# **UNIVERSIDAD NACIONAL HERMILIO VALDIZÁN FACULTAD DE INGENIERÍA INDUSTRIAL Y DE SISTEMAS E.A.P. INGENIERÍA DE SISTEMAS**

**PROCATP**

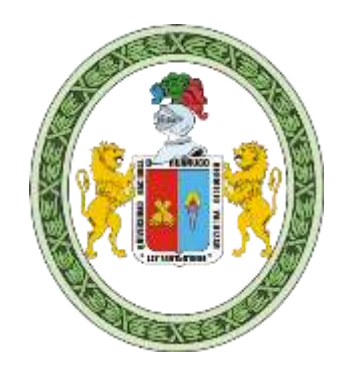

# **TESIS**

# DESARROLLO DE UN APLICATIVO WEB UTILIZANDO LA PLATAFORMA DE INTEROPERABILIDAD DEL ESTADO PARA EL INTERCAMBIO ELECTRONICO DE DATOS EN INDECOPI – LIMA 2018

# **PARA OBTAR EL GRADO DE INGENIERO DE SISTEMAS**

**BACHILLERES:**

- $\div$  JORGE LUIS MINGOS TARAZONA
- $\div$  JULIO NILER TUCTO GUERRA

**ASESORES:** 

❖ Mg. JIMMY FLORES VIDAL

# **HUÁNUCO – PERÚ**

**2018**

# **DEDICATORIA**

<span id="page-1-0"></span>A Dios por su fidelidad, nuestros padres, hermanos y demás familiares quienes me han dado su apoyo incondicional durante nuestra formación profesional y la motivación para culminar este trabajo de investigación.

A nuestros asesores por su guía profesional para culminar satisfactoriamente esta investigación.

# **AGRADECIMIENTO**

<span id="page-2-0"></span>Agradecemos a todos los docentes de la Facultad de Ingeniería Industrial y de Sistemas de la Universidad Nacional Hermilio Valdizán por su incansable contribución en nuestra formación profesional.

También agradecemos de forma especial a INDECOPI por habernos permitido desarrollar este proyecto de tesis, el cual ha sido de gran ayuda para ejecutarlo y de esta manera se convierta en una institución competitiva.

*Los autores.*

#### **RESUMEN**

<span id="page-3-0"></span>La presente tesis titulada "Desarrollo de un Aplicativo Web utilizando La Plataforma De Interoperabilidad Del Estado para el Intercambio Electrónico de Datos en INDECOPI – Lima 2018", nace de la necesidad de solucionar el problema sobre la inexistencia de una servicio web para la trasferencia de datos desde la plataforma PIDE que es administrada por la PCM.

La investigación es aplicativa porque se aplican los conocimientos que surgen de la investigación pura para resolver problemas de carácter práctico, empírico y tecnológico para el avance y beneficio en servicios de la sociedad, se utiliza las tecnologías web (HTML5, CSS3, JavaScript, , y otros) en el desarrollo de sistemas de información basados en web para agilizar procesos operativos e integrarlos. El alcance de la investigación es explicativo debido a cómo al usar la metodología de Programación Extrema, se construyó el aplicativo web y se logró agilizar el intercambio electrónico de datos. El diseño es cuasi-experimental porque se miden los resultados sin el aplicativo y luego con el aplicativo web.

El resultado de la investigación consta en que se desarrolló el aplicativo web utilizando la Plataforma de Interoperabilidad del Estado para la mejora del Intercambio Electrónico de datos en el INDECOPI 2018, se desarrolló el aplicativo web utilizando las siguientes herramientas tecnológicas que están acorde a los avances de la tecnología, tales como: JAVA y JAVA Script como lenguaje de programación; ORACLE, como servidor de base de datos; HTML 5, como maqueta web y CCS 3, como estilos de diseños web. El aplicativo web tiene las siguientes funcionalidades: RENIEC: consulta DNI.SUNAT: consulta RUC. Migraciones: consulta carné de extranjería. SUNEDU: consulta de grados y títulos. INPE: consulta de antecedentes judiciales. PNP: consulta de antecedentes policiales. SUNARP: consulta de titularidad de bienes.

Se desarrolló el aplicativo web cumpliendo los estándares del ISO 25000; los requerimientos de los usuarios para la mejora del intercambio electrónico de datos y se evaluó el tiempo promedio de respuestas por consulta mediante el aplicativo web;

Se concluye que se logró agilizar el intercambio electrónico de datos mediante el aplicativo web desarrollado.

**PALABRAS CLAVE**: Aplicativo web, Intercambio electrónico de datos, Plataforma de Interoperabilidad del estado, Metodología XP.

#### **SUMMARY**

<span id="page-5-0"></span>This thesis entitled "Development of a Web Application using the State Interoperability Platform for Electronic Data Interchange in INDECOPI - Lima 2018", arises from the need to solve the problem about the lack of a web service for data transfer from the PIDE platform that is managed by the PCM.

Research is applied because the knowledge that comes from pure research is applied to solve problems of a practical, empirical and technological nature for the advancement and benefit of society services, using web technologies (HTML5, CSS3, JavaScript,, and others) in the development of web-based information systems to streamline and integrate operational processes. The scope of the research is explanatory due to how, when using the Extreme Programming methodology, the web application was built and the electronic data exchange was accelerated. The design is quasi-experimental because the results are measured without the application and then with the web application.

The result of the research consists in the development of the web application using the State Interoperability Platform for the improvement of Electronic Data Interchange in INDECOPI 2018, the web application was developed using the following technological tools that are in line with the advances of technology, such as: JAVA and JAVA Script as a programming language; ORACLE, as a database server; HTML 5, as a web model and CCS 3, as styles of web designs. The web application has the following features: RENIEC: query DNI.SUNAT: query RUC. Migrations: consult immigration card. SUNEDU: consultation of degrees and titles. INPE: judicial background consultation. PNP: police background check. SUNARP: consultation of property ownership.

The web application was developed in compliance with ISO 25000 standards; the requirements of the users for the improvement of the

electronic exchange of data and the average time of responses per query was evaluated through the web application;

It is concluded that the electronic data exchange was achieved through the developed web application.

KEYWORDS: Web application, Electronic data interchange, State Interoperability Platform, XP Methodology.

## **INTRODUCCIÓN**

<span id="page-7-0"></span>Actualmente todo el mundo está interconectado a los servicios de la web y al entorno social digitalizado mediante las tecnologías de información y comunicaciones, esto incluye a las empresas privadas o públicas que realizan sus negocios a través de la red, haciendo posible que sus procesos sean más eficientes y de esa forma logren la competitividad.

En la presente investigación, se ha logrado desarrollar un aplicativo web aplicando las tecnologías web para agilizar el intercambio electrónico de datos en el área de Gerencia de tecnología de la Informática del Instituto Nacional de Defensa de la Competencia y de la Protección de la Propiedad Intelectual (INDECOPI). Este trabajo se justifica por la necesidad de resolver un problema real y por las tendencias en el uso de las TIC's. El problema fundamental identificado es la inexistencia de un servicio web para el intercambio electrónico de datos con la Plataforma de Interoperabilidad del estado – PIDE que es administrada por la Presidencia del Consejo de Ministros – PCM en su misión de gestionar un gobierno electrónico.

Esta investigación está estructurada en 5 capítulos, como agregado final está las conclusiones y recomendaciones, para cada uno de los capítulos, se detallan los puntos importantes de la siguiente manera:

**CAPÍTULO I. Planteamiento del problema.** En este capítulo se da a conocer el planteamiento y la formulación del problema de investigación dando lugar también a la formulación del objetivo general. Además, se define la variable dependiente e independiente, la justificación, la viabilidad y las limitantes de la investigación.

**CAPÍTULO II. Marco teórico.** En esta etapa, se da conocer el estado de arte de la investigación, comenzando con los antecedentes y las bases teóricas que sostiene a la investigación. En la base teórica se

mencionan los temas sobre los sistemas de información y las aplicaciones web, qué tecnologías web existen actualmente y cuáles son los más usados para la construcción de aplicaciones, además, se describe las etapas de la metodología XP y porqué se considera una metodología ágil, la descripción de la Plataforma de Interoperabilidad del Estado. Se incluye los conceptos sobre el intercambio electrónico de datos. Por último, cabe mencionar a los estándares para medir y evaluar la calidad del software, debido a que son importantes a la hora de construir un producto software.

**CAPÍTULO III. Marco metodológico.** En esta etapa, se da a conocer el tipo, el alcance y el diseño de la investigación ya que determinan el cumplimiento de los objetivos de la investigación. Además, se considera las poblaciones y las muestras respectivas para poder medir los indicadores mediante los instrumentos elaborados, y finalmente las fuentes de información, técnicas e instrumentos usados en el diseño de la investigación.

**CAPÍTULO IV. Marco contextual.** En este capítulo se da a conocer los datos principales de la institución que está bajo estudio, estos datos son: el nombre, tipo de entidad, marco legal, misión, visión, reseña histórica y organigrama, además las funciones del área respectivo.

**CAPÍTULO V. Resultados.** En este último, se da a conocer al lector sobre el uso de la metodología XP y sus fases aplicados en el desarrollo del aplicativo web. La parte relevante para este capítulo es el procesamiento y representación de datos, donde se llegó a medir los indicadores mediante la recolección de datos con los instrumentos. Se llegó a medir la variable dependiente en función de la variable independiente (aplicativo web).

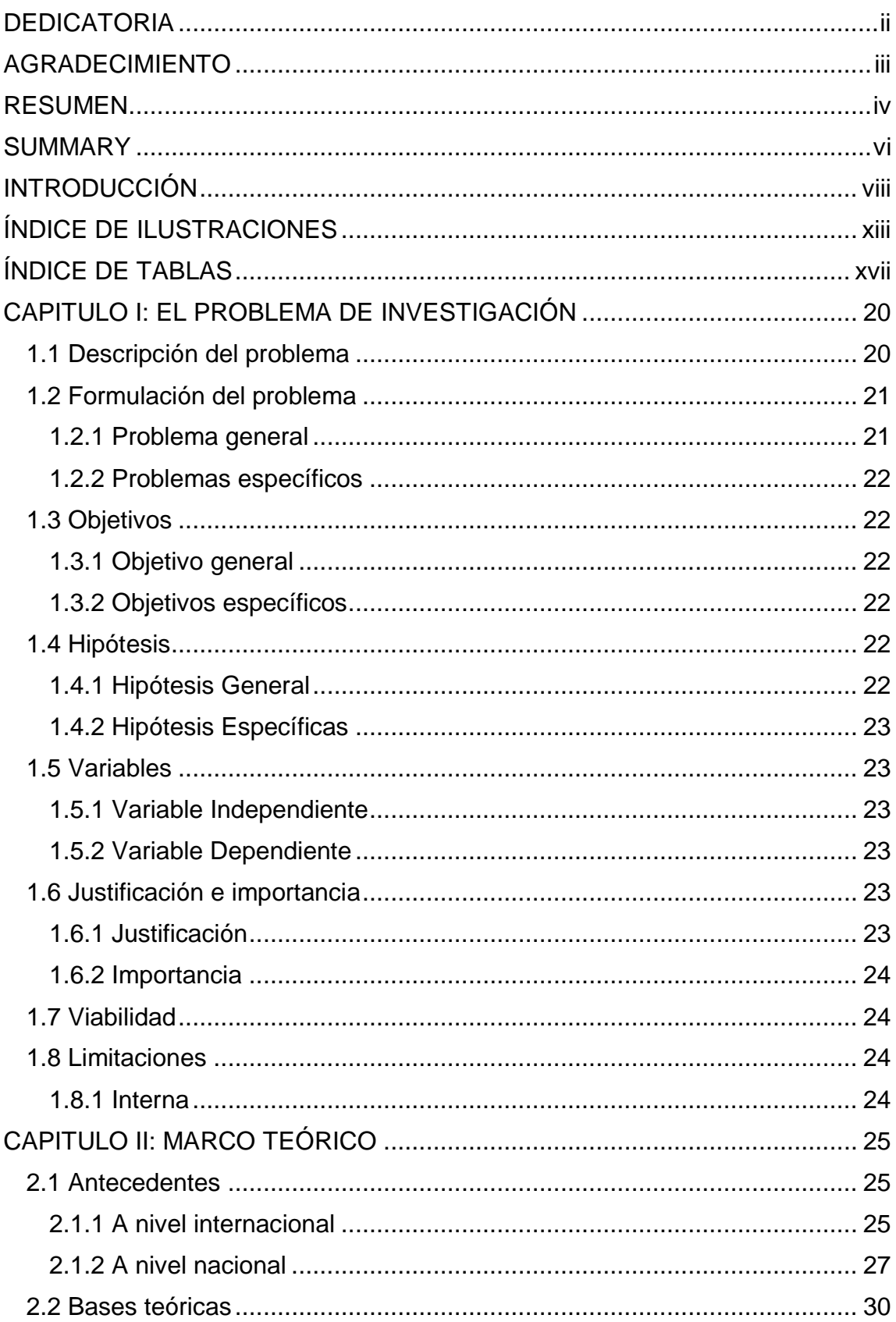

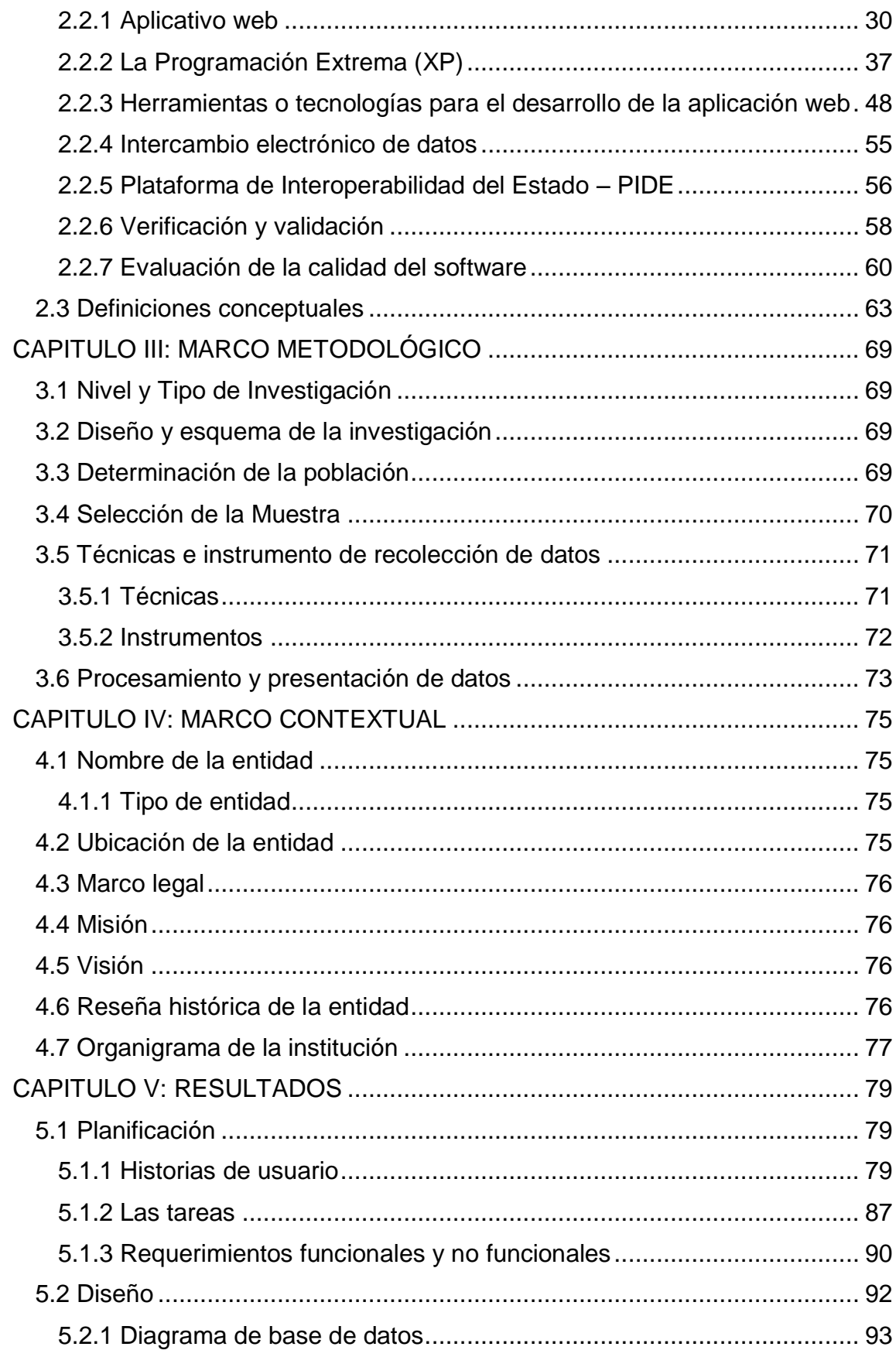

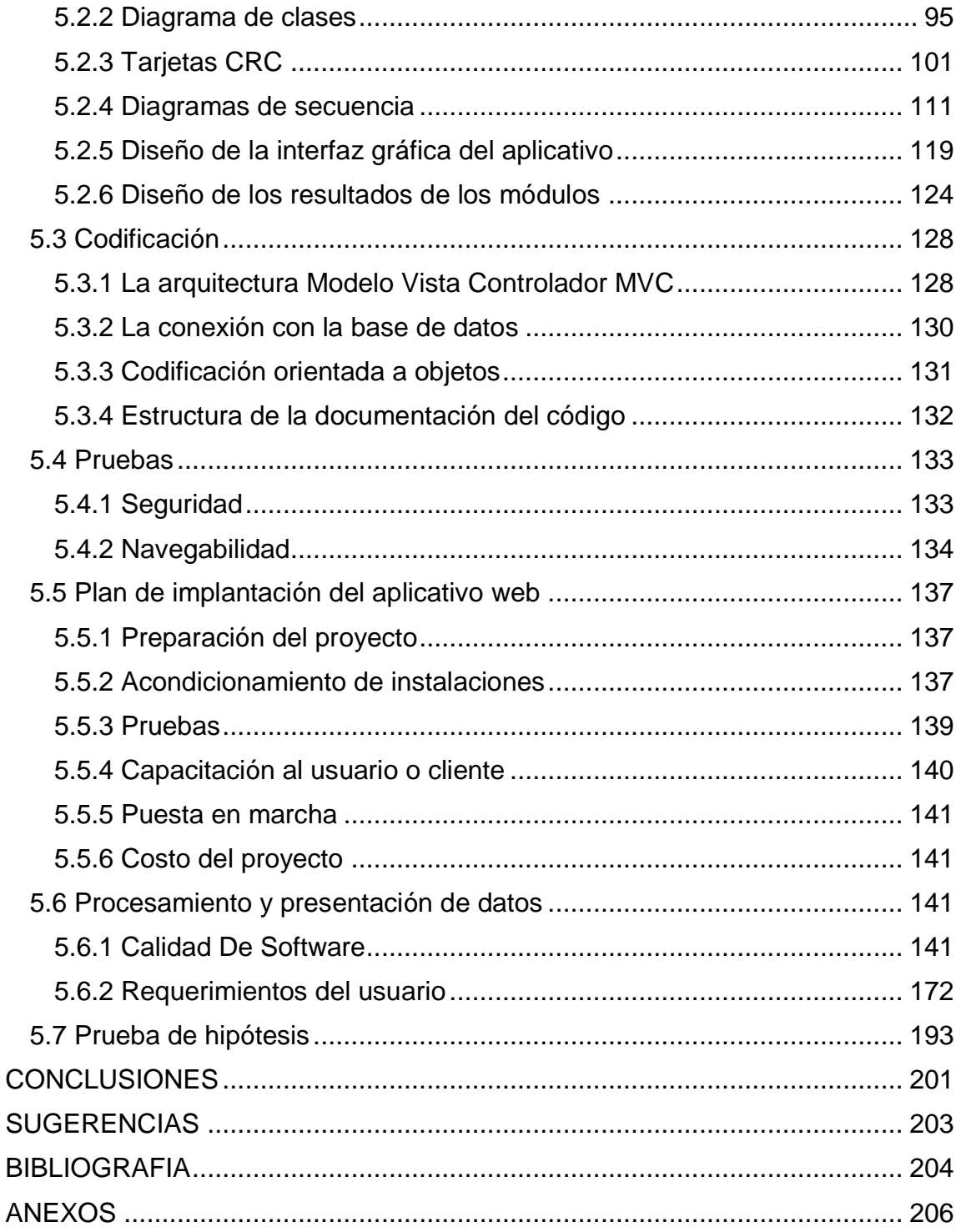

# **ÍNDICE DE ILUSTRACIONES**

<span id="page-12-0"></span>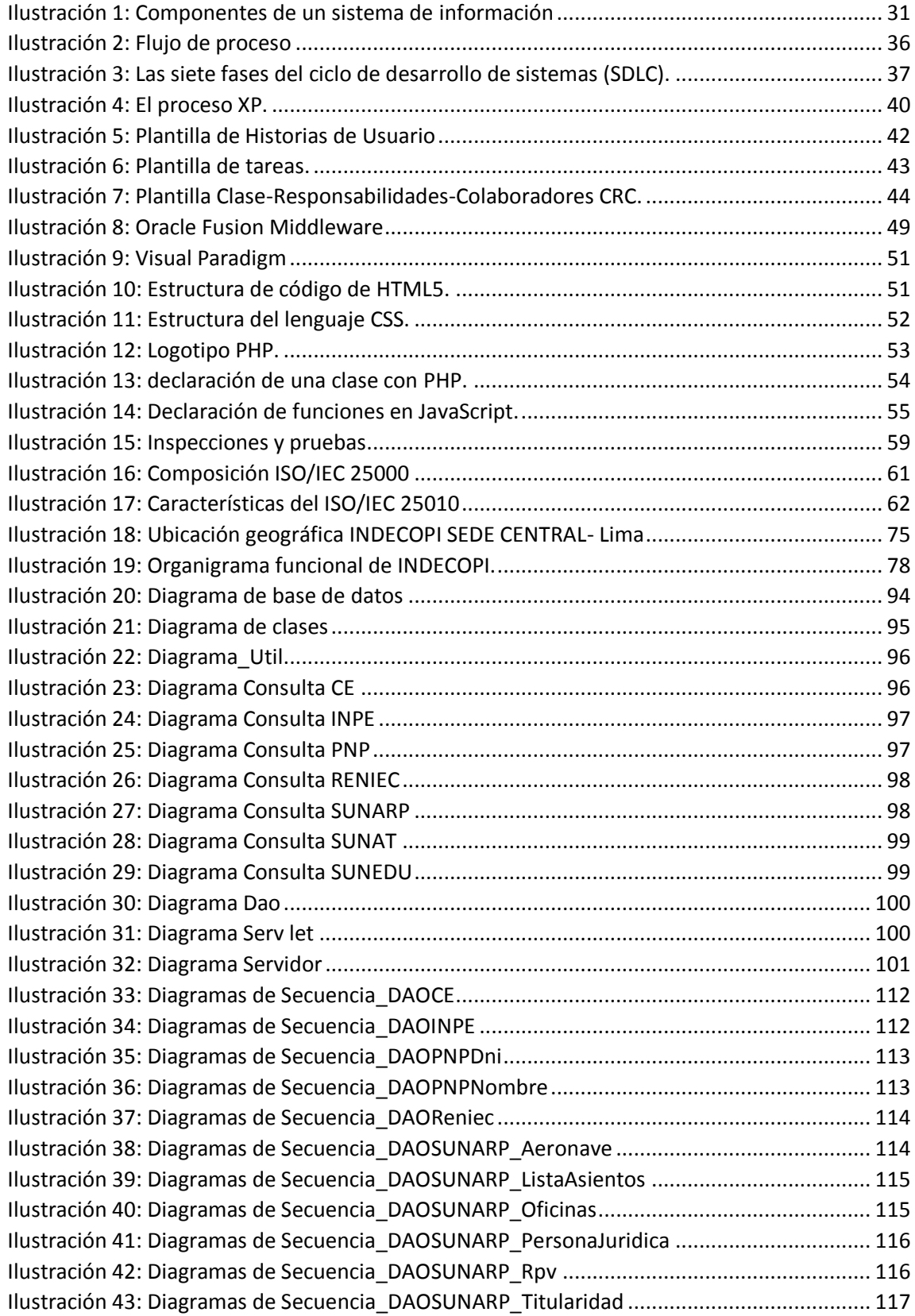

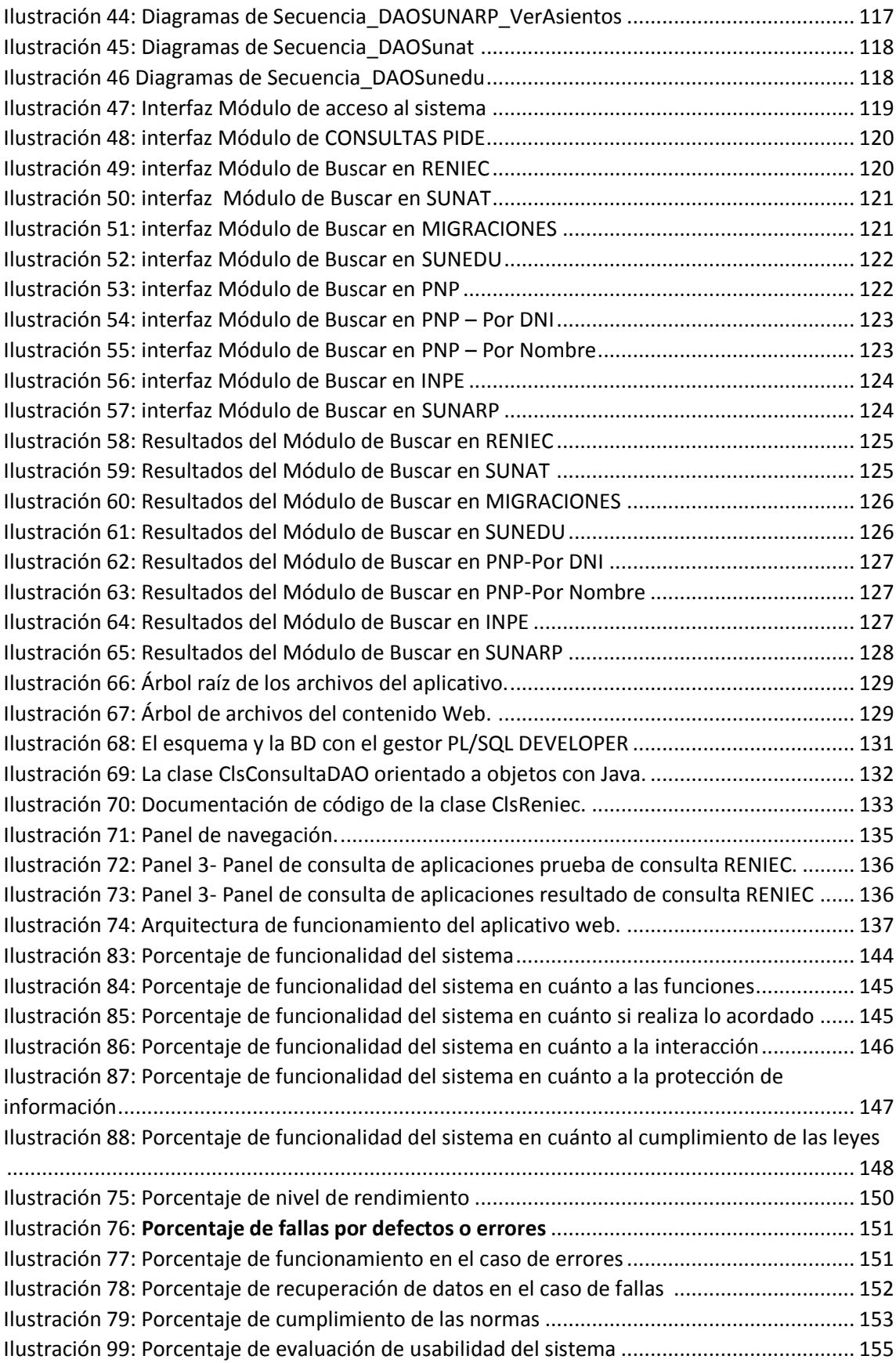

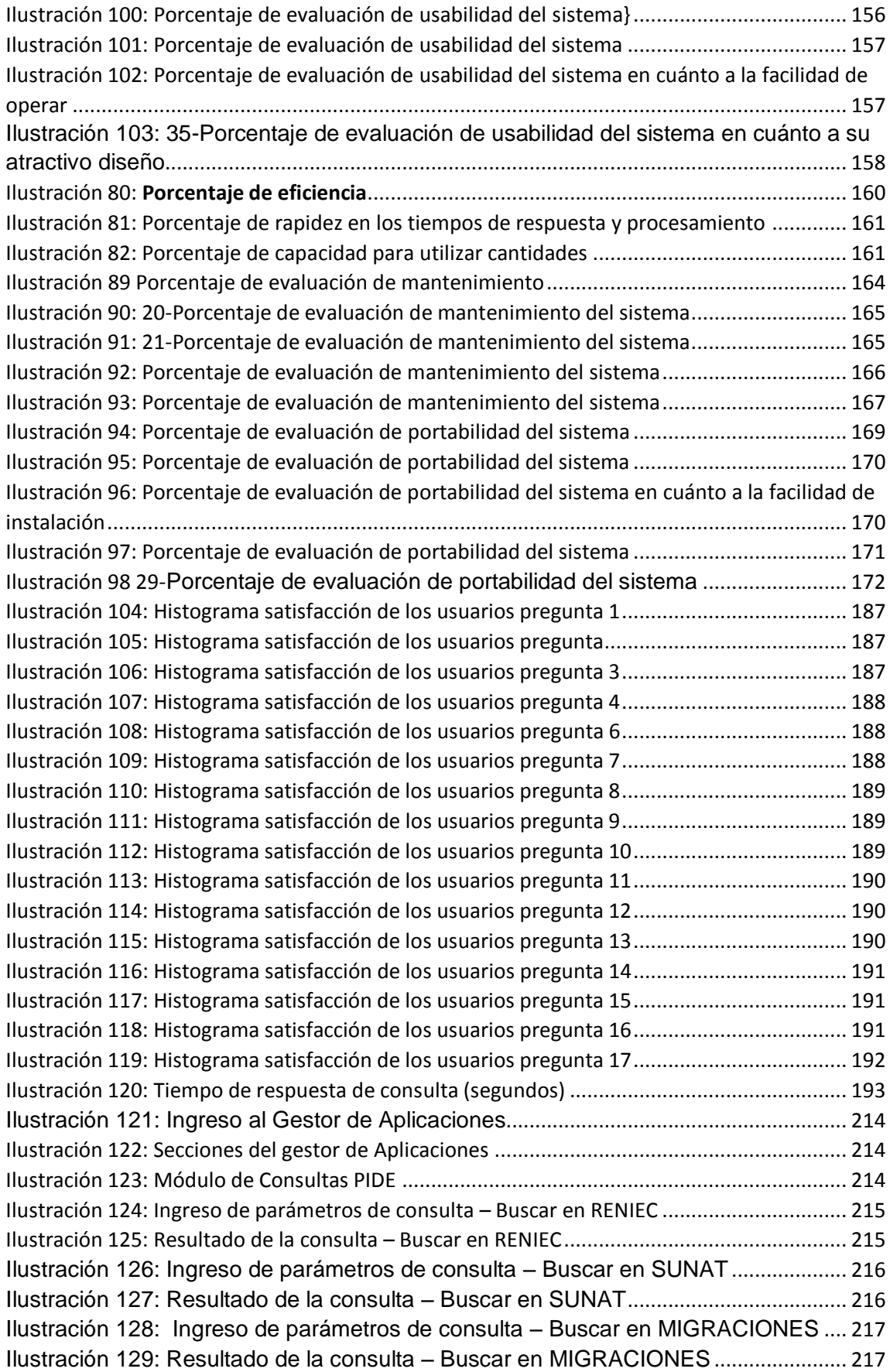

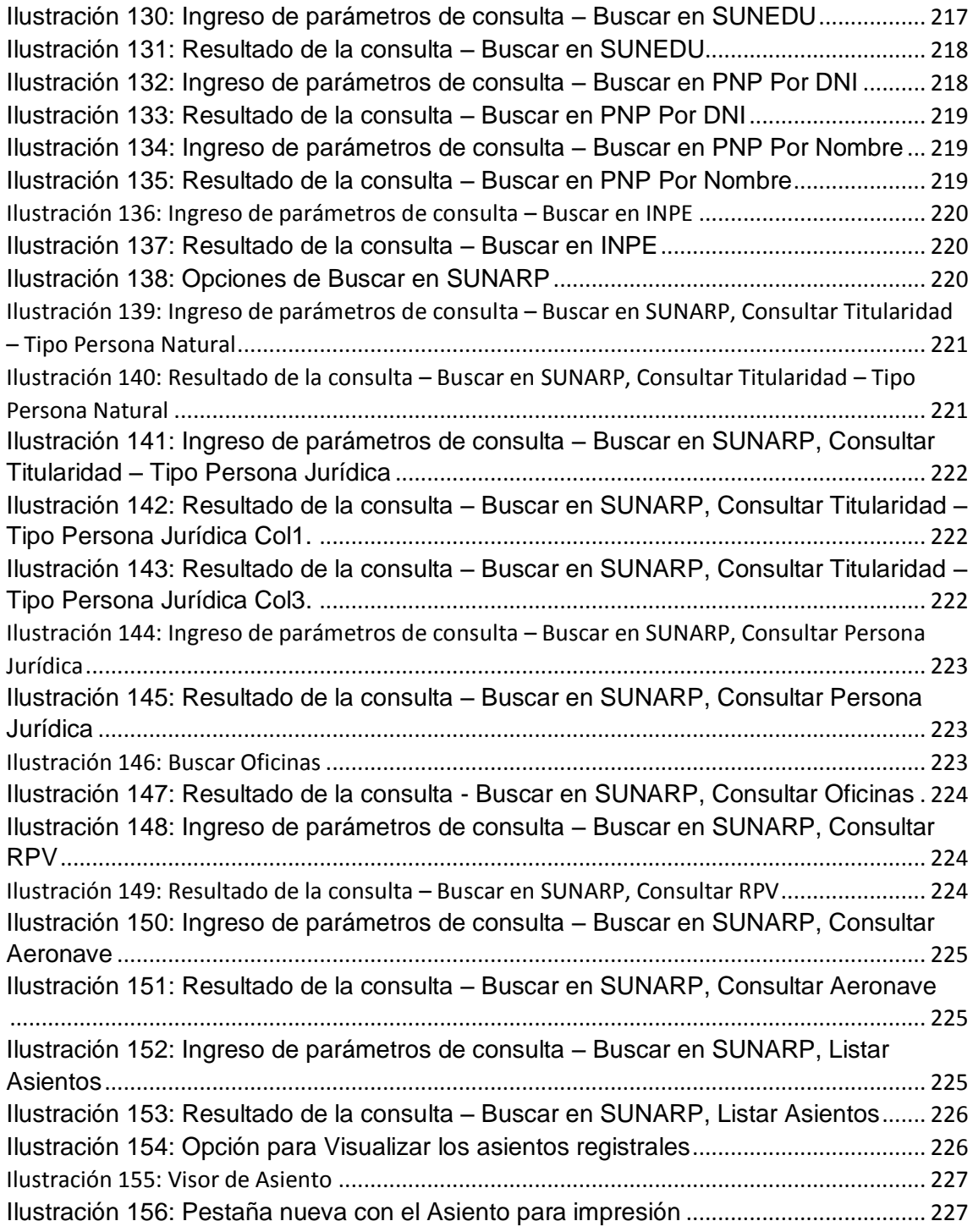

# **ÍNDICE DE TABLAS**

<span id="page-16-0"></span>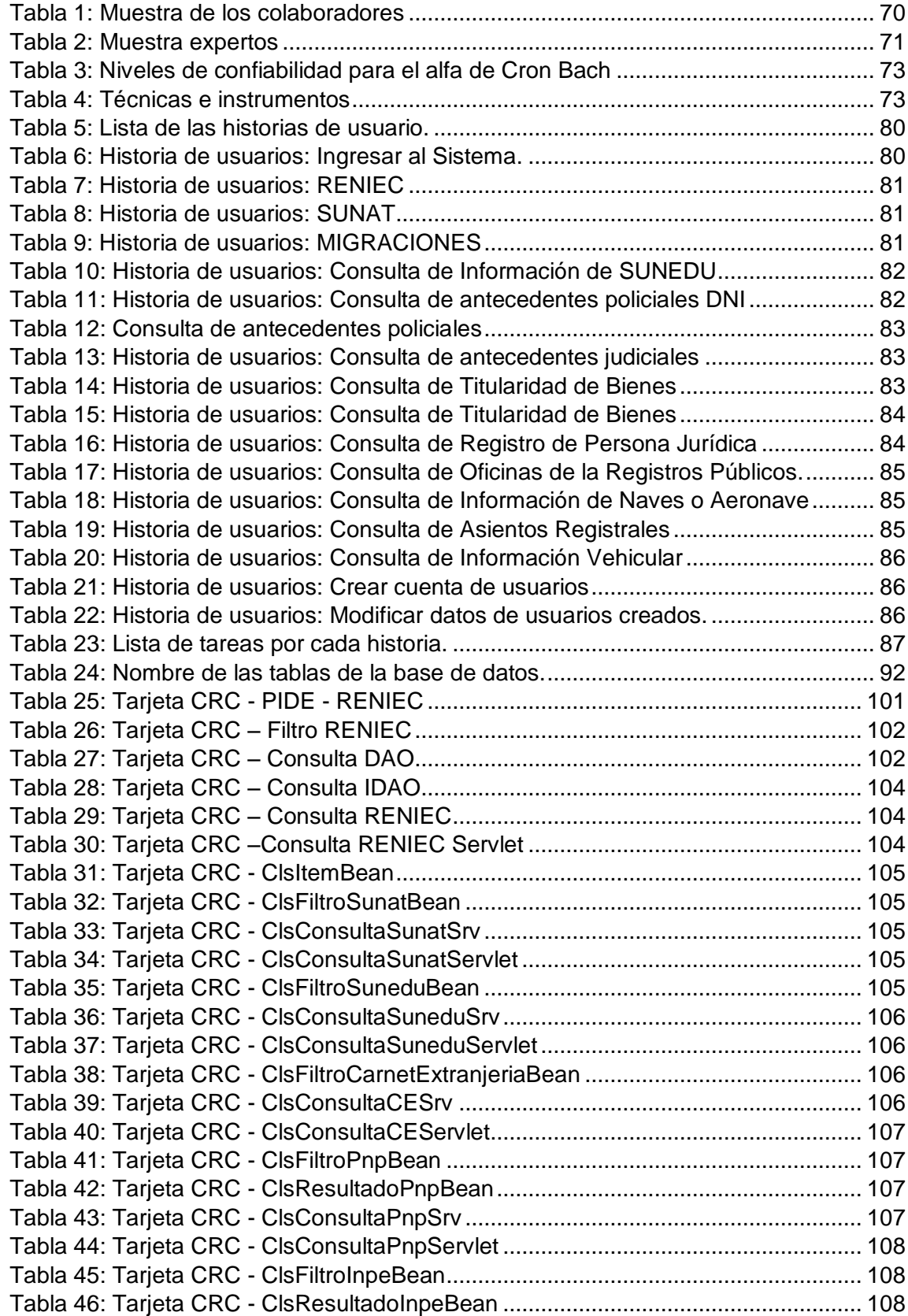

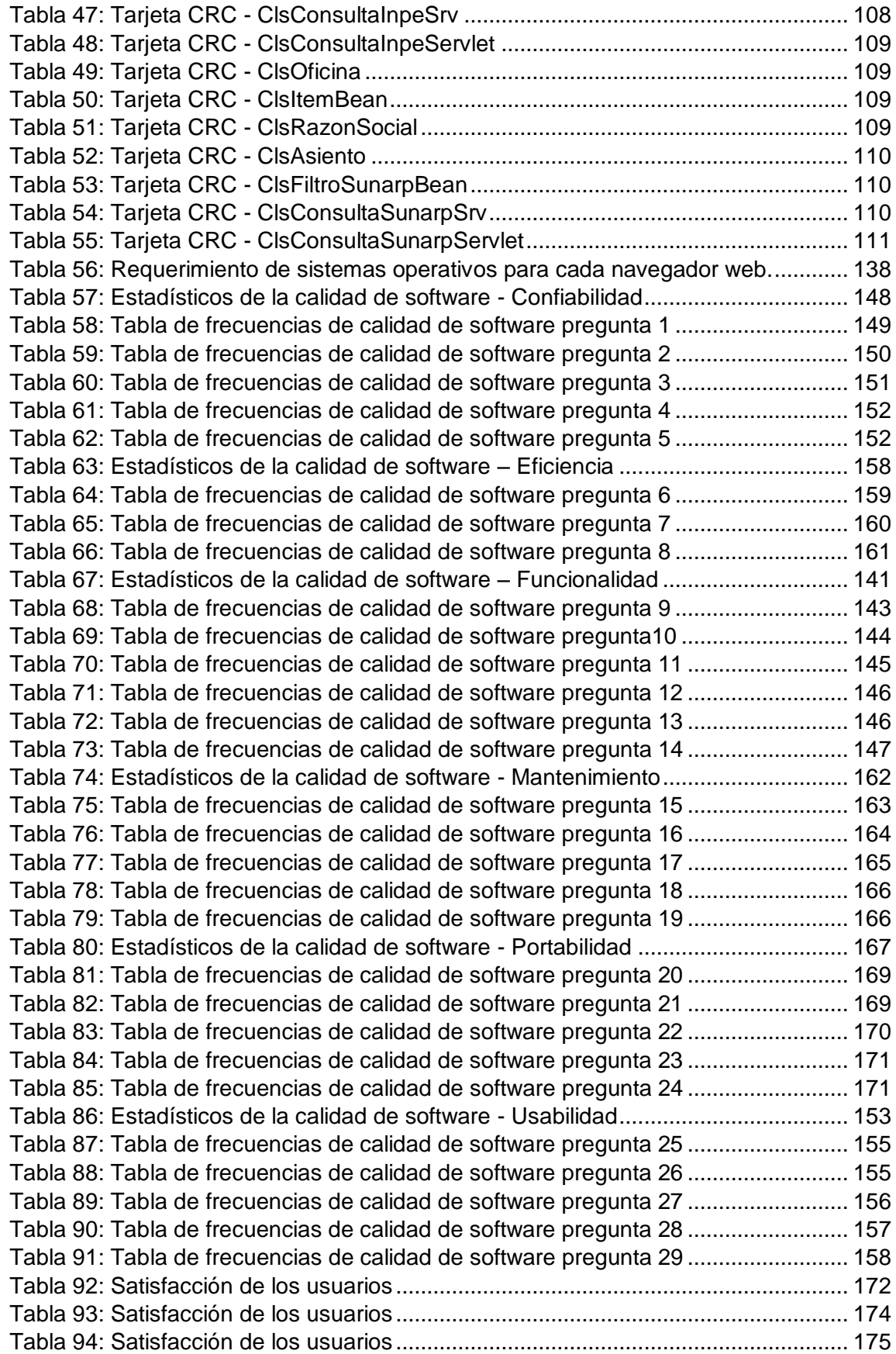

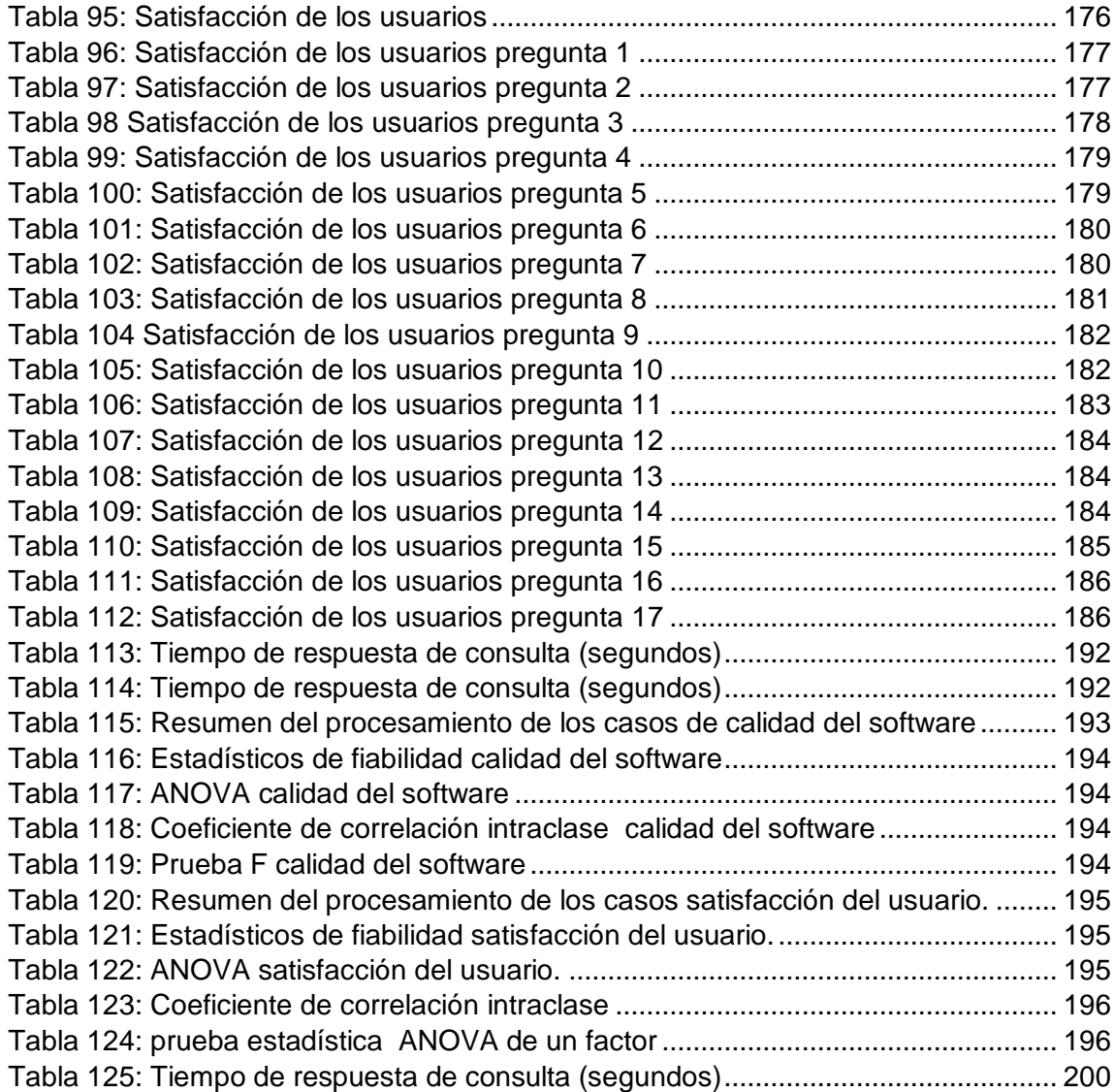

# <span id="page-19-0"></span>**CAPITULO I: EL PROBLEMA DE INVESTIGACIÓN**

### <span id="page-19-1"></span>**1.1 Descripción del problema**

Actualmente en el Perú existen múltiples instituciones estatales, las cuales requieren una mayor eficiencia, por ende; mejor la calidad en sus servicios disponibles (trámites documentarios más simples y en memos tiempo.); así es necesario que las instituciones del estado estén interconectados en el manejo de la información con las que se podrían brindar mejores servicios a la población en la hora de realizar algún trámite documentario.

La falta de un sistema que agrupe toda la información de las instituciones públicas ha causado el difícil acceso a los datos, falta de organización en la información y trámites administrativos engorrosos; trayendo como consecuencias que la atención sea deficiente, lo cual conlleva la pérdida de tiempo, pérdida económica, pérdida de recursos y malos servicios. Si se continúa con los diferentes problemas mencionados, a futuro se puede generar desconfianza en los servicios a la población, por lo que la institución llevaría a un malestar general por parte de la población.

Conociendo que, la Presidencia del Consejo de Ministros administra La Plataforma de Interoperabilidad del Estado (PIDE), cuya infraestructura tecnológica permite la implementación de algunos servicios públicos por medios electrónicos y el intercambio electrónico de datos, entre entidades del Estado a través de Internet, telefonía móvil y otros medios tecnológicos disponibles, permitirá el intercambio electrónico de datos entre las entidades públicas, para mejorar su gestión y permitiendo la implementación intensiva de servicios públicos en línea con alto impacto en los ciudadanos, al reducir tiempos y costos en su desarrollo, implementación y uso.

Para brindar servicios más simples, rápidos y eficientes a favor de la ciudadanía, INDECOPI se interconecto a la Plataforma de Interoperabilidad del Estado (PIDE). De esta manera, la entidad puede realizar un intercambio electrónico de información con otras entidades públicas, facilitando y acercando sus servicios. Permitiéndole interactuar con siete servicios brindados por organismos estatales, beneficiando a los usuarios que a diario realizan trámites administrativos. La interconexión es a los servicios de:

RENIEC: consulta DNI.

SUNAT: consulta RUC.

Migraciones: consulta carné de extranjería.

SUNEDU: consulta de grados y títulos.

INPE: consulta de antecedentes judiciales.

PNP: consulta de antecedentes policiales.

SUNARP: consulta de titularidad de bienes.

A pesar de que INDECOPI tiene un contrato para acceder a la información del PIDE no cuenta con un sistema web visible de la información que adquieren de la PIDE, ya que; esta información viene en un formato XML (XML es un meta-lenguaje que nos permite definir lenguajes de marcado adecuados a usos determinados). Así los colaboradores no pueden leer la información que necesitan para realizar los trámites documentarios solicitados. Con la implementación del sistema se gestionará eficientemente la información que es requerida y utilizada por la institución.

## <span id="page-20-1"></span><span id="page-20-0"></span>**1.2 Formulación del problema**

## **1.2.1 Problema general**

PG: ¿De qué manera el desarrollo de un aplicativo web utilizando La Plataforma de Interoperabilidad del Estado mejora el Intercambio Electrónico de datos en INDECOPI, Lima 2018?

#### <span id="page-21-0"></span>**1.2.2 Problemas específicos**

PE1: ¿Cómo debe desarrollarse el aplicativo web para cumplir los estándares de la ISO 25000?

PE2: ¿Cuáles son los requerimientos de los usuarios para mejorar el intercambio electrónico de datos?

PE3: ¿Cuál es el tiempo promedio de respuestas por consulta mediante el aplicativo web?

#### <span id="page-21-2"></span><span id="page-21-1"></span>**1.3 Objetivos**

#### **1.3.1 Objetivo general**

OG: Desarrollo de un aplicativo web utilizando la Plataforma de Interoperabilidad del Estado para la mejora del Intercambio Electrónico de datos en el INDECOPI 2018

## <span id="page-21-3"></span>**1.3.2 Objetivos específicos**

OE1: Desarrollo del aplicativo web cumpliendo los estándares del ISO 25000, para la mejora del intercambio electrónico de datos.

OE2: Desarrollo del aplicativo web según los requerimientos de los usuarios para la mejora del intercambio electrónico de datos.

OE3: Evaluación del tiempo promedio de respuestas por consulta mediante el aplicativo web.

#### <span id="page-21-5"></span><span id="page-21-4"></span>**1.4 Hipótesis**

#### **1.4.1 Hipótesis General**

H<sub>0</sub>: Con el desarrollo del aplicativo web utilizando la Plataforma de Interoperabilidad del Estado no se mejora el Intercambio Electrónico de datos en el INDECOPI Lima – 2018.

H<sub>1</sub>: Con el desarrollo del aplicativo web utilizando la Plataforma de Interoperabilidad del Estado se mejora el Intercambio Electrónico de datos en el INDECOPI Lima – 2018.

#### <span id="page-22-0"></span>**1.4.2 Hipótesis Específicas**

 $H<sub>0</sub>$ : El desarrollo del aplicativo web no cumple con los estándares del ISO 25000, para la mejora del intercambio electrónico de datos.

H<sub>1</sub>: El desarrollo del aplicativo web cumple con los estándares del ISO 25000, para la mejora del intercambio electrónico de datos.

 $H<sub>0</sub>$ : El aplicativo web no se desarrolló según los requerimientos de los usuarios para la mejora del intercambio electrónico de datos.

 $H_1$ : El aplicativo web se desarrolló según los requerimientos de los usuarios para la mejora del intercambio electrónico de datos.

 $H<sub>0</sub>$ : El tiempo promedio de respuestas por consulta mediante el aplicativo web no son iguales.

 $H_1$ : El tiempo promedio de respuestas por consulta mediante el aplicativo web son iguales.

### <span id="page-22-2"></span><span id="page-22-1"></span>**1.5 Variables**

#### **1.5.1 Variable Independiente**

Aplicativo web.

#### <span id="page-22-3"></span>**1.5.2 Variable Dependiente**

Intercambio electrónico de datos.

## <span id="page-22-5"></span><span id="page-22-4"></span>**1.6 Justificación e importancia**

# **1.6.1 Justificación**

El trabajo de investigación se justifica por la necesidad de mejorar y agilizar el proceso de intercambio electrónico de datos entre INDECOPI y La Plataforma De Interoperabilidad Del Estado, a través del desarrollo de un aplicativo web que muestre la información de los servicios dispuestos por la PIDE, debido a que las nuevas tendencias tecnológicas ayudan a automatizar procesos muy complejos y monitorearlos en tiempo real, de esta manera se contribuye al desarrollo y crecimiento de la institución.

#### <span id="page-23-0"></span>**1.6.2 Importancia**

La investigación se considera relevante porque al no hacer un uso de las tecnologías, para las instituciones públicas y demás, la información que se requiera estará fuera de alcance, generando cada vez más procesos y tramites, esto es una de las muchas razones, por las que las instituciones y/o organizaciones llegan a dar un mal servicio en cada proceso y/o tramite que se realiza. Entonces, asegurar una buena sistema de consulta de información, dentro de la organización; a través, de las tecnologías de información, permitirá a la institución superar los problemas.

## <span id="page-23-1"></span>**1.7 Viabilidad**

La presente investigación resultó viable por cuanto el desarrollo dará como producto un aplicativo web, esto se alojara como un módulo dentro del sistema general de INDECOPI cuya disponibilidad y accesibilidad ayudan a resolver el problema de visibilidad de los servicios de la PIDE. Por otro lado si se requiere implementar en otras instituciones públicas se podrá dar.

# <span id="page-23-2"></span>**1.8 Limitaciones**

En el desarrollo del presente trabajo de investigación se han presentado las siguientes dificultades:

# <span id="page-23-3"></span>**1.8.1 Interna**

Por cuestiones de tiempo, el aplicativo web sólo queda a nivel de desarrollo.

Para validar la calidad del aplicativo web no se cuenta con profesionales especialistas en la ISO 2500.

# **CAPITULO II: MARCO TEÓRICO**

#### <span id="page-24-2"></span><span id="page-24-1"></span><span id="page-24-0"></span>**2.1 Antecedentes**

# **2.1.1 A nivel internacional**

A continuación se presenta los antecedentes encontrados que han tenido importancia en relación al presente proyecto de investigación que se fue abordando:

> I. (Velasco, 2016) (Colombia, 2016), en: *El Gobierno en Linea en Colombia*, el cual concluye diciendo:

A través del Gobierno en Línea, el Estado Colombiano ha comenzado a pasar de un sistema administrativo descentralizado a un sistema integrado de administración electrónica, mediante el cual, gracias a la interconexión entre las diferentes entidades públicas de orden nacional y territorial se han ido fortaleciendo los vínculos institucionales, con el fin de efectuar una mejor prestación de los servicios públicos.

Es así como, el Gobierno en Línea ha impulsado el desarrollo económico, político, social y cultural del país, contribuyendo en cierta medida con el mejoramiento de la calidad de vida de todos los colombianos. En este sentido, sugiere una serie de bondades que en términos generales benefician a todos los sectores, comunidades y personas, tal como se esboza brevemente a continuación.

Ha contribuido en la gestión de la información de los ciudadanos y en la interacción entre estos y el gobierno, permitiendo el acceso a los contenidos gubernamentales en tiempo real y facilitando el acceso a ciertos documentos que actualmente se pueden consultar a través de los diferentes portales de las entidades gubernamentales.

Ha contribuido en los lugares en los que el comercio de bienes y servicios se ha consolidado como una forma usual de las transacciones

comerciales. En las economías emergentes de países como Colombia, la actividad del Estado ayuda a través de los medios electrónicos a cerrar la brecha digital, toda vez que permite el acceso igualitario a la información de entidades públicas y privadas.

Ha contribuido a prestar diferentes servicios a las empresas públicas y privadas y a la comunidad en general en temas como: a) la publicación de contenidos de gobierno en las páginas de Internet, b) la interacción de los ciudadanos con las entidades Administrativas del Estado, c) la celebración de contratos electrónicos como confluencia de voluntades entre el Estado y los particulares y d) la transformación hacia una democracia digital con voto y deliberación por medios electrónicos, entre otros aspectos.

II. (D´Agostino, 2010), *Desarrollo De Un Framework Para La Interoperabilidad En Gobierno Electrónico,* La Plata, La Plata: Universidad Nacional De La Plata Facultad De Informática Carrera: Magister En Ingeniería De Software, 2010., el cual concluye diciendo:

Podemos observar que existen casos de éxito dentro de la APN donde algunas agencias gubernamentales permiten el intercambio de información entre el Estado y los ciudadanos, simplificando los trámites mediante canales alternativos al papel, como los detallados precedentemente. Podemos también destacar que estos mismos organismos tienden al uso de la TIC's con el claro propósito de lograr una mayor transparencia en los procesos de estado y facilitar al ciudadano el acceso a la información y a la realización de trámites con el concepto de ventanilla única y simplificación registral. Sin embargo, todos los casos encontrados fueron realizados en forma bilateral entre organismos. Es decir, para cada proceso de interoperabilidad debe realizarse un acuerdo entre los dos organismos involucrados. Si bien esto resuelve en forma puntual e individual las necesidades de las partes

involucradas, no es adecuado para un programa general de gobierno electrónico y no se alinea con la tendencia mundial respecto a los marcos, políticas y estándares en materia de interoperabilidad. Los lineamientos a nivel internacional serán presentados en el próximo capítulo. En los capítulos posteriores, nuestro trabajo propondrá una mejora para el proceso de interoperabilidad en el gobierno electrónico nacional, considerando la situación actual y los antecedentes internacionales.

# <span id="page-26-0"></span>**2.1.2 A nivel nacional**

III. (Espinoza, 2011.)Sistema de control del parque informático, para el área de TI de la Universidad Católica Santo Toribio de Mogrovejo de Iman. Espinoza, cuya tesis se desglosa de la siguiente manera:

La investigación consiste en el desarrollo de una aplicación web, usando la metodología RUP<sup>1</sup> con UML, casos de uso, especificación de casos de uso, diagrama de actividades, diagrama de objetos, diagramas de clases y diagrama de componentes.

Las herramientas de tecnologías web que usó son: como lenguaje de programación al lado del servidor es PHP; para diseño; HTML y CSS, JavaScript, etc. Para la exportación de reportes lo hace en formato  $PDF<sup>2</sup>$ .

Esta investigación llega a las siguientes conclusiones:

*La implementación de la aplicación web de proyecto de investigación mejoró la gestión de los procesos de control de los equipos Informáticos de la Universidad Católica Santo Toribio de Mogrovejo.* 

*La ejecución del proyecto de investigación mejoró el control de los equipos informáticos y cada uno de sus componentes, esta mejora se refleja con un ahorro del 63% de tiempo utilizado para este proceso,* 

 $\overline{a}$ 

<sup>&</sup>lt;sup>1</sup> RUP: Rational Unified Process. En español, Proceso Racional Unificado. <sup>2</sup>PDF: Portable Document Format.

*permitiendo el ahorro de tiempo para que pueda ser empleado en las demás actividades.* 

*La aplicación web implementada permitió que toda la información pertenezca a un solo registro, el tiempo en ingreso de datos se redujo a un 37% de tiempo empleado, permitiendo que se el acceso rápido a la información de los equipos informáticos, y que sirven como referencia para las coordinaciones de cambio y/o compra de los equipos informáticos.* 

*Como resultado del proyecto de investigación, se mejoró el soporte a la comunicación del personal involucrado para el control de los equipos informáticos se ahorró un 83% de tiempo en el proceso de Mantenimientos Correctivos y un 88% de tiempo en el proceso de Mantenimiento Preventivo, además permitió que los procesos del área se estandaricen,* 

*Además, ha permitido que se puede equilibrar la carga del personal asistente TI, generando una mejor estabilidad en cuando a la comunicación entre el Supervisor TI, y el asistente TI, se generó un ahorro de tiempo de un 50% de tiempo empleado para este proceso que con el proceso anterior.* 

*La ejecución del proyecto de investigación ayudo acelerar el proceso y ahorro de tiempo y minimizar márgenes de errores en los reportes, mostrando resúmenes confiables y rápidos ahorrando un 92% de tiempo con respecto al proceso antiguo.* 

Mediante este antecedente, se elaboró el análisis y la discusión de resultados.

IV. (H. J. Ramos patiño, 2016) Sistema de información para el inventario y control de equipos de cómputo de la unidad de Telemática del Frente Policial de Puno de Ramos Patiño, cuya tesis se desarrolló de la siguiente manera:

El sistema de información es para escritorio, para la cual el autor ha usado la metodología Programación Extrema (XP); las herramientas usadas son: el lenguaje de programación para escritorio es Java orientado a objetos con el IDE Netbeans 8.0, el SGBD es PHPMyAdmin con Mysql. Siguió las fases de la metodología XP. Al final evalúa la calidad del software con modelo ISO/IEC 9126 con sus respectivas métricas.

Entonces, esta investigación ha llegado a las siguientes conclusiones:

*Se realizó el análisis de los diferentes módulos que integran el sistema de información de inventarios, estos fueron representados mediante diagramas haciendo uso del Lenguaje Unificado de Con el uso de metodologías ágiles, XP Programación Extrema se desarrolló el Sistema de Información Para el Control y Gestión de Inventarios de Equipos de Cómputo y/o Accesorios de la Unidad de Telemática del Frente Policial de Puno, lográndose realizar el inventariado de los equipos de cómputo de un 60% del total de las Unidades y Sub Unidades pertenecientes al Frente Policial de Puno.* 

*Se realizó el análisis de los diferentes módulos que integran el sistema de información de inventarios, estos fueron representados mediante diagramas haciendo uso del Lenguaje Unificado de Modelado (UML). Determinándose también que estas herramientas son fundamentales a la hora de realizar el desarrollo de un software, porque nos permitió identificar y lograr, la secuencialidad de cada módulo,*  logrando simplificar las diferentes actividades a la hora de realizar el *inventario de equipos de una Unidad o Sub Unidad policial, en la oficina de Telemática.* 

*Se llegó a implementar una base de datos relacional con el nombre de "telemática" para el sistema de información "SISTEL-2015", con el SGBD PHPMyAdmin, permitiendo tener la información detallada de las*  *características de cada equipo de cómputo debidamente centralizada y ordenada adecuadamente.* 

*Con el uso de herramientas de Java se llegó a realizar la implementación de las interfaces graficas del sistema "SISTEL-2015", estableciéndose mediante una encuesta que el uso por parte de los efectivos policiales a cargo del sistema; estos refieren que el manejo es muy amigable y sencillo.* 

*Mediante el uso del Estándar ISO-9126. Se realizó la evaluación de calidad del Sistema de Información "SISTEL-2015" obteniéndose un promedio final de 99.8 confirmando con esto que el Sistema de Información "SISTEL-2015" cumple con los requerimientos a la hora de ser operado por el personal policial de la Unidad de Telemática.* 

Mediante este antecedente, se decidió utilizar como lenguaje de programación al lado del servidor y algunas métricas para evaluar la calidad del aplicativo.

#### <span id="page-29-1"></span><span id="page-29-0"></span>**2.2 Bases teóricas**

#### **2.2.1 Aplicativo web**

Antes de hablar sobre los aplicativos web es importante conocer que son los sistemas de información

## **Sistemas de información**

Un conjunto de elementos organizados, relacionados y coordinados entre sí, encargados de facilitar el funcionamiento global de una empresa o de cualquier otra actividad humana para conseguir sus objetivos lo dice en (López A. , 2008). Conjunto de componentes interrelacionados que obtienen, procesan, almacenan y distribuyen información para apoyar la toma de decisiones, la coordinación y el control en una organización lo dice en (Laudon & Laudon, 2004).

Es una combinación organizada de recursos humanos (usuarios finales y especialistas en SI), hardware (máquinas y medios), software (programas y procedimientos), datos (bases de datos y de conocimiento) y redes (medios de comunicación y de soporte de redes) que reúne, transforma y disemina información en una organización lo dice en (O'Brien, 2001).

Son todos los elementos (físicos y no físicos) que funcionan en conjunto para procesar datos y producir información lo menciona (OZ, 2001) y que continuación se muestra la Ilustración:

<span id="page-30-0"></span>

| <b>Datos</b>          | Hechos concretos, en su estado primario, que el sistema toma para producir<br>información.                                                                                                    |
|-----------------------|----------------------------------------------------------------------------------------------------|
| Hardware              | Una computadora y su equipo periférico: dispositivos de entrada, salida y<br>almacenamiento. El hardware también incluye equipos de comunicación de<br>datos.                                                                                                   |
| Software              | Conjunto de instrucciones que indican a la computadora como obtener datos.<br>procesarlos, desplegar información y almacenar datos e información.                                                                                                    |
| Telecomunicaciones    | Hardware y software que facilita la transmisión y recepción rápida de texto,<br>imagenes, sonido y animación en forma de datos electrónicos.                                                                                                    |
| Personal              | Profesionales y usuarios de los sistemas de información que analizan las<br>necesidades de información de una organización, diseñan y construyen<br>sistemas de información, describen programas de computadora, operan el<br>hardware y mantienen el software. |
| <b>Procedimientos</b> | Reglas para lograr operaciones óptimas y seguras en el procesamiento de<br>datos; los procedimientos incluyen prioridades al ejecutar diferentes<br>aplicaciones en la computadora, además de medidas de seguridad.                                             |

Ilustración 1: Componentes de un sistema de información

Fuente: Administración de Sistemas de Información en (OZ, 2001).

Un sistema de información es un conjunto de elementos que interactúan entre sí con el fin de apoyar las actividades de una empresa o negocio lo menciona (Cohen Karen & Asín Lares, 2009). En un sentido amplio, un sistema de información no necesariamente incluye equipo electrónico (hardware). Sin embargo, en la práctica se utiliza como sinónimo de "sistema de información computarizado".

# **Sistemas informáticos**

Constituido por un conjunto de elementos físicos (hardware, dispositivos, periféricos y conexiones), lógicos (sistemas operativos, aplicaciones, protocolos…) y con frecuencia se incluyen también los elementos humanos (personal experto que maneja el software y el hardware) lo menciona (López A. , 2008).

Es el conjunto de elementos físicos (hardware) y lógicos (software) que permiten procesar la información del usuario realizando igualmente un control eficiente de todos los recursos posibles, es decir, un sistema informático es el conjunto de elementos empleados en el tratamiento de la información. Un sistema informático es un sistema de procesamiento de la información basada en ordenadores, consta de 2 subsistemas:

**Subsistema físico**: formado por el conjunto de elementos físicos (dispositivos electrónicos y electromecánicos, circuitos, cables, etc.) necesario para el tratamiento automatizado de la información.

**Subsistema lógico:** formado por el conjunto de elementos lógicos (instrucciones, órdenes, etc.) necesario para el control de los trabajos del usuario.

(Peña Gonzales, Moreno Anaya, & Elvira Gómez, 2002, pág. 3)

Los sistemas informáticos son excelentes herramientas para reunir, almacenar y presentar datos, pero para que sean realmente efectivos, esos datos deben convertirse en información útil, que indique la mejor manera de asignar los diferentes recursos, incluyendo al personal, tiempo, dinero, equipo y otros activos lo dice (OZ, 2001).

*"Aplicaciones webs: llamadas "webapps", esta categoría de software centrado en redes agrupa una amplia gama de aplicaciones. En su forma más sencilla, las webapps son poco más que un conjunto de archivos de hipertexto vinculados que presentan información con uso de texto y gráficas limitadas. Sin embargo, desde que surgió Web 2.0, las webapps están evolucionando hacia ambientes de cómputo sofisticados que no sólo proveen características aisladas, funciones de cómputo y contenido para el usuario final, sino que también están integradas con bases de datos corporativas y aplicaciones de negocios".* (Pressman R. S., Ingeniería de Software, 2010)

Para Luján (Mora, 2012): "Una aplicación web (web-based application) es un tipo especial de aplicación cliente/ servidor, donde tanto el cliente (el navegador, explorador o visualizador4) como el servidor (el servidor web) y el protocolo mediante el que se comunican (HTTP) están estandarizados y no han de ser creados por el programador de aplicaciones".

El término web para Ramos Martín (Martín, 2014) es: "conjunto de documentos que se conectan entre ellos a través de enlaces o links (un link es el nombre que se utiliza para designar ciertas palabras que aparecen en un texto y que, al situar el puntero del ratón, nos lleva a otra página o sitio web). Estos documentos reciben el nombre de páginas web y cada vez que hacemos clic en un enlace, este nos lleva a otra página web".

En definitiva, el concepto de *aplicación web* para los diferentes autores, apunta al término *internet (es una gran red mundial de ordenadores conectados que comparten información),* lo que hace que los usuarios se conecten a través de intranet o extranet usando diferentes dispositivos (PC, Smartphone, Tablet, etc.) mediante un navegador web o protocolos de red para poder utilizar o interactuar con el aplicativo o sistema de información que están alojadas en servidores externos generalmente.

#### **Arquitectura de un aplicativo web**

Existen dos tipos de páginas web: las páginas web estáticas y dinámicas. Actualmente, la mayoría de las páginas web o sitios web, están hechas para que funcionan dinámicamente. Para esta aplicación se usará el patrón MVC, desde luego que existen más arquitecturas.

#### **El patrón de diseño MVC5.**

El patrón MVC es un patrón de arquitectura de software encargado de separar la lógica de negocio de la interfaz del usuario y es el más

utilizado en aplicaciones Web, ya que facilita la funcionalidad, mantenibilidad y escalabilidad del sistema, de forma simple y sencilla, a la vez que permite "no mezclar lenguajes de programación en el mismo código".

MVC divide las aplicaciones en tres niveles de abstracción:

**Modelo:** representa la lógica de negocios. Es el encargado de acceder de forma directa a los datos actuando como "intermediario" con la base de datos. Lo que en nuestro ejemplo de programación orientada a objetos.

**Vista:** es la encargada de mostrar la información al usuario de forma gráfica.

**Controlador:** es el intermediario entre la vista y el modelo. Es quien controla las interacciones del usuario solicitando los datos al modelo y entregándolos a la vista para que ésta, lo presente al usuario, de manera gráfica.

Características del producto de un buen software (Sommerville I. , 2011)

**Mantenimiento:** El software debe escribirse de tal forma que pueda evolucionar para satisfacer las necesidades cambiantes de los clientes. Éste es un atributo crítico porque el cambio del software es un requerimiento inevitable de un entorno empresarial variable.

**Confiabilidad y seguridad:** La confiabilidad del software incluye un rango de características que abarcan fiabilidad, seguridad y protección. El software confiable no tiene que causar daño físico ni económico, en caso de falla del sistema. Los usuarios malintencionados no deben tener posibilidad de acceder al sistema o dañarlo.

**Eficiencia:** El software no tiene que desperdiciar los recursos del sistema, como la memoria y los ciclos del procesador. Por lo tanto, la eficiencia incluye capacidad de respuesta, tiempo de procesamiento, utilización de memoria, etcétera.

**Aceptabilidad:** El software debe ser aceptable al tipo de usuarios para quienes se diseña. Esto significa que necesita ser comprensible, utilizable y compatible con otros sistemas que ellos usan.

#### **Ciclo de vida del desarrollo de sistemas**

Existen muchos diferentes procesos de software, pero todos deben incluir cuatro actividades que son fundamentales para la ingeniería de software en (Sommerville L. , 2011):

**Especificación del software.** Tienen que definirse tanto la funcionalidad del software como las restricciones de su operación.

**Diseño e implementación del software.** Debe desarrollarse el software para cumplir con las especificaciones.

**Validación del software.** Hay que validar el software para asegurarse de que cumple lo que el cliente quiere.

**Evolución del software.** El software tiene que evolucionar para satisfacer las necesidades cambiantes del cliente.

Otro modelo general de proceso para sistemas de información según (Pressman R. , 2010) se muestra en el siguiente gráfico:

<span id="page-35-0"></span>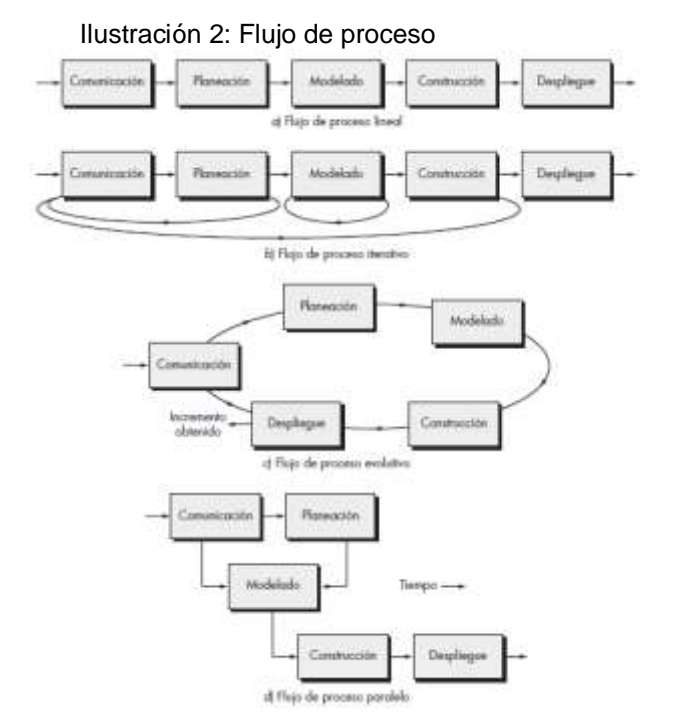

**Fuente:** Ingeniería de Software en (Pressman R. , 2010).

### **Metodologías para el Desarrollo de Software**

Las metodologías de desarrollo de software son un instrumento útil para la sistematización de las actividades que dan soporte al ciclo de vida del software, actualmente existen diferentes propuestas metodológicas que inciden en las diversas etapas de este ciclo de vida lo cual permite alcanzar los siguientes objetivos:

- $\checkmark$  Proporcionar o definir Sistemas de Información requeridos que ayuden a conseguir los fines de la Institución y que promuevan la participación activa del usuario.
- $\checkmark$  Dotar a la Institución de productos de software que satisfagan las necesidades de los usuarios.
- $\checkmark$  Mejorar la productividad de las Unidades de Informáticas, permitiendo una mayor capacidad de adaptación a los cambios y teniendo en cuenta la reutilización de software en la medida de lo posible.
- $\checkmark$  Facilitar la comunicación y entendimiento entre los distintos participantes en la producción de software a lo largo del ciclo de vida del proyecto, teniendo en cuenta su papel y responsabilidad, así como las necesidades de todos y cada uno de ellos.
- $\checkmark$  Facilitar la operación, mantenimiento y uso de los productos de software obtenidos.

## **2.2.2 La Programación Extrema (XP)**

Ciclo de vida del software o de los sistemas de información

Existen varios modelos o ciclos de vida de los sistemas de información, entre ellos se muestra en el siguiente gráfico:

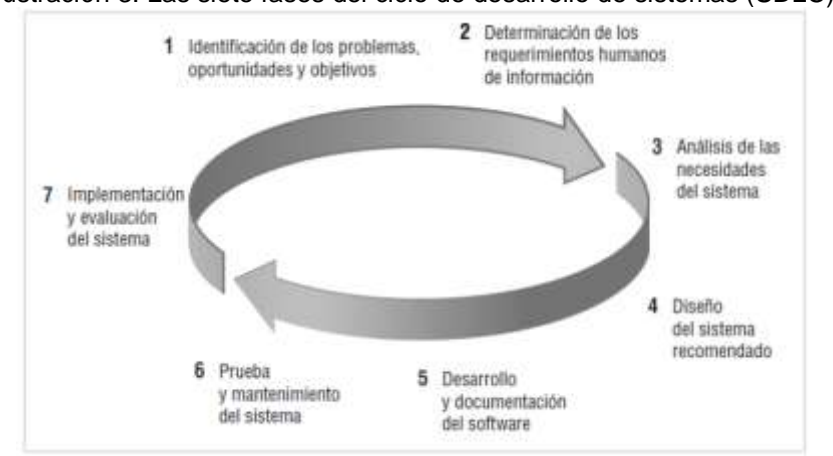

Ilustración 3: Las siete fases del ciclo de desarrollo de sistemas (SDLC).

Fuente: Análisis y diseño de sistemas por (Kendall, 2011.)

### **Desarrollo ágil**

Los métodos ágiles conllevan al desarrollo incremental que busca el diseño rápido, pequeños softwares, minimizar gastos en el proceso y producción de código relevante. Tienen la costumbre de que el cliente intervenga directamente en el proceso de desarrollo.

Como también lo dice [15] definiendo procesos ágiles:

1. Es difícil predecir qué requerimientos de software persistirán y cuáles cambiarán. También es difícil pronosticar cómo cambiarán las prioridades del cliente a medida que avanza el proyecto.

2. Para muchos tipos de software, el diseño y la construcción están imbricados. Es decir, ambas actividades deben ejecutarse en forma simultánea, de modo que los modelos de diseño se prueben a medida que se crean. Es difícil predecir cuánto diseño se necesita antes de que se use la construcción para probar el diseño.

3. El análisis, el diseño, la construcción y las pruebas no son tan predecibles como nos gustaría (desde un punto de vista de planeación).

#### **Principios de agilidad**

Pressman (Pressman R. S., Ingeniería de software., 2010) cita sobre "La Alianza Ágil" que define 12 principios de agilidad para aquellos que la quieran alcanzar:

- 1. La prioridad más alta es satisfacer al cliente a través de la entrega pronta y continua de software valioso.
- 2. Son bienvenidos los requerimientos cambiantes, aun en una etapa avanzada del desarrollo. Los procesos ágiles dominan el cambio para provecho de la ventaja competitiva del cliente.
- 3. Entregar con frecuencia software que funcione, de dos semanas a un par de meses, de preferencia lo más pronto que se pueda.
- 4. Las personas de negocios y los desarrolladores deben trabajar juntos, a diario y durante todo el proyecto.
- 5. Hay que desarrollar los proyectos con individuos motivados. Debe darse a éstos el ambiente y el apoyo que necesiten, y confiar en que harán el trabajo.
- 6. El método más eficiente y eficaz para transmitir información a los integrantes de un equipo de desarrollo, y entre éstos, es la conversación cara a cara.
- 7. La medida principal de avance es el software que funciona.
- 8. Los procesos ágiles promueven el desarrollo sostenible. Los patrocinadores, desarrolladores y usuarios deben poder mantener un ritmo constante en forma indefinida.
- 9. La atención continua a la excelencia técnica y el buen diseño mejora la agilidad.
- 10. Es esencial la simplicidad: el arte de maximizar la cantidad de trabajo no realizado.
- 11. Las mejores arquitecturas, requerimientos y diseños surgen de los equipos con organización propia.
- 12. El equipo reflexiona a intervalos regulares sobre cómo ser más eficaz, para después afinar y ajustar su comportamiento en consecuencia.

### **Factores humanos**

El equipo de desarrollo se define como lo dice (Pressman R. , 2010) de la siguiente manera:

El proceso se adapta a las necesidades de las personas y del equipo.

Si los miembros del equipo de desarrollo son los que van a definir las características del proceso de desarrollo de software entonces, estos tienen que compartir elementos claves para haya un enfoque ágil. Para esto hay que tener competencia, enfoque común, colaboración, habilitar

para tomar decisiones, capacidad para resolver problemas difusos, confianza y respeto mutuo y finalmente organización propia.

Existen metodologías ágiles como Scrum, Programación Extrema XP, etc. Estos tienen algunas dificultades para abordar en proyectos de gran envergadura. Una de ellas es la integración continua es prácticamente imposible cuando existen muchos equipos de desarrollo separados que trabajan en un proyecto.

### **El proceso de programación extrema (XP)**

Tiene un enfoque orientado a objetos como paradigma favorito de desarrollo, y posee un conjunto de actividades y reglas dentro de las estructuras: planeación, diseño, codificación y pruebas. En la siguiente figura se muestras las actividades más importantes de este proceso.

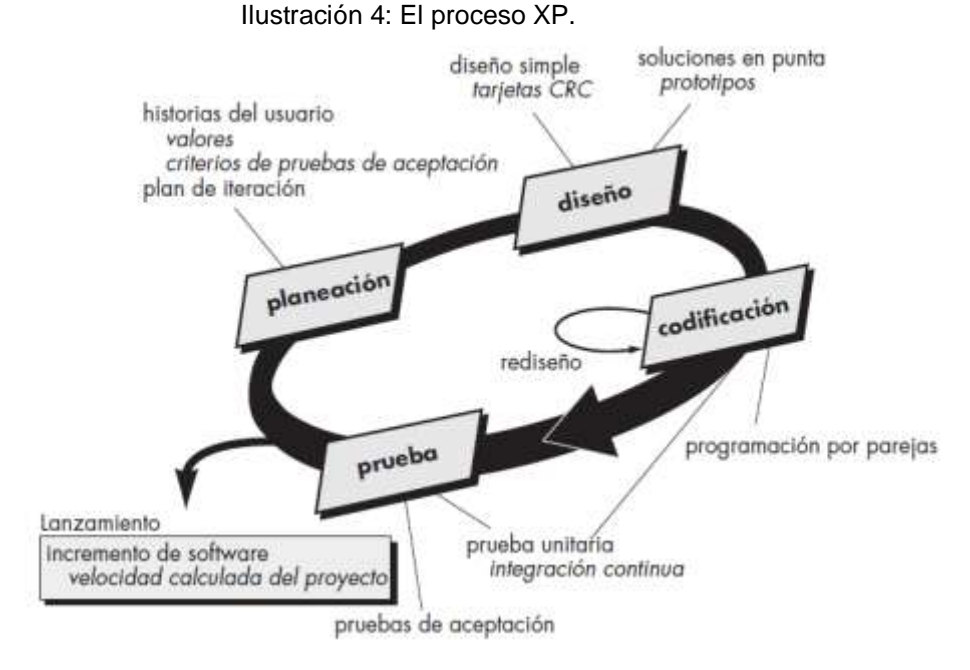

Fuente: Pressman [15], pág. 62.

#### **Valores XP**

 **Comunicación**. Prevalece en todas las prácticas de Extreme Programming. Comunicación cara a cara es la mejor forma de comunicación, entre los desarrolladores y el cliente. Método muy ágil. Gracias a esto el equipo esta pude realizar cambios que al cliente no le gustaron.

- **Simplicidad**. La simplicidad ayuda a que los desarrolladores de software encuentren soluciones más simples a problemas, según el cliente lo estipula. Los desarrolladores también crean características en el diseño que pudieran ayudar a resolver problemas en un futuro.
- **Retroalimentación**. La retroalimentación continua del cliente permite a los desarrolladores llevar y dirigir el proyecto en una dirección correcta hacia donde el cliente quiera.
- **Valentía**. La retroalimentación continua del cliente permite a los desarrolladores llevar y dirigir el proyecto en una dirección correcta hacia donde el cliente quiera.
- **Respeto**. El equipo debe trabajar como uno, sin hacer decisiones repentinas. Extreme Programming promueve el trabajo del equipo. Cada integrante del proyecto (cliente, desarrolladores, etc.) forman parte integral del equipo encargado de desarrollar software de calidad. El equipo debe trabajar como uno, sin hacer decisiones repentinas. Estos valores lo mención Borja López en (López Y. B., 2018)

#### **Planeación**

Este proceso empieza, escuchando los requerimientos que le importa al equipo técnico para que pueda entender el modelo del negocio y tener claro las funcionalidades para construir el software. La actividad de escuchar lleva a la construcción de escenarios o también denominadas historias del usuario que generan salidas que se convierte en la funcionalidad del software. Estas historias son similares a los casos de uso. Una vez que se tienen en mano las historia, el equipo técnico, decide evaluar duración y el costo de cada historia.

Según (Pressman R. , 2010) , se menciona que el equipo XP ordena las historias que serán desarrolladas en una de tres formas:

1. Todas las historias se implementarán de inmediato.

2. Las historias con más valor entrarán a la programación de actividades y se implementarán en primer lugar o

3. Las historias más riesgosas formarán parte de la programación de actividades y se implementarán primero.

Luego de este, el equipo empieza a calcular la velocidad del proyecto de la siguiente manera:

1. Ayudar a estimar las fechas de entrega y programar las actividades para las entregas posteriores.

2. Determinar si se ha hecho un gran compromiso para todas las historias durante todo el desarrollo del proyecto. Si esto ocurre, se modifica el contenido de las entregas o se cambian las fechas de entrega final.

Según avanza el trabajo puede el cliente agregar o quitar historias, que al final el equipo y como también el cliente, apuntan a la satisfacción.

Las plantillas de las historias de usuarios que se utilizaron se muestran en la siguiente tabla, donde se detallan las descripciones de cada campo:

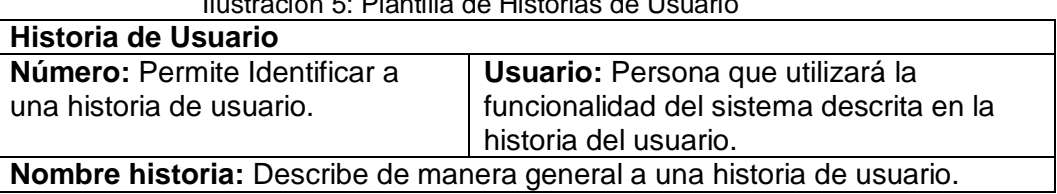

Ilustración 5: Plantilla de Historias de Usuario

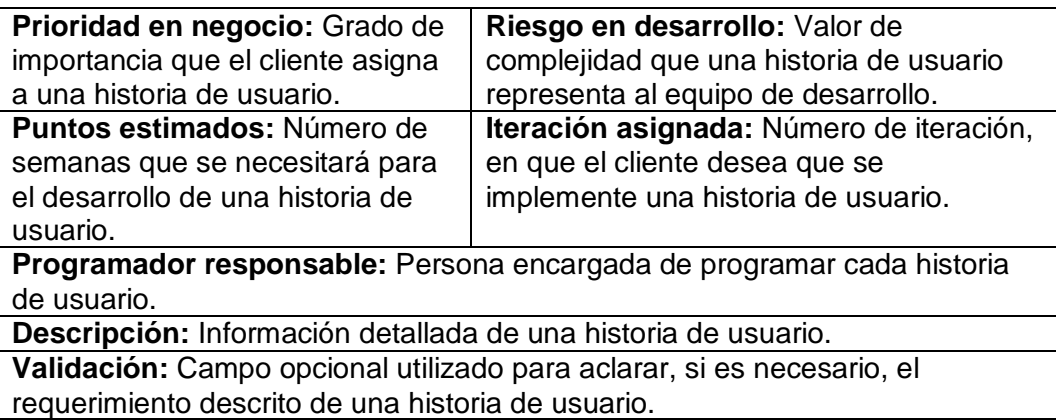

Fuente: Elaborado por (S. M. Meléndez Valladarez, 2018)

La siguiente plantilla corresponde a las tareas que se debe hacer de acuerdo a cada historia del usuario.

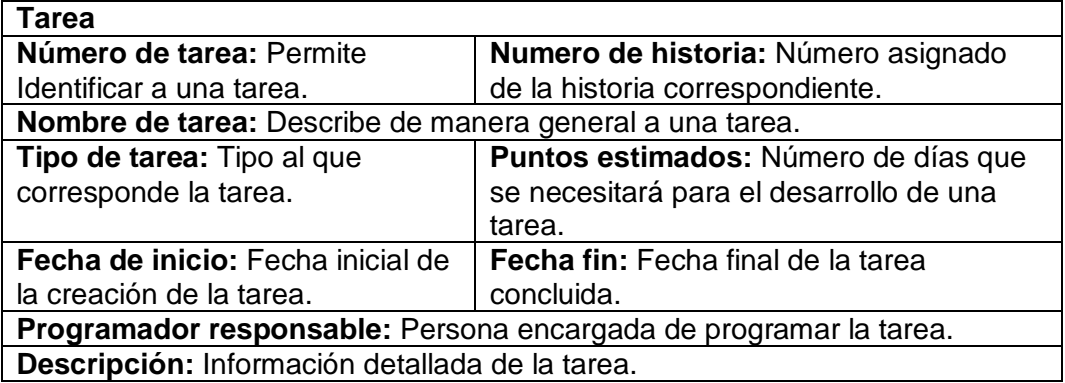

Ilustración 6: Plantilla de tareas.

Fuente: Elaborado por (S. M. Meléndez Valladarez, 2018).

#### **Diseño**.

Para (Pressman R. , 2010), el diseño debe seguir el principio de mantenerse sencillo pese a hay complejidad. XP utiliza las tarjetas CRC (clase-responsabilidad-colaborador) como un mecanismo eficaz orientado a objetos. Las tarjetas CRC son el único producto que se genera en el proceso de diseño XP.

En caso que el diseño de una historia resulta difícil de hacerlo, XP recomienda elaborar inmediatamente un prototipo operativo de esa porción de diseño. Entonces se implementa y se evalúa el prototipo, llamándole solución punta. Hacer esto, tiene como objetivo disminuir el riesgo cuando comienza la implementación verdadera.

*XP estimula el rediseño como un método para optimizar el diseño. Un concepto central en XP es que el diseño ocurre tanto antes como después de que comienza la codificación. Rediseñar significa que el diseño se hace de manera continua* conforme se construye el sistema. En realidad, la actividad de construcción en sí misma dará al equipo XP una guía para mejorar el diseño, en (Pressman R. , 2010).

La plantilla de las tarjetas CRC se muestra en la siguiente tabla y sus respectivos detalles:

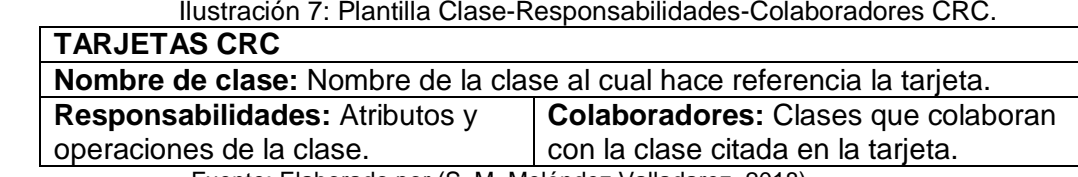

Fuente: Elaborado por (S. M. Meléndez Valladarez, 2018)

#### **Codificación**.

Una vez terminada con las historias y el diseño preliminar, el equipo no inicia la codificación, sino que desarrolla una serie de pruebas unitarias a cada una de las historias. No se le agrega nada extraño, todo tiene que ser sencillo. Una vez terminado con la codificación, se realiza la prueba unitaria y esto sirve como retroalimentación para los desarrolladores.

Uno de las actividades claves en la etapa de la codificación es la programación en pares. Hacer esto, conlleva a dos personas que piensan más a la hora de enfrentarse a un problema, es decir, aseguran la calidad instantáneamente al escribir código. Por ejemplo, mientras uno de ellos se concentra en codificar una parte del diseño, el otro puede asegurar que se sigue los estándares de codificación, que son relevantes para la metodología XP.

A medida que las parejas de programadores terminan su trabajo, el código que desarrollan se integra con el trabajo de los demás. En ciertos casos, esto lo lleva a cabo a diario un equipo de integración. En otros, las parejas de programadores tienen la responsabilidad de la integración.

Esta estrategia de "integración continua" ayuda a evitar los problemas de compatibilidad e interfaces y brinda un ambiente que ayuda a descubrir a tiempo los errores.

#### **Prueba**.

En esta etapa, como ya se dijo, las pruebas unitarias se realizan antes que empieza la codificación. Estas pruebas se pueden estructurar con la finalidad de que se implementan automáticamente.

Las pruebas de aceptación XP, también llamadas pruebas del cliente, son especificadas por el cliente y se centran en las características y funcionalidad generales del sistema que son visibles y revisables por parte del cliente. Las pruebas de aceptación se derivan de las historias de los usuarios que se han implementado como parte de la liberación del software.

Algunas buenas prácticas de programación extrema según (Sommerville L. , 2011), son:

**Diseño simple:** se realiza un diseño suficiente para cubrir sólo aquellos requerimientos actuales.

**Programación en pares:** los desarrolladores trabajan en pares, y cada uno comprueba el trabajo del otro; además, ofrecen apoyo para que se realice siempre un buen trabajo.

**Cliente en sitio:** Un representante del usuario final del sistema (el cliente) tiene que disponer de tiempo completo para formar parte del equipo XP. En un proceso de programación extrema, el cliente es miembro del equipo de desarrollo y responsable de llevar los requerimientos del sistema al grupo para su implementación.

## **Ventajas y desventajas de la metodología XP**

Para el uso adecuado en diferentes tipos y tamaños de proyectos de software, se necesita tener en cuenta las ventajas y desventajas de la metodología, es por eso que en su artículo de Borja López [16], se mencionan:

## **Las ventajas**

- $\checkmark$  Se consiguen productos usables con mayor rapidez.
- $\checkmark$  El proceso de integración es continuo, por lo que el esfuerzo final para la integración es nulo. Se consigue integrar todo el trabajo con mucha mayor facilidad.
- $\checkmark$  Se atienden las necesidades del usuario con mayor exactitud. Esto se consigue gracias a las continuas versiones que se ofrecen al usuario.
- $\checkmark$  Se consiguen productos más fiables y robustos contra los fallos gracias al diseño de los test de forma previa a la codificación.
- Obtenemos código más simple y más fácil de entender, reduciendo el número de errores.
- $\checkmark$  Gracias a la filosofía del "pair programming" (programación en parejas), se consigue que los desarrolladores apliquen las buenas prácticas que se les ofrecen con la XP.
- Gracias al "refactoring" es más fácil el modificar los requerimientos del usuario.
- Conseguimos tener un equipo de desarrollo más contento y motivado. Las razones son, por un lado, el que la XP no permite excesos de trabajo (se debe trabajar 40 horas a la semana), y por otro la comunicación entre los miembros del equipo que consigue una mayor integración entre ellos.

## **Desventajas**

- $\checkmark$  Resulta muy complicado planear el proyecto y establecer el costo y la duración del mismo.
- $\checkmark$  No se puede aplicar a proyectos de gran escala, que requieran mucho personal, a menos que se las subdivida en proyectos más pequeños.
- $\checkmark$  Es más complicado medir los avances del proyecto, pues es muy complicado el uso de una medida estándar.
- $\checkmark$  Altas comisiones en caso de fallar.

## **Procedimientos de implantación de sistemas**

El modelo o la estructura para la implantación de sistemas para escritorio o plataforma web sigue el siguiente plan<sup>3</sup>:

1. Preparación para el proyecto

a. Dar a conocer a la dependencia respectiva y a otras que están afectadas, sobre el desarrollo del sistema.

2. Acondicionamientos de instalaciones

a. Acondicionar un espacio físico que permita la instalación del sistema.

b. Realizar las instalaciones de la red, con todos sus elementos de cableado, hardware y software.

3. Pruebas

l

a. Diseñar las pruebas que permitan detectar los errores al momento de la instalación y la comunicación con la red.

 $^3$  http://ri.ufg.edu.sv/jspui/bitstream/11592/6547/6/320.8-G396s-CAPITULO 20V.pdf

b. Realizar la comunicación entre el servidor y el cliente.

4. Capacitación de usuarios

a. Capacitar a los usuarios del sistema mediante manuales de usuarios y otros materiales.

5. Puesta en marcha

a. El usuario empiece a trabajar con el nuevo sistema instalado.

## **2.2.3 Herramientas o tecnologías para el desarrollo de la aplicación web**

Las tecnologías web hacen posible el acceso a la información que se encuentra en la Internet y su interacción en la sociedad, mediante la interconexión de ordenadores donde se encuentran las páginas web en forma organizada $4$ .

### **Tecnologías al lado del servidor**

### **Oracle Fusion Middleware**

La familia completa de los productos que integran la infraestructura de aplicaciones de Oracle desde el servidor de aplicaciones Java #1 hasta los portales empresariales y SOA se integra con las tecnologías y Aplicaciones de Oracle para acelerar la implementación y reducir los costos de gestión y cambios. Las mejores ofertas de su clase y las exclusivas capacidades hot-pluggable constituyen la base de la innovación y aumentan el valor de negocio de sus actuales inversiones.

Esta completa familia de productos se integra prácticamente sin defectos para ayudarlo a crear, ejecutar y administrar aplicaciones de negocio ágiles e inteligentes. La arquitectura hot-pluggable ofrecida por Oracle Fusion Middleware 11g le permite obtener el máximo beneficio de sus actuales inversiones en tecnología y aplicaciones, mientras

 $\overline{a}$ 

<sup>4</sup> http://tecnoweb2.com/tecnologias-web

aprovecha las modernas arquitecturas de hardware y software. El objetivo de esta versión es maximizar su nivel de eficiencia tanto en los procesos de negocio como de TI y brindarle la agilidad necesaria para adaptarse e innovar. Y Oracle Fusion Middlware 11g es precisamente la base de dicha innovación.

Ilustración 8: Oracle Fusion Middleware

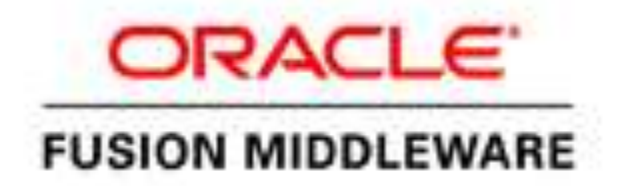

#### Fuente<http://www.oracle.com/technetwork/es>

Se utilizó como Servidor ORACLE Y Manejador de base de datos Oracle para el desarrollo del proyecto.

## **Servidor ORACLE**

Los servidores Oracle están diseñados para la nube, y albergan la infraestructura de nube pública propia de Oracle en centros de datos de todo el mundo. Ofrecen un rendimiento y escalabilidad excepcionales, con características de seguridad únicas específicamente diseñadas para servicios en la nube. Están diseñados para ofrecer la fiabilidad que las empresas necesitan para ejecutar sus aplicaciones más importantes onpremises o en un entorno de nube.

### **Visual Paradigm**

Visual Paradigm for UML es una herramienta CASE que soporta el modelado mediante UML y proporciona asistencia a los analistas, ingenieros de software y desarrolladores, durante todos los pasos del Ciclo de Vida de desarrollo de un Software.

Las ventajas que proporciona Visual Paradimg for UML son:

 Dibujo. Facilita el modelado de UML, ya que proporciona herramientas específicas para ello. Esto también permite la estandarización de la documentación, ya que la misma se ajusta al estándar soportado por la herramienta.

 Corrección sintáctica. Controla que el modelado con UML sea correcto.

 Coherencia entre diagramas. Al disponer de un repositorio común, es posible visualizar el mismo elemento en varios diagramas, evitando duplicidades.

• Integración con otras aplicaciones. Permite integrarse con otras aplicaciones, como herramientas ofimáticas, lo cual aumenta la productividad.

 Trabajo multiusuario. Permite el trabajo en grupo, proporcionando herramientas de compartición de trabajo.

 Reutilización. Facilita la reutilización, ya que disponemos de una herramienta centralizada donde se encuentran los modelos utilizados para otros proyectos.

 Generación de código. Permite generar código de forma automática, reduciendo los tiempos de desarrollo y evitando errores en la codificación del software.

 Generación de informes. Permite generar diversos informes a partir de la información introducida en la herramienta.

Para el desarrollo del software se utilizó el Visual Paradigm v.15.0 para el diseño de los diagramas de secuencia.

Ilustración 9: Visual Paradigm

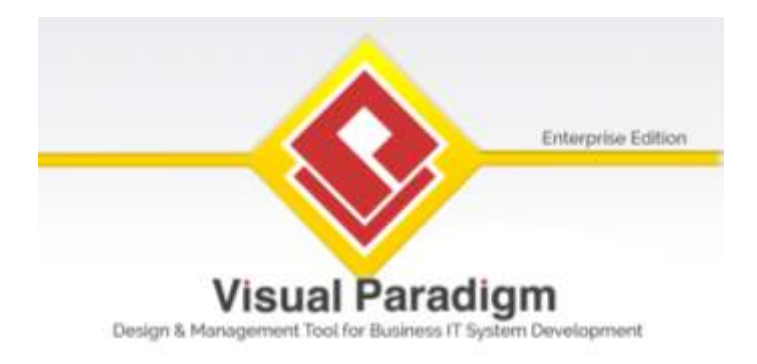

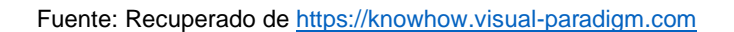

### **HTML**

HTML es un lenguaje de marcado que se utiliza para el desarrollo de páginas de Internet. Se trata de la sigla que corresponde a HyperText Markup Language, es decir, Lenguaje de Marcas de Hipertexto, que podría ser traducido como Lenguaje de Formato de Documentos para Hipertexto.<sup>5</sup> Actualmente se encuentra en la versión 5 es decir HTML5 que se lanzó el año 2014, que hace posible la construcción de páginas webs. De hecho, HTML es un estándar que es soportado y administrado por la World Wide Web.

Veamos la estructura de HTML5 en la siguiente ilustración:

```
Ilustración 10: Estructura de código de HTML5.
     <!DOCTYPE html>
     \text{thm1}<head>
     <meta charset="UTF-8">
     <title>Title of the document</title>
     </head>
     <body>
     Content of the document......
     </body>
```
#### </html>

Fuente: Recuperado de [https://www.w3schools.com/html/html5\\_intro.asp](https://www.w3schools.com/html/html5_intro.asp).

 $\overline{a}$ 

<sup>5</sup> http://definicion.de/html/

#### **CSS**

Las hojas de estilo en cascada (Cascading Style Sheets – CSS) es un lenguaje creado para controlar el aspecto o presentación de los documentos electrónicos definidos con HTML y XHTML. CSS es la mejor forma de separar los contenidos y su presentación y es imprescindible para crear páginas web complejas.

Una hoja de estilos CSS está formada por un conjunto de reglas, formadas por selectores y un bloque de estilos, con el formato que se aplicará a los elementos del documento que coincidan con cierto selector. Estos bloques de estilo se definen entre llaves, y están formados por declaraciones de pares del tipo propiedad: valor como lo dice (R. V. Lerma-Blasco, 2013) en [12, p. 30]. Veámoslo esquemáticamente:

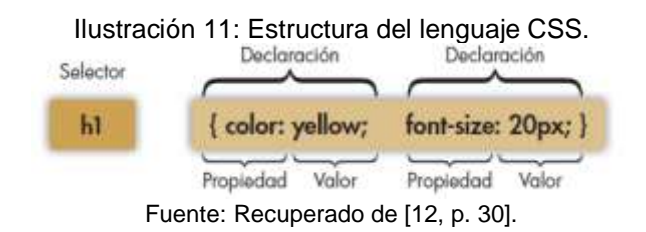

#### **Lenguaje al lado del servidor.**

#### **Personal Home Page (PHP)**

PHP, acrónimo de PHP Hypertext Preprocessor, es un lenguaje de programación que se utiliza en la mayoría de los casos para el desarrollo web, pero que para general y el uso que se le dé dependerá en gran parte de las necesidades que posea el programador.

Algunas de las características más importantes se mencionan a continuación:

 $\checkmark$  Programación de páginas dinámicas en servidores.

- $\checkmark$  Soporte para trabajar con múltiples bases de datos.
- $\checkmark$  Soporte para múltiples plataformas.
- $\checkmark$  Soporte para múltiples servidores.
- $\checkmark$  Facilidad de aprendizaje.
- $\checkmark$  Portabilidad de código entre diferentes plataformas.
- $\checkmark$  Total libertad para distribuir las aplicaciones. muchos es un lenguaje de propósito

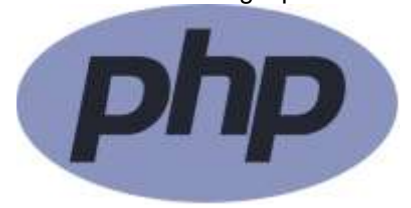

Ilustración 12: Logotipo PHP.

Fuente: https://www.outlyer.com/media/logos/integrations/php.28e1fa4f.svg

#### **PHP orientado a objetos**

PHP es un lenguaje que está orientado a la programación de objetos, así lo menciona en (Group, 2018):

A partir de PHP 5, el modelo de objetos ha sido reescrito para tener en cuenta un mejor rendimiento y mayor funcionalidad. Este fue un cambio importante a partir de PHP 4. PHP 5 tiene un modelo de objetos completo.

Entre las características de PHP 5 están la inclusión de la visibilidad, clases y métodos abstractos y finales, métodos mágicos adicionales, interfaces, clonación y determinación de tipos.

PHP trata los objetos de la misma manera que las referencias o manejadores, lo que significa que cada variable contiene una referencia a un objeto en lugar de una copia de todo el objeto. Véanse los Objetos y referencias.

En seguida, se tiene la ilustración que muestra la codificación de una clase, permitiendo entender que PHP está orientado a objetos.

Ilustración 13: declaración de una clase con PHP.

```
<?php
class ClaseSencilla
    // Declaración de una propiedad
    public $var = 'un valor predeterminado';
    // Declaración de un método
    public function mostrarVar() {
        echo $this->var;
    \mathcal{F}\mathbb{R}?
```
Fuente:<http://php.net/manual/es/language.oop5.basic.php>

La versión última de PHP con fecha 08 de junio de 2017 es 7.2.0 Alpha, permitiendo al programador aprender buenas prácticas con PHP. Pero, para el desarrollo del aplicativo web se usó la versión 7.1.4.

## **Lenguajes al lado del cliente.**

### **JavaScript**

JavaScript es un lenguaje de programación que se utiliza principalmente para crear páginas web dinámicas. Una página web dinámica es aquella que incorpora efectos como texto que aparece y desaparece, animaciones, acciones que se activan al pulsar botones y ventanas con mensajes de aviso al usuario, así lo describe en (Librosweb.es, 2018).

*JavaScript contiene una librería estándar de objetos, tales como Array, Date, y Math, y un conjunto central de elementos del lenguaje, tales como operadores, estructuras de control, y sentencias. El núcleo de JavaScript puede extenderse para varios propósitos, complementándolo con objetos adicionales, por ejemplo:* 

Client-side JavaScript *extiende el núcleo del lenguaje proporcionando objetos para controlar un navegador y su modelo de objetos (o DOM, por las iniciales de Document Object Model). Por ejemplo, las extensiones del lado del cliente permiten que una aplicación coloque elementos en un formulario HTML y responda a eventos del usuario, tales como clicks del ratón, ingreso de datos al formulario y navegación de páginas.* 

Server-side JavaScript *extiende el núcleo del lenguaje proporcionando objetos relevantes a la ejecución de JavaScript en un servidor. Por ejemplo, las extensiones del lado del servidor permiten que una aplicación se comunique con una base de datos, proporcionar continuidad de la información de una invocación de la aplicación a otra, o efectuar manipulación de archivos en un servidor.* <sup>6</sup>

La siguiente ilustración muestra la estructura de programación de JavaScript:

Ilustración 14: Declaración de funciones en JavaScript.

```
1 V function myFunction(a, b) {
\overline{2}return a \star b:
3
4
```
Fuente: Elaboración propia.

### **2.2.4 Intercambio electrónico de datos**

 $\overline{a}$ 

El Intercambio Electrónico de Datos, también conocido como EDI, es un sistema de comunicación que permite el envío y la recepción de documentos electrónicos en un formato normalizado entre los sistemas informáticos de quienes intervienen en una relación comercial.

<sup>6</sup> https://developer.mozilla.org/es/docs/Web/JavaScript/Guide/Introducción.

El modelo de trabajo EDI implica la realización de acciones comerciales sin papeles, de forma electrónica, mediante una estructura específica y sobre un estándar internacional.

En el día a día de una empresa existe multitud de información que debe de ser intercambiada como consecuencia de su actividad. Gracias al EDI, documentos como los pedidos, las guías de remisión, las facturas, los inventarios, etc. pueden ser intercambiados electrónicamente a través de un lenguaje común. De hecho, el mundo del Intercambio Electrónico de Documentos ha evolucionado tanto en las últimas décadas que cada vez son más los formatos, documentos, estándares y protocolos que son compatibles en este sistema de comunicación. (Seres, 2018)

### **2.2.5 Plataforma de Interoperabilidad del Estado – PIDE**

La Plataforma de Interoperabilidad del Estado (PIDE) fue creado a través del Decreto Supremo Nº 083-2011-PCM , infraestructura tecnológica que permite la implementación de servicios públicos por medios electrónicos y el intercambio electrónico de datos, entre entidades del Estado a través de Internet, telefonía móvil y otros medios tecnológicos disponibles. La Plataforma de Interoperabilidad del Estado - PIDE, es administrada por la Presidencia del Consejo de Ministros a través de la Oficina Nacional de Gobierno Electrónico e Informática - ONGEI, en el marco del proceso de modernización de la gestión del Estado. Lo dispuesto en esta norma es de aplicación a todas las entidades integrantes del Sistema Nacional de Informática La Oficina Nacional de Gobierno Electrónico e Informática (ONGEI) queda encargada de dictar las directivas y lineamientos necesarios para su funcionamiento. Entre otras bondades la Plataforma de Interoperabilidad del Estado (PIDE), permitirá el intercambio electrónico de datos entre las entidades públicas, mejorando su gestión y permitiendo la implementación intensiva de servicios públicos en línea con alto impacto en los ciudadanos, al reducir tiempos y costos en su desarrollo,

implementación y uso. La implementación tecnológica del PIDE estuvo a cargo del consorcio empresarial conformado por IdeaSoft, de Uruguay; Tecnología y Gerencia S.A., de Perú; y SSA Sistemas, de Panamá. De acuerdo a WIkipedia, el Instituto de Ingenieros Eléctricos y Electrónicos (IEEE) define interoperabilidad como la habilidad de dos o más sistemas o componentes para intercambiar información y utilizar la información intercambiada. Más allá de la perspectiva tecnológica, actualmente la interoperabilidad es entendida como un concepto más amplio con un grupo de dimensiones diferenciadas. En este sentido, el Marco Iberoamericano de Interoperabilidad recoge para el ámbito de la administración electrónica una de las definiciones más completas existentes actualmente en línea con la definición dada por la Comisión Europea, definiendo interoperabilidad como la habilidad de organizaciones y sistemas dispares y diversos para interaccionar con objetivos consensuados y comunes y con la finalidad de obtener beneficios mutuos. La interacción implica que las organizaciones involucradas compartan información y conocimiento a través de sus procesos de negocio, mediante el intercambio de datos entre sus respectivos sistemas de tecnología de la información y las comunicaciones. El ámbito de la administración electrónica ha dotado a la interoperabilidad de gran relevancia y ha impulsado estudios científicos que actualmente destacan otras dimensiones por encima de la dimensión técnica de la interoperabilidad. Es precisamente en este contexto donde se impone la interoperabilidad actualmente como uno de los elementos clave para la administración electrónica, reflejado en España a través del Esquema Nacional de Interoperabilidad. Además de hablarse de la gobernanza de la interoperabilidad, se reconoce a la interoperabilidad actualmente, al menos, tres dimensiones bien diferenciadas:

- Dimensión técnica.
- Dimensión semántica.

Dimensión organizacional.

En el mundo del transporte existen iniciativas que promueven la interoperabilidad de los sistemas ferroviarios. Un caso destacado es la directiva europea 96/48/CE relativa a la interoperabilidad del Sistema Ferroviario Transeuropeo de Alta Velocidad. Esta directiva define la interoperabilidad como la "capacidad para permitir la circulación segura e ininterrumpida de trenes de alta velocidad cumpliendo unos rendimientos específicos". Su objetivo es eliminar las diferencias reglamentarias, técnicas y operativas que actualmente obstaculizan en gran medida la libre circulación de trenes por las fronteras transeuropeas. En Latinoamérica, existe el caso más reciente en Perú, y su Proyecto de Gobierno Electrónico, que luego se llamó a partir del año 2009, Plataforma de Interoperabilidad del Estado Peruano - PIDE, basado en la Arquitectura SOA, teniendo como proyecto piloto un servicio denominado Constitución de Empresas en Línea, en la que intervienen cinco entidades públicas, actualmente en funcionamiento. El proyecto se ejecutó entre los años 2007 y 2011, es un proyecto modelo de interoperabilidad de éxito a estudiar, por los actores involucrados (instituciones públicas, organismos internacionales, empresas TI nacionales e internacionales, ciudadanos beneficiarios), estrategias empleadas, liderazgo político y técnico, equipos multidisciplinarios, entre otros. Casos similares, se tiene en Brasil, Chile, Colombia, Uruguay. (VERA, 2013)

### **2.2.6 Verificación y validación**

Los procesos de verificación y validación buscan comprobar que el software por desarrollar cumpla con sus especificaciones, y brinde la funcionalidad deseada por las personas que pagan por el software. Dichos procesos de comprobación comienzan tan pronto como están disponibles los requerimientos y continúan a través de todas las etapas del proceso de desarrollo.

La finalidad de la verificación es comprobar que el software cumpla con su funcionalidad y con los requerimientos no funcionales establecidos. Sin embargo, la validación es un proceso más general. La meta de la validación es garantizar que el software cumpla con las expectativas del cliente. Va más allá del simple hecho de comprobar la conformidad con la especificación, para demostrar que el software hace lo que el cliente espera que haga. La validación es esencial pues, las especificaciones de requerimientos no siempre reflejan los deseos o las necesidades reales de los clientes y usuarios del sistema.

El objetivo final de los procesos de verificación y validación es establecer confianza de que el sistema de software es "adecuado". Esto significa que el sistema tiene que ser lo bastante eficaz para su uso esperado. El nivel de confianza adquirido depende tanto del propósito del sistema y las expectativas de los usuarios del sistema, como del entorno del mercado actual para el sistema.

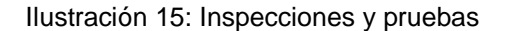

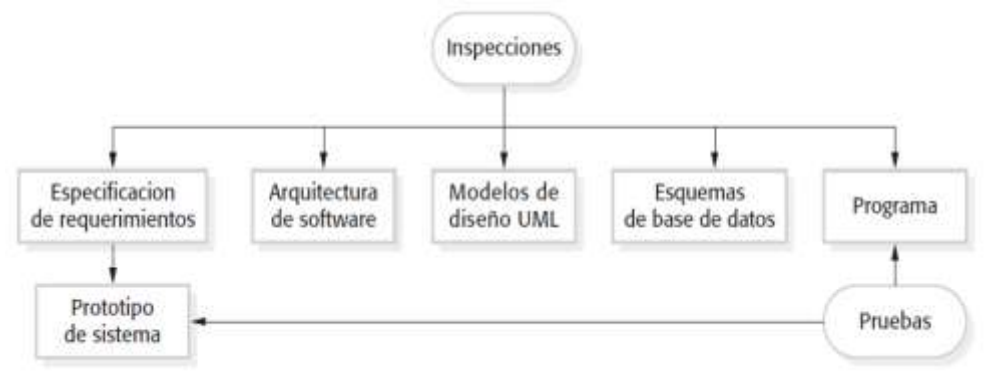

**Fuente:** Ingeniería de Software en (Sommerville L. , 2011)

Al igual que las pruebas de software, el proceso de verificación y validación implicaría inspecciones y revisiones de software. Estas últimas analizan y comprueban los requerimientos del sistema, los modelos de diseño, el código fuente del programa, e incluso las pruebas propuestas para el sistema. Éstas son las llamadas técnicas V&V "estáticas" donde no es necesario ejecutar el software para verificarlo. La Figura Nº 5 indica que las inspecciones y las pruebas del software soportan V&V en

diferentes etapas del proceso del software. Las flechas señalan las etapas del proceso en que pueden usarse las técnicas.

Las inspecciones se enfocan principalmente en el código fuente de un sistema, aun cuando cualquier representación legible del software, como sus requerimientos o modelo de diseño, logre inspeccionarse. Cuando un sistema se inspecciona, se utiliza el conocimiento del sistema, su dominio de aplicación y el lenguaje de programación o modelado para descubrir errores

### **2.2.7 Evaluación de la calidad del software**

#### **¿Qué es calidad?**

Según la RAE<sup>7</sup> , calidad se define como: *que sirve como tipo, modelo, norma, patrón o referencia.* 

Según el ISO 9001:2015, calidad se define como:" grado en el que un conjunto de características inherentes de un objeto cumple con los requisitos".

Entonces, el concepto para la calidad de software es, cuando el usuario del software está complacido con las funcionalidades del producto final, es decir, cumple todos los requisitos del usuario que esperaba.

### ISO/IEC 25000

 $\overline{a}$ 

ISO/IEC<sup>8</sup> 25000, conocida como SQuaRE (System and Software Quality Requirements and Evaluation), es una familia de normas que tiene por objetivo la creación de un marco de trabajo común para evaluar la calidad del producto software.

La familia ISO/IEC 25000 es el resultado de la evolución de otras normas anteriores, especialmente de las normas ISO/IEC 9126, que describe las particularidades de un modelo de calidad del producto software, e ISO/IEC 14598, que abordaba el proceso de evaluación de productos software. Esta familia de normas ISO/IEC 25000 se encuentra compuesta por cinco divisiones.

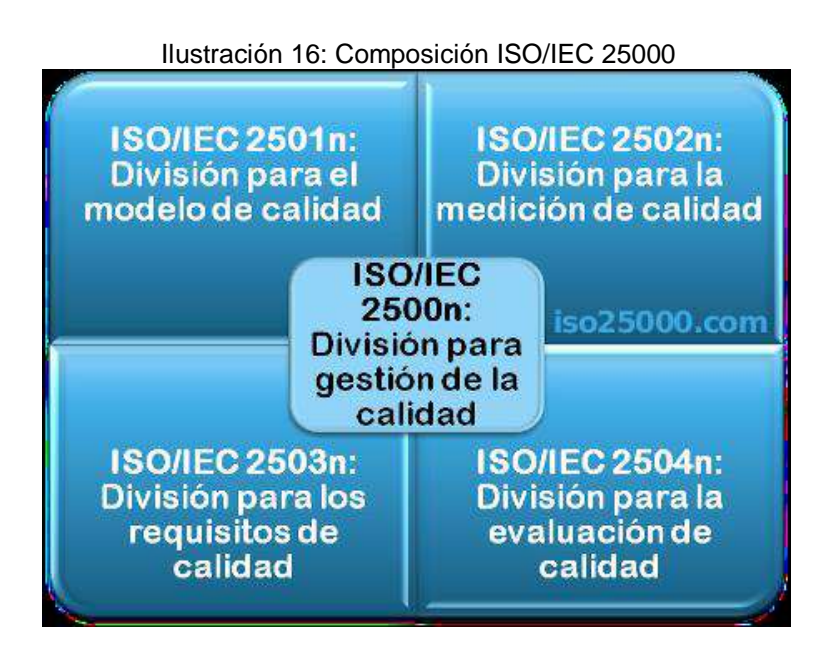

Fuente: http://iso25000.com/index.php/normas-iso-25000?limit=4&limitstart=0 Elaboración: ISO/IEC 25000

## ISO/IEC 2501013<sup>9</sup>

El modelo de calidad representa la piedra angular en torno a la cual se establece el sistema para la evaluación de la calidad del producto. En este modelo se determinan las características de calidad que se van a tener en cuenta a la hora de evaluar las propiedades de un producto software determinado.

La calidad del producto software se puede interpretar como el grado en que dicho producto satisface los requisitos de sus usuarios aportando de esta manera un valor. Son precisamente estos requisitos

l

(funcionalidad, rendimiento, seguridad, mantenibilidad, etc.) los que se encuentran representados en el modelo de calidad, el cual categoriza la calidad del producto en características y subcaracterísticas.

| Tiustración 17. Características del ISO/IEC 25010                                          |                                                                                   |                                       |                                                                                                    |                                                                                          |                                                                                       |                                                                                                    |                                                                                      |
|--------------------------------------------------------------------------------------------|-----------------------------------------------------------------------------------|---------------------------------------|----------------------------------------------------------------------------------------------------|------------------------------------------------------------------------------------------|---------------------------------------------------------------------------------------|----------------------------------------------------------------------------------------------------|--------------------------------------------------------------------------------------|
| <b>CALIDAD DEL</b><br><b>PRODUCTO</b><br><b>SOFTWARE</b>                                   |                                                                                   |                                       |                                                                                                    |                                                                                          |                                                                                       |                                                                                                    |                                                                                      |
| decuación<br>Funcional                                                                     | Fficiencia de<br>Desempeno                                                        | <b>Compatibilidad</b>                 | Unabilidad                                                                                                    | Flabilidad                                                                               | <b>Sequridad</b>                                                                      | Mantenibilidad                                                                                                    | Portabilidad                                                                         |
| +Completitud<br>funcional<br>+Corrección<br>funcional<br>- Pertinencia<br><b>funcional</b> | *Comportamiento<br>temporal<br>· Utilizzación de<br><b>FOCUTADE</b><br>+Capacidad | · Coexistencia<br>· Interoperabilidad | * Inteligibilidad<br>· Aprendizaje<br>+Operabilidad<br>· Protección<br>frente a errores<br>de usuario:<br>*Estética<br><b>Accesibilidad</b> | · Madurez<br>+Disponibilidad<br>·Tolarancia a<br>fallos:<br>Capacidad de<br>recuperación | ·Confidencialidad<br>* Integridad<br>-Noropudio<br>*Autonticidad<br>· Responsibilidad | -Modularidad<br>· Reusabilidad<br>· Analizabilidad<br>. Capacidad de<br>ser modificado<br>. Capacidad de<br>ser probado | · Adaptabilidad<br>- Fucilidad de<br>instalación<br>*Capacidad de<br>ser reemplatedo |

Ilustración 17: Características del ISO/IEC 25010

## **Usabilidad**

Capacidad del producto software para ser entendido, aprendido, usado y resultar atractivo para el usuario, cuando se usa bajo determinadas condiciones. Esta característica se subdivide a su vez en las siguientes subcaracterísticas:

- **Capacidad para reconocer su adecuación.** Capacidad del producto que permite al usuario entender si el software es adecuado para sus necesidades.
- **Capacidad de aprendizaje.** Capacidad del producto que permite al usuario aprender su aplicación.
- **Capacidad para ser usado.** Capacidad del producto que permite al usuario operarlo y controlarlo con facilidad.
- **Protección contra errores de usuario.** Capacidad del sistema para proteger a los usuarios de hacer errores.
- **Estética de la interfaz de usuario.** Capacidad de la interfaz de usuario de agradar y satisfacer la interacción con el usuario.
- **Accesibilidad.** Capacidad del producto que permite que sea utilizado por usuarios con determinadas características y discapacidades.

Fuente: ISO/IEC 25010.

## **Seguridad**

Capacidad de protección de la información y los datos de manera que personas o sistemas no autorizados no puedan leerlos o modificarlos. Esta característica se subdivide a su vez en las siguientes subcaracterísticas:

- **Confidencialidad.** Capacidad de protección contra el acceso de datos e información no autorizados, ya sea accidental o deliberadamente.
- **Integridad.** Capacidad del sistema o componente para prevenir accesos o modificaciones no autorizados a datos o programas de ordenador.
- **No repudio.** Capacidad de demostrar las acciones o eventos que han tenido lugar, de manera que dichas acciones o eventos no puedan ser repudiados posteriormente.
- **Responsabilidad.** Capacidad de rastrear de forma inequívoca las acciones de una entidad.
- **Autenticidad.** Capacidad de demostrar la identidad de un sujeto o un recurso.

## **2.3 Definiciones conceptuales**

**Agilizar.** Hacer ágil, dar rapidez y facilidad al desarrollo de un proceso o a la realización de algo.

**Aplicativo.** Que sirve para aplicar algo.

**AJAX.** Siglas de Asynchronous JavaScript And XML (JavaScript asíncrono y XML). Es una técnica de desarrollo web estándar para crear aplicaciones interactivas.

**Back-end.** Procesa las interacciones del usuario (que le pasa el frontend) con los datos, y realiza todos los procesos. En esta parte es donde se encuentra los algoritmos que realizan el trabajo del sistema, la manipulación de datos, etc.

**Clase:** Es un molde o bien prototipo en donde se definen los atributos (variables) y las acciones (métodos) comunes de una entidad.

**CSS.** Documentos que definen la presentación de un documento HTML o XML.

**Datos.** Es el conjunto de símbolos utilizados para presentar o expresar un hecho, una idea, un número.

**Diagrama de clases.** Es un tipo de diagrama estático que describe la estructura de un sistema mostrando sus clases, atributos y las relaciones entre ellos. Los diagramas de clases son utilizados durante el proceso de análisis y diseño de los sistemas.

**Eficacia.** Consiste en alcanzar las metas establecidas en la empresa.

**Eficiencia.** Consiste en el logro de las metas con la menor cantidad de recursos. Obsérvese que el punto clave en esta definición es ahorro o reducción de recursos al mínimo.

**Equipo.** Se denomina a un dispositivo informático o computadora que es usado para el manejo de información de la organización.

**Equipo de cómputo.** Conjunto de equipos o dispositivos que se componen entre sí para algún usuario lo use. Por ejemplo, un CPU, monitor, teclado, mouse, impresora, etc. **Front-end.** Hace referencia a toda la interfaz del usuario y la usabilidad de la aplicación. El front-end recogerá las entradas e instrucciones que le proporciona el usuario a través de los controles y áreas que el mismo front-end habilita.

**FTP.** Protocolo de transferencia de archivos, en la actualidad es la forma más común de mover archivos entre distintos sistemas computarizados.

**Hardware.** Es la parte física de todo sistema de cómputo, es decir, es todo aquello visible relacionado con la computadora, que por lo general se compone de monitor, CPU y teclado.

**HTML.** Lenguaje de marcas para la creación de páginas web.

**HTTP.** Protocolo de transferencia de hipertexto, mediante el cual se transmiten las páginas web.

**INDECOPI.** Instituto Nacional de Defensa de la Competencia y de la Protección de la Propiedad Intelectual

**Información.** Es un conjunto de datos capturados, organizados, clasificados e integrados con un significado y contexto. La información es un elemento fundamental en el proceso de la comunicación, ya que tiene un significado para quien la recibe, que la va a comprender si comparte el mismo código que quien la envía. Esto no sólo ocurre en un proceso social sino también en el mundo de la informática.

**Informática.** Es el tratamiento racional, automático y adecuado de la información, por medio del computador.

**Integridad**. Propiedad de la información que la mantiene inalterable, de modo que solo pueden modificarla las entidades autorizadas (ya sean personas o procesos) de manera controlada.

**Internet.** Es una red de redes que permite la interconexión descentralizada de computadoras a través de un conjunto de protocolos denominado TCP/IP.

**JavaScript.** Lenguaje de programación de scripts, orientado a objetos, utilizado para acceder a ellos en aplicaciones web.

**Mantenimiento.** Es el conjunto de operaciones y cuidados necesarios para instalaciones de piezas destinadas a un ordenador.

**Mantenimiento correctivo.** Es la corrección de averías o fallas, cuando estas se presentan

**Mantenimiento predictivo.** Mantenimiento basado fundamentalmente en detectar la posibilidad de falla antes de que suceda, para dar tiempo a corregirla sin perjuicios al servicio, ni detención de la producción.

**Mantenimiento preventivo.** Es mantener en buen estado de funcionamiento de los equipos de cómputo, se define también como un conjunto de acciones técnicas administrativas que se realizan para el cuidado e inspección sistemática de un equipo, evitar y detectar fallas menores antes que estas se conviertan en mayores.

**Manual de usuario.** Manuales que se destacan por su alta usabilidad y contenido pedagógico. Se hace foco en las imágenes tratando de mantener explicaciones concretas, para soluciones simples.

**Objeto.** Puede ser visto como una entidad que posee atributos y efectúa acciones. Estos objetos son casos particulares de entidades llamadas clases en donde se definen las características comunes de tales objetos.

**ORACLE.** Oracle Database es un [sistema de gestión de base de](https://es.wikipedia.org/wiki/Sistema_de_gesti%C3%B3n_de_base_de_datos)  [datos](https://es.wikipedia.org/wiki/Sistema_de_gesti%C3%B3n_de_base_de_datos) de tipo [objeto-relacional](https://es.wikipedia.org/wiki/Base_de_datos_objeto-relacional) [\(ORDBMS,](https://es.wikipedia.org/wiki/ORDBMS) por el acrónimo en inglés de Object-Relational Data Base Management System), desarrollado por [Oracle Corporation.](https://es.wikipedia.org/wiki/Oracle_Corporation)

**Página web.** Conjunto de informaciones de un sitio web que se muestran en una pantalla y que puede incluir textos, contenidos audiovisuales y enlaces con otras páginas.

**Parque informático.** Conjunto de equipos, dispositivos o equipos de cómputo que son parte una organización que se utilizan de manera permanente.

**PHP.** Lenguaje de programación orientado a la creación de páginas web dinámicas.

**Proceso.** Secuencia de actividades relacionadas entre sí, que emplean ENTRADAS (INPUTS), les agregan valor a éstas, transformándolas en SALIDAS (OUTPUTS) que se suministran a clientes (internos o externos).

Los procesos utilizan los recursos y controles para poder transformar las entradas en salidas y alcanzar los objetivos de la organización.

**Programa.** Conjunto ordenado de instrucciones que se dan a la computadora indicándole las operaciones o tarea que se debe realizar.

**Red.** Es un sistema de transmisión de datos que permite el intercambio de información entre computadoras.

**Requerimientos técnicos.** Cada funcionalidad debe estar representada en papel de forma tal, que el desarrollador que luego la recibe no deberá tener posibilidad de encontrarse con situaciones ambiguas. Ese nivel de detalle se evalúa teniendo en cuenta todas las variables que pudieren surgir al momento de comenzar con la generación de código.

**Seguridad.** Se puede referir a la seguridad como la ausencia de riesgo o también la confianza en algo o alguien.

**Sistema.** Es un conjunto de "elementos" relacionados entre sí, de forma tal que un cambio en un elemento afecta al conjunto de todos ellos. El cuerpo humano, un bosque, una nación, el ecosistema de una barrera de coral son mucho más que la suma de sus partes.

**Software.** Es un conjunto de instrucciones organizadas lógicamente y codificadas (creadas con un lenguaje de programación).

**Tecnología.** Conjunto de teorías y de técnicas que permiten el aprovechamiento práctico del conocimiento científico.

**URL.** Localizador Uniforme de Recursos. Cadena de caracteres utilizada para identificar un recurso en Internet.

**Usabilidad.** Atributo de calidad del software que mide la facilidad de uso de las interfaces web.

**Usuario de equipo.** Personal o trabajador que hace uso del equipo o equipos para fines laborales.

**Web.** Una web es aquella que consiste en un documento electrónico que contiene información, cuyo formato se adapta para estar insertado en la World Wide Web, de manera que los usuarios a nivel mundial puedan entrar a la misma por medio del uso de un navegador mediante un smartphone o monitor de computadora.

**XHTML.** Lenguaje de marcas basado en XML, ideado para sustituir a HTM

**XML.** Metalenguaje extensible de etiquetas que se propone como estándar para el intercambio y la organización de información estructurada en la Web.

# **CAPITULO III: MARCO METODOLÓGICO**

### **3.1 Nivel y Tipo de Investigación**

#### **Tipo**

Aplicada, porque se aplican los conocimientos que surgen de la investigación pura para resolver problemas de carácter práctico, empírico y tecnológico para el avance y beneficio de los sectores productivos de bienes y servicios de la sociedad en (Muñoz Razo, 2011), es decir se están aplicando los conceptos y teorías de análisis y diseño de sistemas de información.

#### **Nivel**

El nivel de investigación del presente estudio es la Investigación Explicativa. Que tiene un carácter explicativo-causal, que busca explicación no solo de la problemática sino de los factores causales que afectan al sujeto de estudio motivando la problemática.

### **3.2 Diseño y esquema de la investigación**

El diseño de la investigación es cuasi experimental según Sampieri en (R. Hernández Sampiere, 2014.)

**G ----- O1 ----- X ----- O2**

Donde:

#### **G: Grupo o muestra** 55

**O1**: Observación preprueba.

#### **X: Tratamiento o estímulo.**

**O2**: Observación posprueba.

## **3.3 Determinación de la población**

Hay dos poblaciones:

- La primera población de colaboradores y/o trabajadores que laboran en las diferentes gerencias, direcciones, secretarias entre otros, se tomaran 20 colaboradores de las oficinas de trabajo.
- $\checkmark$  La segunda población colaboradores y/o trabajadores serán 12 expertos en el desarrollo de software que se encuentran en las diferentes oficinas de trabajo.

## **3.4 Selección de la Muestra**

La primera muestra es igual a la población, de 20 trabajadores de INDECOPI; es no probabilística y censal. Como se muestra en la siguiente tabla:

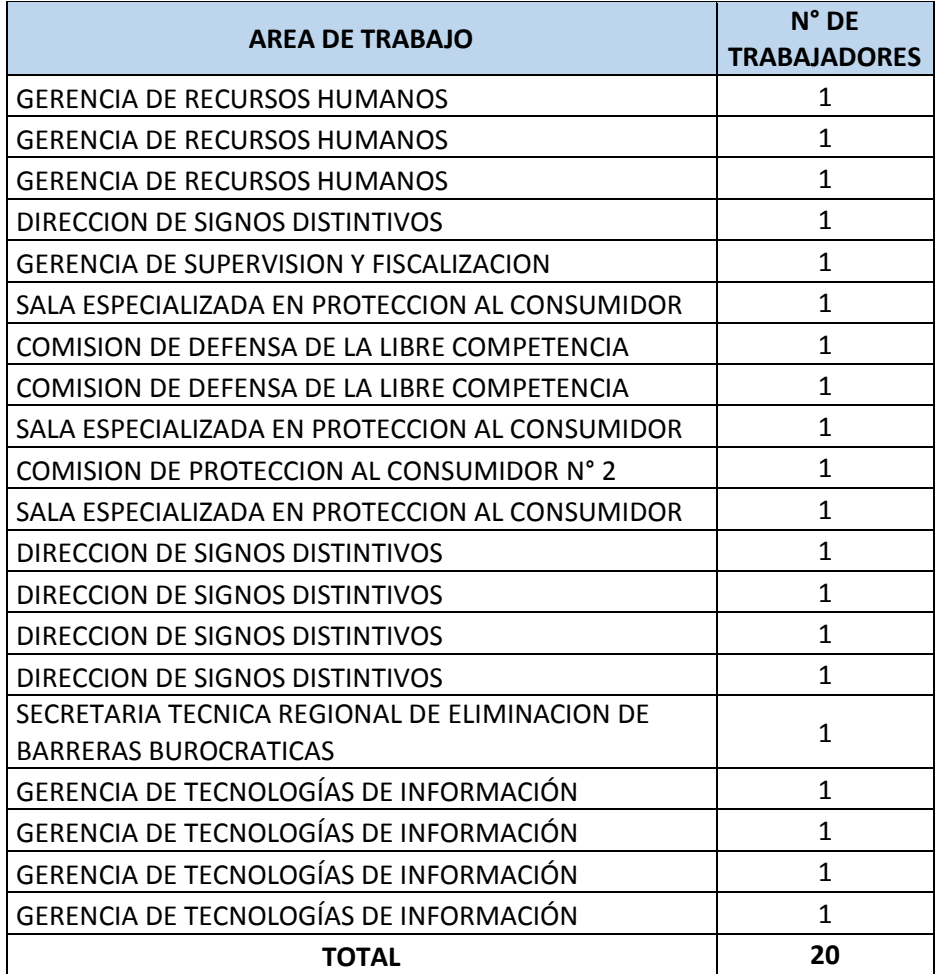

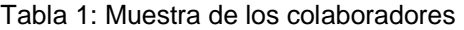

Fuente: Elaboración propia

La segunda muestra es igual a la población, de 12 persona; es no probabilística y censal. Como se muestra en la siguiente tabla:

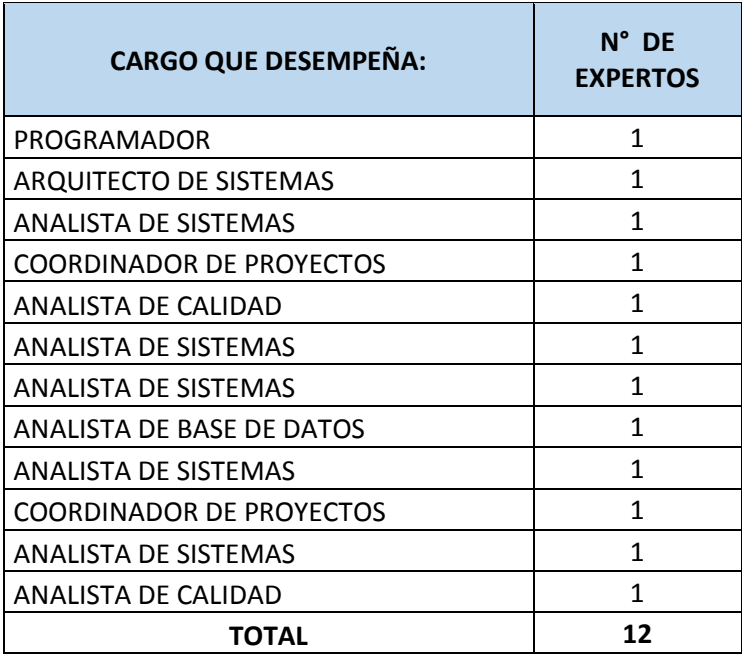

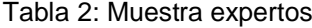

Fuente: Elaboración propia

## **3.5 Técnicas e instrumento de recolección de datos**

### **3.5.1 Técnicas**

Para la presente investigación se tomó los datos en dos etapas: la primera es cuando los registros se hacen sin el aplicativo y la otra es cuando se lleva a cabo los registros con el aplicativo web. La captura de datos para medir los indicadores del presente trabajo de investigación, se obtuvieron por medio de la encuesta y la observación.

**La entrevista**: Se empleó en el levantamiento de información para el análisis del sistema, es decir, para obtener los requerimientos funcionales del sistema, cuya entrevista fue dirigido al jefe del área de soporte técnico de informática y a los usuarios que hacen uso de los equipos.

**La encuesta**: Con la finalidad de obtener los datos para medir los indicadores sobre la percepción de la métrica denominada usabilidad y satisfacción del usuario del aplicativo web en el proceso de gestión de equipos informáticos.

**La observación:** se utilizó de forma directa para medir los tiempos cuando se hicieron de manera tradicional y manual (sin el aplicativo web) los procesos de registro de equipos para el inventario, mantenimientos, movimientos y lo más importante la generación de reportes e informes. Estos procesos corresponden a las dimensiones de la variable dependiente.

### **3.5.2 Instrumentos**

El criterio de validez del instrumento radica en el contenido interno del instrumento, con las variables que pretende medir y la validez de construcción de los ítems del instrumento en relación con las bases teóricas y objetivos de la investigación con consistencia y coherencia técnica.

Aplicamos el alfa de Cron Bach para determinar la confiabilidad:

$$
\alpha = \left(\frac{K}{K-1}\right) \times \left(\frac{\sum_{i=1}^{K} \sigma_i^2}{\sigma_t^2}\right)
$$

Donde:

 $\sum \sigma_i^2$ K i  $\vdots$ 

 $\sigma_t^2$ : Es la varianza total de filas(Varianza de la suma de ítems).

K: El número de preguntas o ítems.

Se consideran aceptables valores superiores al 0,7, siendo recomendables valores por encima del 0,8.
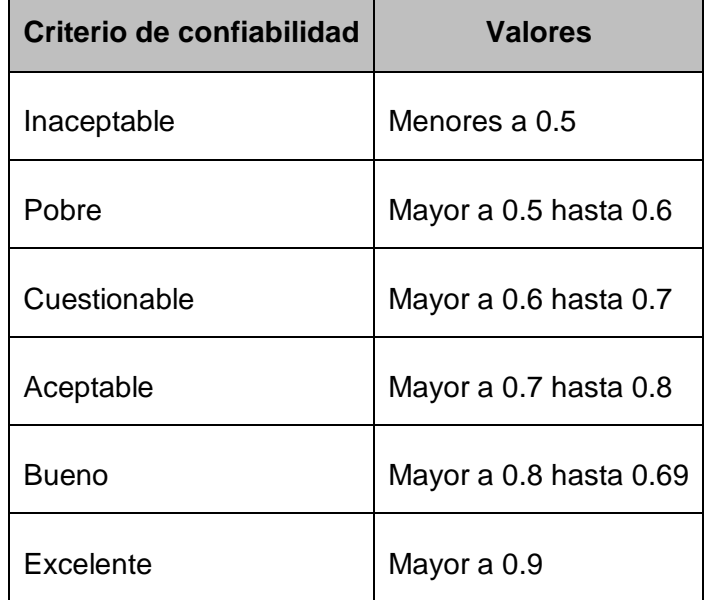

Tabla 3: Niveles de confiabilidad para el alfa de Cron Bach

**Fuente**: George y Mallery (2003, p. 231)

Para la recolección de los datos se utilizó la técnica de la observación con una ficha de observación y una escala de estimación, y la encuesta con un cuestionario pre test y post test a los usuarios de INDECOPI.

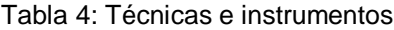

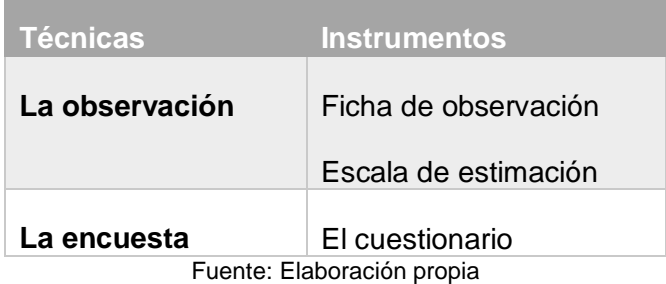

# **3.6 Procesamiento y presentación de datos**

# **Análisis descriptivo.**

En cuanto al análisis descriptivo de cada una de las variables se tuvo en cuenta las medidas de tendencia central y de dispersión para las variables y de porcentaje para las variables categóricas.

Los objetivos del análisis de contenido son tres:

- 1. La descripción precisa y sistemática, de las características de una comunicación.
- 2. La formulación de inferencias sobre contenidos exteriores al contenido de la comunicación.
- 3. La prueba de hipótesis para su verificación o rechazo.

Para el procesamiento de los datos se utilizan el paquete estadístico SPSS versión 24 y Microsoft Excel 2013.

# **Representación de datos**

Se realizaron cuadros, diagramas (sectores e histogramas) y gráficos utilizando los ya mencionados paquetes estadísticos y su respectiva interpretación.

# **CAPITULO IV: MARCO CONTEXTUAL**

# **4.1 Nombre de la entidad**

Instituto Nacional de Defensa de la Competencia y de la Protección de la Propiedad Intelectual (INDECOPI)

# **4.1.1 Tipo de entidad**

El INDECOPI es un Organismo Público Especializado adscrito a la Presidencia del Consejo de Ministros, con personería jurídica de derecho público interno. En consecuencia, goza de autonomía funcional, técnica, económica, presupuestal y administrativa (Decreto Legislativo No 1033).

# **4.2 Ubicación de la entidad**

**Región:** Lima

**Provincia:** Lima

**Distrito:** San Borja

# **Dirección:** Calle de la Prosa 104

Ilustración 18: Ubicación geográfica INDECOPI SEDE CENTRAL- Lima

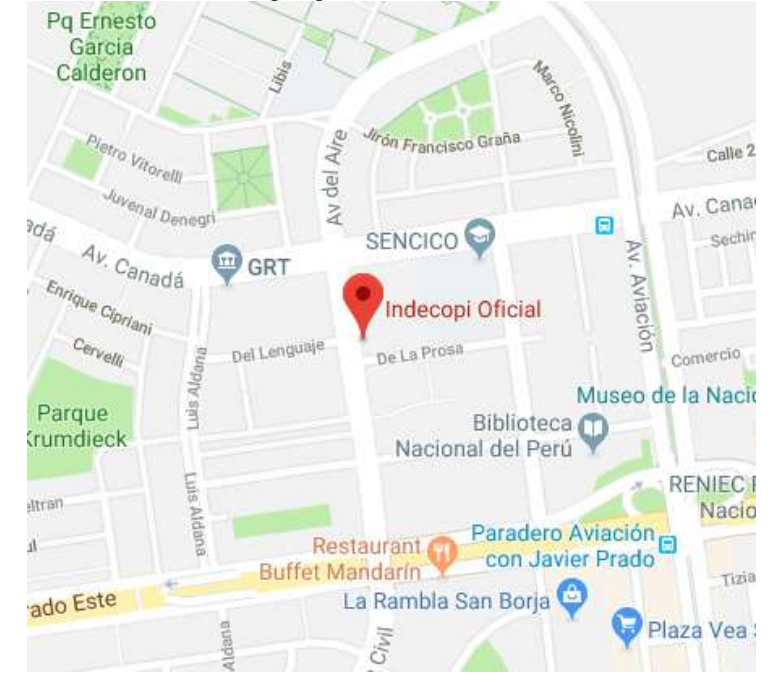

Fuente: Google Maps.

### **4.3 Marco legal**

Decreto Ley N° 25868, El Instituto Nacional de Defensa de la Competencia y de la Protección de la Propiedad Intelectual (INDECOPI)

### **4.4 Misión**

Defender, promover y fortalecer la competencia en los mercados, la creatividad e innovación y el equilibrio en las relaciones de consumo. En favor del bienestar de la ciudadanía, de forma transparente, sólida, predecible y en armonía con la libertad empresarial.

### **4.5 Visión**

Garantizar el bienestar de la ciudadanía en el mercado, ejerciendo el rol de la autoridad de manera confiable, sólida y transparente.

### **4.6 Reseña histórica de la entidad**

El Instituto Nacional de Defensa de la Competencia y de la Protección de la Propiedad Intelectual (INDECOPI) fue creado en noviembre de 1992, mediante el Decreto Ley N° 25868.

Tiene como funciones la promoción del mercado y la protección de los derechos de los consumidores. Además, fomenta en la economía peruana una cultura de leal y honesta competencia, resguardando todas las formas de propiedad intelectual: desde los signos distintivos y los derechos de autor hasta las patentes y la biotecnología.

El INDECOPI es un Organismo Público Especializado adscrito a la Presidencia del Consejo de Ministros, con personería jurídica de derecho público interno. En consecuencia, goza de autonomía funcional, técnica, económica, presupuestal y administrativa (Decreto Legislativo No 1033).

Como resultado de su labor en la promoción de las normas de leal y

honesta competencia entre los agentes de la economía peruana, el INDECOPI es concebido en la actualidad, como una entidad de servicios con marcada preocupación por impulsar una cultura de calidad para lograr la plena satisfacción de sus clientes: la ciudadanía, el empresariado y el Estado.

### **4.7 Organigrama de la institución**

La estructura organizativa del INDECOPI busca presentar un mensaje uniforme de promoción de la leal y honesta competencia en el mercado, respetando la autonomía funcional de los órganos encargados de aplicar las normas específicas. De esta forma, es posible distinguir los siguientes estamentos: el Consejo Directivo, los Órganos Funcionales, Económicos y la Administración.

### **Consejo Directivo**

El Consejo Directivo es el órgano máximo de la administración. Es conducido por el Presidente, quien ejerce la representación institucional del INDECOPI. Su labor es establecer las políticas generales, administrar la imagen de la institución y liderar la labor de difusión y comunicación.

Este órgano cuenta con el apoyo de un Consejo Consultivo integrado por destacados y prestigiosos miembros de los diversos sectores del ámbito público y privado vinculado con el rol del INDECOPI.

Los resultados de esta permanente labor, constituyen los insumos para el trabajo diario de las Comisiones, Direcciones y Salas del Tribunal del INDECOPI y permiten elaborar la agenda de temas de política institucional.

# **Órganos Funcionales**

Promueven las normas que permiten el correcto desenvolvimiento de los agentes económicos en el mercado, garantizando que su

actuación se oriente hacia el respeto de los derechos de los consumidores, las normas de la leal y honesta competencia y todas las formas de propiedad intelectual.

# **Administración**

La función administrativa es desarrollada directamente por una Secretaría General y las demás Gerencias. El diseño institucional cuida, sin embargo, de preservar la autonomía de los órganos funcionales respecto de la Administración. Esta concepción refuerza significativamente el carácter técnico y autónomo de las decisiones que se adoptan.

### **Organigrama Institucional**

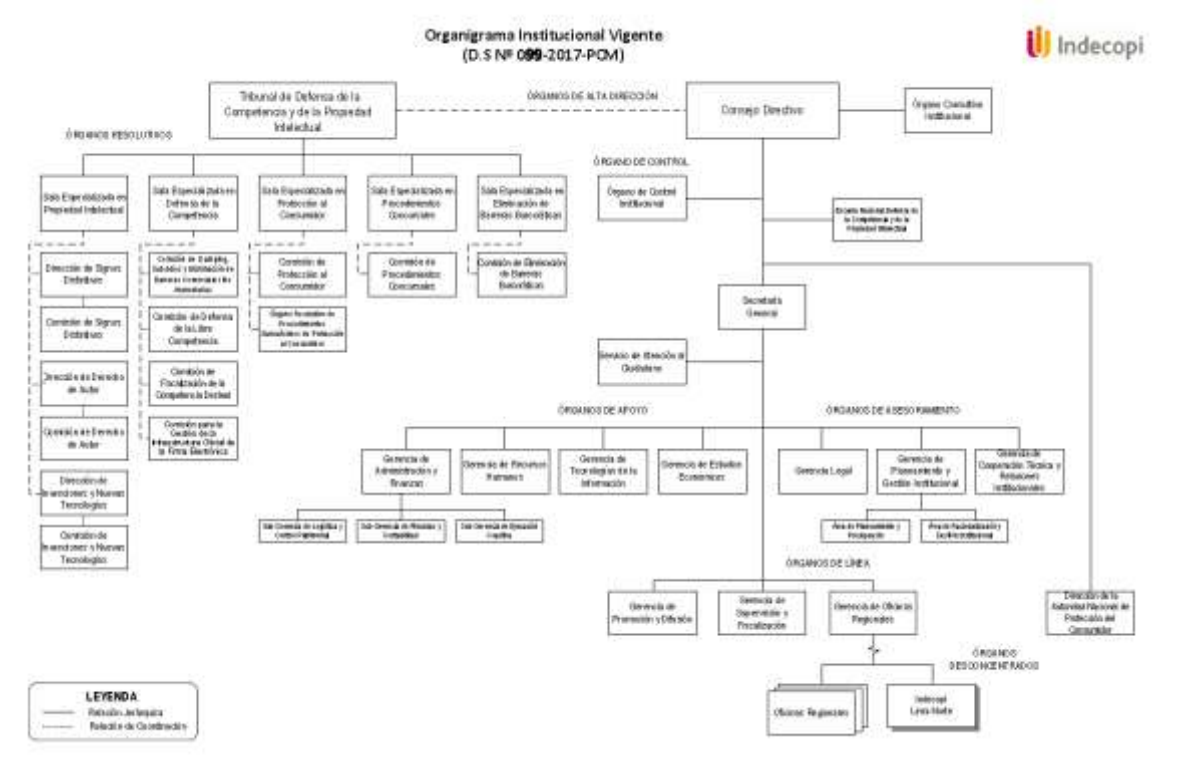

Ilustración 19: Organigrama funcional de INDECOPI.

Fuente: Página web del INDECOPI

# **CAPITULO V: RESULTADOS**

### **5.1 Planificación**

Esta primera fase de la metodología XP, que consta en la aplicación del valor mencionado según la metodología, en este caso es la comunicación con el cliente, cuyo objetivo es obtener y clasificar los requisitos del sistema para su posterior desarrollo. Además, permite determinar el alcance del proyecto y las fechas de entrega para cada historia de usuario, es decir, los planes ejecutables para el proyecto.

Para obtener las historias de usuario según el plan establecido, se utilizó la técnica de entrevistas y encuestas lo cual contiene como herramientas a los cuestionarios y listas de chequeos, permitiendo entender mejor los requisitos para el sistema.

Una vez interactuado con los clientes, se llegó a clasificar por módulos las historias para una mejor comprensión del funcionamiento del sistema. Los módulos que se generaron se listan a continuación:

- 1. Acceso al sistema
- 2. Consulta RENIEC
- 3. Consulta SUNAT
- 4. Consulta MIGRACIONES
- 5. Consulta SUNEDU
- 6. Consulta PNP
- 7. Consulta INPE
- 8. Consulta SUNARP
- 9. Gestión de cuentas de usuario del sistema

### **5.1.1 Historias de usuario**

Las historias de usuarios deben estar expresadas en el lenguaje común para el buen entendimiento de los programadores, clientes, jefes de proyectos, etc.

Las historias de usuario para el sistema denominado aplicativo web para el intercambio electrónico de datos se muestran en la siguiente tabla con sus respectivos módulos a la que pertenece:

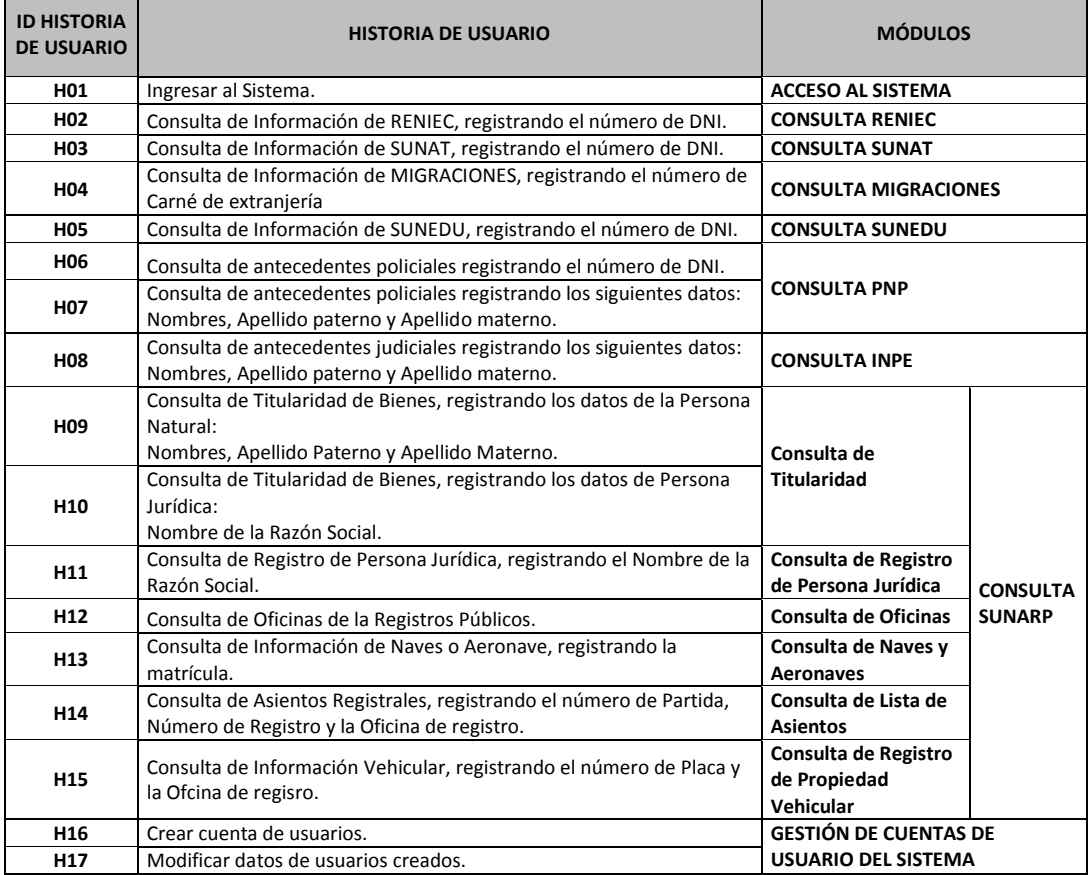

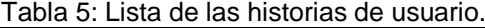

Fuente: Elaboración propia.

Como se puede ver en la tabla anterior, hay en total 17 historias, para la cual estas historias de describen con más detalles en las siguientes plantillas como tablas:

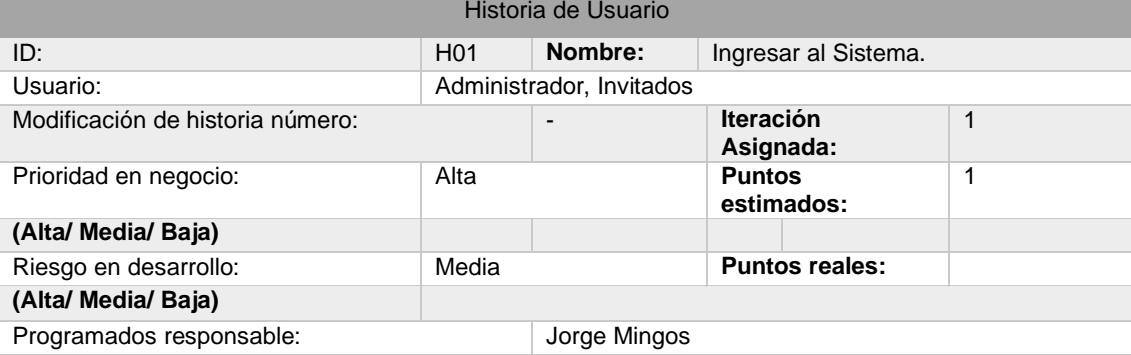

Tabla 6: Historia de usuarios: Ingresar al Sistema.

Observaciones: **Los usuarios registrados como administrador además de poder realizar todas las consultas, podrán crear cuentas de usuario, modificarlas y en otros casos eliminarlas.** Fuente: Elaboración propia.

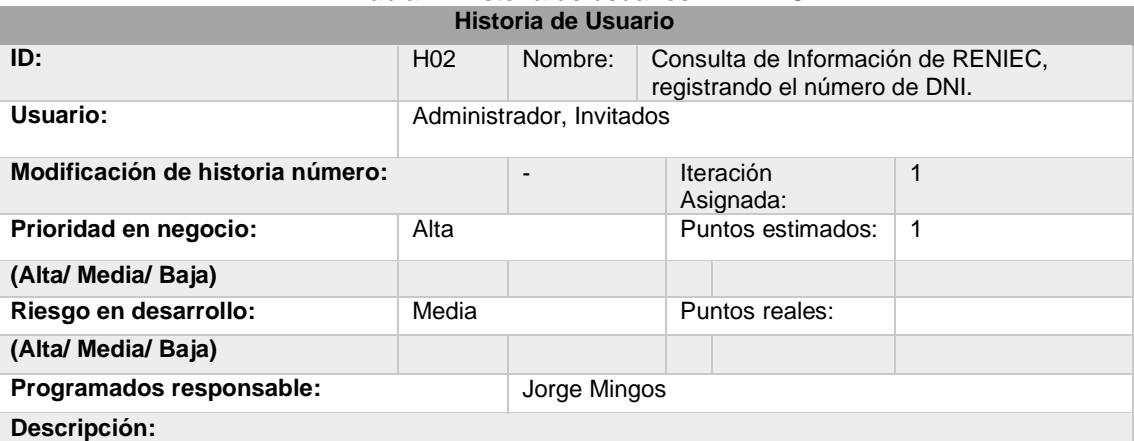

# Tabla 7: Historia de usuarios: RENIEC

**Para la consulta de información de RENIEC, contamos con un contrato de servicio web con la PCM, que tiene una arquitectura SOA, el cual nos brinda el URL del WSDL en formato XML; podemos utilizar el programa SOAP UI para visualizar los parámetros de entrada y salida. Observaciones:**

**No existe restricción alguna por tipo de usuario. Es necesario contar con un usuario y contraseña, registrado en un módulo web de RENIEC, para la consulta de información; esto servirá para poder realizar las consultas.**

### Fuente: Elaboración propia.

### Tabla 8: Historia de usuarios: SUNAT

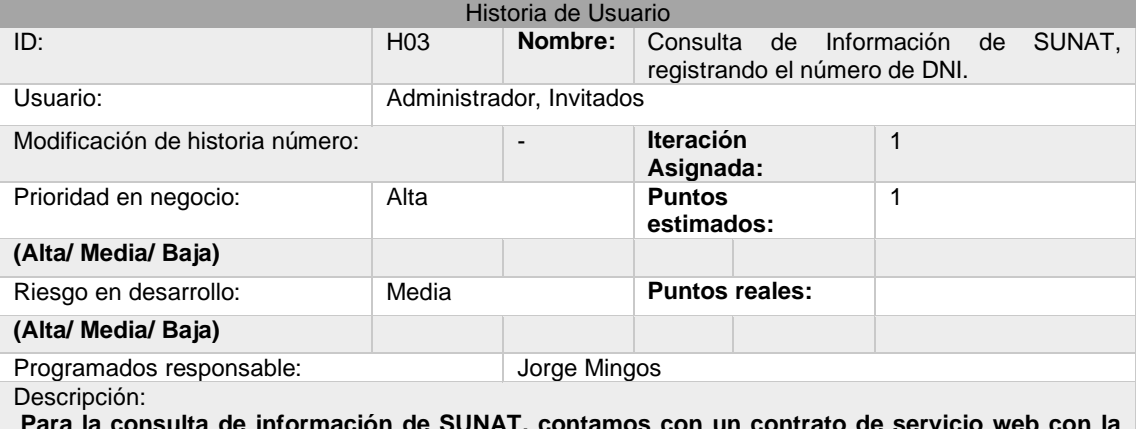

**Para la consulta de información de SUNAT, contamos con un contrato de servicio web con la PCM, que tiene una arquitectura SOA, el cual nos brinda el URL del WSDL en formato XML; podemos utilizar el programa SOAP UI para visualizar los parámetros de entrada y salida.** Observaciones:

**No existe restricción alguna por tipo de usuario.**

Fuente: Elaboración propia.

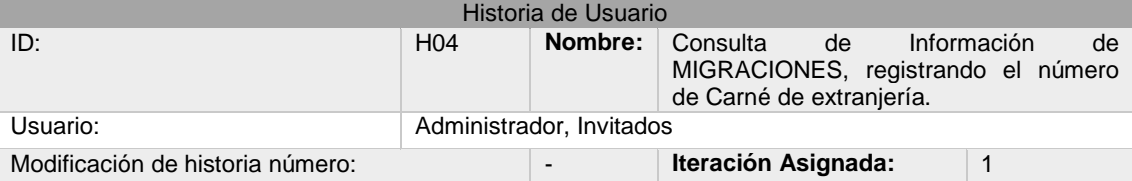

### Tabla 9: Historia de usuarios: MIGRACIONES

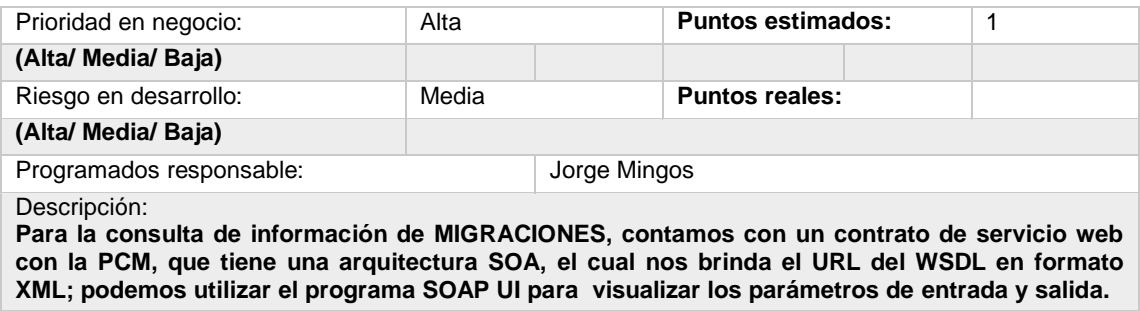

Observaciones: **No existe restricción alguna por tipo de usuario.** 

Fuente: Elaboración propia.

### Tabla 10: Historia de usuarios: Consulta de Información de SUNEDU Historia de Usuario

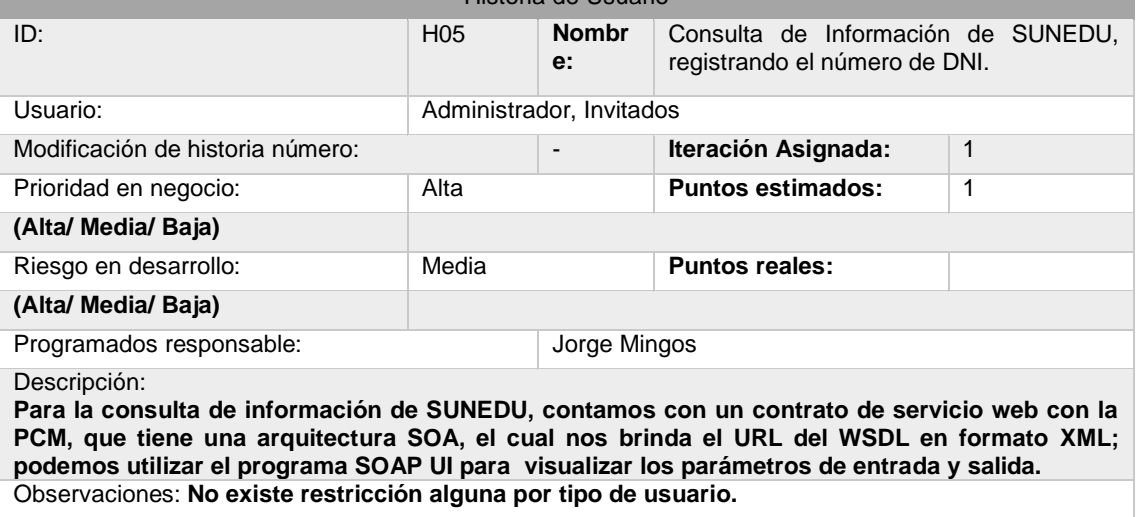

Fuente: Elaboración propia.

### Tabla 11: Historia de usuarios: Consulta de antecedentes policiales DNI Historia de Usuario

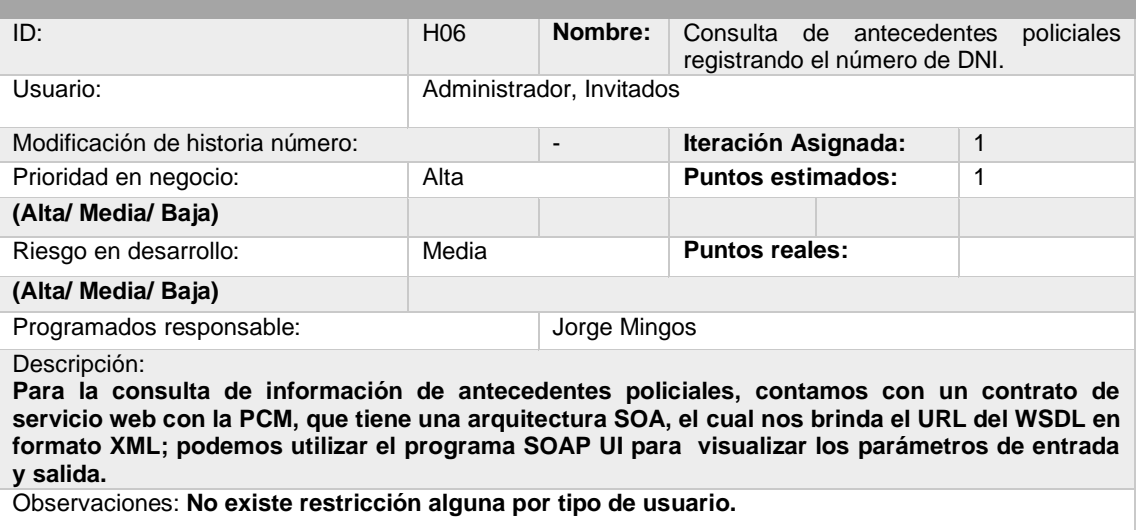

Fuente: Elaboración propia.

### Tabla 12: Consulta de antecedentes policiales Historia de Usuario

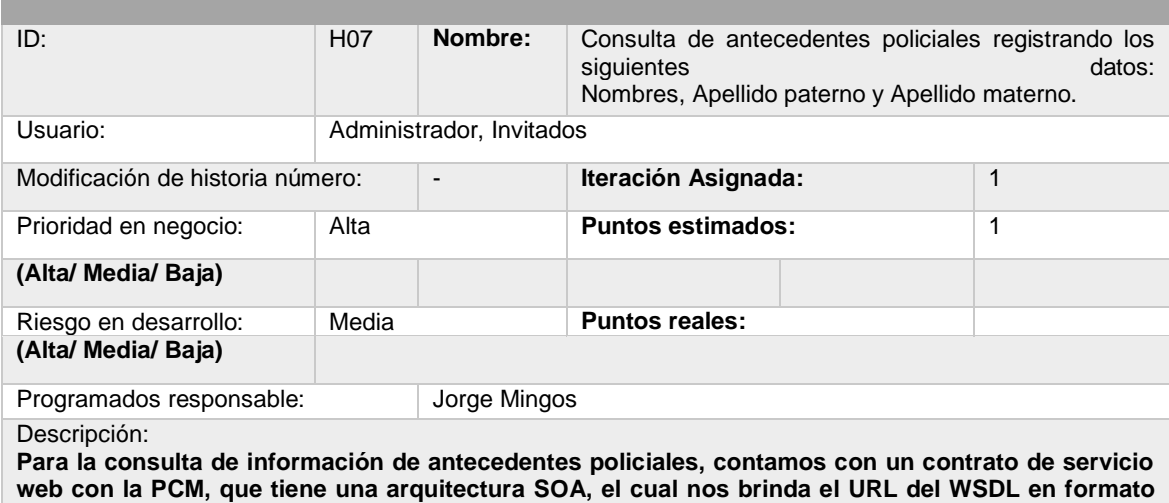

**xml; podemos utilizar el programa SOAP UI para visualizar los parámetros de entrada y salida.**

Observaciones: **No existe restricción alguna por tipo de usuario.** 

Fuente: Elaboración propia.

### Tabla 13: Historia de usuarios: Consulta de antecedentes judiciales

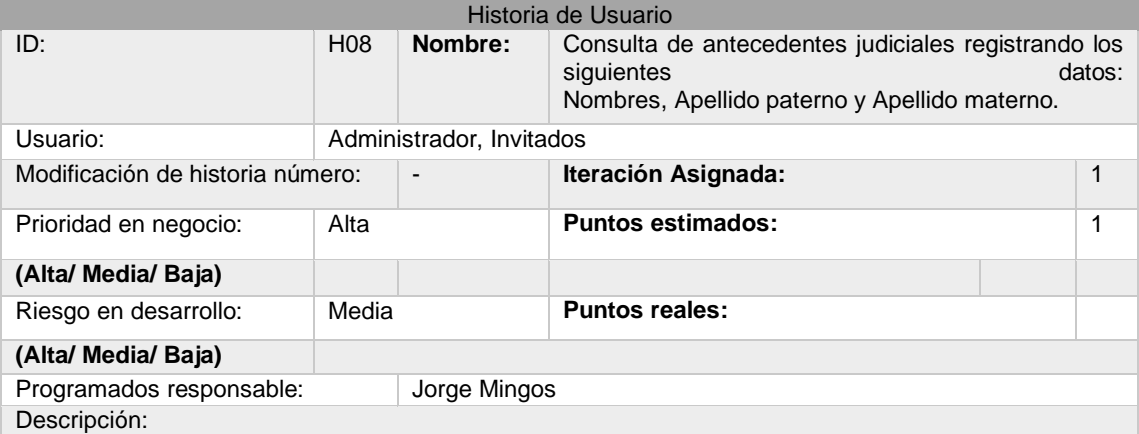

**Para la consulta de información de antecedentes judiciales, contamos con un contrato de servicio web con la PCM, que tiene una arquitectura SOA, el cual nos brinda el URL del WSDL en formato xml; podemos utilizar el programa SOAP UI para visualizar los parámetros de entrada y salida.**

Observaciones: **No existe restricción alguna por tipo de usuario.** 

Fuente: Elaboración propia.

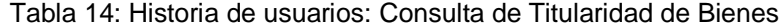

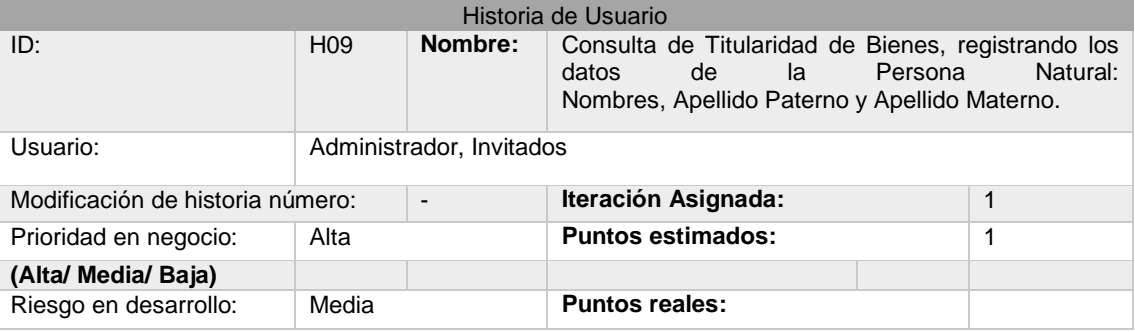

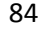

### **(Alta/ Media/ Baja)**

Programados responsable: Jorge Mingos

Descripción:

**Para la consulta de información de SUNARP, contamos con un contrato de servicio web con la PCM, que tiene una arquitectura SOA, el cual nos brinda el URL del WSDL en formato XML; podemos utilizar el programa SOAP UI para visualizar los parámetros de entrada y salida. El servicio de SUNARP nos brinda la información de Titularidad de Bienes, ingresando los datos de la persona natural.**

Observaciones: **No existe restricción alguna por tipo de usuario.** 

Fuente: Elaboración propia.

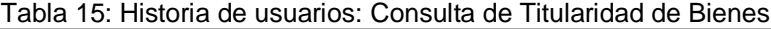

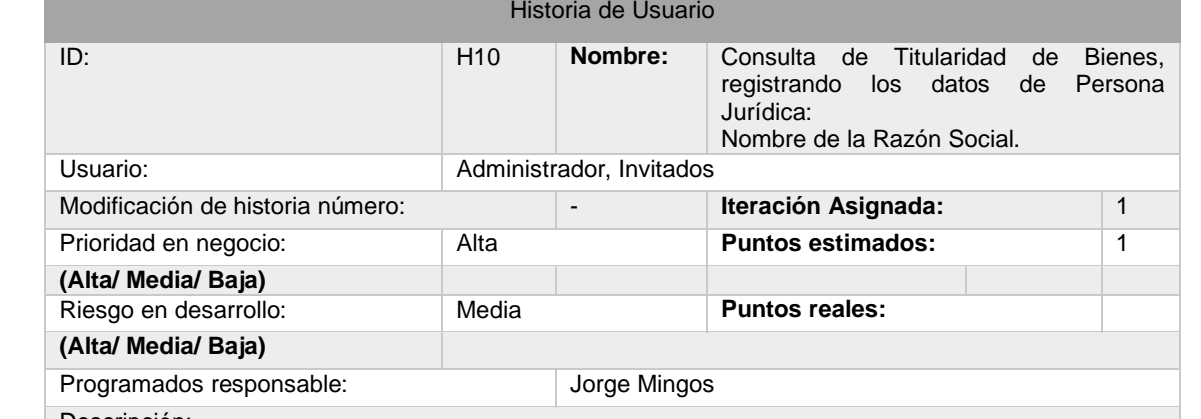

Descripción:

**Para la consulta de información de SUNARP, contamos con un contrato de servicio web con la PCM, que tiene una arquitectura SOA, el cual nos brinda el URL del WSDL en formato XML; podemos utilizar el programa SOAP UI para visualizar los parámetros de entrada y salida. El servicio de SUNARP nos brinda la información de Titularidad de Bienes, ingresando los datos de razón social.**

Observaciones **No existe restricción alguna por tipo de usuario.**

Fuente: Elaboración propia.

#### Tabla 16: Historia de usuarios: Consulta de Registro de Persona Jurídica Historia de Usuario

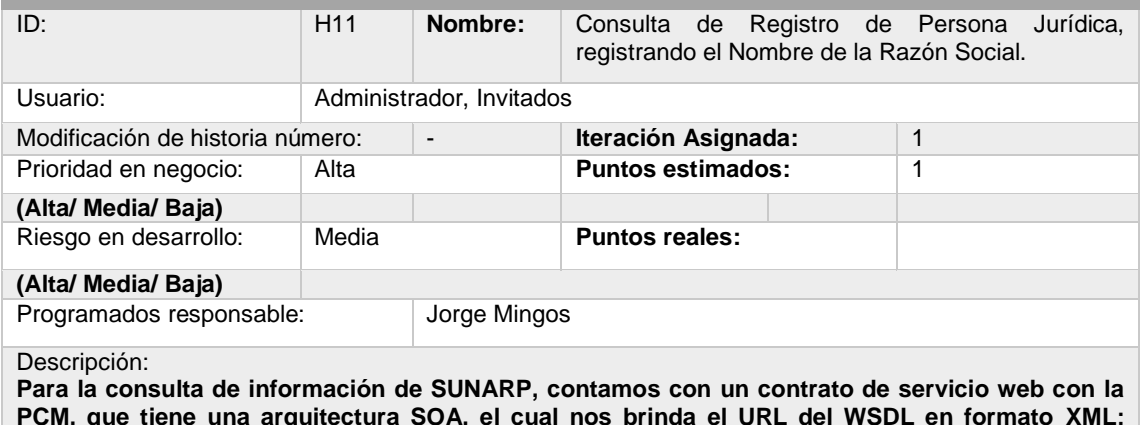

**PCM, que tiene una arquitectura SOA, el cual nos brinda el URL del WSDL en formato XML; podemos utilizar el programa SOAP UI para visualizar los parámetros de entrada y salida. El servicio de SUNARP nos brinda la información de Persona Jurídica, ingresando los datos de razón social.**

Observaciones **No existe restricción alguna por tipo de usuario.**

# Tabla 17: Historia de usuarios: Consulta de Oficinas de la Registros Públicos.

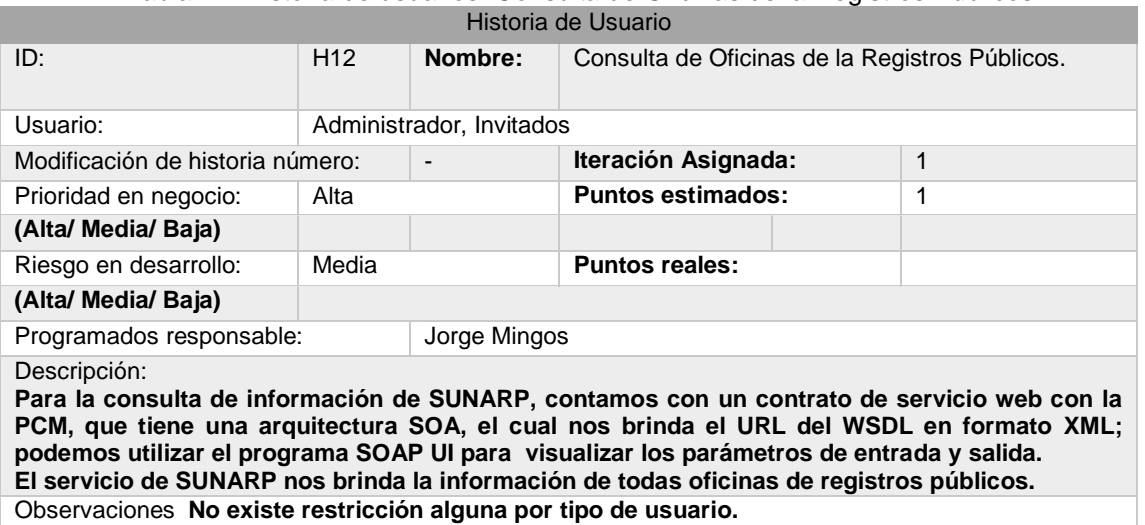

Fuente: Elaboración propia.

### Tabla 18: Historia de usuarios: Consulta de Información de Naves o Aeronave Historia de Usuario

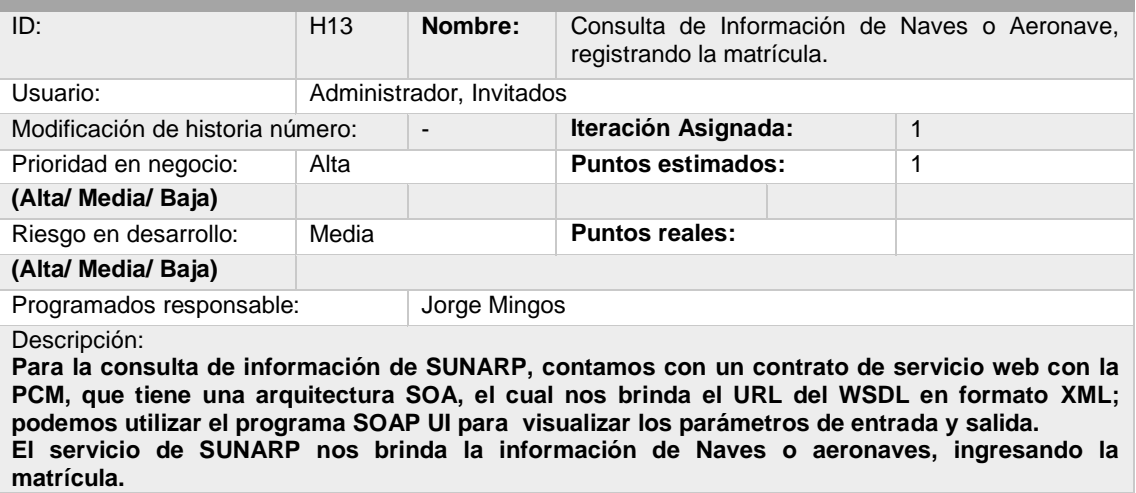

Observaciones **No existe restricción alguna por tipo de usuario.**

Fuente: Elaboración propia.

### Tabla 19: Historia de usuarios: Consulta de Asientos Registrales

Historia de Usuario

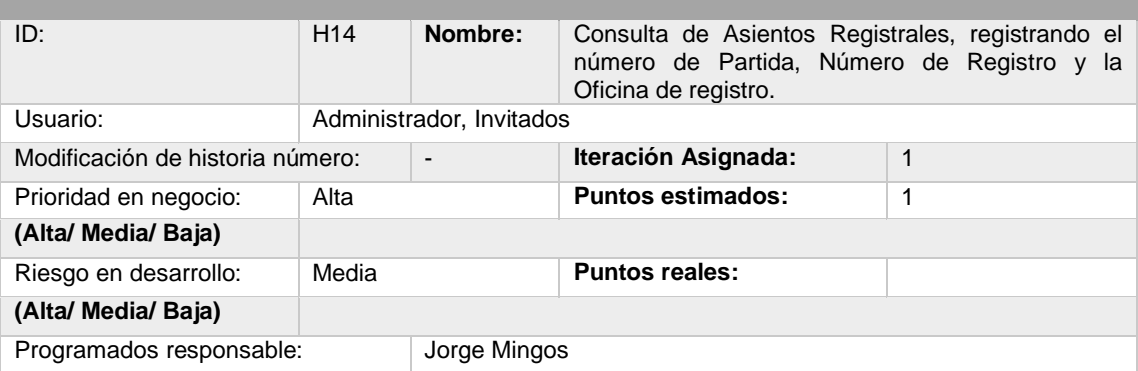

Descripción:

**Para la consulta de información de SUNARP, contamos con un contrato de servicio web con la PCM, que tiene una arquitectura SOA, el cual nos brinda el URL del WSDL en formato XML; podemos utilizar el programa SOAP UI para visualizar los parámetros de entrada y salida. El servicio de SUNARP nos brinda la información de asientos registrales, ingresando el número de partida y número de registro.**

Observaciones **No existe restricción alguna por tipo de usuario.**

Fuente: Elaboración propia.

### Tabla 20: Historia de usuarios: Consulta de Información Vehicular

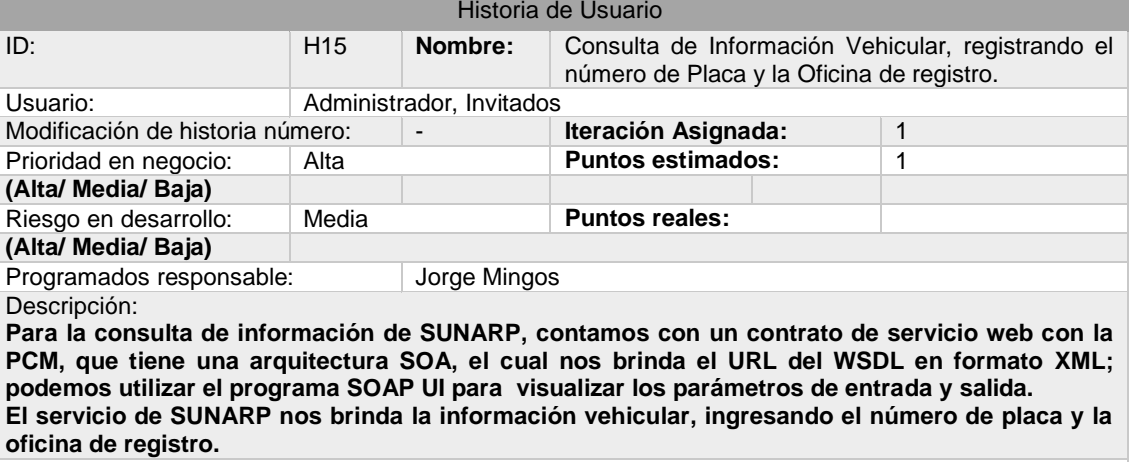

Observaciones **No existe restricción alguna por tipo de usuario.**

Fuente: Elaboración propia.

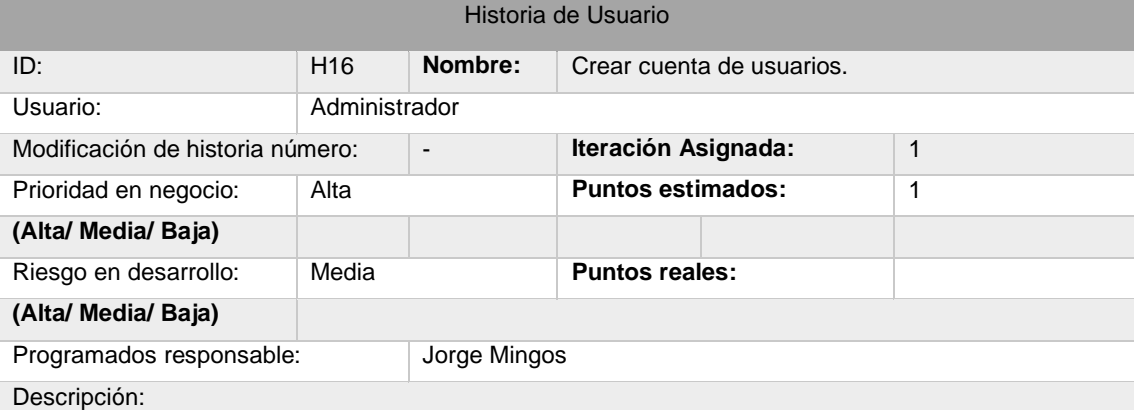

Tabla 21: Historia de usuarios: Crear cuenta de usuarios

**Para la creación de cuentas de usuario, es necesario que la persona cuente con el tipo de usuario administrador. Observaciones** 

**Sólo los usuarios con el nivel de administrador, podrán registrar cuentas de usuario.** Fuente: Elaboración propia.

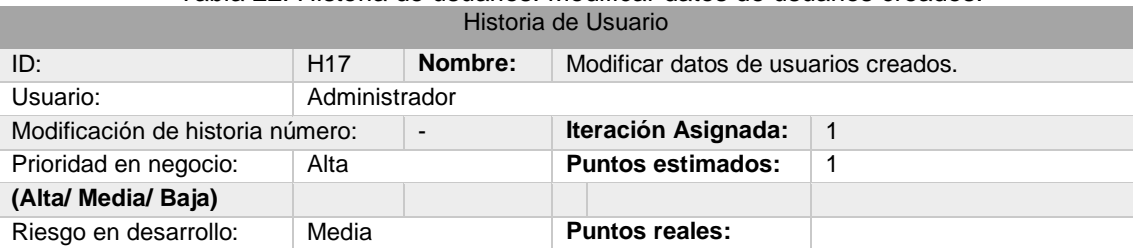

### Tabla 22: Historia de usuarios: Modificar datos de usuarios creados.

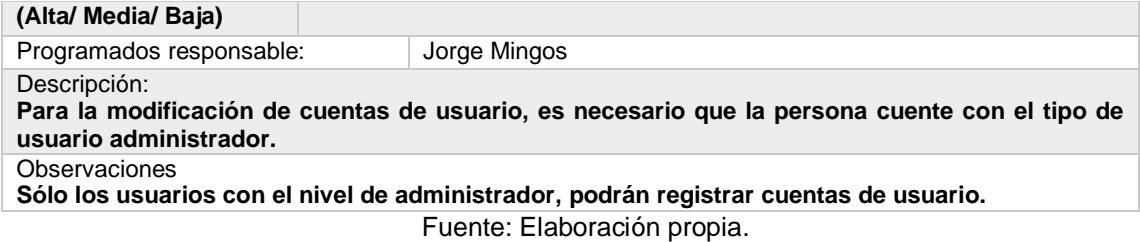

**5.1.2 Las tareas** 

En la siguiente tabla se muestra las tareas para cada historia de usuario, la cual, cada uno de ellos se detalla:

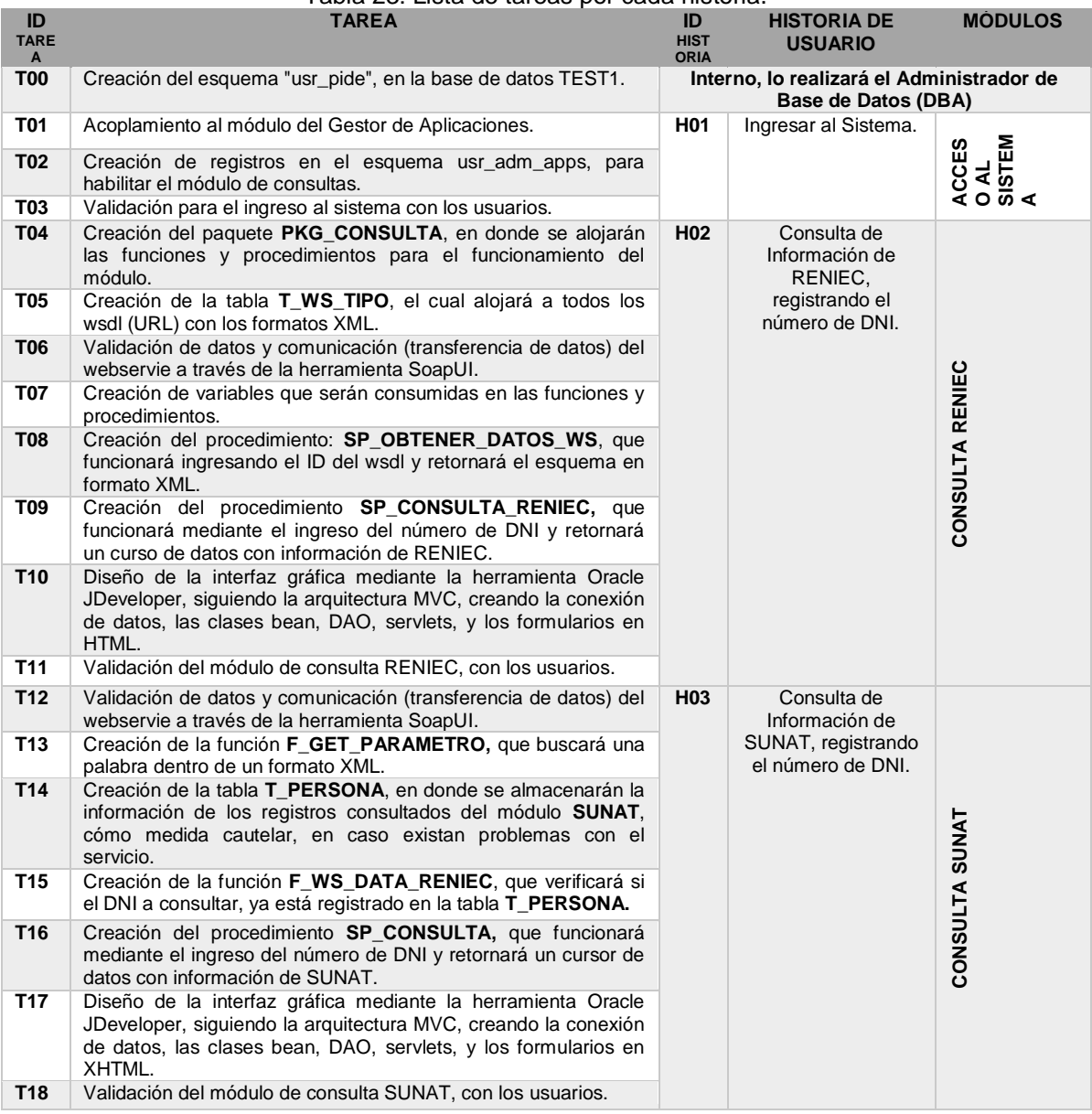

Tabla 23: Lista de tareas por cada historia.

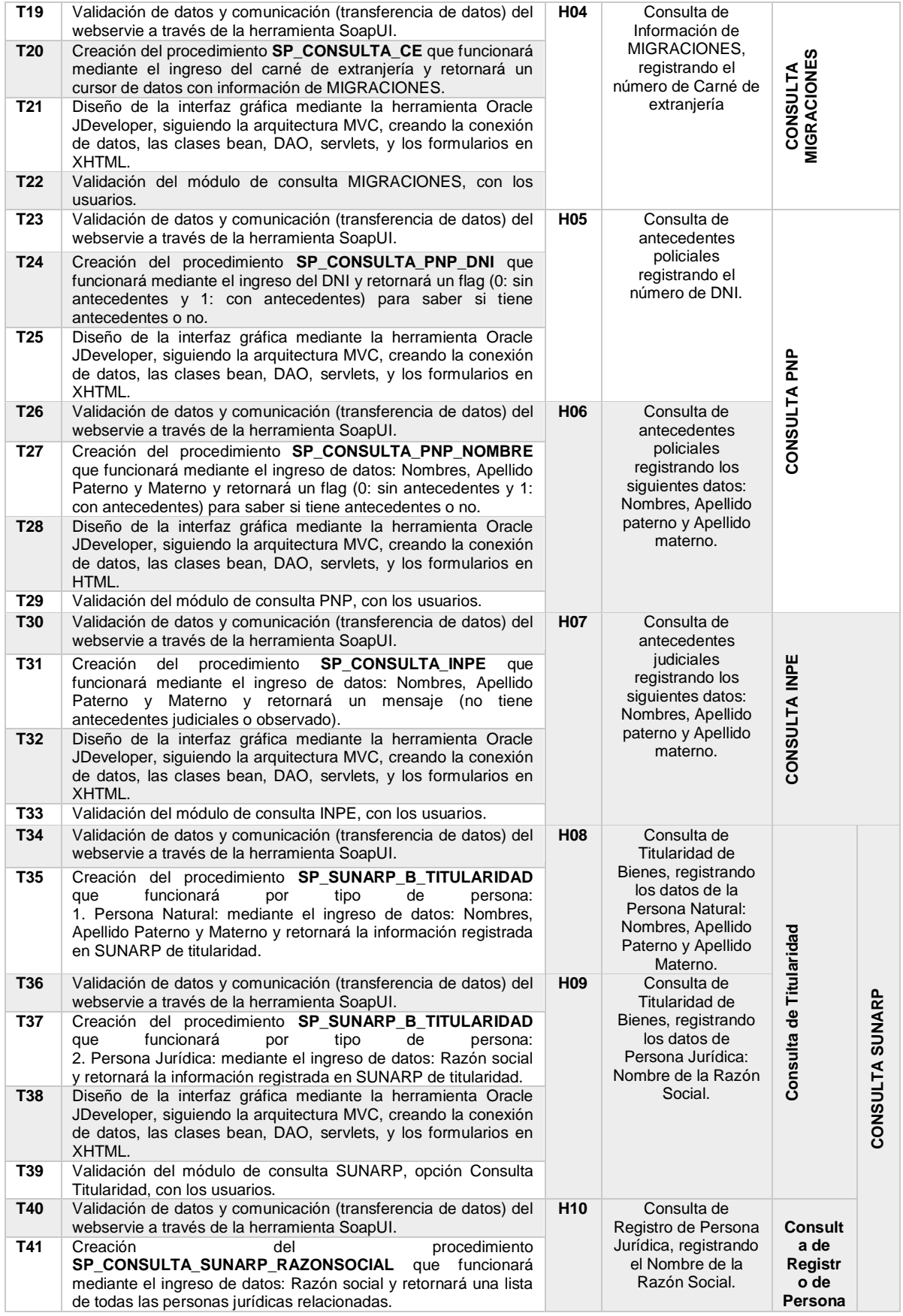

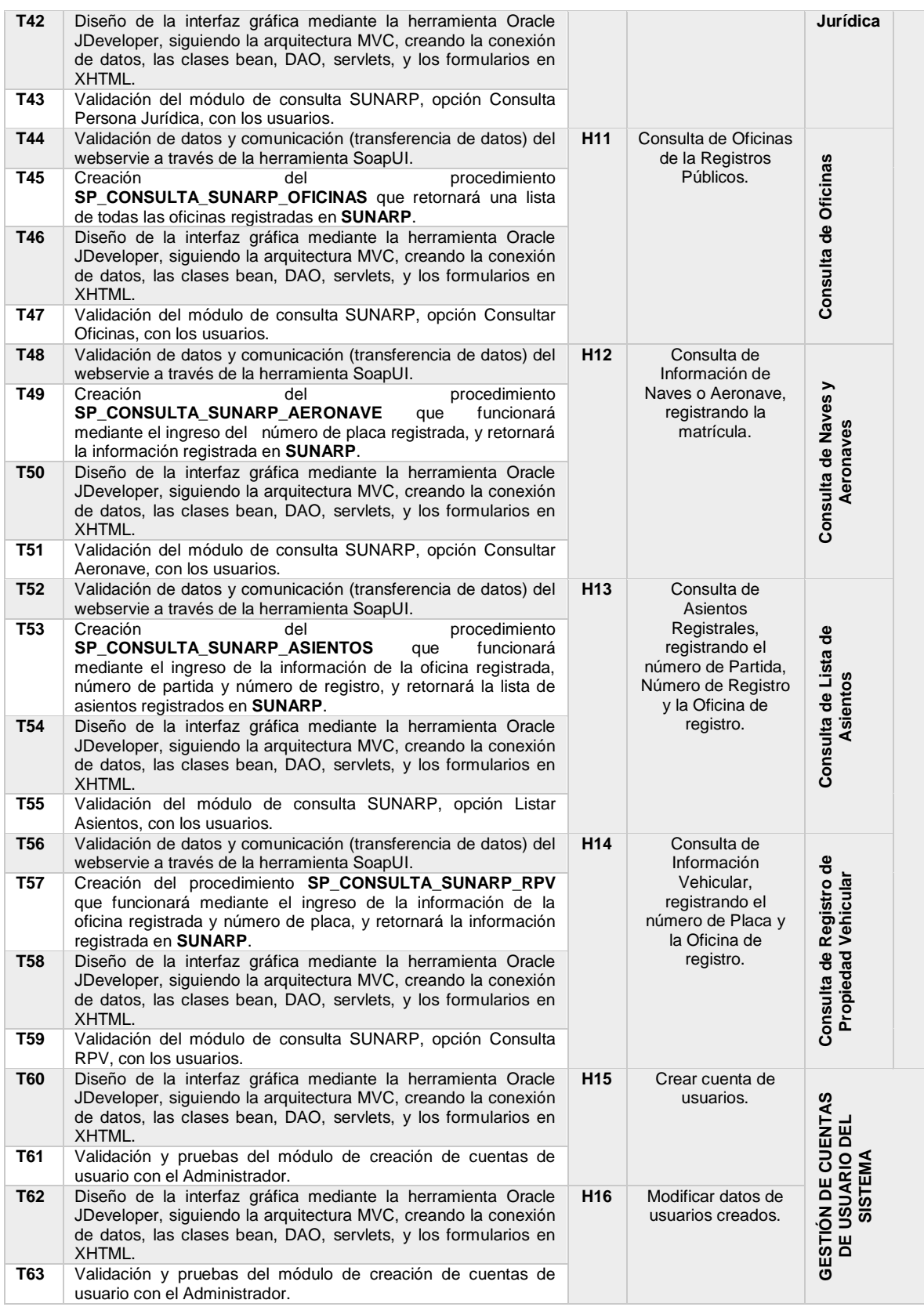

En total se ha generado 63 tareas para las historias de usuario.

# **5.1.3 Requerimientos funcionales y no funcionales**

La siguiente tabla muestra los requerimientos funcionales por orden de prioridad, cuya interpretación del valor de prioridad es la siguiente escala:

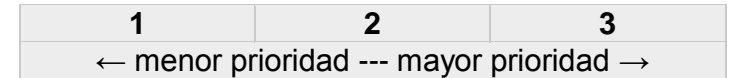

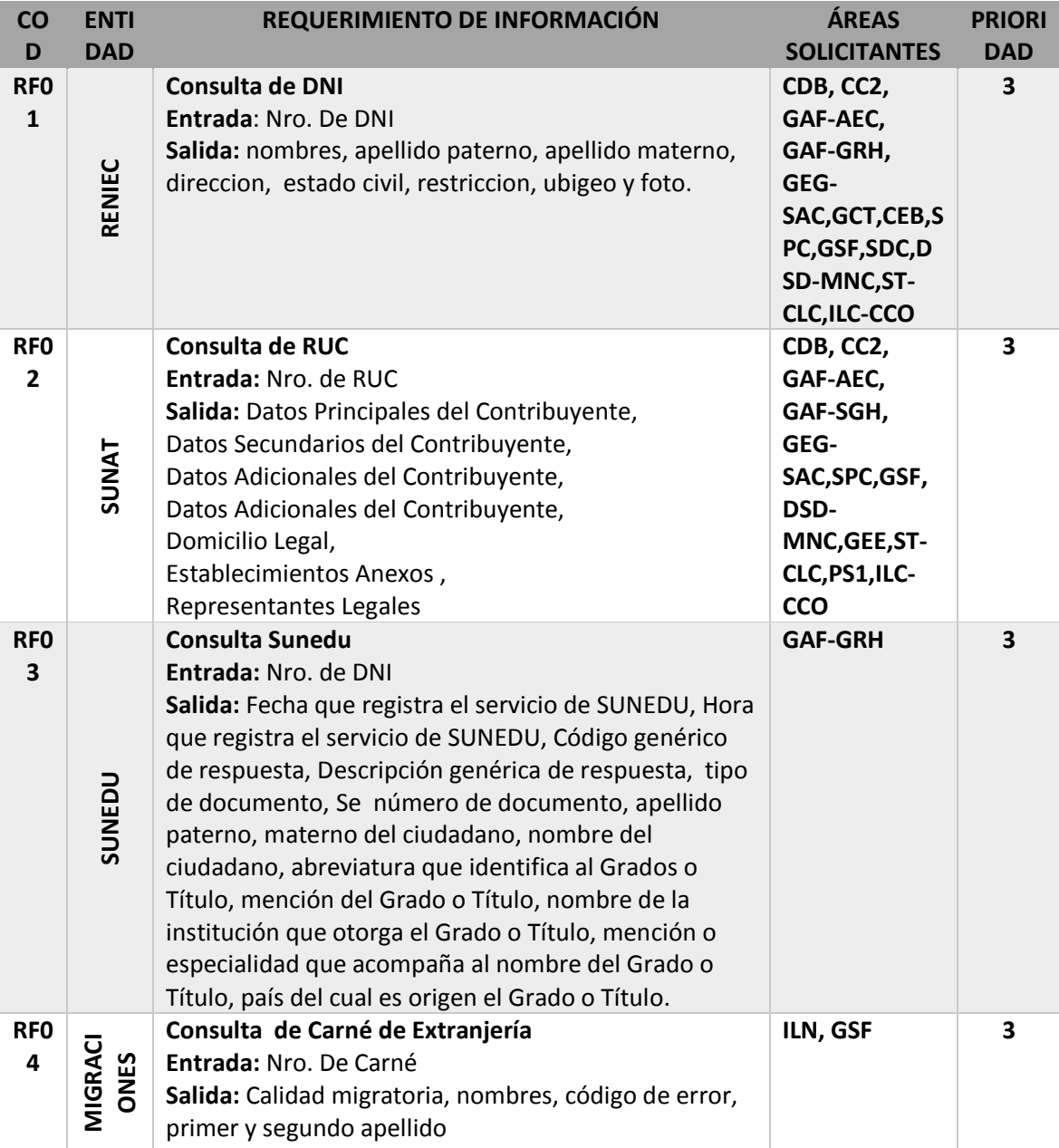

La siguiente tabla muestra los requerimientos no funcionales:

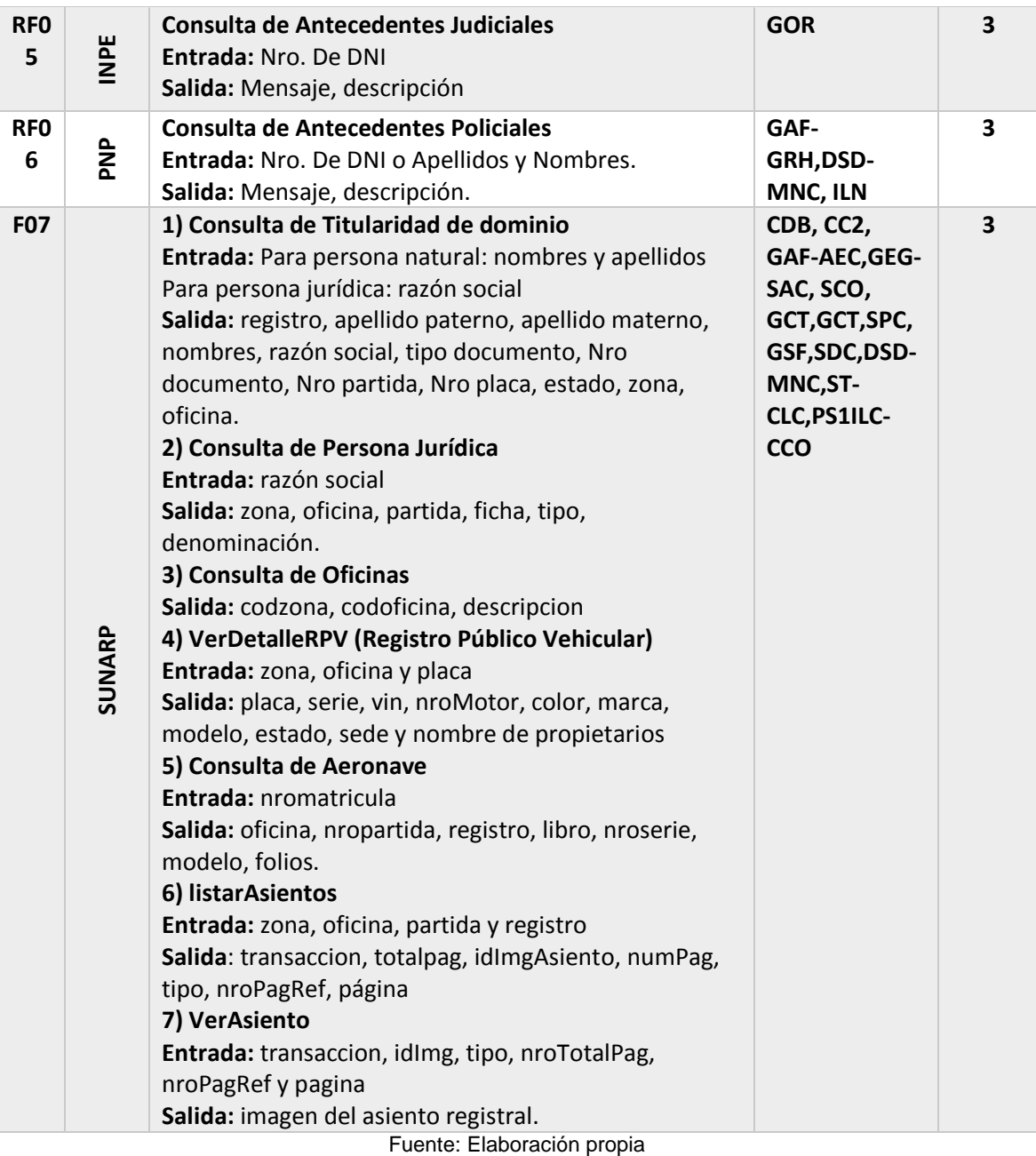

La siguiente tabla muestra los requerimientos no funcionales:

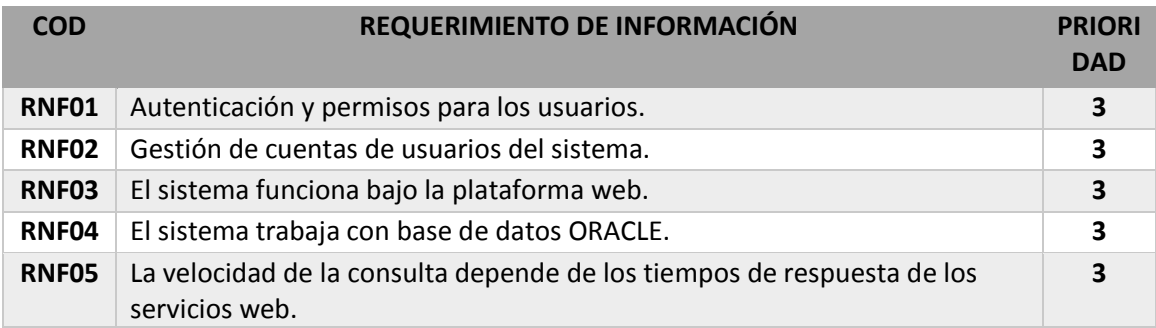

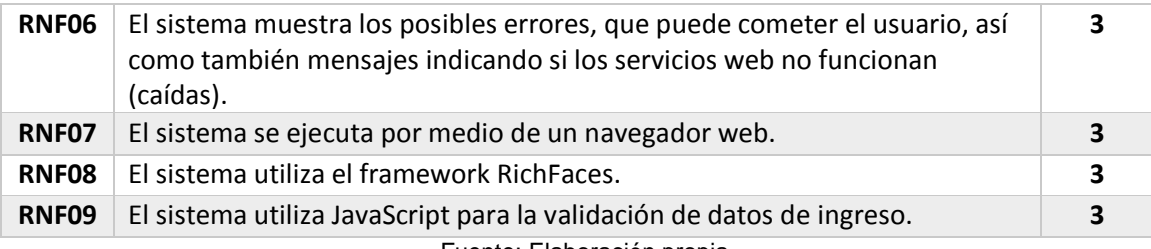

# **5.2 Diseño**

En esta etapa de la metodología XP se tiene como producto el diagrama del diseño de la base de datos y el diagrama de clases, además se tiene las tarjetas de Clases, Responsabilidades y Colaboradores (CRC). A continuación, empezamos listando los nombres de las tablas de la base de datos:

| Tabla 24. Nullible de las tablas de la base de datus. |                    |                                  |                                                                                                    |
|-------------------------------------------------------|--------------------|----------------------------------|----------------------------------------------------------------------------------------------------|
| ID                                                    | <b>NOMBRE</b>      | OBJECT_TYPE                      | <b>DESCRIPCIÓN</b>                                                                                                    |
| $\mathbf 1$                                           | <b>T_PERSONA</b>   | <b>TABLE</b>                     | Tabla en dónde se almacena la<br>información, que se consulta de los<br>servicios de RENIEC y SUNAT, para<br>utilizarlos en casos de caída de los<br>servicios. |
| $\mathbf{2}$                                          | T_WS_TIPO          | <b>TABLE</b>                     | Tabla en dónde se almacena la<br>información de los servicios web (url,<br>esquema, función).                                                                   |
| 3                                                     | T_USER_RENIEC      | <b>TABLE</b>                     | Tabla en dónde se almacena la<br>información de los usuarios RENIEC, que<br>están registrados para consultar.<br>Información.                                   |
| 4                                                     | T CONTROL ERROR    | <b>TABLE</b>                     | Tabla en donde se almacena los errores<br>que puede generar la consulta de<br>información.                                                                      |
| 5                                                     | PKG_CONSULTA       | <b>PACKAGE</b>                   | Paquete en dónde se describirán las<br>variables de entrada y salida de las<br>funciones y procedimientos.                                                      |
| 6                                                     | PKG_CONSULTA       | <b>PACKAGE</b><br><b>BODY</b>    | Descripción de las funciones y<br>procedimientos que se alojan en el<br>paquete.                                                                                |
| $\overline{7}$                                        | SP_CONSULTA        | <b>STORE</b><br><b>PROCEDURE</b> | Procedimiento para la consulta de SUNAT                                                                                                    |
| 8                                                     | F_WS_DATA_SUNAT    | <b>FUNCTION</b>                  | Función que trae la información de SUNAT<br>y lo aloja en la tabla T_PERSONA.                                                                                   |
| 9                                                     | F_WS_DATA_RENIEC   | <b>FUNCTION</b>                  | Función que trae la información de<br>RENIEC y lo aloja en la tabla<br>T_PERSONA.                                                                               |
| 10                                                    | F_GET_PARAMETRO    | <b>FUNCTION</b>                  | Función que busca una palabra en un<br>formato XML.                                                                                                    |
| 11                                                    | SP_CONSULTA_RENIEC | <b>STORE</b><br><b>PROCEDURE</b> | Procedimiento que trae la información de<br>la persona de RENIEC, ingresando el<br>número de DNI.                                                               |
| 12                                                    | SP_CONSULTARUC     | <b>STORE</b><br><b>PROCEDURE</b> | Procedimiento que trae la información de<br>la persona de SUNAT, ingresando el<br>número de RUC.                                                                |

Tabla 24: Nombre de las tablas de la base de datos.

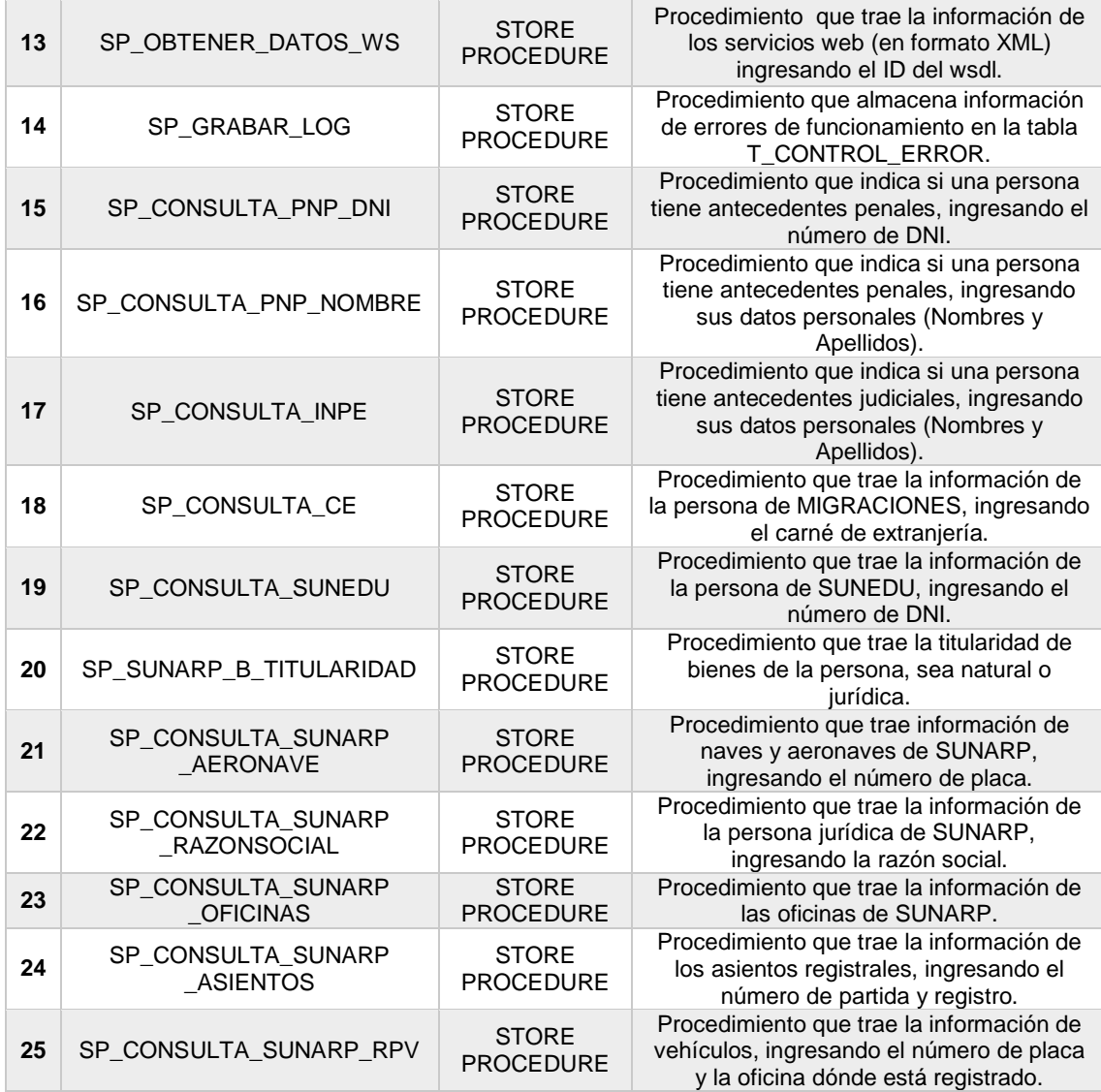

Fuente: Elaboración propia cogido de la base de datos.

# **5.2.1 Diagrama de base de datos**

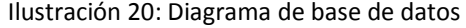

USR\_PIDE.T\_PERSONA

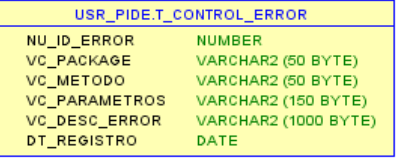

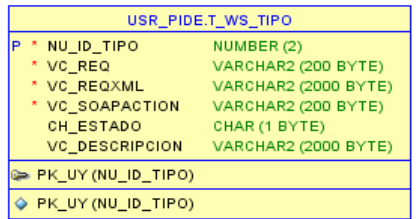

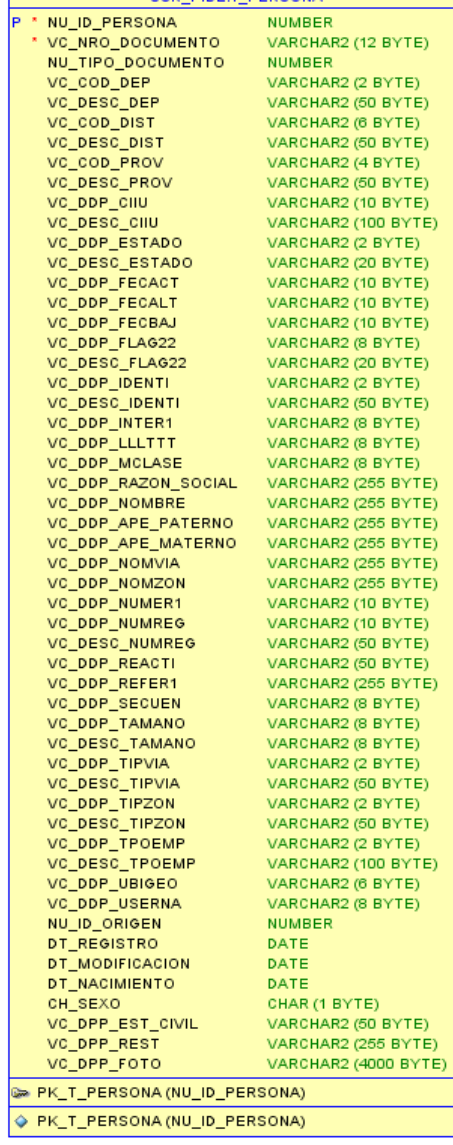

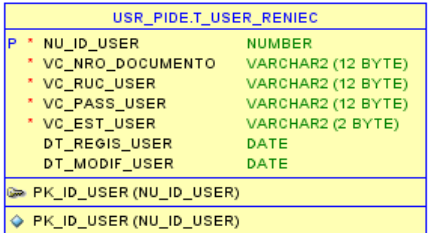

**NUMBER** VARCHAR2 (12 BYTE)

**NUMBER** 

### **5.2.1 Diagrama de clases**

#### Ilustración 21: Diagrama de clases Curing Syries Com 曲 Oskawta 曲 Clafternes Caffen Auto Fernichken **Dritteiderfless** Cluf throCarnet dramartativan - String askiling Adam Sting reneciationnel Chiracter of Seva String vollagebachteborne dung volledocumento ting volanDocuments Bring asfamily - String center.ApPatenne. Their signature of the Streg vcApelds/haterral String volland boosterda Shing addunding his China parlay Cinascolo **Internet redditionnels** Orion artistics A Confident Read Park 1 Streg renestatatoOvi String and we Hirom ruftcoDocuments Streg votamine · Chall Moutham method can be influenced a filtrag gettinking bus avening t ad factority Sterg emissfute. **The Review california** String astendocumente · yest set-rate speculated Stang volks + Streg getVirturaDocumento() **Brian an Totalian** Driver consent to day as **Throws we illnuit in Allowance** Grass untauthorities + String getVicTipoDocumentos) **String as Trainiscolar** Sting inniecRestriction **String eculperistoPaterne** String voltito/Roca a unit set-relaxation assemblished unto String center(Joines) Shing ed) scurants Sing college vived anti-checkersments/Street with: - ClaAsiertur)<br>- Sinna ael Asicina Asiertur) **Service University Sing arthur of and** String achiegistra a CleRenter/T - String getAsticalPag() - String getPersecut pMaternol) · OsResultaceReres(Beans) + OuTsurmadeon) cura-construct п - Streg getAshuaihuairett) + String getRessecular/latermal) - Character getChSexoc) · Strang getVoApeWachterrech String intresDocuments - Shing suffer antarions are the - String getVcApeBdoPaterns() - Shing get AsPag() - String getParsecDirection" - String getAsTpo() - String getPamiecExtrateCivit() + Date getDtFechaltecimiento1() + Shing get Violinfacto() + Diffins@alattein() 肩 Chineburg Eleing getAsTotalPaig() thing gethered (red) (Innocraticating agest · Shing getVolviewber() **Strey «Oescription** + Shing and Volvin Document of L **Stillane** - thing get volk of ocurrents() - String get As Transportenct . Thriva getParkecNontensch a Internet swiftly/Thod'sningmented? · void set colorables asserted litting voltage String vict/also . vost auf Aukling Askryto Shing autolega + Sting getRenecRestrickin() + CluRenier getOuParaeci) + Shmg get torring Parking) - vod setAshlunPog(Strog astkerPag) + String getPartiesUbigen() · String get/c/LeeBdoldsterroc) + String get VohicoPocac) Offentykk readen + Debuildeard seld bef/fereignApMaterialString yers - String getVcApeBdoPaterra() Centaficosving prests . String getVoDescripconO **Street on Alexandrum Thier** - Shing get VoDocumento() . Shing get Vollazon Social String vollpeliatebaserne + Shing get Victorian() + void set / cDencripcion/String voDence Streg scApellacPotente String ordinancialidad *<u>Institutoristed</u>* a vest serviciosorizate divatoria Childrenwollen Outtoma ClubsemoBean ⊟ String volkenbrie . vest ast//c/violos(String victalian) CaPsarudien obPagna Sing of Learningen Chilesatako Sangdem - String up Apell doll latern String intikoDocumento Streg in ApeliasPalerrin dama atoriuma Stong visitnagenAsental ArrayList-Shing- tel/anofalu Shaka policies Blog of Zana Sting volk of leans Clokalation instance.  $\Box$ Outlacordiocid Sting vanishusconSolohanie String enTipoDocumento Green or Text **The Rendered Service International Con-String (sDestevinacio)** Green unfdanklig Shing voltatoProfessonal Sing criste  $-$  CtuD formal Cis Titularidad@ean obyTitularidad String estenDocuments **Street in Allen parts** thing compet Street HOSCHIE Smy edayCocumentoSolutante (Industrial Office print) Outdebirted.c a Cheffung departy stack distance to CuffesubstsSunethean - Sinny geroronnen · Cloftsginsthein getOb@agne() Sking oct. big Stream Parkia - String get Vo Abrevision of Itulos Streg cripp -String voCodDepartame Sing rollenage + Sting getOtZonat)<br>+ void setOtDeacripcon(Sting ofDeacrip - String get voldmagen hando a Ped Brodhombarg 1 (String get//bApelkitchisema) String echinoPartide -String razional - String upCodDistrib - Stinig get VotinoPaginac) + String getVoApel&abMerrec) + String-getVcApelkioPaterne() String voCodProvinc · vaid setOfOficina(String ofOficina) · Seling getW/TipeC) String work of otel hearves + String getSchpeitkicPoternect · String get Vidtagardupplest I Shing votes Transpresses · Differentiagent Streg volvisna void autOfZena@ring.efZena) + yold pattituPacing ChiPacingDoors (69P) 4 Shing pet Volmsthuactor Solicitental String getVolkenbre() Sting viDate stage + used patMcMelangersAntenhol String void - Oxfosulteb/SunapBeard + 9hmg getRzDenwrencency - Shing path/changing) + Bhmg get/ohio@acumertoc) Streg volutaring !! - said set/chlo/highactiong volatings, assumed - ArayList<String- getLatTonePalo() · Streg petRzFielset> + String get VoltinoDocumentos) - Straing gett/clinicals String vollsplatenbaut - void settleTipo(String veftiga) - CloAssenshean getChiAsjentist - Shing get/laOficinal + Streng and VictimaGripps amendo Soule Bandle + String getVicTipoDocumento() + Streg getRaPartick() · OsRazonSocial getOlaRazonSocial1 Theme private control + yold satt/c/koelistshiterno/String yo/ki + String getVcTitutoPrzNessonal() tel.ka/Drs patts: + OsThuwidadbean (etCt)(Thuanded) + thing path27640 · void settic Apollus/Interno(String voide) - String edDdpPActure 4 Shing getVolnggers's Daniel Schlein press) · vest set / profit secondicibation to their Dates/Autorities-analysis + OsResubstrikanatBoard) visit seRzDenownacion(Sting rzDer (Debit NVMg pilot) **Umg solutioning store APazor** Social + Strain anti-inflationarian errors . Shing get Volkensale() + void serRoFichacString (oFiche) Bang echaniste rit@agina + Shing gat VoCodDatnto() + String getVolksParticle() + you satitudings time religion - Sting volvine Apelois + Shing gatVoCodProvincia() + String get/chiroTotaPsginos() Shing of Features Avenue - thing permitted and -⊟ **Callageaboat** · Streg setvoDaphitadot1 String voltinoPosanaR · Ct/ftest/ladeCamebidronariobismt) + String get/cDdpFing22() Dafthofune:Bean CartesPolan Automotives Cal'itraSuraspBean Shing voPagina · Shing get VoCalidatility storte() + String get1/cDdpkderticlast() Stregostphiram **Strang vo Apelidohistorne String volksOficina** + Strikes and Voltagebrack + thing getVoDigiteter1() + DisPagnaBoard) Shing reApSegunds String scApelits/Patenne String scAsPartize + String getVoPrimer Apellido() + threg pet to Odd. Mit) String reChrecolor String volks@ineccloribles String volks/highers - Strang get Volk of legradity tension) + Dring get/cSegunds/yebbor) + Shing get (cPagina) Streg rethinked Civil three years. thing vokazione + yold suff/of aktual/kg states filters you Shing in Authorized L -String includeragent + void sut Volkesbre(String volkerate) + usd set/id/adPaginaReferencia:String String reflots String nePrenandures String includible timelituarie **String indula Officina** · vod setVoPriner Apollociting voPrin · Hard and Act Augment David Augment String refleat/color/ String volbsPersonsConsultante String vol.isPartisis · void setticSegurateApieNealString vols Our monuments Shing unlikeliveConsullat Sking relations: String and inflamence String ecApelidatelaturn String volvioDocuments String individuals String ed.inZone String vo ApelikkuPaterne Santhrailty print. String editedibiliticals String established - OlaFitroReniedBeand a Child Brodesday Audio Indiana (1) + DaFibrofunes@earch - String getRe-toPrimer() + String getVollgeBdof4aterna(1) + String getVo.As/Offorval) Outlesubstanting Electric Culturated Profession + Out Workselbury) + String getfle/ysSegunde() {\displaystyle\$2\?app price} + String getVcAsParticle() **Strey vollenmade String voResultade** · String get/cApelidohtelernec) + Shing getReDireccion() + String get VolkudDirectionMain() + String getVcAsRegimin() + Täting (pd Vo.ApabdoPaternot) . Shing gethefstate(OvK) · String get Volksriegt · Streng get VolksZone() - OrNesutadayadkuni) · Definantsuits/rpdirer() Dolb-farthep prints = · String getVoAudNominePc() · Shing getVoldkregent) + String getVolvisratine() · String get/cResultado) + String get / (Resubsdel) + void set/inApellulatedernotShing volks + String getRePrenomment) + Shing getVicAudikonineLisuuria() + Shing getVisLisOficinial) · visit setVaResubalor/String voResubal · visit setVoResultado(Sting voResulta + void set\culpetial#atemo(String voita) · String getRePastricoon() + String get VollmPensurusConsultante() + Shing get Vol. is Fartain() Competition press · Shing get/childrenConsultat) (Danisy per Unit Jeffreyahre) + void setVcNorstra(Shing vcNorsbre) + String getVictiendere1() + String getVoLisZorm() + Shing get \ cftroDocumento()

Las siguientes ilustraciones de las clases se detallan por módulos para el sistema:

### Ilustración 22: Diagrama\_Util

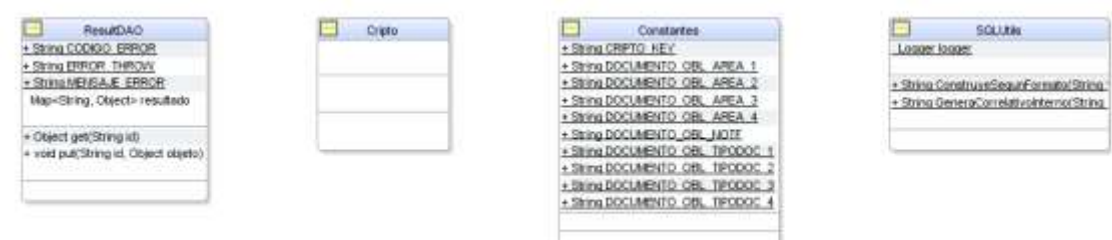

Fuente: Elaboración propia con Visual Paradigm

### Ilustración 23: Diagrama Consulta CE

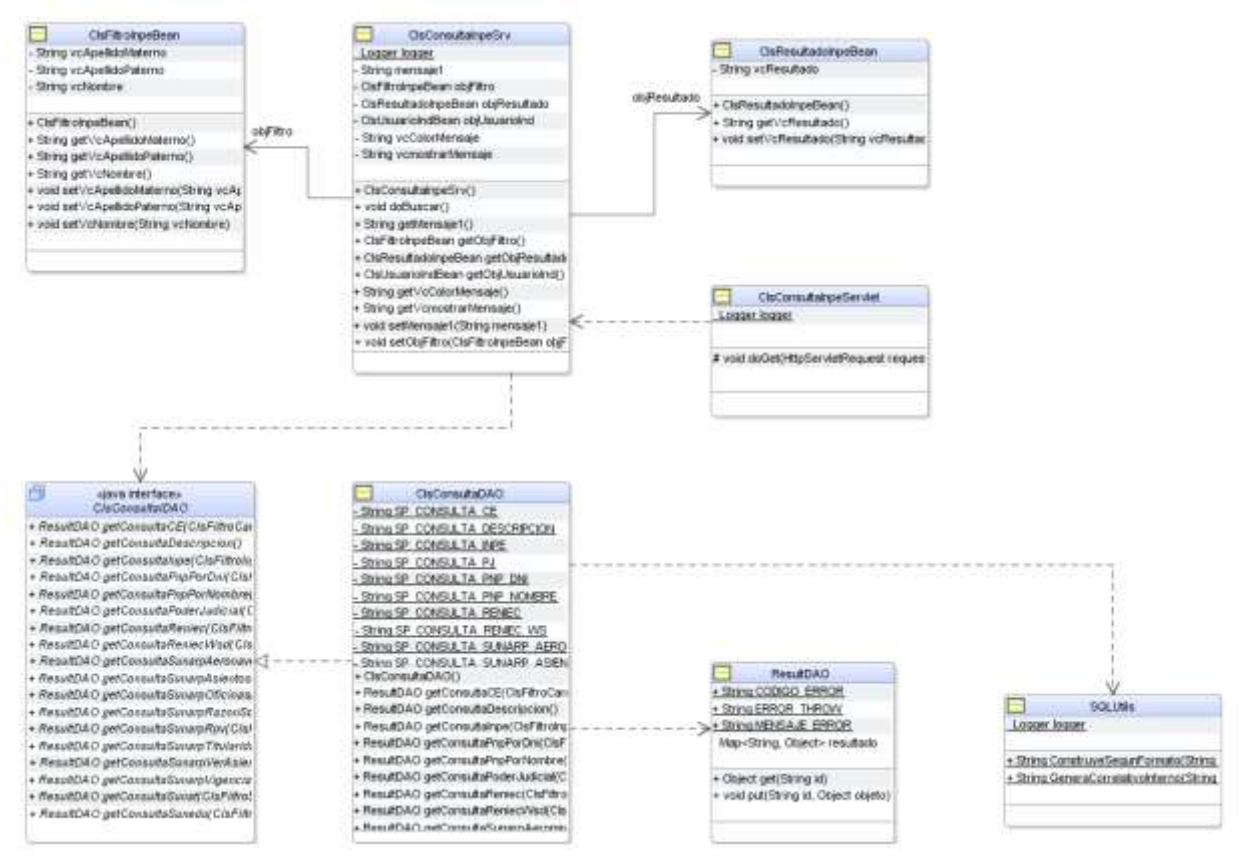

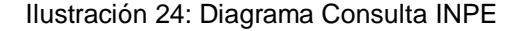

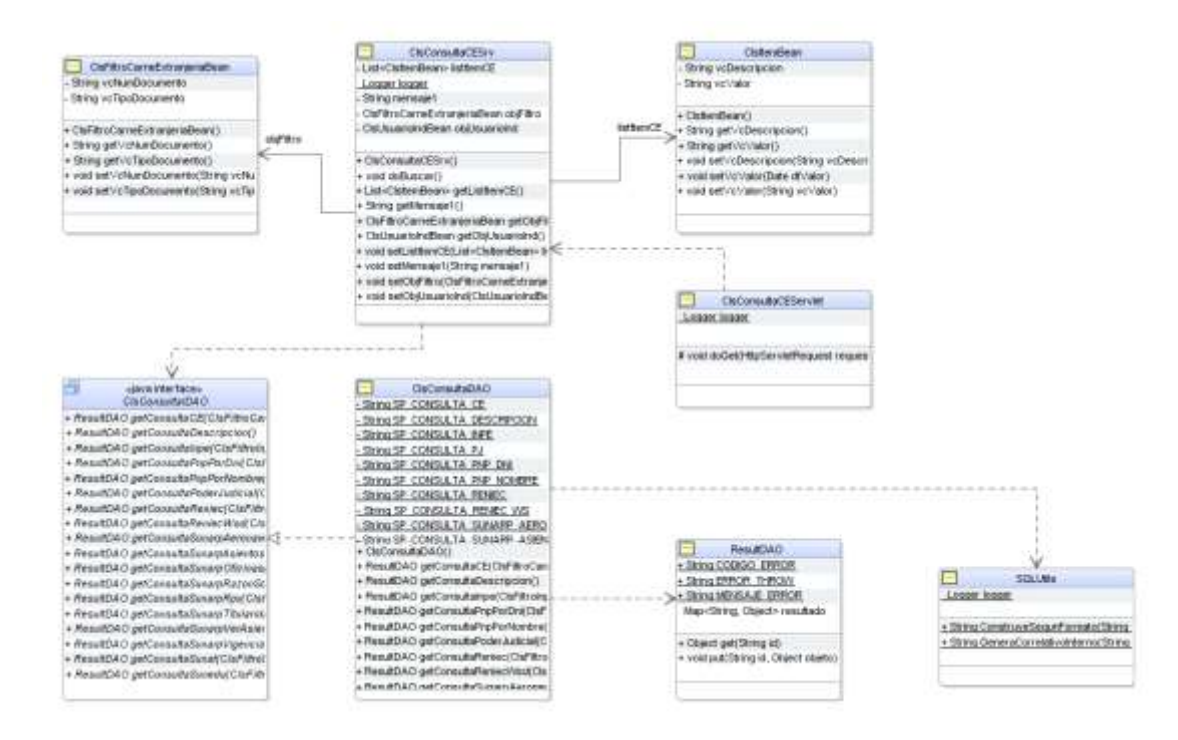

Fuente: Elaboración propia con Visual Paradigm

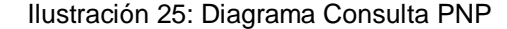

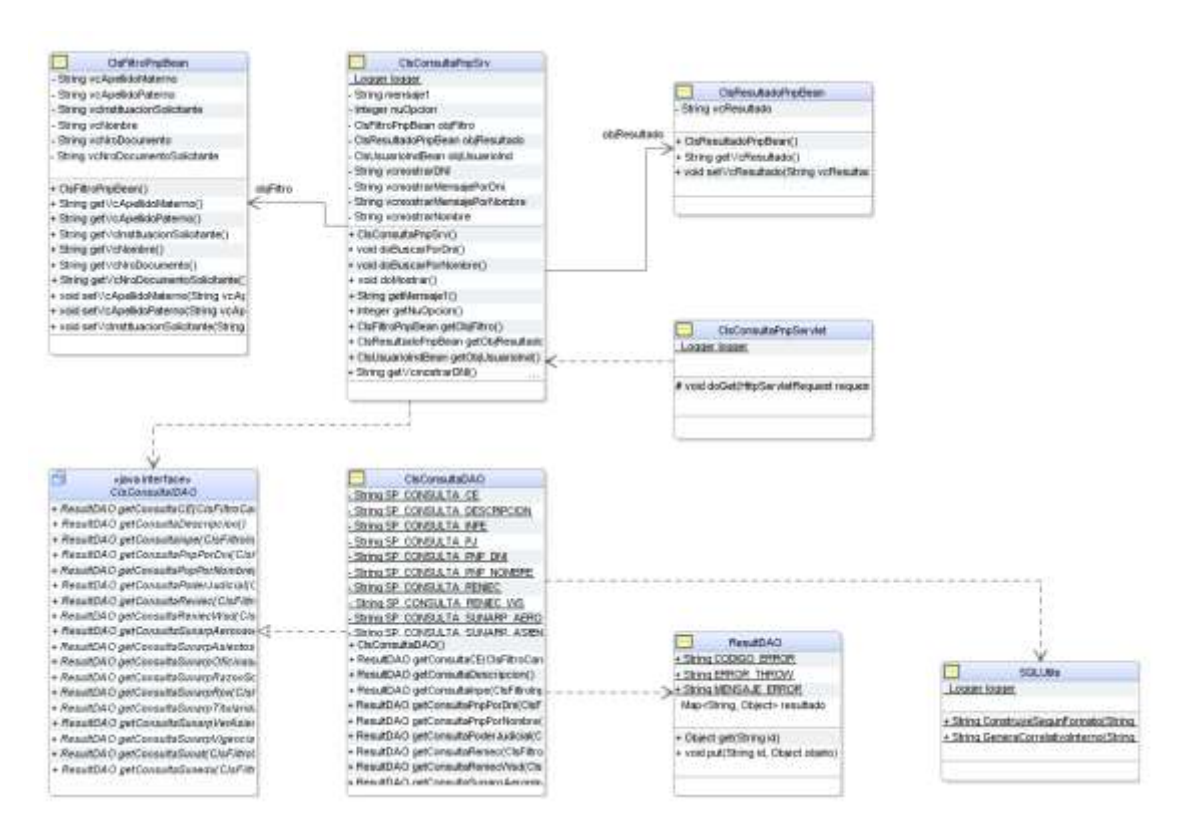

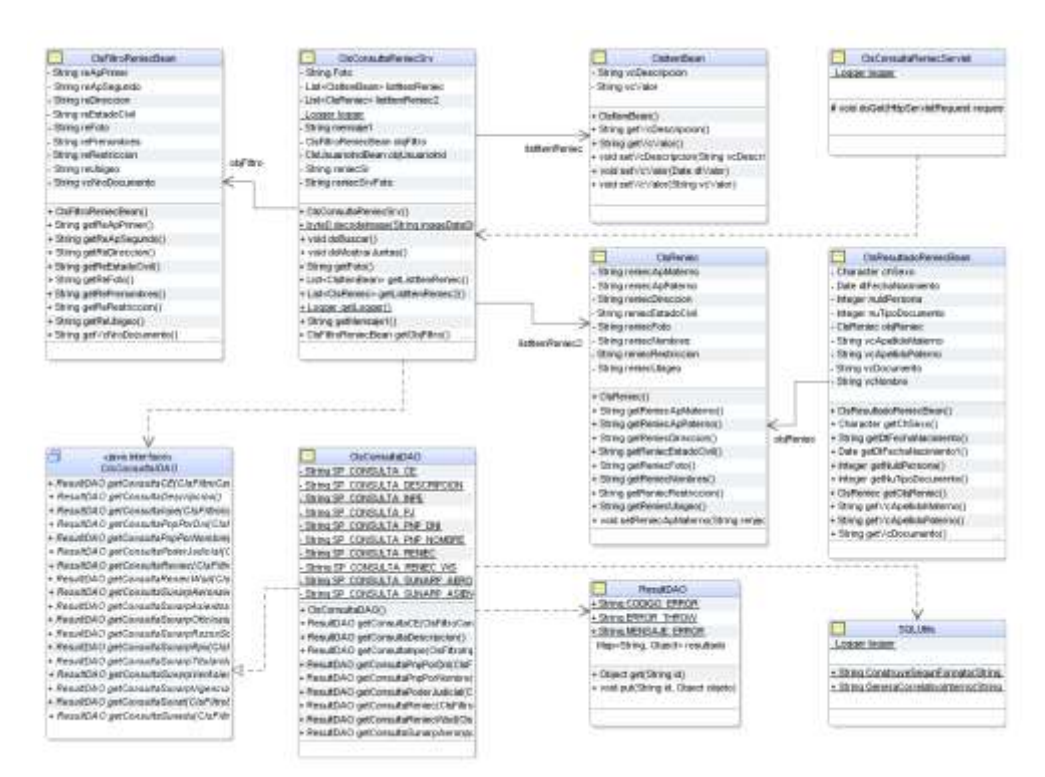

Ilustración 26: Diagrama Consulta RENIEC

Fuente: Elaboración propia con Visual Paradigm

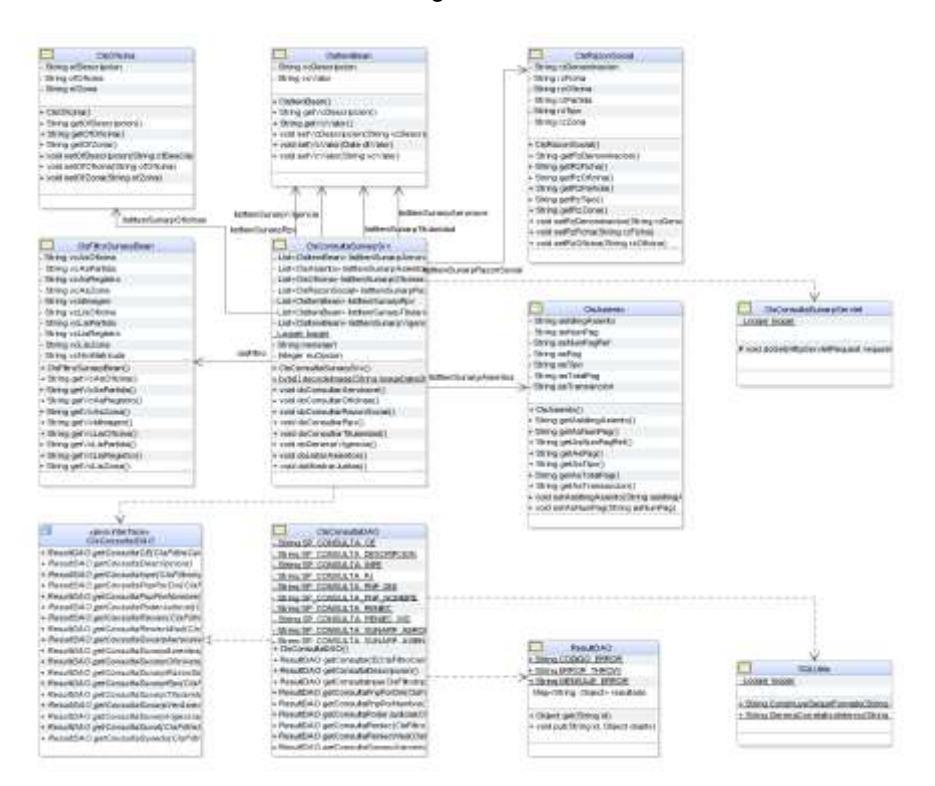

Ilustración 27: Diagrama Consulta SUNARP

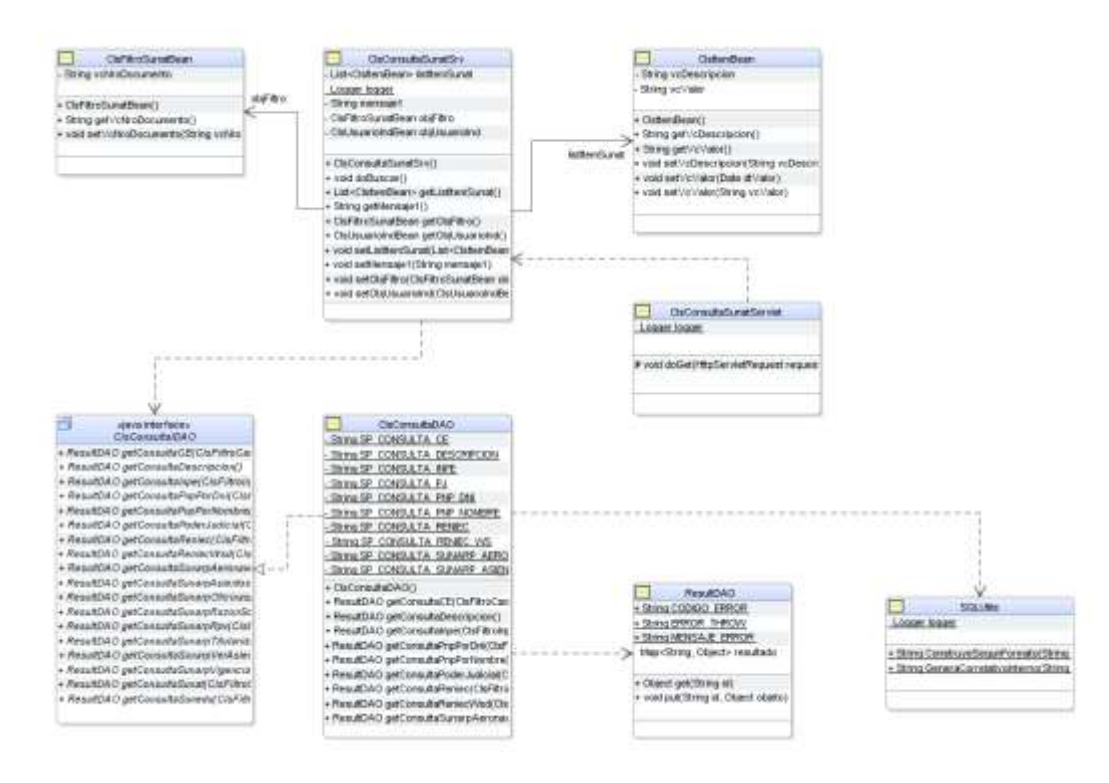

Ilustración 28: Diagrama Consulta SUNAT

Fuente: Elaboración propia con Visual Paradigm

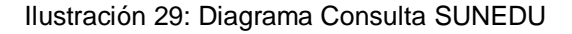

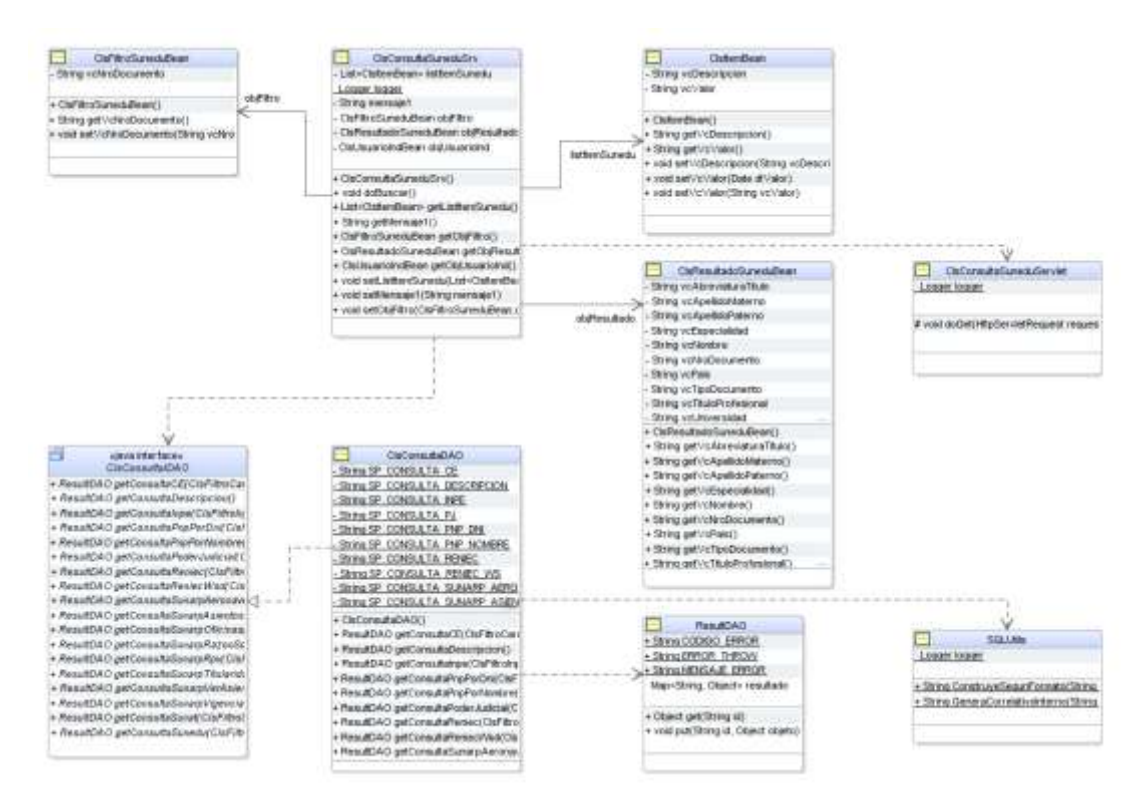

### Ilustración 30: Diagrama Dao

CIsConexionBD

- Connection conn

String jdbc\_conn

+ ClsConexionBD() + void f\_endConn()

Logger logger

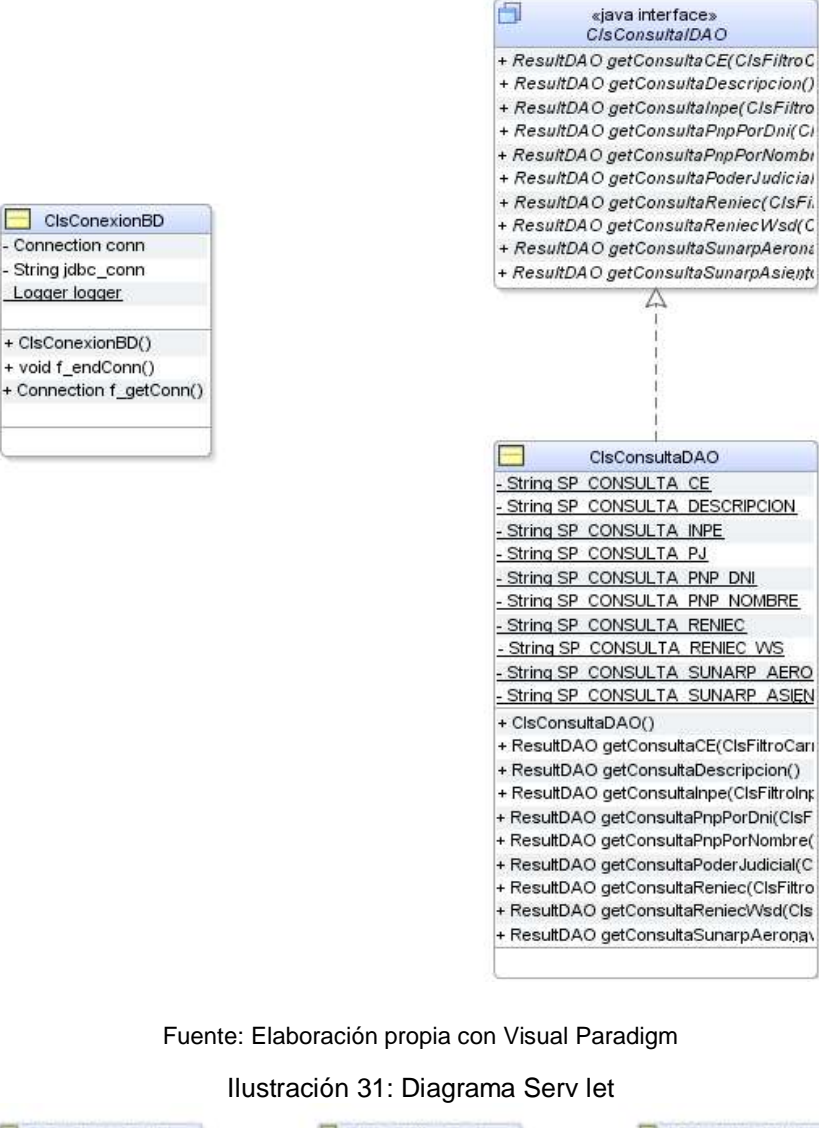

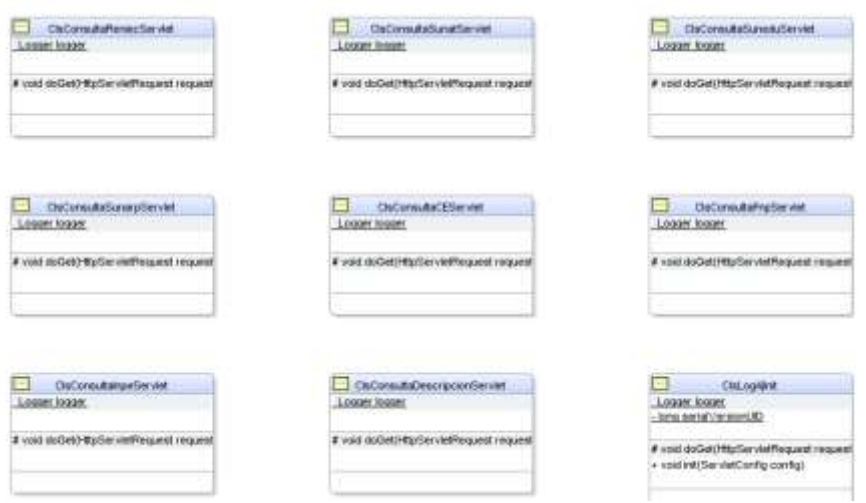

Fuente: Elaboración propia con Visual Paradigm

### Ilustración 32: Diagrama Servidor

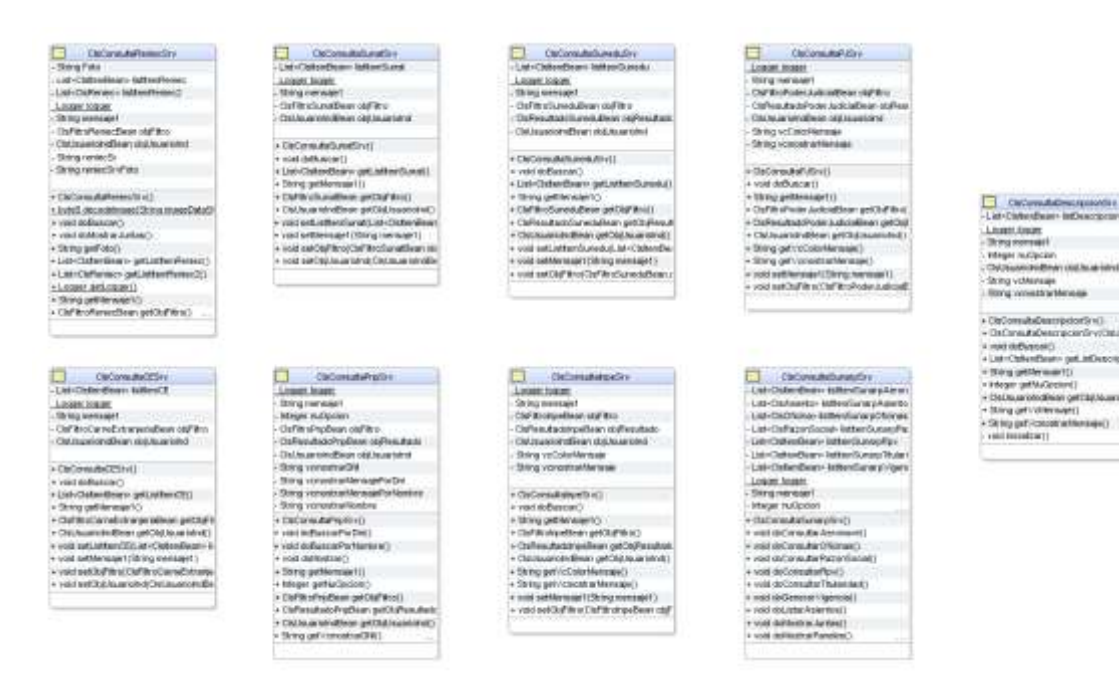

Fuente: Elaboración propia con Visual Paradigm

# **5.2.2 Tarjetas CRC**

 $\mathbf{r}$ 

Las siguientes plantillas como tablas muestran la clase, las responsabilidades (acciones y atributos) y los colaboradores (dependencia) que hay entre las clases y están clasificados por módulos:

Ť

### Tabla 25: Tarjeta CRC - PIDE - RENIEC

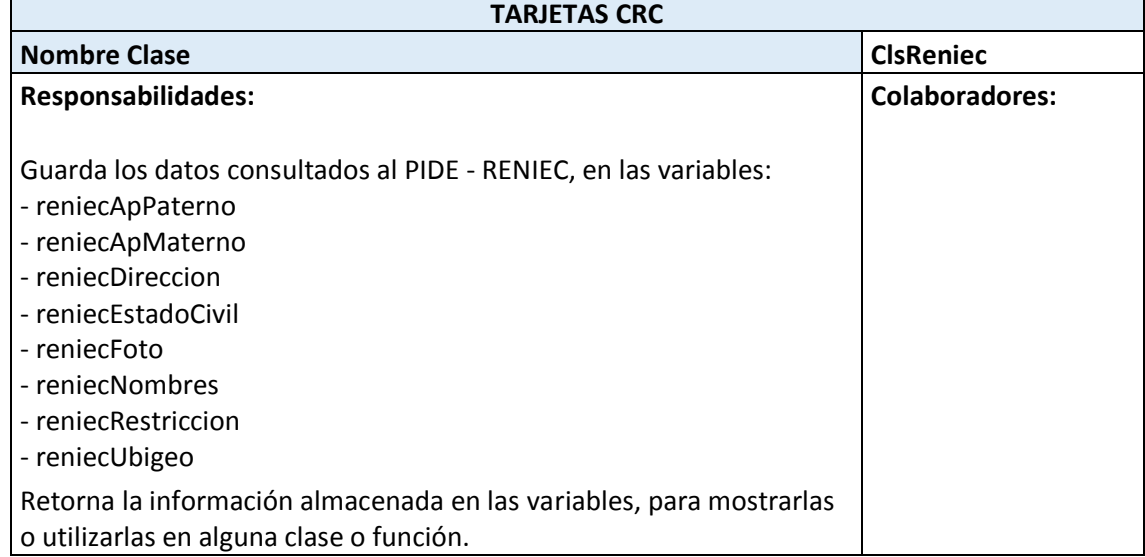

### 101

# Tabla 26: Tarjeta CRC – Filtro RENIEC

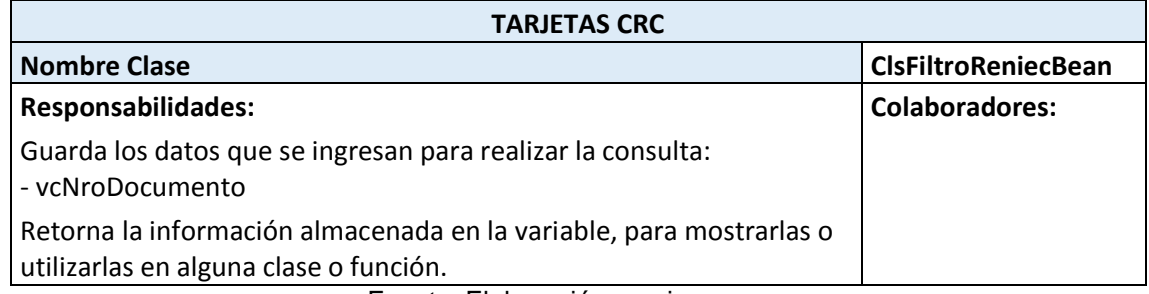

Fuente: Elaboración propia.

# Tabla 27: Tarjeta CRC – Consulta DAO

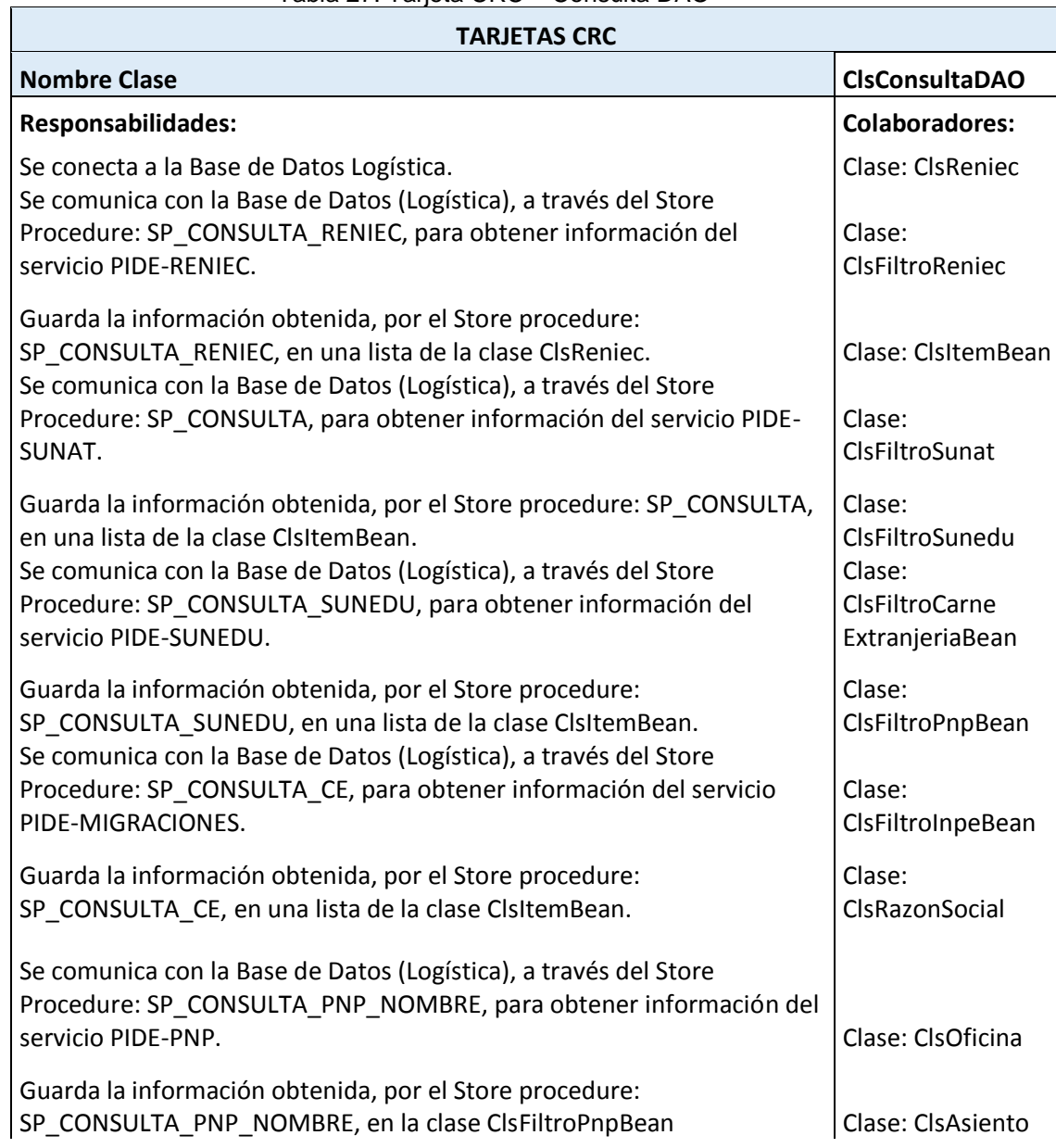

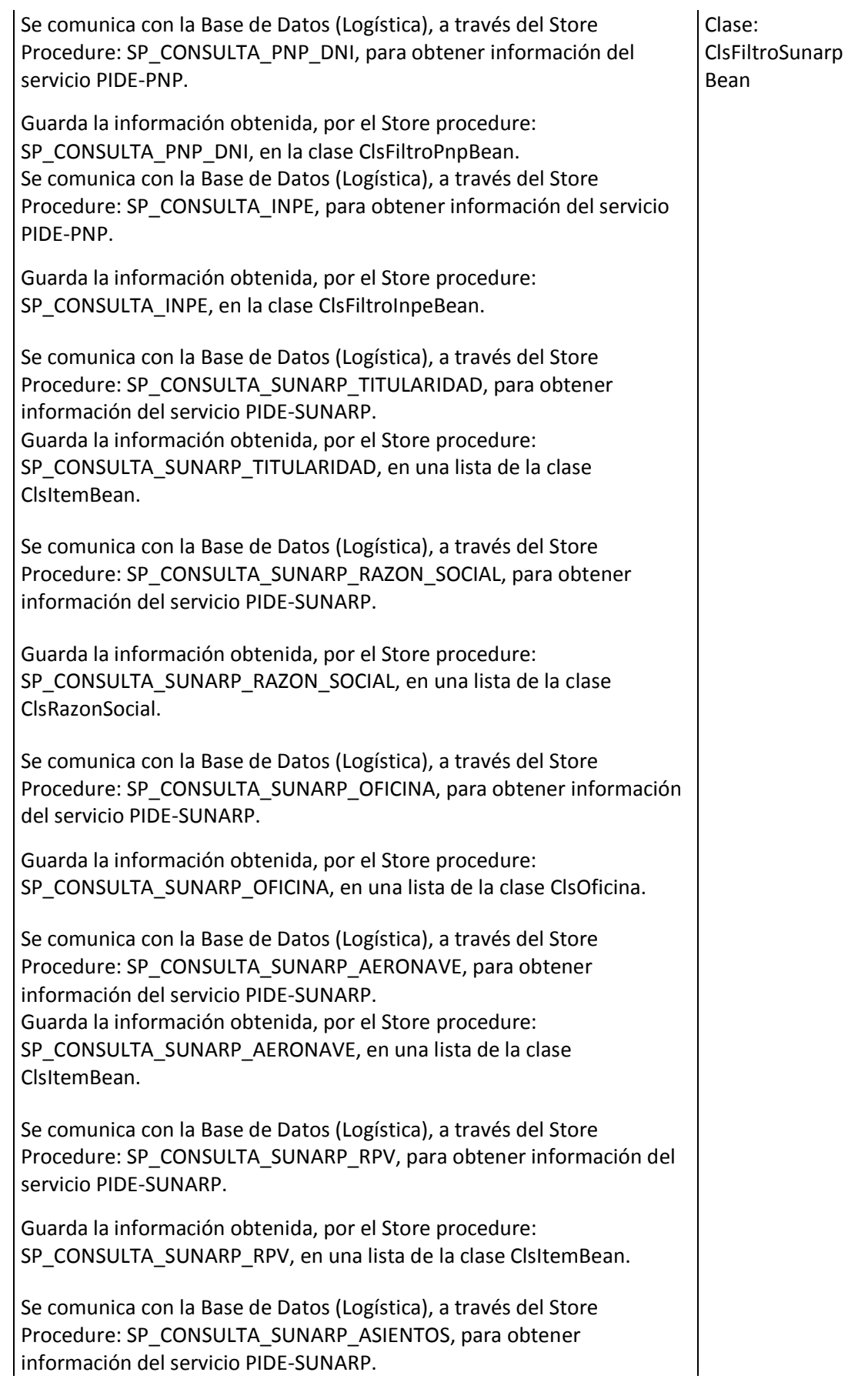

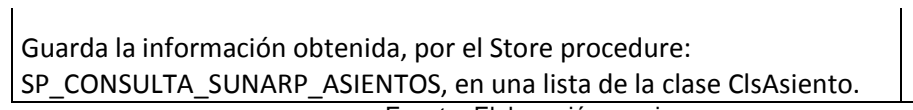

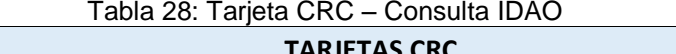

 $\overline{\phantom{0}}$ 

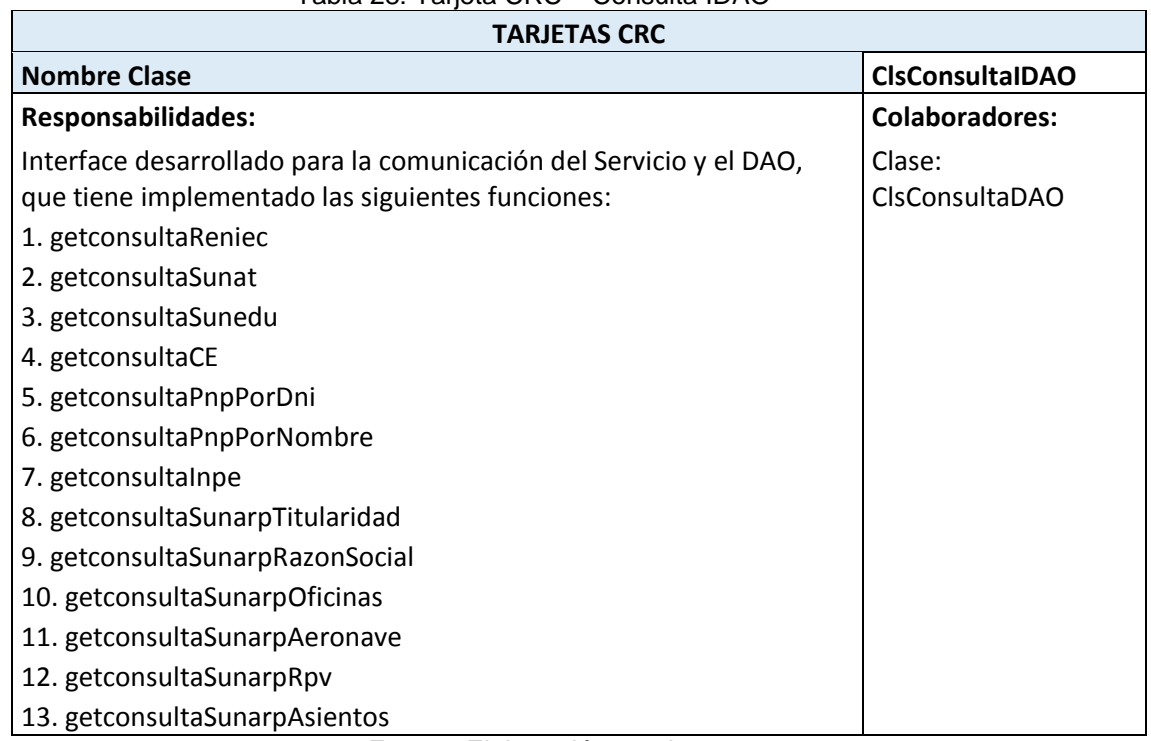

Fuente: Elaboración propia.

# Tabla 29: Tarjeta CRC – Consulta RENIEC

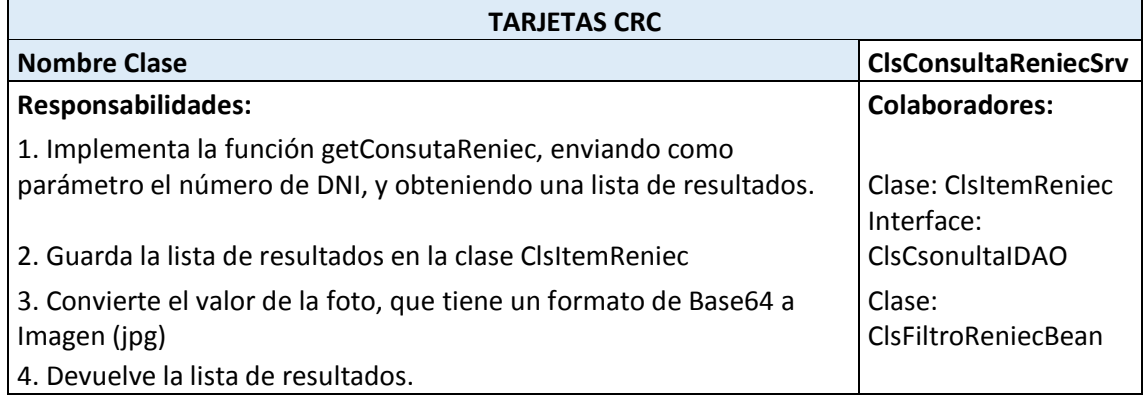

Fuente: Elaboración propia.

Tabla 30: Tarjeta CRC –Consulta RENIEC Servlet

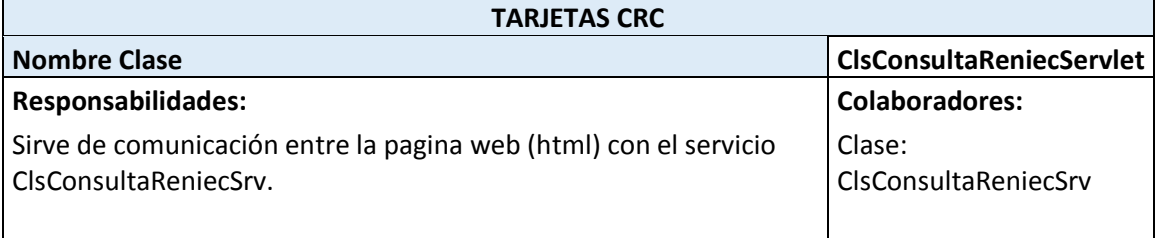

### Tabla 31: Tarjeta CRC - ClsItemBean

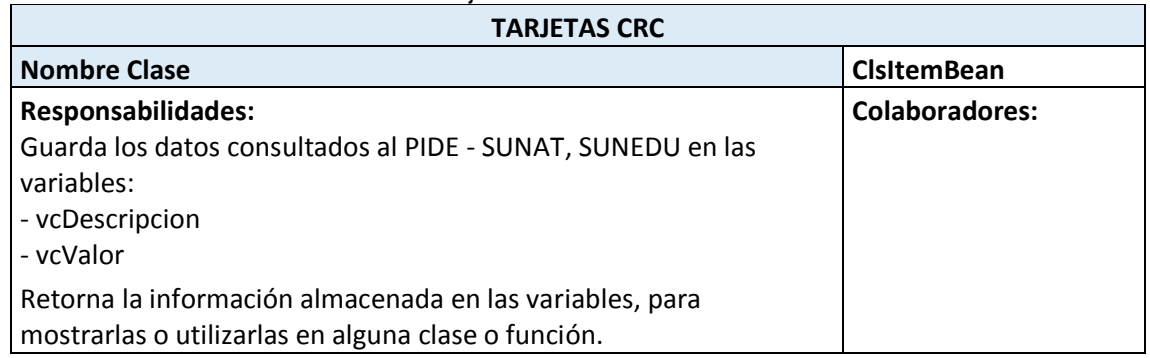

Fuente: Elaboración propia.

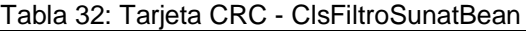

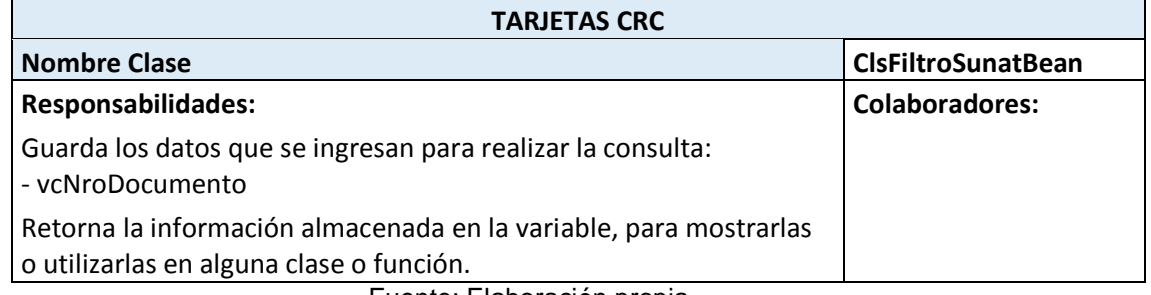

Fuente: Elaboración propia.

### Tabla 33: Tarjeta CRC - ClsConsultaSunatSrv

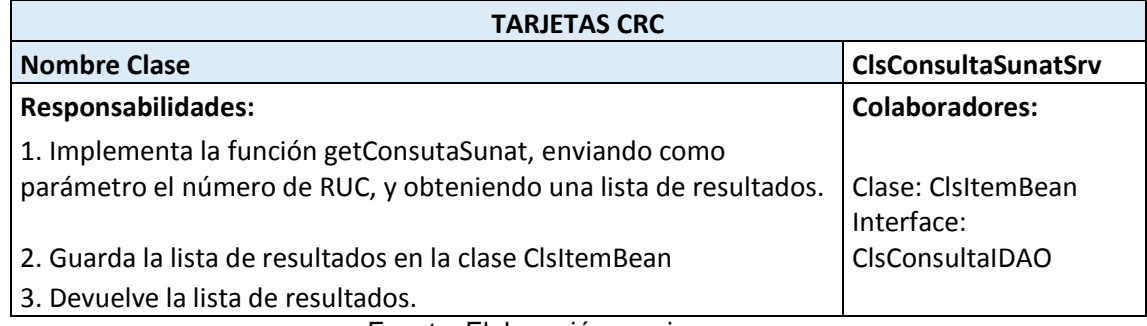

Fuente: Elaboración propia.

### Tabla 34: Tarjeta CRC - ClsConsultaSunatServlet

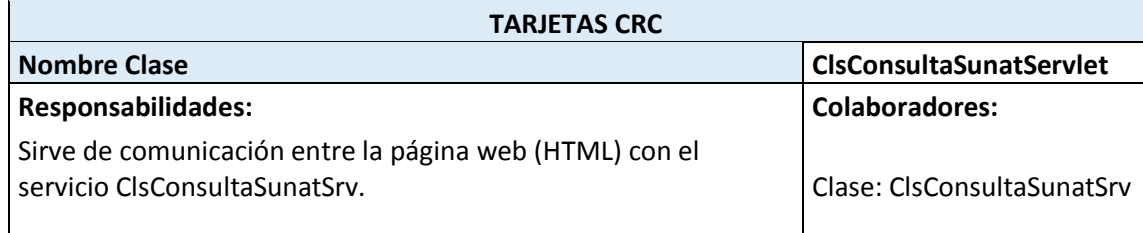

Fuente: Elaboración propia.

Tabla 35: Tarjeta CRC - ClsFiltroSuneduBean

**TARJETAS CRC**

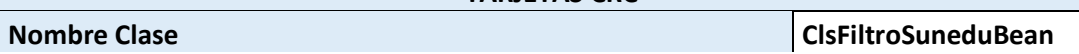

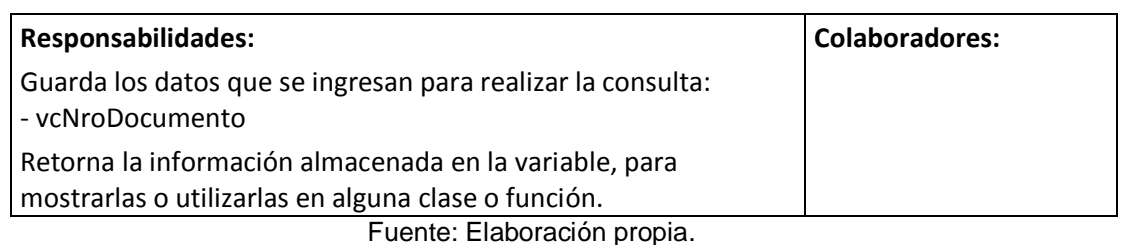

### Tabla 36: Tarjeta CRC - ClsConsultaSuneduSrv

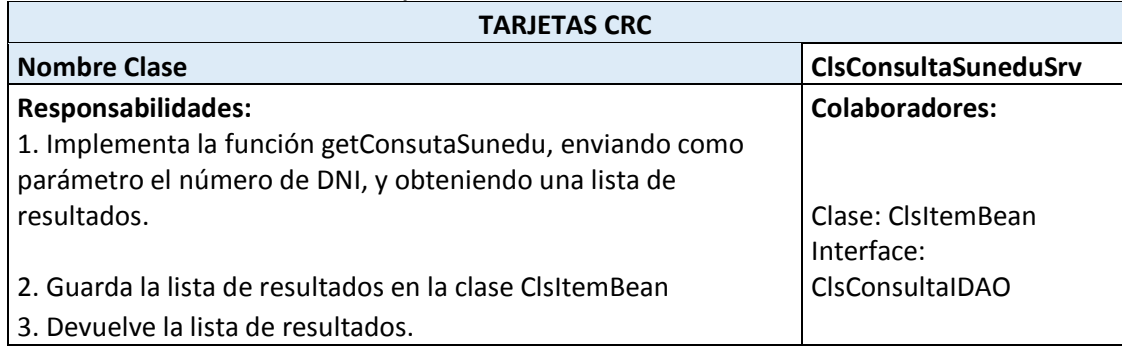

Fuente: Elaboración propia.

### Tabla 37: Tarjeta CRC - ClsConsultaSuneduServlet

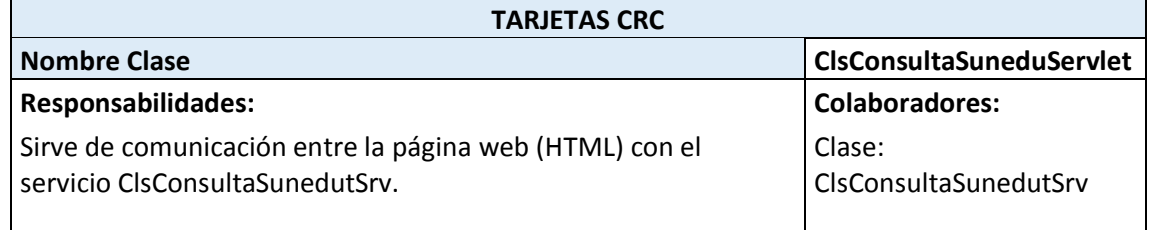

# Fuente: Elaboración propia.

### Tabla 38: Tarjeta CRC - ClsFiltroCarnetExtranjeriaBean

 $\mathbf{r}$ 

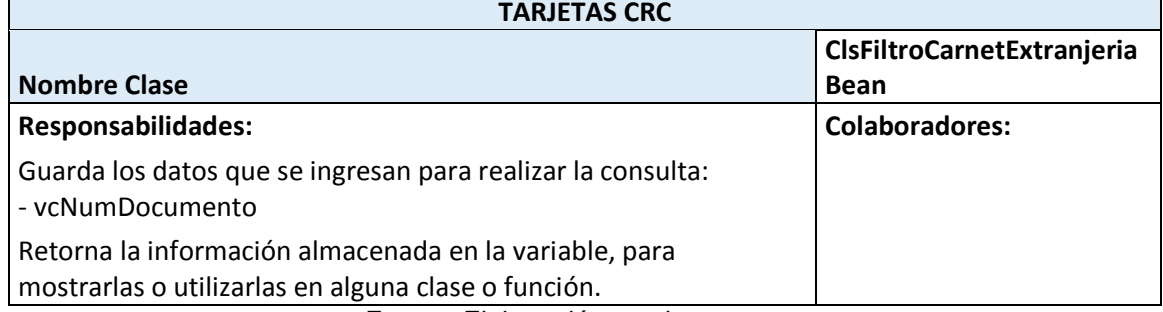

Fuente: Elaboración propia.

# Tabla 39: Tarjeta CRC - ClsConsultaCESrv

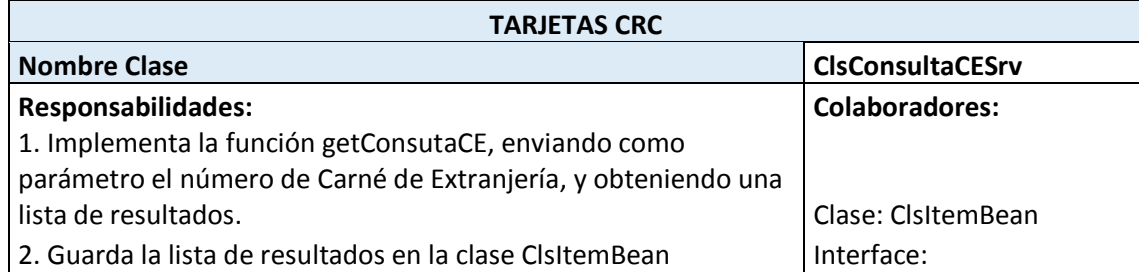

3. Devuelve la lista de resultados.

Fuente: Elaboración propia.

# Tabla 40: Tarjeta CRC - ClsConsultaCEServlet

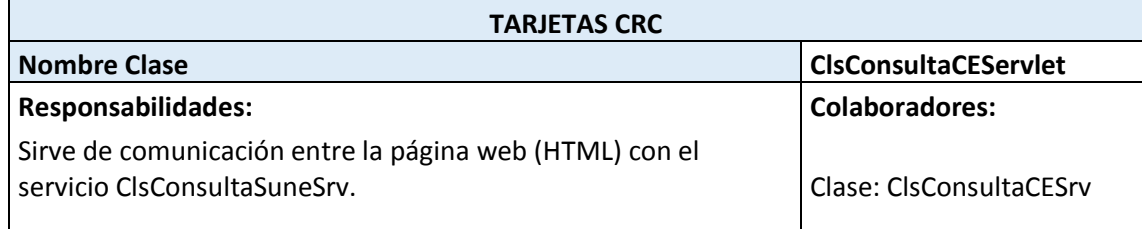

Fuente: Elaboración propia.

### Tabla 41: Tarjeta CRC - ClsFiltroPnpBean

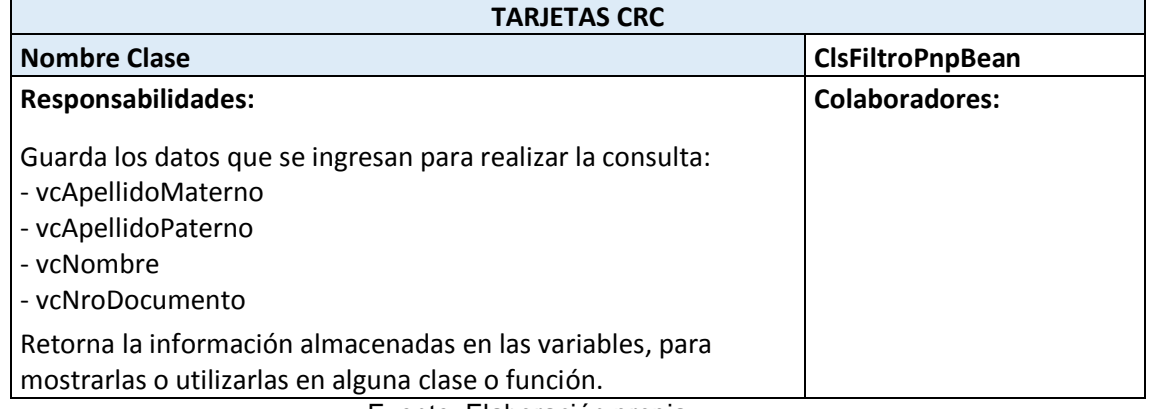

Fuente: Elaboración propia.

### Tabla 42: Tarjeta CRC - ClsResultadoPnpBean

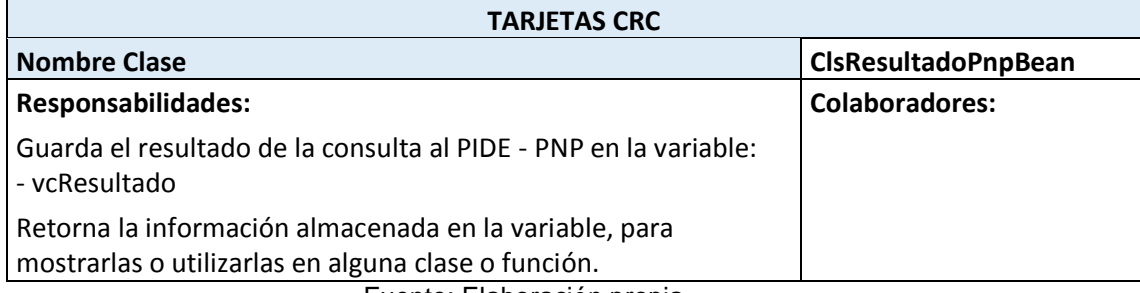

Fuente: Elaboración propia.

### Tabla 43: Tarjeta CRC - ClsConsultaPnpSrv

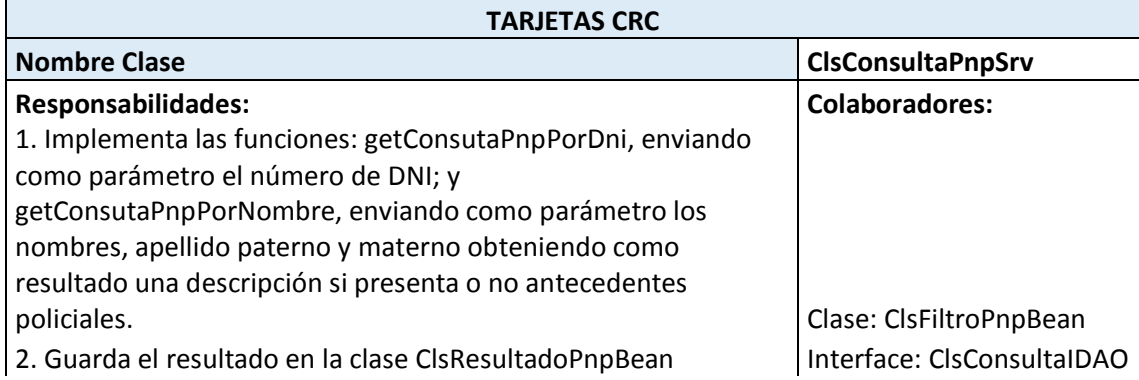

# 3. Devuelve el resultado.

Fuente: Elaboración propia.

### Tabla 44: Tarjeta CRC - ClsConsultaPnpServlet

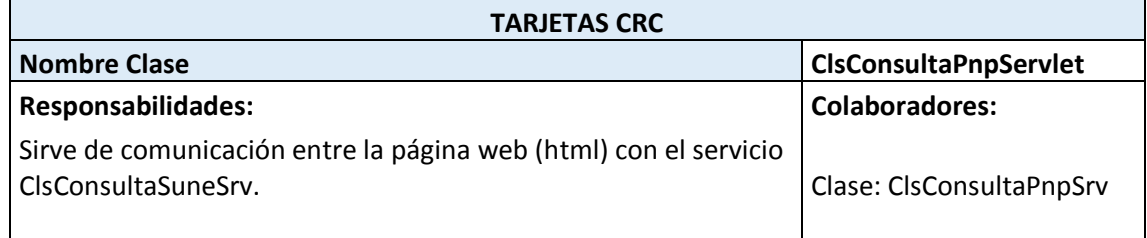

Fuente: Elaboración propia.

# Tabla 45: Tarjeta CRC - ClsFiltroInpeBean

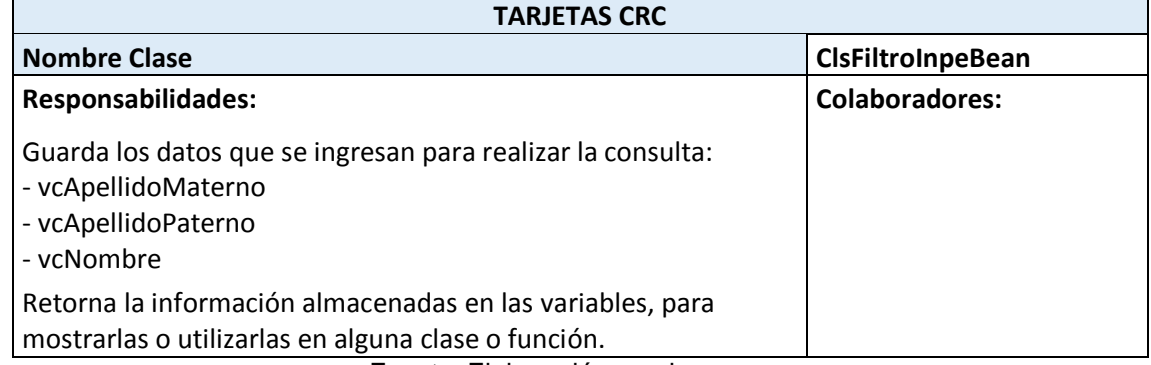

Fuente: Elaboración propia.

# Tabla 46: Tarjeta CRC - ClsResultadoInpeBean

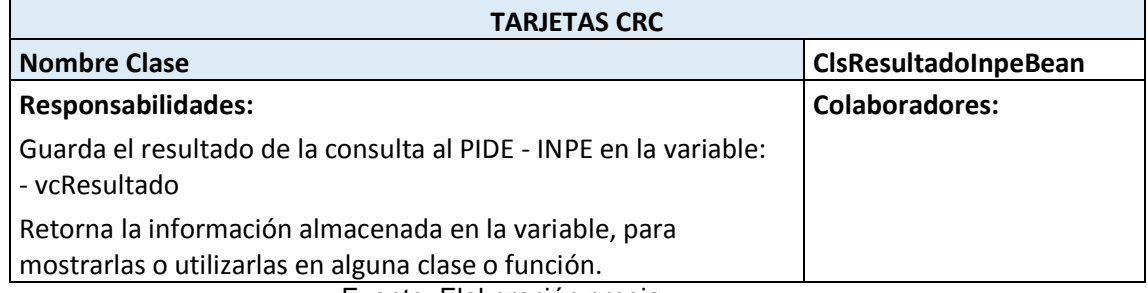

Fuente: Elaboración propia.

### Tabla 47: Tarjeta CRC - ClsConsultaInpeSrv

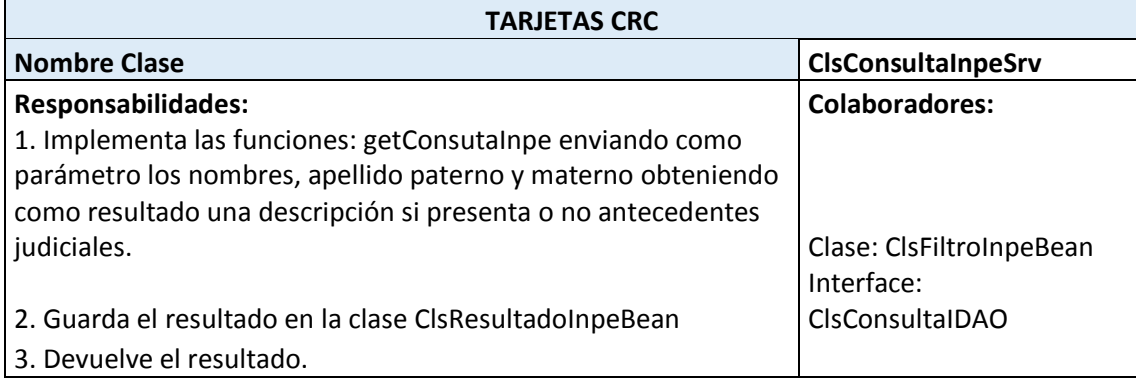
#### Tabla 48: Tarjeta CRC - ClsConsultaInpeServlet

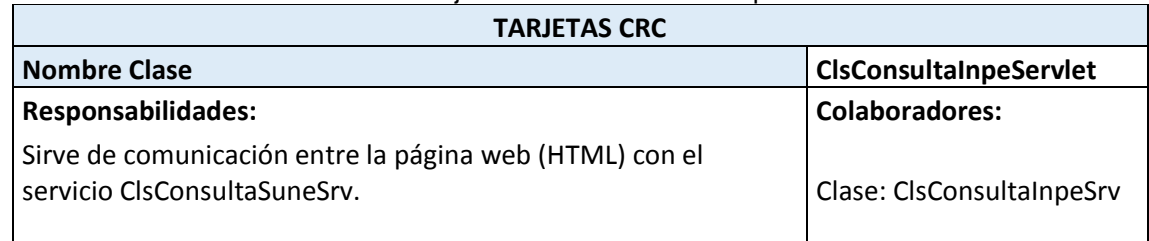

Fuente: Elaboración propia.

#### Tabla 49: Tarjeta CRC - ClsOficina

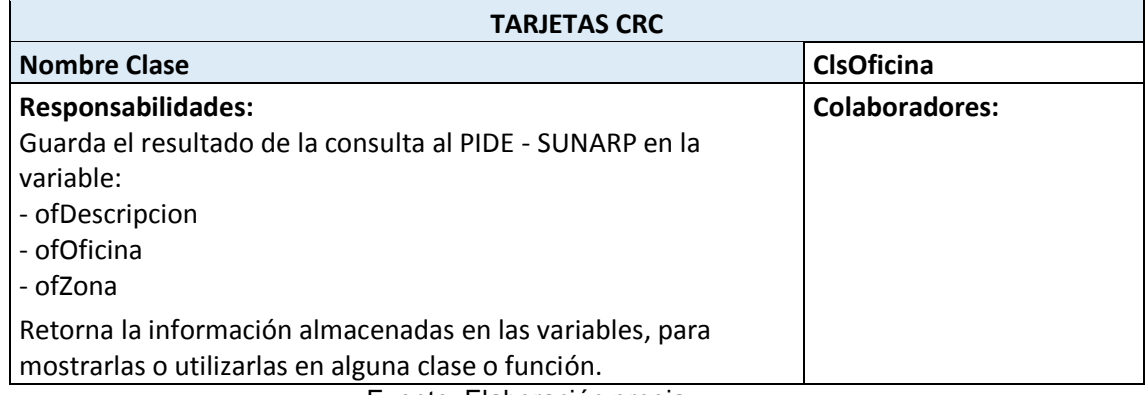

#### Fuente: Elaboración propia.

# Tabla 50: Tarjeta CRC - ClsItemBean

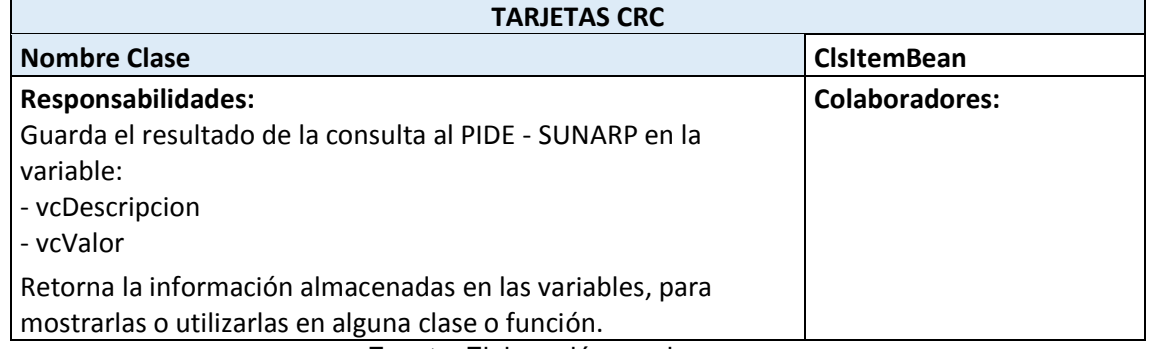

Fuente: Elaboración propia.

# Tabla 51: Tarjeta CRC - ClsRazonSocial

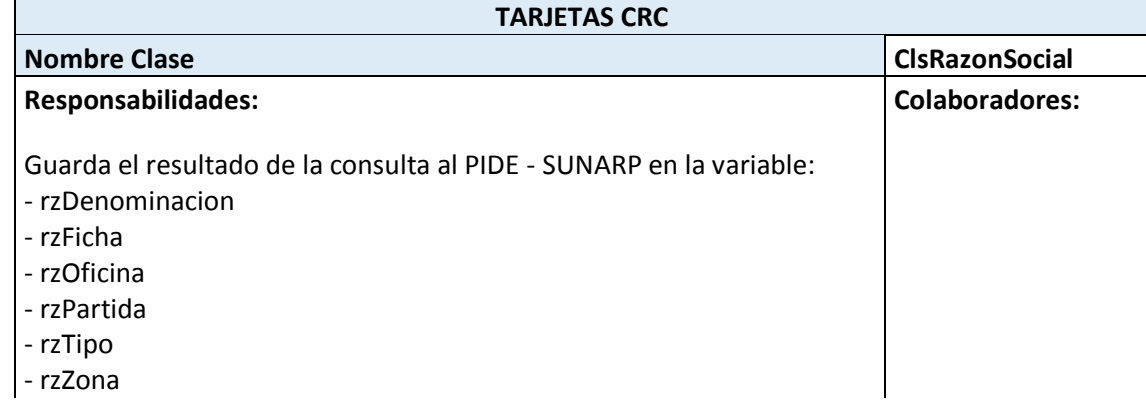

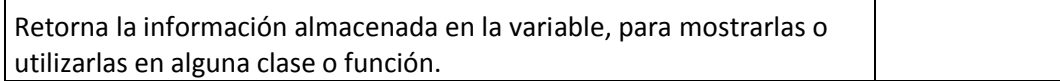

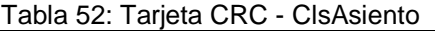

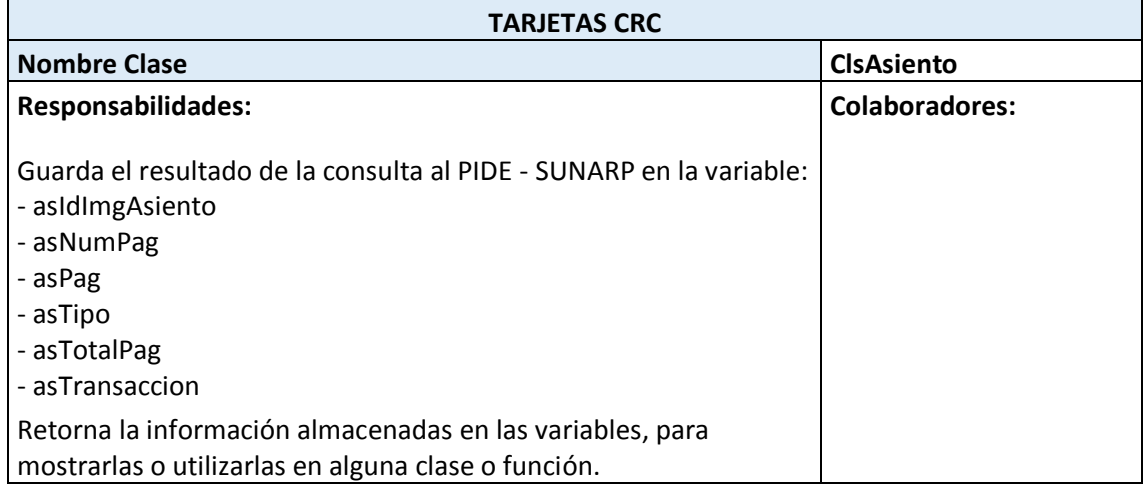

Fuente: Elaboración propia.

# Tabla 53: Tarjeta CRC - ClsFiltroSunarpBean

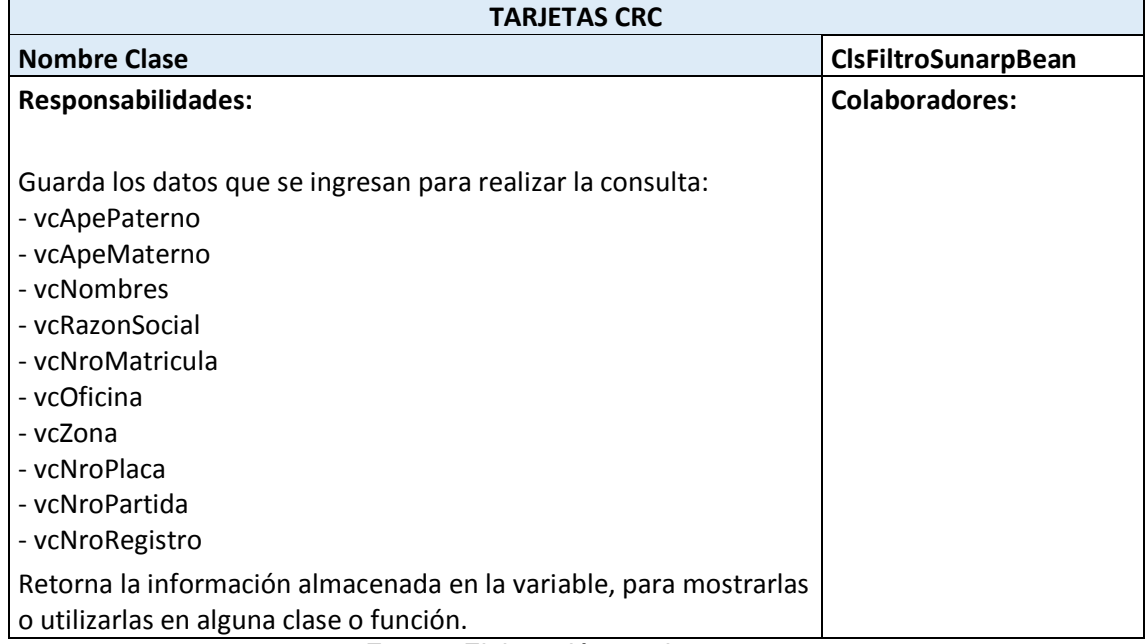

Fuente: Elaboración propia.

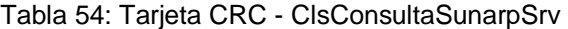

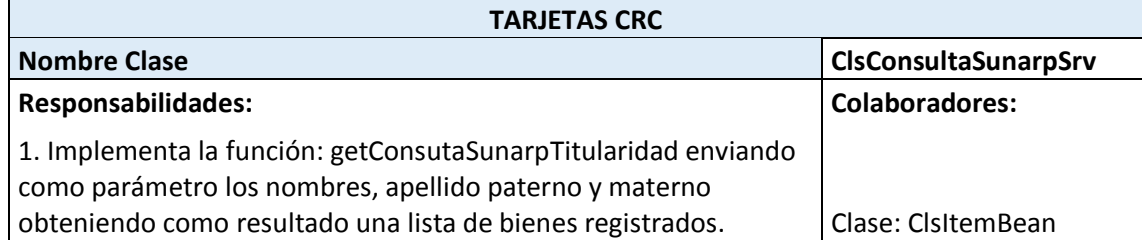

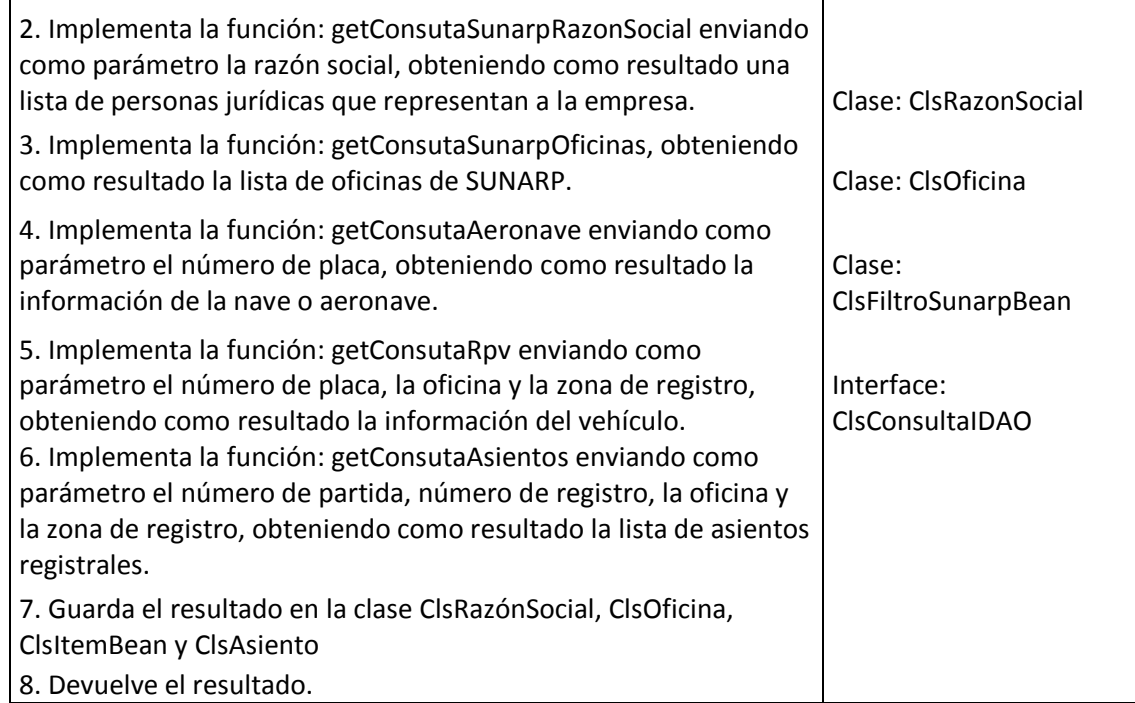

# Tabla 55: Tarjeta CRC - ClsConsultaSunarpServlet

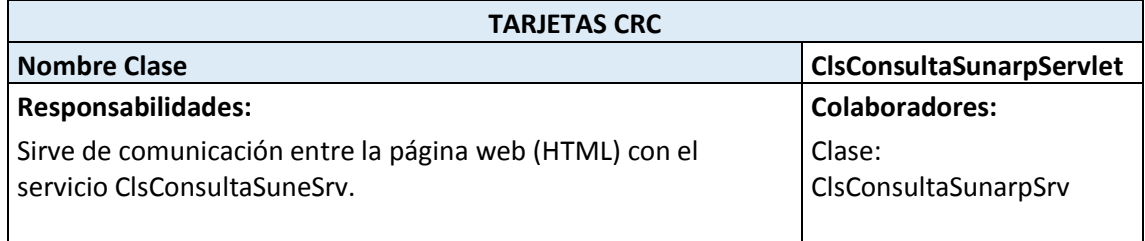

Fuente: Elaboración propia.

# **5.2.3 Diagramas de secuencia**

Los diagramas de secuencia por cada módulo se muestran a continuación:

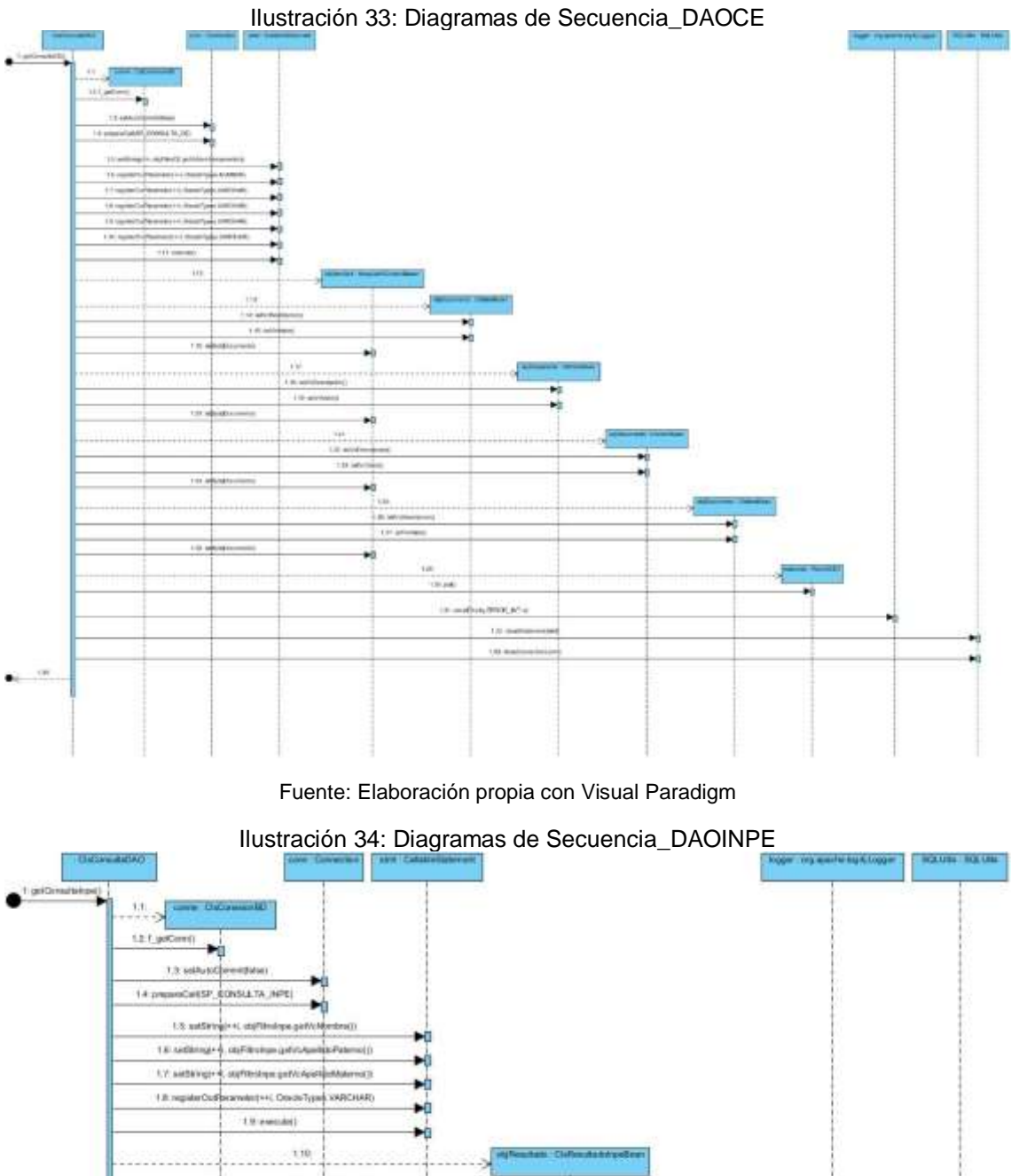

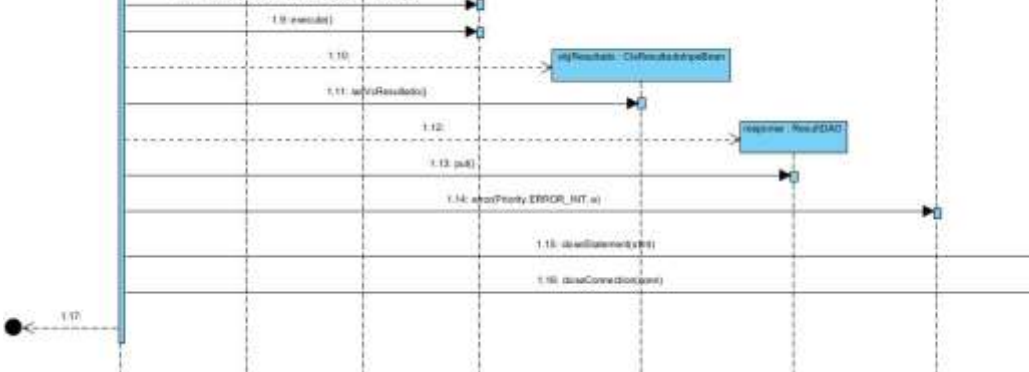

Fuente: Elaboración propia con Visual Paradigm

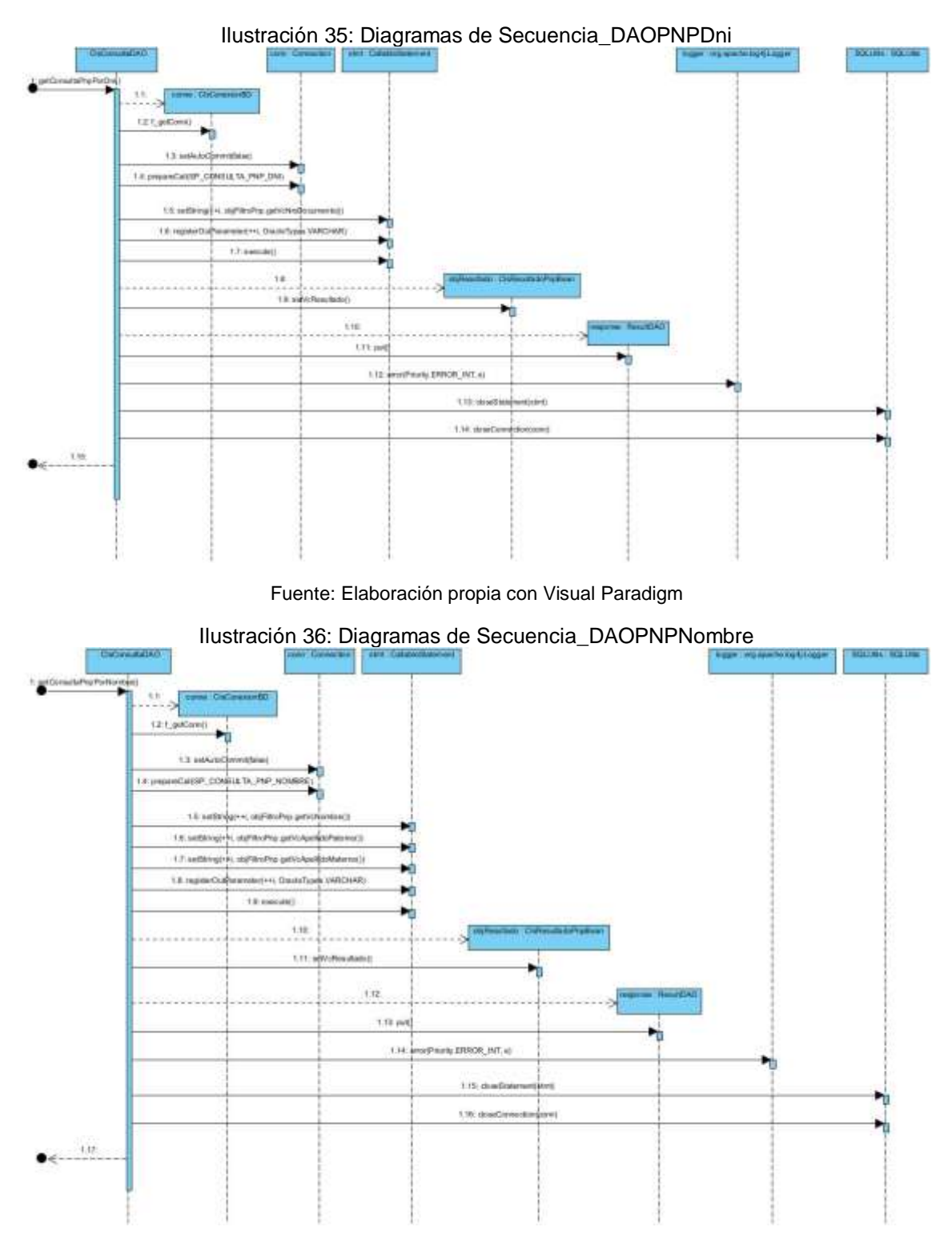

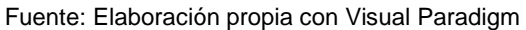

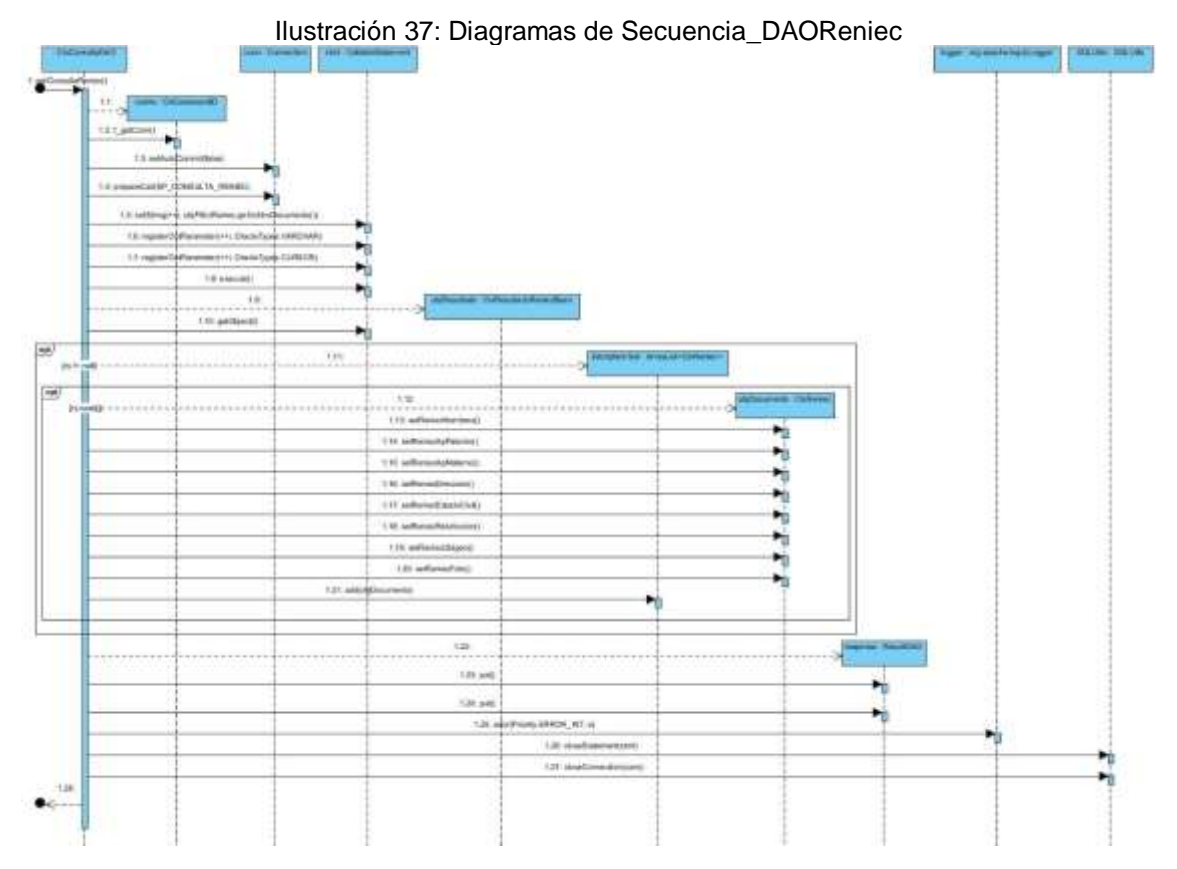

Fuente: Elaboración propia con Visual Paradigm

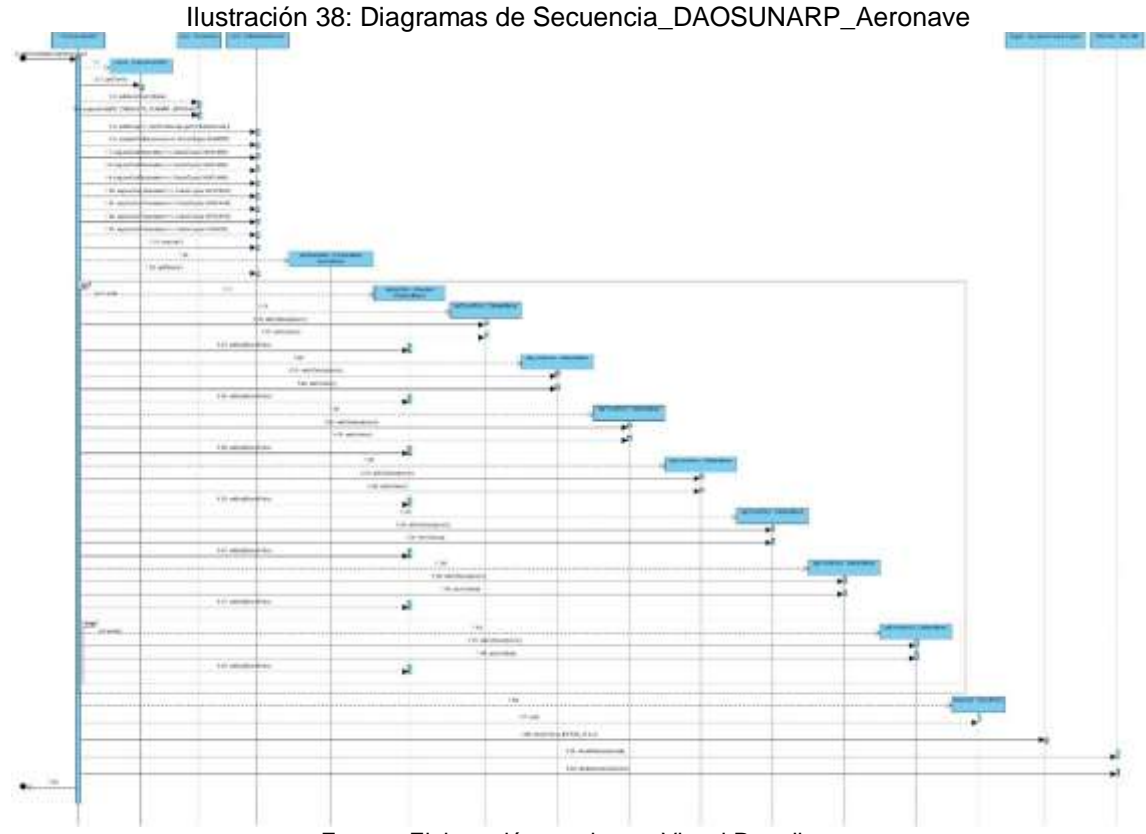

Fuente: Elaboración propia con Visual Paradigm

114

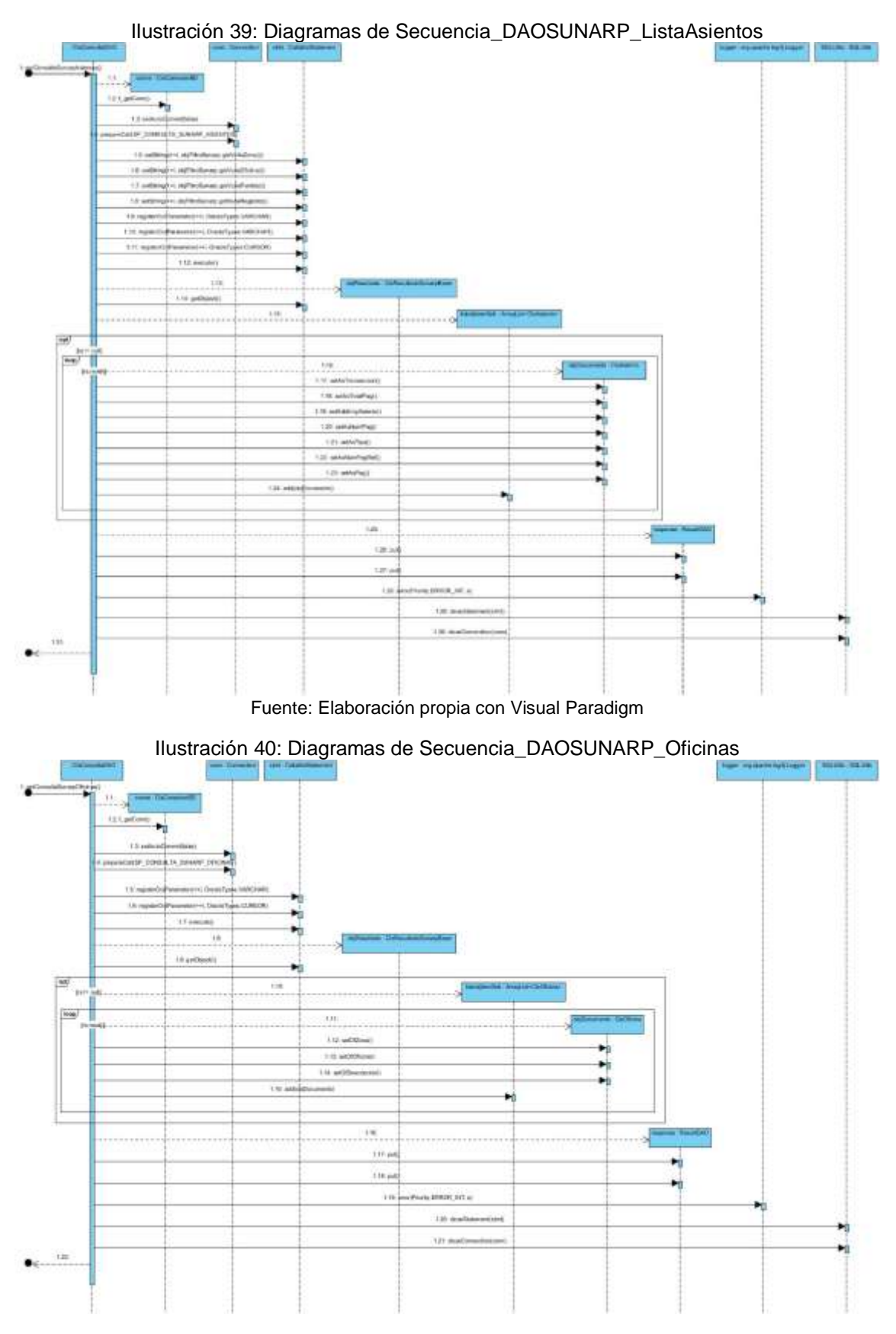

Fuente: Elaboración propia con Visual Paradigm

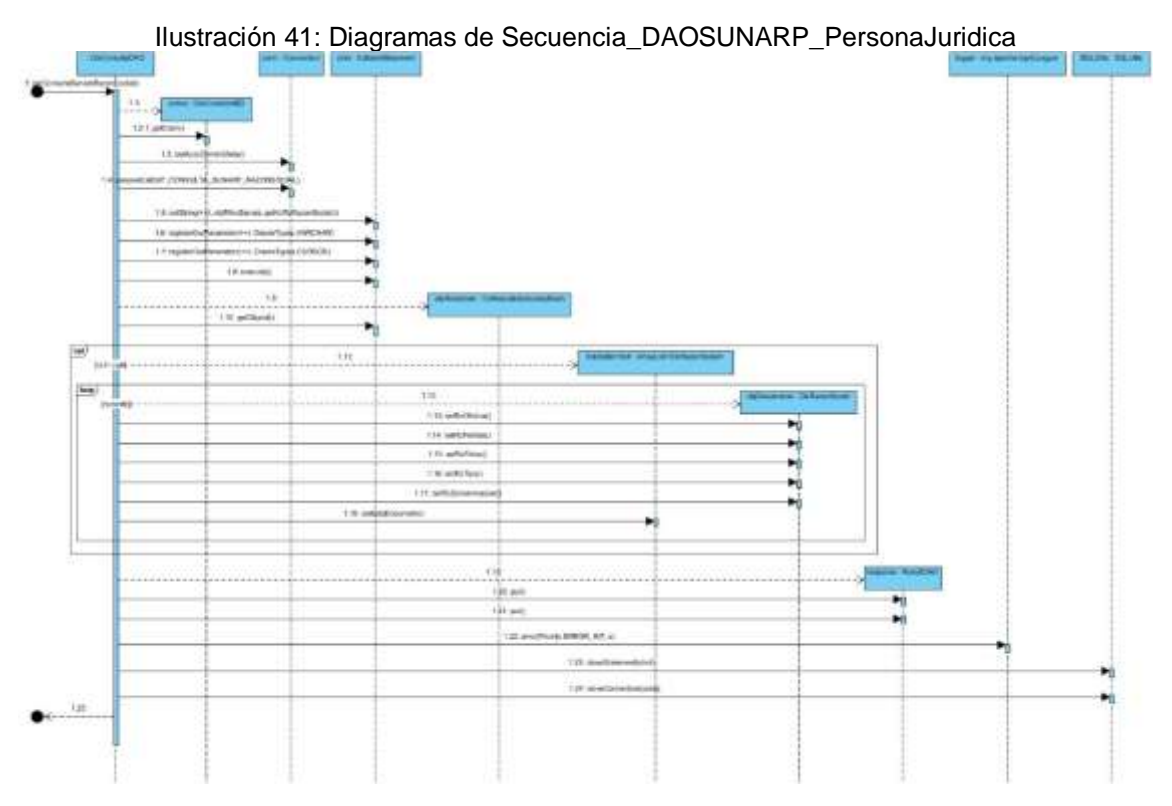

Fuente: Elaboración propia con Visual Paradigm

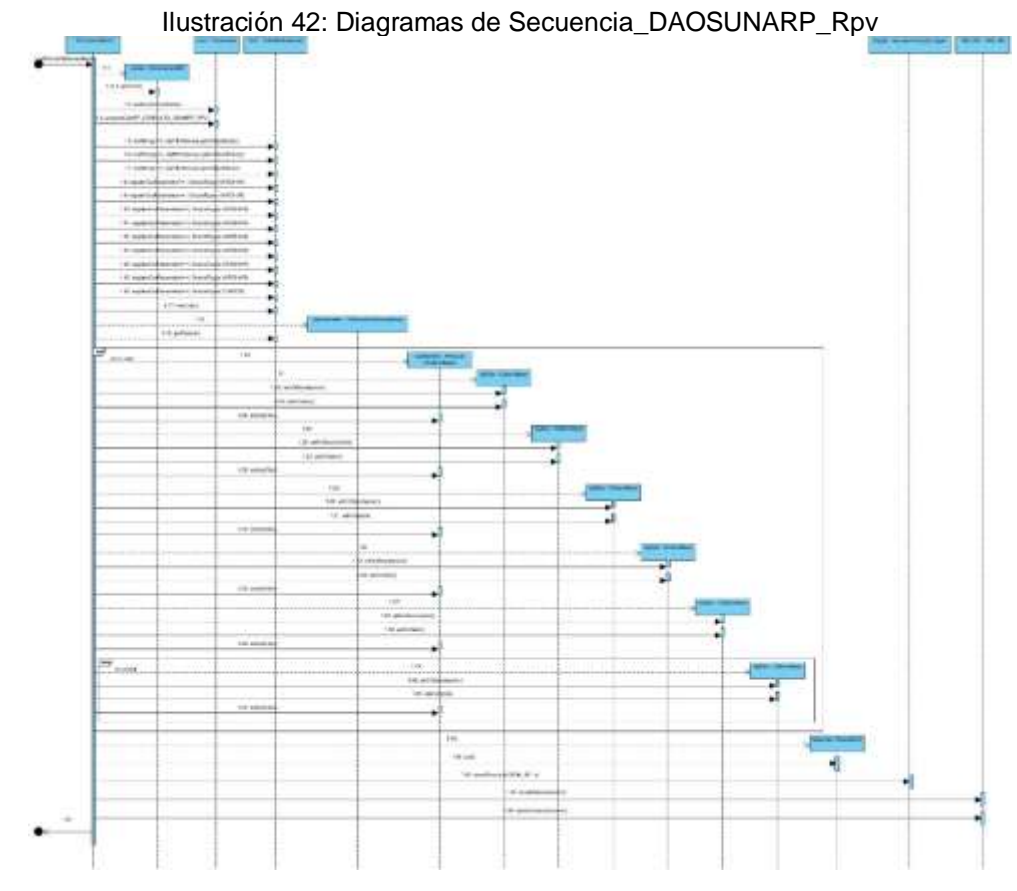

Fuente: Elaboración propia con Visual Paradigm

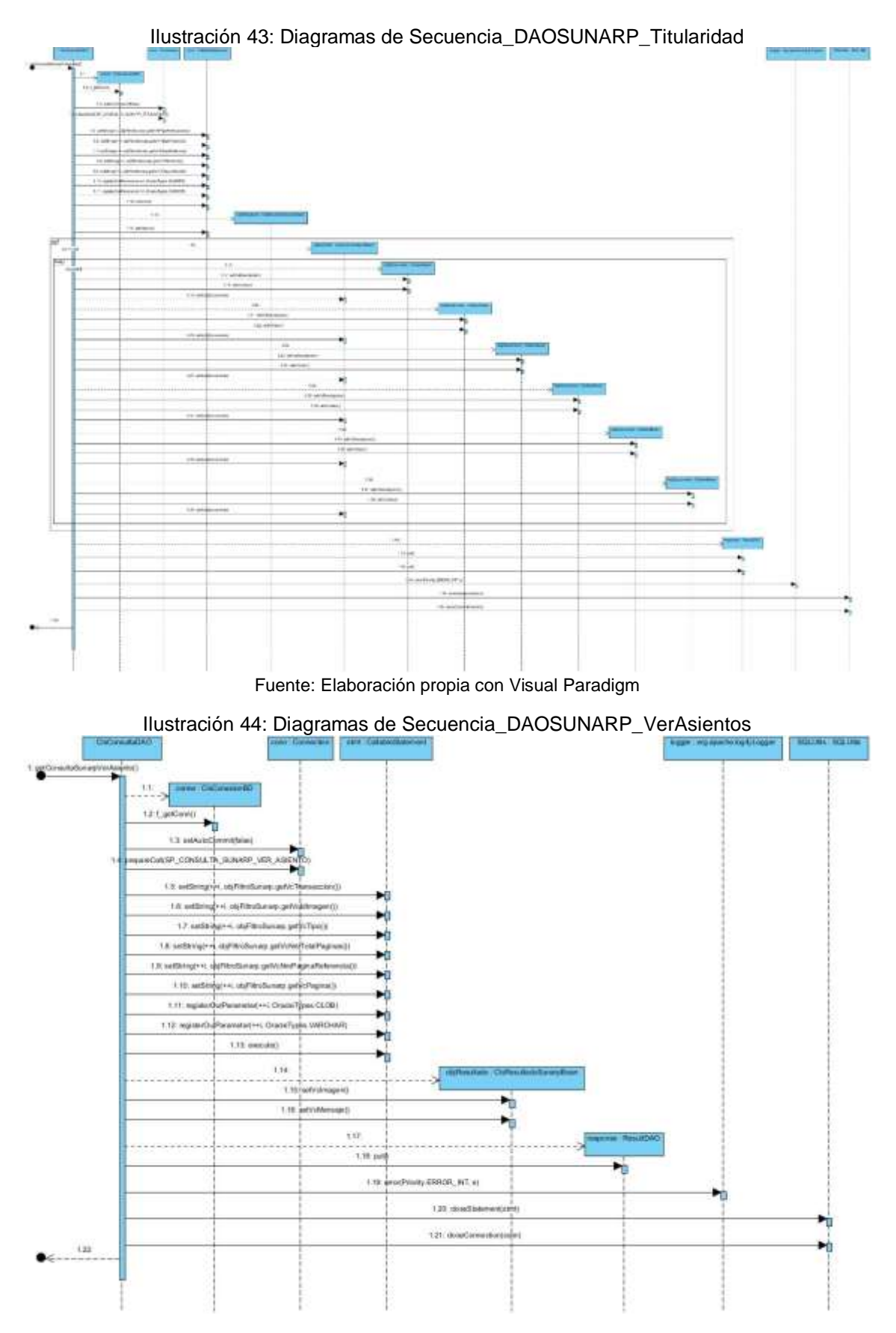

Fuente: Elaboración propia con Visual Paradigm

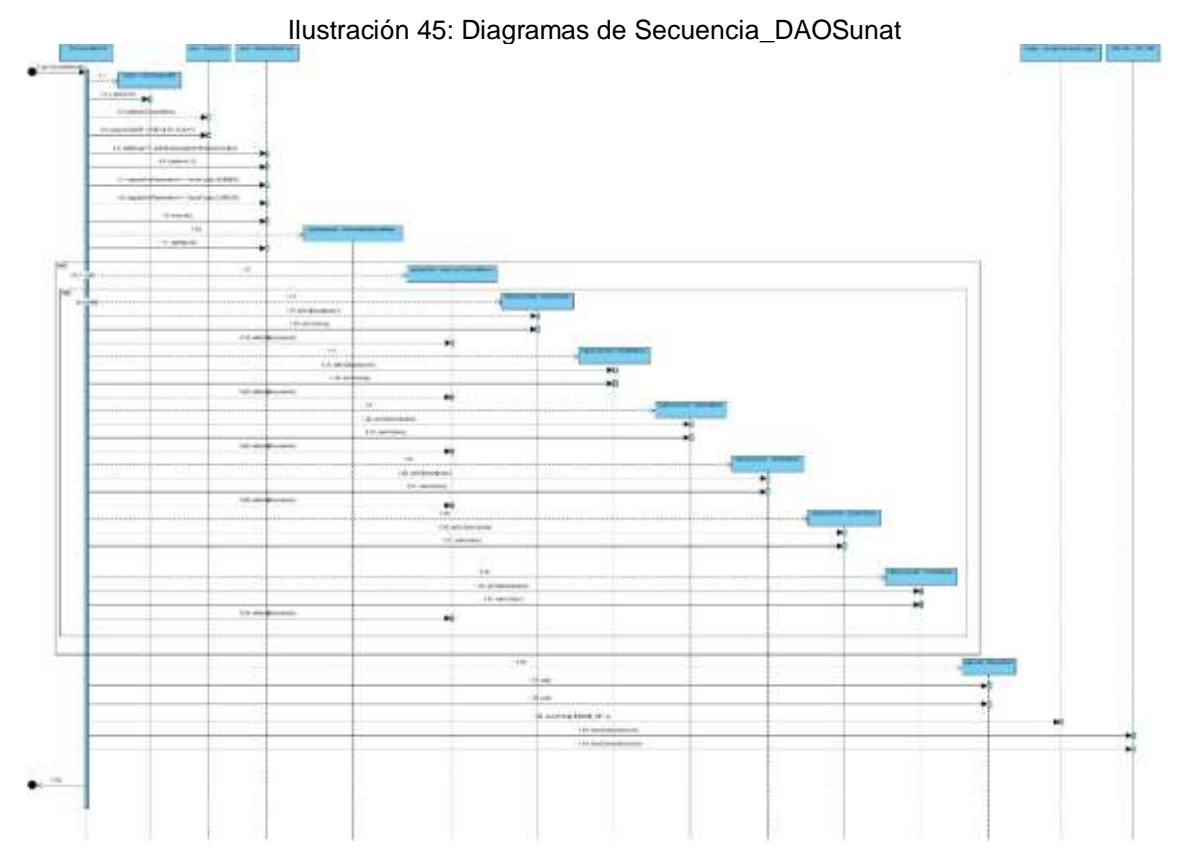

Fuente: Elaboración propia con Visual Paradigm

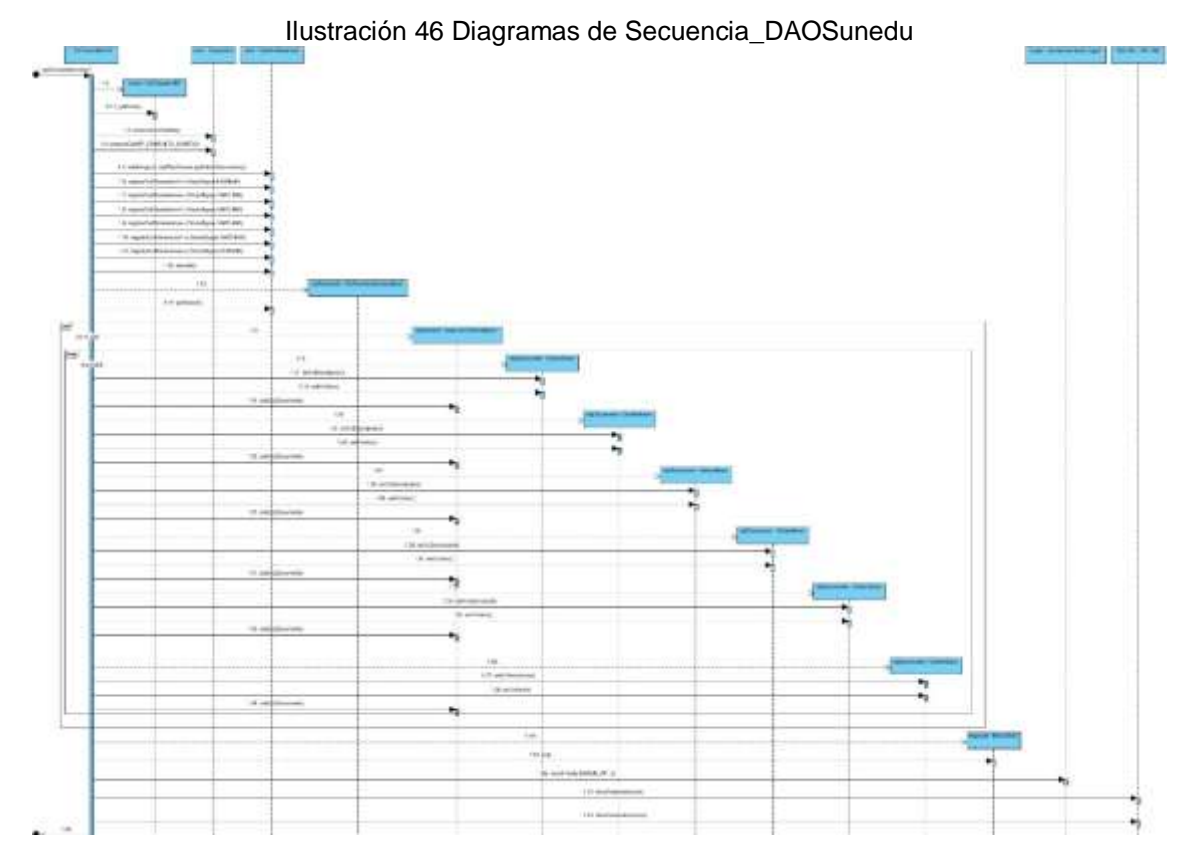

Fuente: Elaboración propia con Visual Paradigm

### **5.2.4 Diseño de la interfaz gráfica del aplicativo**

Las siguientes ilustraciones están divididas por módulos de acuerdo al aplicativo web, lo cual describen detalladamente la lógica del funcionamiento del aplicativo. Además, se detallan la característica responsiva, lo cual se adapta para diferentes tamaños de dispositivos:

## **Módulo de acceso al sistema**

El sistema se alojará en el Gestor de Aplicaciones, que además contiene otras soluciones internas que lo manejan todas las áreas de INDECOPI.

Ilustración 47: Interfaz Módulo de acceso al sistema

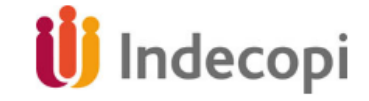

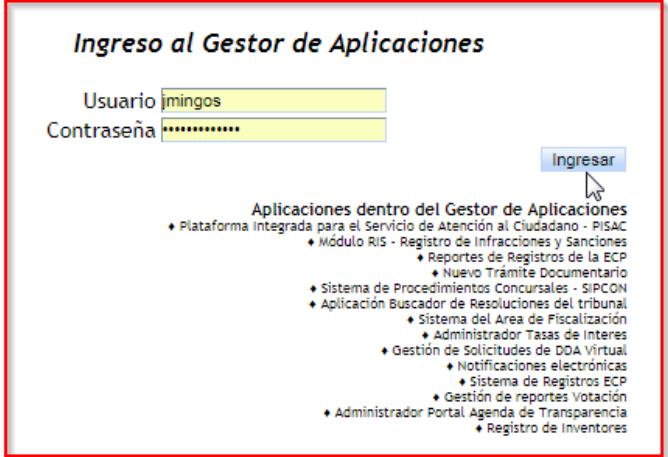

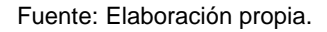

### **Módulo de CONSULTAS PIDE**

El módulo de consultas PIDE, ofrece una gama de consultas de información de las diferentes entidades del estado como: RENIEC, SUNAT, SUNEDU, MIGRACIONES, PNP, INPE y SUNARP, todo ello agrupado en el módulo de acuerdo a la necesidad del usuario.

120

Ilustración 48: interfaz Módulo de CONSULTAS PIDE

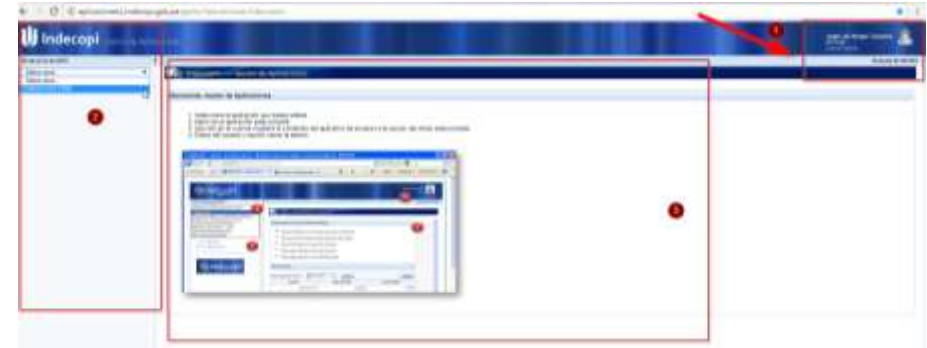

Fuente: Elaboración propia.

# **Módulo de Buscar en RENIEC**

El módulo de Buscar en RENIEC, permite realizar consultas ingresando el número de DNI, y presionando el botón Buscar, se desplegará una tabla con toda la información obtenida desde la PIDE. Se ha incorporado también la opción de "Lea las instrucciones", de tal modo que sirve como una guía rápida para nuevos usuarios.

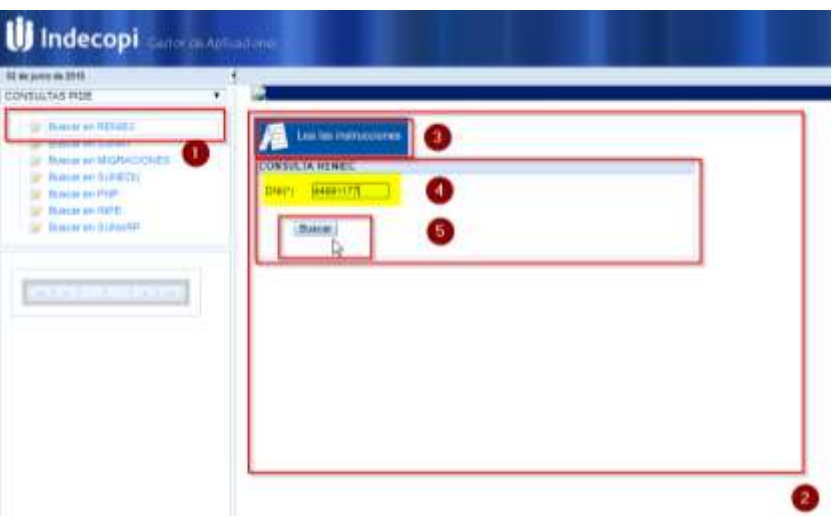

Ilustración 49: interfaz Módulo de Buscar en RENIEC

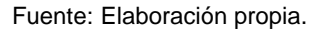

# **Módulo de Buscar en SUNAT**

El módulo de Buscar en SUNAT, permite realizar consultas ingresando el número de RUC, y presionando el botón Buscar, se desplegará una tabla con toda la información obtenida desde la PIDE. Se ha incorporado también la opción de "Lea las instrucciones", de tal modo que sirve como una guía rápida para nuevos usuarios.

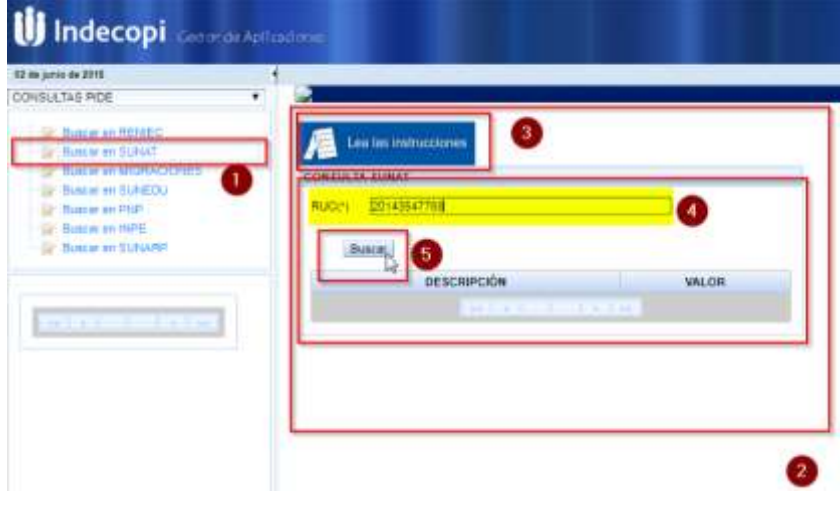

Ilustración 50: interfaz Módulo de Buscar en SUNAT

#### **Módulo de Buscar en MIGRACIONES**

El módulo de Buscar en Migraciones permite realizar consultas ingresando el número de Carné de Extranjería, y presionando el botón Buscar, se desplegará una tabla con toda la información obtenida desde la PIDE. Se ha incorporado también la opción de "Lea las instrucciones", de tal modo que sirve como una guía rápida para nuevos usuarios.

Ilustración 51: interfaz Módulo de Buscar en MIGRACIONES

| <i>ij</i> Indecopi <b>Activities</b><br><b>BT the partie die 2016</b><br><b>CONSULTAS PIDE</b>                                                                                                    | v |                                                             |          |                                      |   |
|----------------------------------------------------------------------------------------------------|---|-------------------------------------------------------------|----------|--------------------------------------|---|
| UP Bancor an ATHEC-<br><b>Upon more SUNAT</b><br>Tester at MORACOURS                                                                                                    |   | Les les matrocouves (C.3)                                   |          |                                      |   |
| <b>BULLE OF BUILDAY</b><br><b>Bearing an PHP</b><br><b>Business In BANE</b>                                                                                                    | o | <b>CONTRACTMODIATIONS TO ARREST EXTRANJERS</b><br>HOMERO DE |          |                                      | ۰ |
| <b>Beacon an Italya Hill</b>                                                                                                    |   | hmm.<br>DESCRIPCIÓN                                         |          | <b>VALOR</b>                         |   |
| $\frac{1}{2} \left( \frac{1}{2} \right) \left( \frac{1}{2} \right) \left( \frac$ |   |                                                             | $-11111$ | <b>VIA PERDIT</b><br><b>THE REAL</b> |   |

Fuente: Elaboración propia.

Fuente: Elaboración propia.

#### **Módulo de Buscar en SUNEDU**

El módulo de Buscar en SUNEDU permite realizar consultas ingresando el número de DNI, y presionando el botón Buscar, se desplegará una tabla con toda la información obtenida desde la PIDE. Se ha incorporado también la opción de "Lea las instrucciones", de tal modo que sirve como una guía rápida para nuevos usuarios.

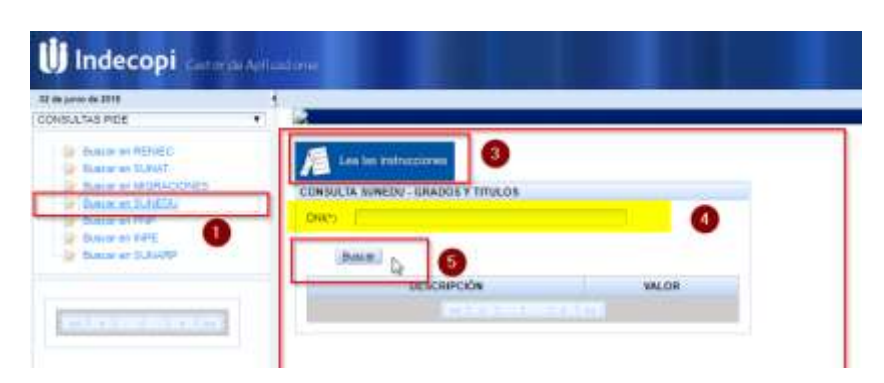

Ilustración 52: interfaz Módulo de Buscar en SUNEDU

### **Módulo de Buscar en PNP**

El módulo de Buscar en PNP permite verificar si una persona tiene antecedentes policiales ingresando el número de DNI o los datos de la persona como: Apellido Paterno, Apellido Materno y Nombres. Se ha incorporado también la opción de "Lea las instrucciones", de tal modo que sirve como una guía rápida para nuevos usuarios.

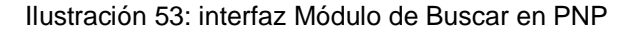

| 12 to june or \$110.<br>COMILLING FICE                                                                                                    |                                                                                                    |  |
|----------------------------------------------------------------------------------------------------|----------------------------------------------------------------------------------------------------|--|
| Gr. Roman an PISHTEC<br>22 Watch on Noter<br>U. Business and MURACESSES<br><b>C. Business and Additional</b><br><b>System and Photo</b><br><b><i><u>POINT STATE</u></i></b><br>31 Sanacet Scholar<br>т.<br><b>EXICUTE IN 1979</b> | <b>Last ten methodogram</b><br>o<br>TEMPETA PROGRAM TO ATTACHING A<br>Reasservated to Partine, O. Portioners |  |

Fuente: Elaboración propia.

Fuente: Elaboración propia.

Cuando la consulta es por DNI, es necesario que el usuario registre éste dato para la consulta de los antecedentes policiales.

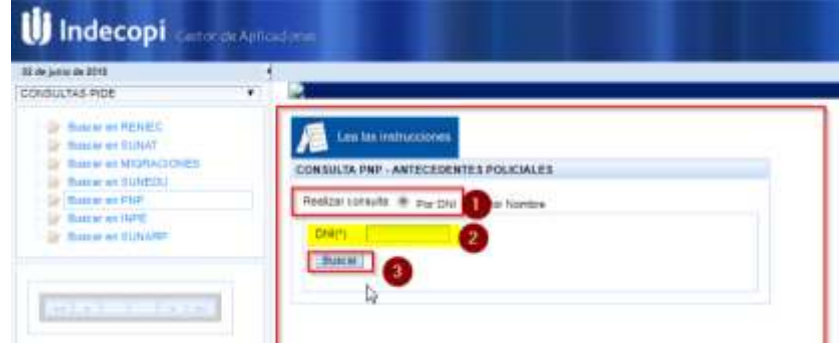

Ilustración 54: interfaz Módulo de Buscar en PNP – Por DNI

Fuente: Elaboración propia.

Cuando la consulta es por Nombre, es necesario que el usuario registre el Nombre, Apellido Paterno y Apellido Materno para la consulta de los antecedentes policiales.

Ilustración 55: interfaz Módulo de Buscar en PNP – Por Nombre

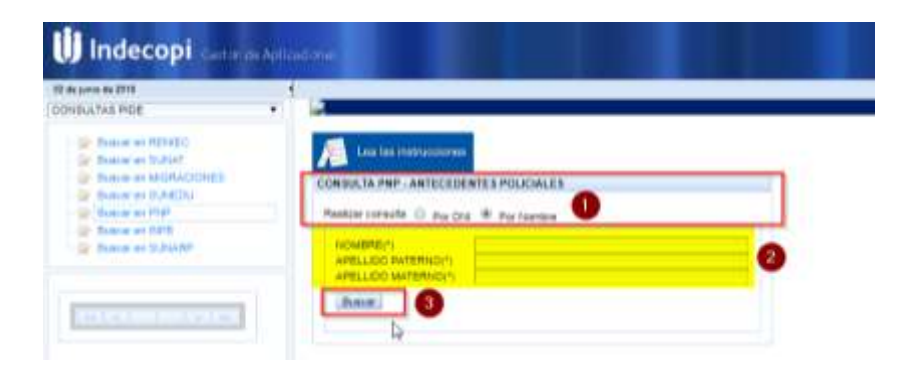

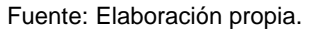

## **Módulo de Buscar en INPE**

El módulo de Buscar en INPE permite verificar si una persona tiene antecedentes policiales ingresando los datos de las personas como: Apellido Paterno, Apellido Materno y Nombres. Se ha incorporado también la opción de "Lea las instrucciones", de tal modo que sirve como una guía rápida para nuevos usuarios.

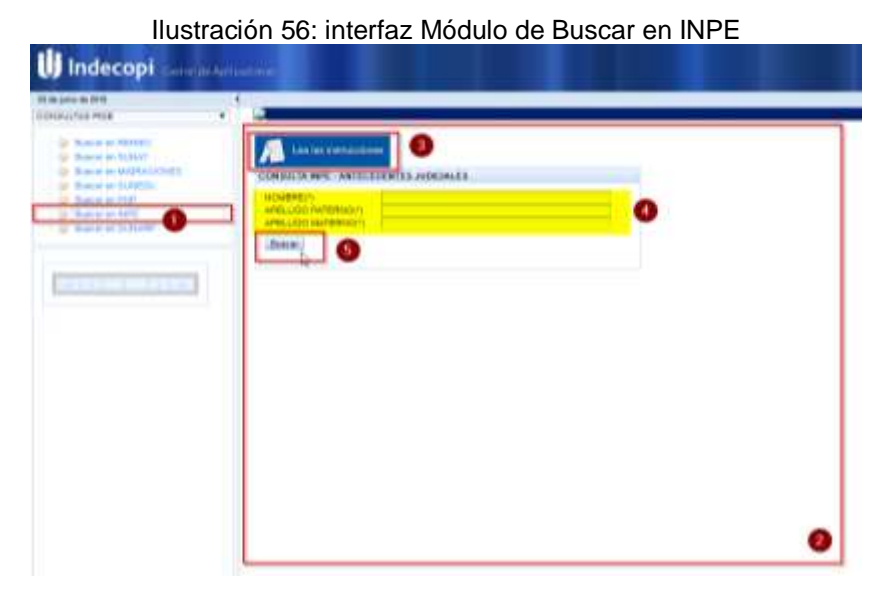

Fuente: Elaboración propia.

# **Módulo de Buscar en SUNARP**

El módulo de Buscar en SUNARP muestra información de bienes registrales, personas jurídicas, oficinas de SUNARP, registro de vehículos, aeronaves y asientos registrales.

Ilustración 57: interfaz Módulo de Buscar en SUNARP

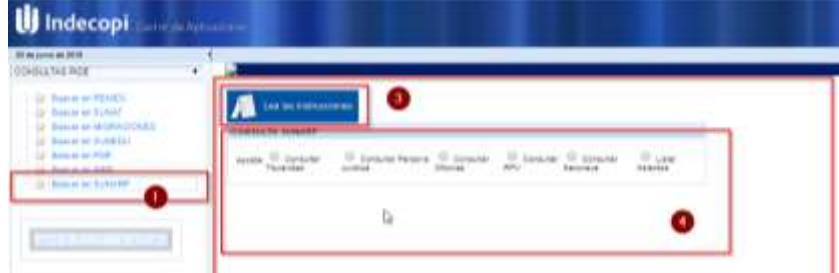

Fuente: Elaboración propia.

## **5.2.5 Diseño de los resultados de los módulos**

## **Resultados del Módulo de Buscar en RENIEC**

La siguiente ilustración muestra la información consultada a la PIDE, alojada en una tabla de resultados:

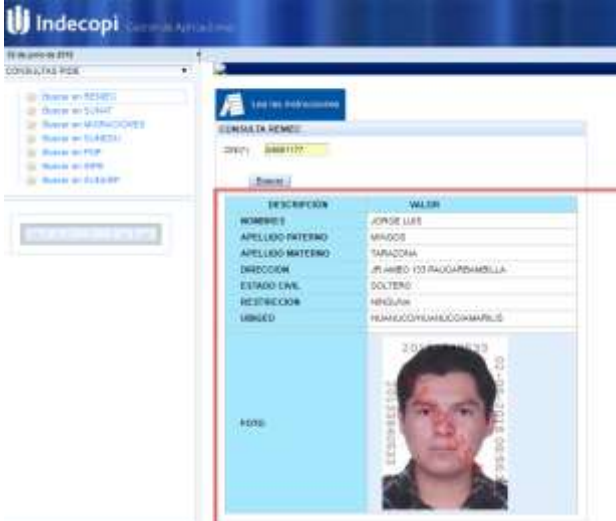

Ilustración 58: Resultados del Módulo de Buscar en RENIEC

Fuente: Elaboración propia.

# **Resultados del Módulo de Buscar en SUNAT**

La siguiente ilustración muestra la información consultada a la PIDE, alojada en una tabla de resultados:

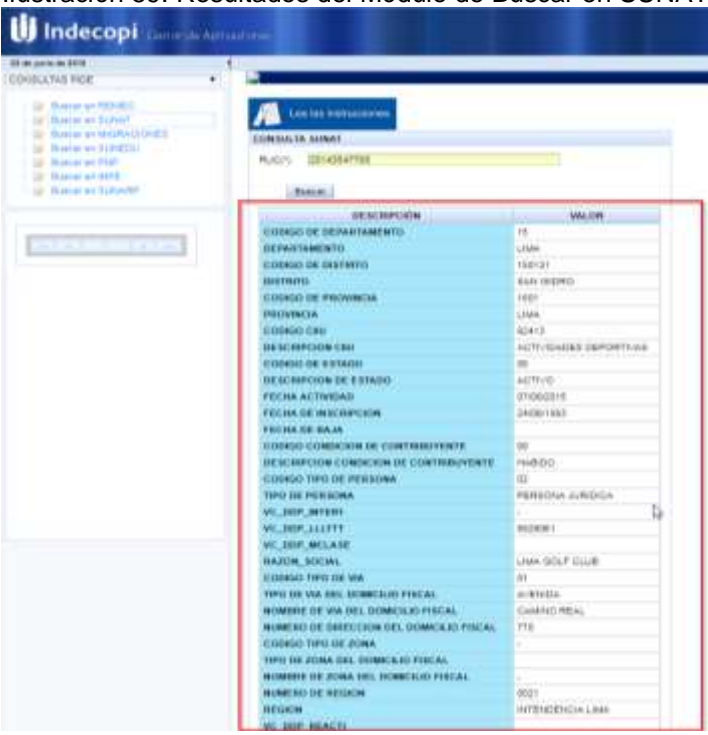

Ilustración 59: Resultados del Módulo de Buscar en SUNAT

Fuente: Elaboración propia.

Dar conocimiento al Instituto Nacional de Estadística e Informática de Huánuco mediante documento sobre el desarrollo e implantación del aplicativo web para el área de soporte técnico de informática, esto incluye a la dependencia donde será instalado

# **Resultados del Módulo de Buscar en MIGRACIONES**

La siguiente ilustración muestra la información consultada a la PIDE, alojada en una tabla de resultados:

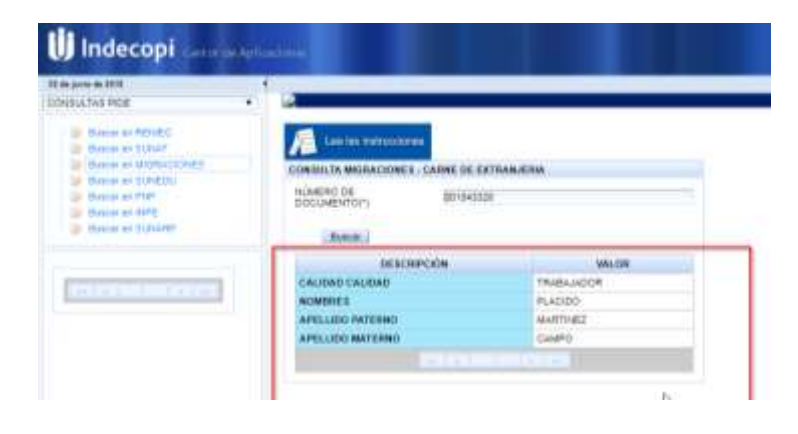

Ilustración 60: Resultados del Módulo de Buscar en MIGRACIONES

Fuente: Elaboración propia.

# **Resultados del Módulo de Buscar en SUNEDU**

La siguiente ilustración muestra la información consultada a la PIDE, alojada en una tabla de resultados:

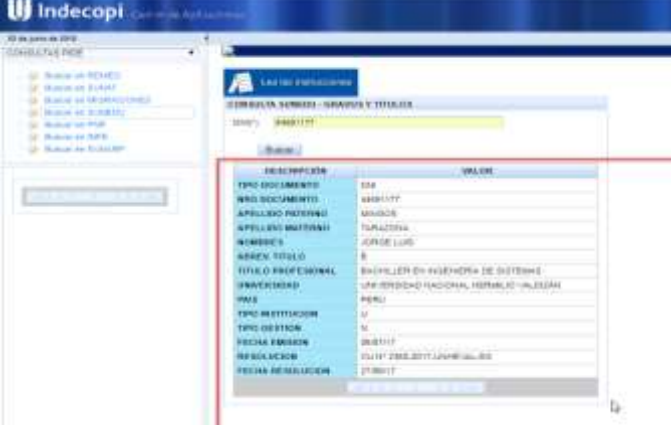

Ilustración 61: Resultados del Módulo de Buscar en SUNEDU

Fuente: Elaboración propia.

**Resultados del Módulo de Buscar en PNP**

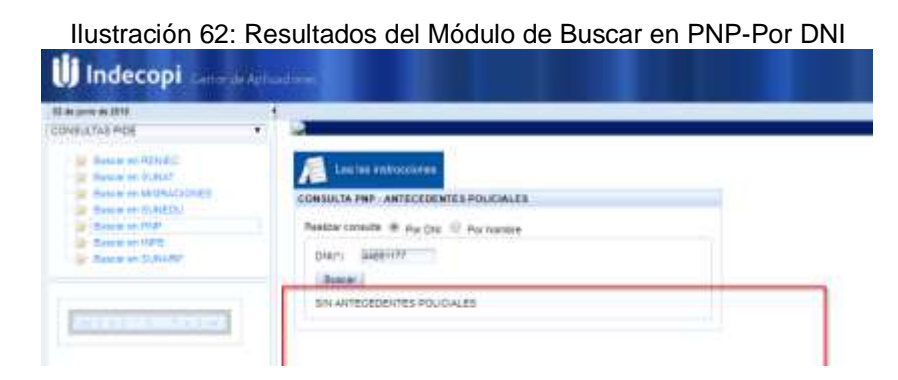

Fuente: Elaboración propia.

Ilustración 63: Resultados del Módulo de Buscar en PNP-Por Nombre

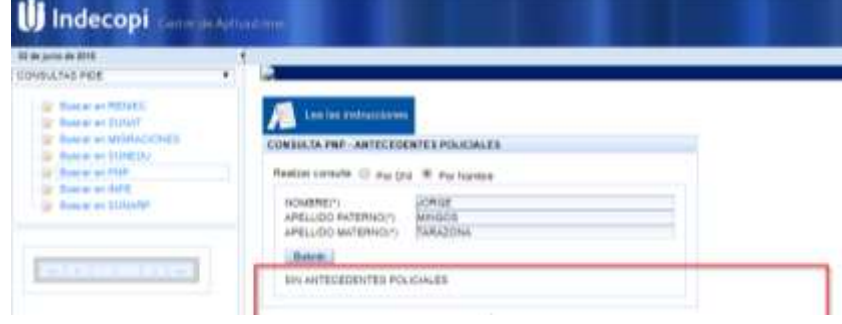

Fuente: Elaboración propia.

# **Resultados del Módulo de Buscar en INPE**

La siguiente ilustración muestra la información consultada a la PIDE, alojada en una tabla de resultados:

|                                                                                                    | Ilustración 64: Resultados del Módulo de Buscar en INPE                                                                 |
|----------------------------------------------------------------------------------------------------|----------------------------------------------------------------------------------------------------|
| Indecopi Company Advancement                                                                                                    |                                                                                                    |
| 22 de janvier de 2018<br><b>BULTAS PIES</b>                                                                                                    |                                                                                                    |
| <b>Base of BEREC</b><br><b>BULLET BE TRUNK</b><br><b>Based on MAGAZING</b><br><b>Business SURPOOL</b><br><b>Pluster and Phillips</b><br><b>Business an Harm</b><br><b>Bassey an ILBoyler</b> | Lea las instruciones<br>ON MILTA INFE. ANTECEDENTES JUDICIALE<br>NOMBREIT!<br>APELLIDO ENTERNOJ!<br>APELLIDO MATERHOLYS |
| $-22.25$<br><b>Contract Contract</b>                                                                                                    | Dental:<br>No registe entereisniche publisher                                                                           |

Fuente: Elaboración propia.

# **Resultados del Módulo de Buscar en SUNARP**

La primera opción muestra los bienes registrados por tipo de persona, ya sea por persona natural, así como también persona jurídica:

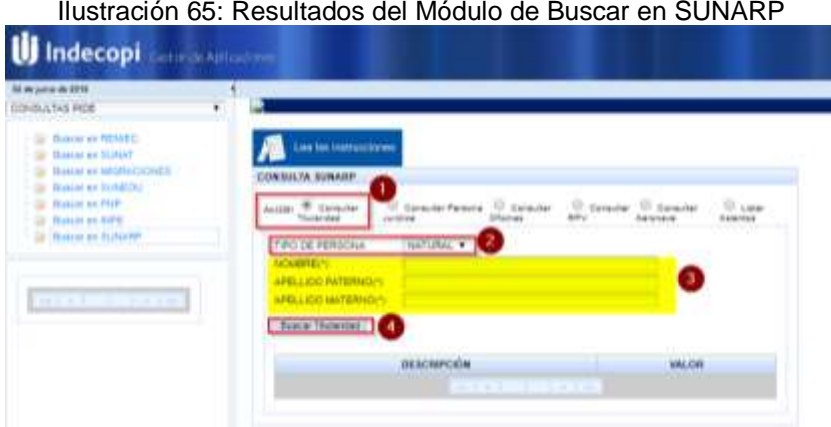

Fuente: Elaboración propia.

# **5.3 Codificación**

Para cumplir el objetivo principal de la investigación, se tiene que realizar la etapa de implementación del aplicativo, cabe aclarar que la implementación hace referencia a la codificación y las pruebas del sistema.

# **5.3.1 La arquitectura Modelo Vista Controlador MVC**

La arquitectura MVC es un patrón de arquitectura de software que utiliza tres (3) componentes: Vistas, modelos y controladores; que separa la lógica de la aplicación de la maquetación de las páginas web, ayudando a crear aplicaciones con mayor calidad.

Para el desarrollo del aplicativo web se ha estructurado la carpeta raíz donde se encuentra la arquitectura MVC como se puede ver en la siguiente ilustración:

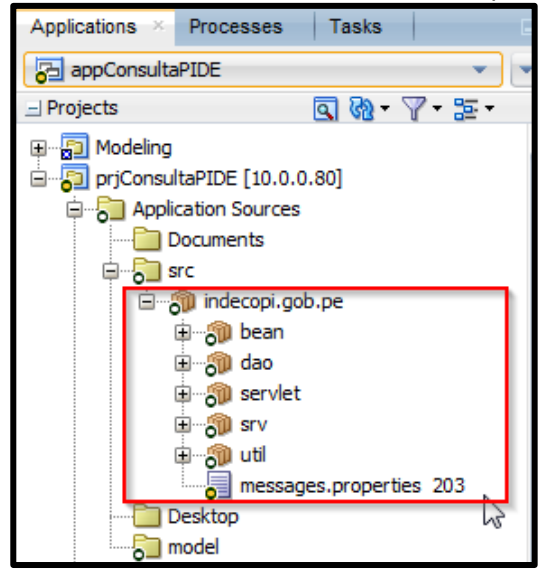

Ilustración 66: Árbol raíz de los archivos del aplicativo.

Fuente: Elaboración propia.

En la capa de **Modelo** se incluye todas las clases que se ha generado en la etapa de diseño, estas clases permiten capturar los datos del negocio e interactuar directamente con la base de datos (Package bean y dao). El lenguaje de programación que se ha utilizado es Java.

En la capa de **Vista** se incluye todos los archivos que se ha generado en la etapa de diseño, estos archivos permiten mostrar los datos o información de manera gráfica al usuario permitiendo comprender lo que realiza el sistema.

El lenguaje de programación usado para la capa de vista es hibrido, debido al uso de HTML y JavaScript, para eso utilizamos el framework JSF (Java Server Faces); el contenido se encuentra en la carpeta Web Content, que se ha capturado desde el IDE denominado Jdeveloper en su versión 12c; el cuál contiene las siguientes páginas:

Ilustración 67: Árbol de archivos del contenido Web.

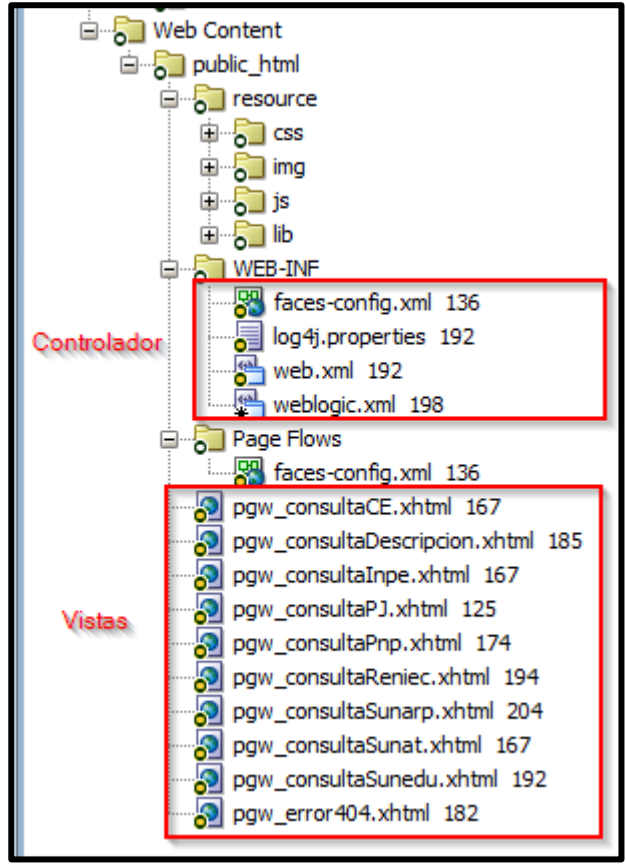

Fuente: Elaboración propia.

En la capa de Controlador se encuentran los archivos que permiten la comunicación entre la capa vista y modelo, de manera bidireccional; es decir, es el intermediario que captura los datos registrados en la capa vista y consulta en la base de datos (a través de un procedimiento almacenado) el cuál enviará la información a la capa vista, para que el usuario pueda visualizarlo en la aplicación.

La capa de controlador hace posible el envío de datos desde la vista hacia el modelo y viceversa, para el proyecto se hace mediante la implementación de los servlet.

#### **5.3.2 La conexión con la base de datos**

El gestor de base de datos que se utilizó es Oracle 11g, mediante la interfaz gráfica PL/SQL DEVELOPER Versión 11.02. Se creó la base de datos con denominación "Logística", y el esquema "usr\_pide" (el área de Producción es

la encargada de realizar la creación de la base de datos y esquema, así como también de brindar y crear los accesos a los usuarios de desarrollo)

Para poder interactuar con el lenguaje Java, se han utilizaron las librerias: sql.CallableStatement, sql.Connection, sql.ResultSet y javax.sql.DataSource; esto para la interacción con la base de datos. Estas librerías ofrecen funciones que permite realizar consultas mediante sentencias SQL a la base de datos Oracle.

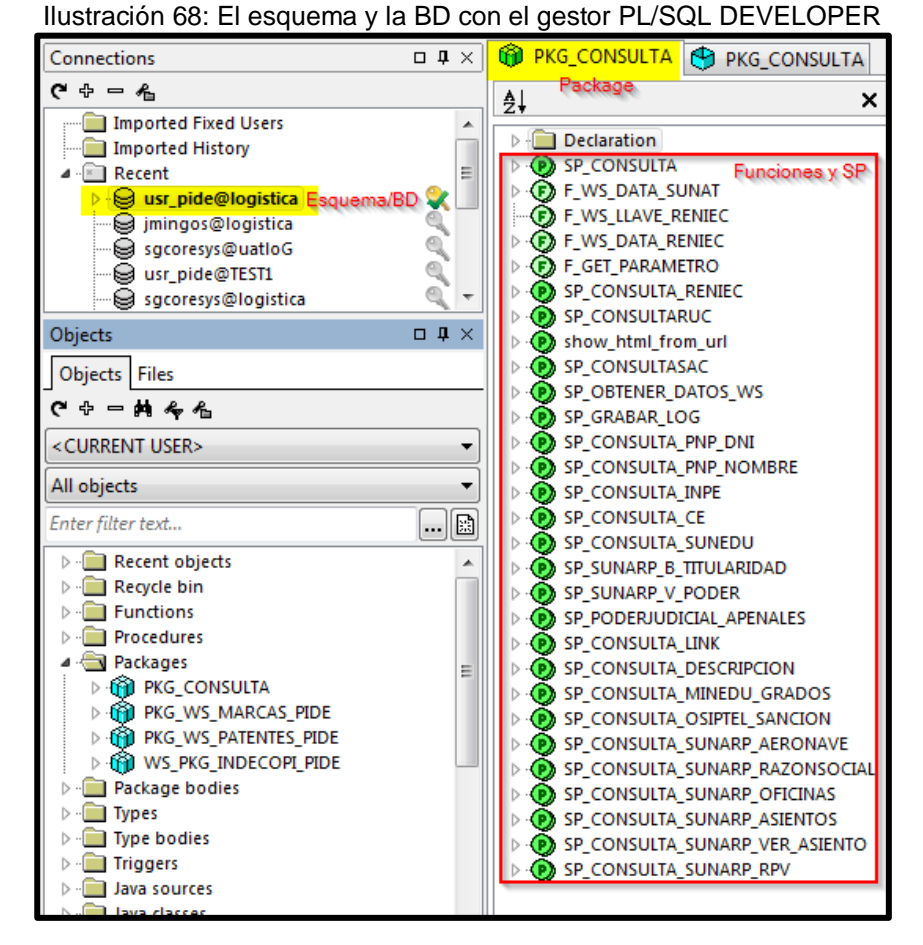

Fuente: Elaboración propia.

## **5.3.3 Codificación orientada a objetos**

La programación orientada a objetos es una buena práctica que nos permite tener un buen desarrollo de nuestras aplicaciones, debido a las características de encapsulamiento, abstracción, herencia y polimorfimo.

Java es un lenguaje que se ejecuta al lado del servidor y trabaja con el paradigma de programación orientado a objetos (POO), lo que ayuda a trabajar de una manera eficaz y con mayor seguridad en el procesamiento de datos.

Por ejemplo, nuestra estructura de la clase ClsConsultaDAO que se utilizó en la codificación se describe en la siguiente captura de pantalla:

Ilustración 69: La clase ClsConsultaDAO orientado a objetos con Java.

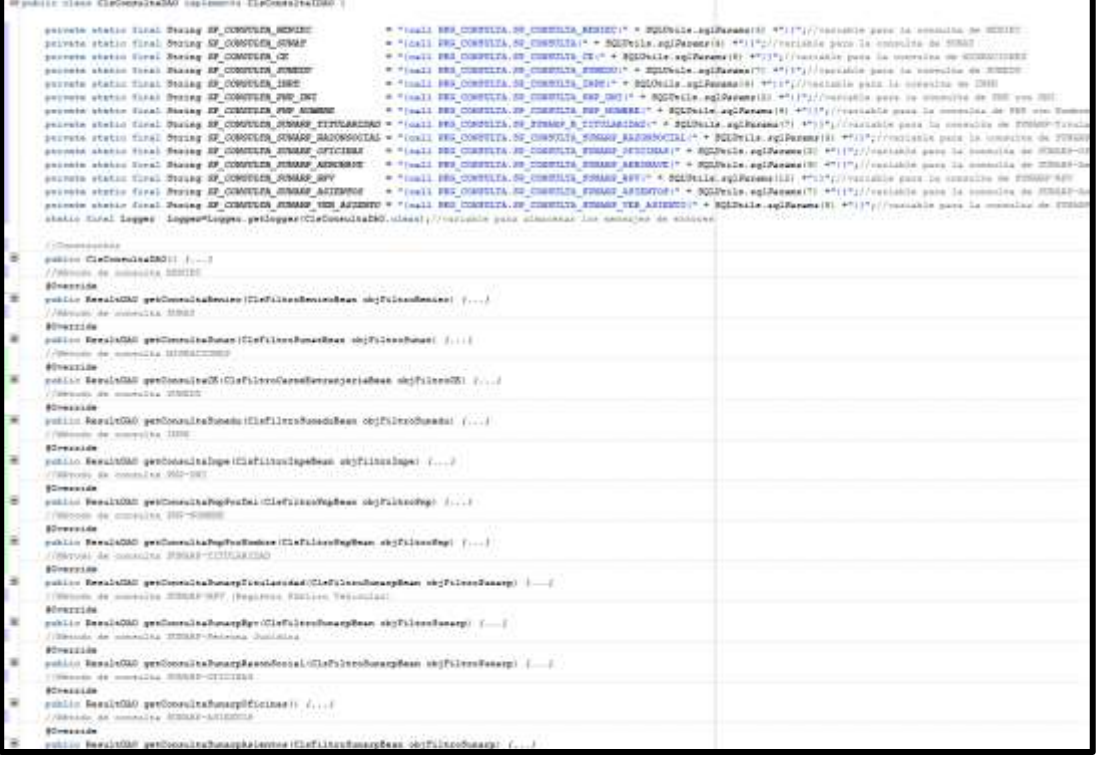

Fuente: Elaboración propia.

# **5.3.4 Estructura de la documentación del código**

La documentación de código es relevante para la etapa de mantenimiento del software ya que permite la facilidad para entender lo que hace cada línea de código y poder así realizar los cambios de manera ágil. El aplicativo web tiene la documentación de código con instrucciones estandarizadas. La siguiente ilustración muestra la captura de pantalla del código del aplicativo.

Ilustración 70: Documentación de código de la clase ClsReniec.

|                | Epublic class ClsReniec {//La Clase va ha permitir almacenar en las variables la información de RENIEC |
|----------------|----------------------------------------------------------------------------------------------------|
|                | private String reniecNombres://Nombres de la Persona                                                   |
|                | private String reniecApPaterno://Apellido Paterno de la Persona                                        |
|                | private String reniecApMaterno://Apellido Materno de la Persona                                        |
|                | private String reniecDireccion: //Dirección de la Persona                                              |
|                | private String reniecEstadoCivil://Estado civil de la Persona                                          |
|                | private String reniecRestriccion; //Restricción de la Persona                                          |
|                | private String reniecUbigeo;//Ubigeo de la Persona                                                     |
|                | private String reniecFoto="";//URL de la foto de la Persona                                            |
|                | //Constructor                                                                                          |
| Œ.             | public ClsReniec() $\{ \ldots \}$                                                                      |
|                | //Métodos get y set de encapsulamiento de datos                                                        |
| Œ.             | public void setReniecNombres (String reniecNombres) $\{ \ldots \}$                                     |
| E.             | public String getReniecNombres() {}                                                                    |
| E.             | public void setReniecApPaterno (String reniecApPaterno) $\{ \ldots \}$                                 |
| $\mathbf{E}$   | public String getReniecApPaterno() {}                                                                  |
| $\blacksquare$ | public void setReniecApMaterno (String reniecApMaterno) {}                                             |
| Đ              | public String getReniecApMaterno() {}                                                                  |
| $\mathbf{E}$   | public void setReniecDireccion (String reniecDireccion) $\{ \ldots \}$                                 |
| E.             | public String getReniecDireccion() {}                                                                  |
| $\boxed{\pm}$  | public void setReniecEstadoCivil(String reniecEstadoCivil) {,}                                         |
| $\blacksquare$ | public String getReniecEstadoCivil() {}                                                                |
| $\blacksquare$ | public void setReniecRestriccion (String reniecRestriccion) $\{ \ldots \}$                             |
| $\mathbf{E}$   | public String getReniecRestriccion() {}                                                                |
| Đ              | public void setReniecUbiqeo(String reniecUbiqeo) $\{ \}$                                               |
| $\mathbf{E}$   | public String getReniecUbigeo() {}                                                                     |
| E.             | public void setReniecFoto (String reniecFoto) {}                                                       |
| $\blacksquare$ | public String getReniecFoto() {}                                                                       |
| -13            |                                                                                                    |

Fuente: Elaboración propia.

Esta estructura de documentación contiene los todos archivos de las clases desarrolladas; esto permite a los interesados, modificar el código del sistema en tal sentido de seguir mejorándolo.

#### **5.4 Pruebas**

#### **5.4.1 Seguridad**

La seguridad de la información es importante para las instituciones que manejan datos relevantes como, por ejemplo: datos del gobierno, información de los bancos, empresas, etc. Para el aplicativo que se ha desarrollado se consideró los parámetros de seguridad a nivel servidor y a nivel aplicación. Los parámetros considerados son los siguientes:

## **A. A nivel aplicación**

El aplicativo web está desarrollado bajo el paradigma orientada a objetos e implementado con la arquitectura cliente/servidor, sin embargo, está expuesto a ataques externos como internos y se requiere mitigar estas vulnerabilidades, para ello se ha revisado los respaldos que tiene las tecnologías web en cuanto a ataques y las medidas que se deben considerar a la hora de programar. Estas medidas se implementaron para los siguientes puntos:

## **Sesiones en el Aplicativo**

Las sesiones permiten a un usuario mantenerse conectado con la aplicación, para aquellos usuarios que no tienen sesiones iniciadas no pueden visualizar ni interactuar con la aplicación web. Las sesiones dentro de Java tienen funciones para inicio y cierre de sesión.

# **A. Inicio de sesión.**

**a.** sesión\_star();

## **B. Cierre de sesión.**

- a. session\_unset();
- b. session\_destroy();

## **Conexiones en la Base de Datos**

Las conexiones que se quedan pendientes en la base de datos generalmente producen un cuello de botella alterando el aplicativo web, hasta llegar a colapsar. Para ello, se tienen que cerrar las conexiones a la base de datos cada vez que se realiza una consulta. Cómo se ha trabajado con servicios web el paquete utilizado "UTL\_HTTP", tiene la siguiente función para el cierre de conexión:

# UTL\_HTTP.END\_RESPONSE();

La función es utilizada después de cada consulta, y en los Exception, en el caso de que exista algún error.

## **5.4.2 Navegabilidad**

**Patrones de diseño.** 

El panel de menú de navegación para el aplicativo tiene la siguiente estructura:

Panel 1: Menú de aplicaciones.

Panel 2: Menú de módulos de aplicación.

Panel 3: Panel de consulta de aplicaciones.

Panel 4: Barra de cesión de usuario.

Ilustración 71: Panel de navegación.

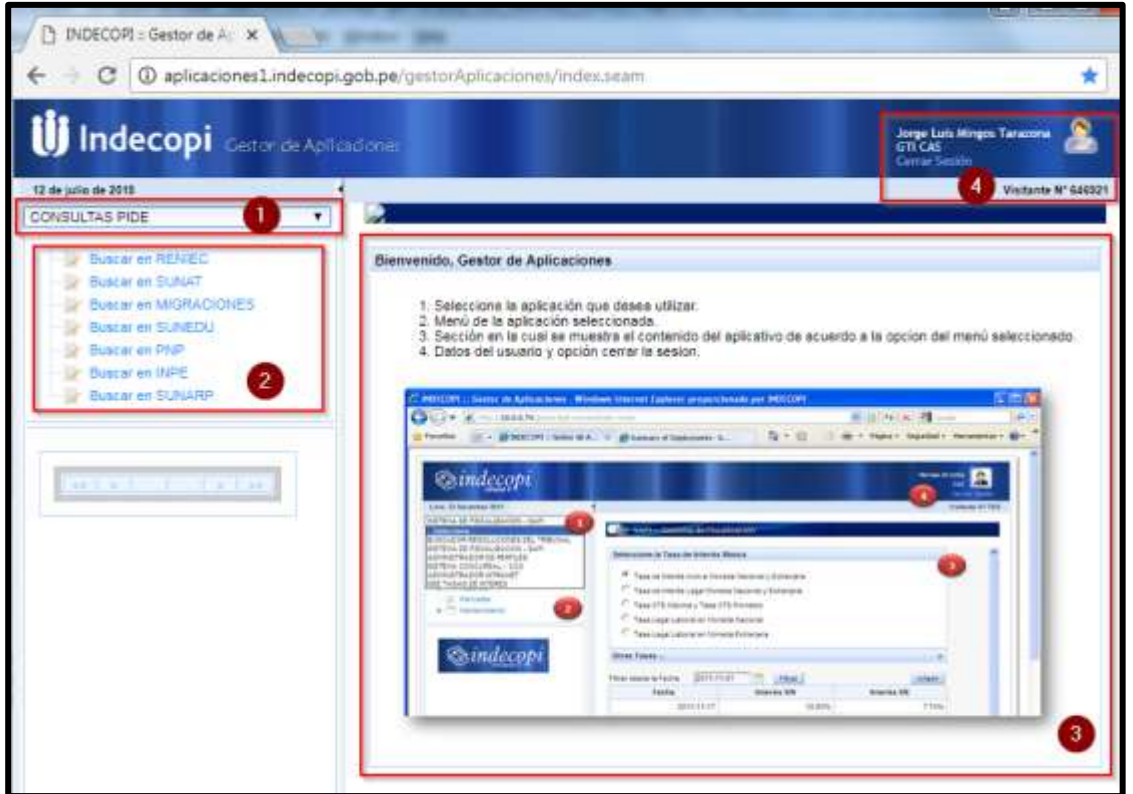

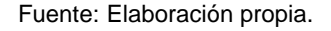

En el Panel 1 se muestra una lista de módulos configurado, de acuerdo con el área del usuario, y la necesidad de este, por citar algunos: PISAC, GESTOR DE ARCHIVOS, SIRPC, NOTIFICACIONES ELECTRÓNICAS, entro otros.

El panel 2, muestra las opciones que tiene cada módulo.

El cuerpo del aplicativo web se ubica en el Panel 3 (Panel de consulta de aplicaciones), en dónde el usuario va a interactuar con el sistema ingresando datos de consulta, para obtener información de los servicios del PIDE.

En el panel 4, se puede visualizar el nombre del usuario y el área vinculada, así como también la opción de Cierre de Sesión.

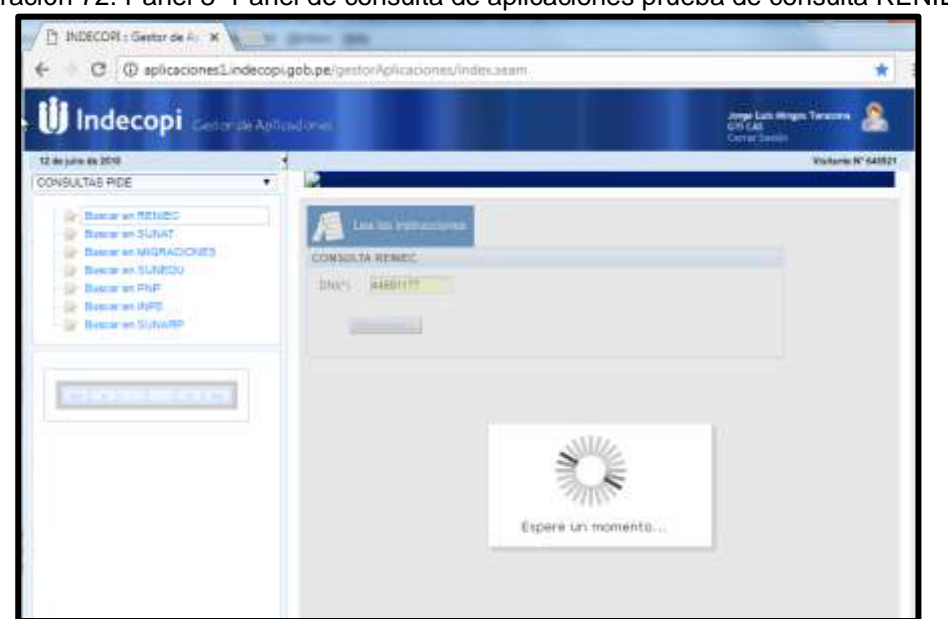

Ilustración 72: Panel 3- Panel de consulta de aplicaciones prueba de consulta RENIEC.

Fuente: Elaboración propia.

Ilustración 73: Panel 3- Panel de consulta de aplicaciones resultado de consulta RENIEC

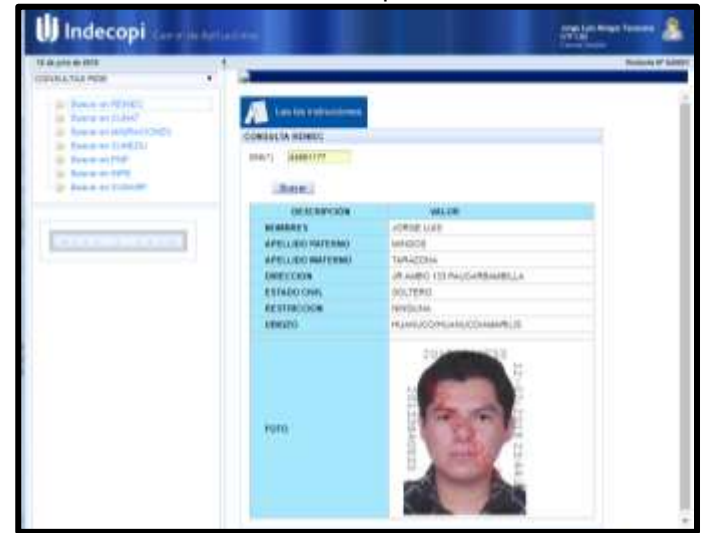

Fuente: Elaboración propia.

# **5.5 Plan de implantación del aplicativo web**

# **5.5.1 Preparación del proyecto**

Dar conocimiento al Instituto Nacional de Defensa de la Competencia y de la Protección de la Propiedad Intelectual (INDECOPI- LIMA) mediante documento sobre el desarrollo e implantación del aplicativo web para el área Gerencia de Tecnologías de la Información.

# **5.5.2 Acondicionamiento de instalaciones**

# **Arquitectura y requerimientos para el funcionamiento**

En la siguiente ilustración se muestra el funcionamiento del aplicativo web propuesto, donde diferentes tipos y tamaños de dispositivos pueden conectarse con la aplicación a través de la internet. Para el tamaño del sistema no se requiere que tenga un servidor exclusivamente para base de datos, sin embargo, en la siguiente ilustración se incluye.

Arquitectura de funcionamiento del aplicativo web.

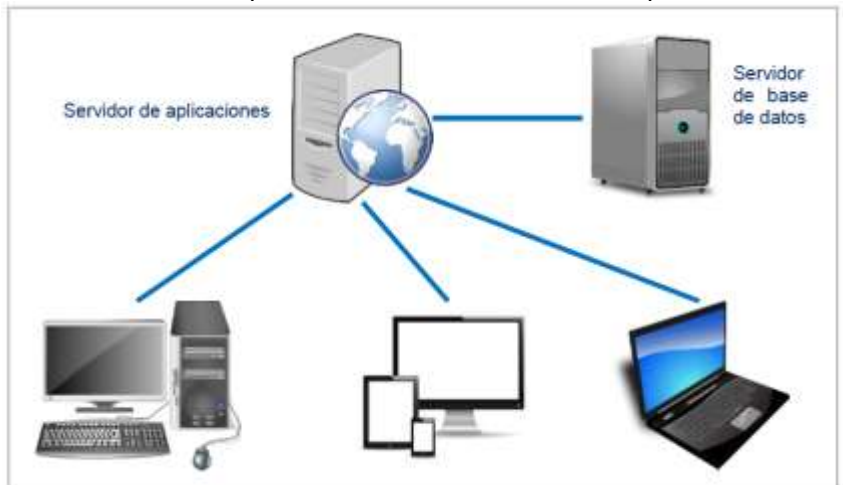

Ilustración 74: Arquitectura de funcionamiento del aplicativo web.

Fuente: Imágenes recuperadas de https://pixabay.com/.

# **Requerimientos de hardware**

La siguiente tabla indica los requerimientos mínimos para el aplicativo web como cliente:

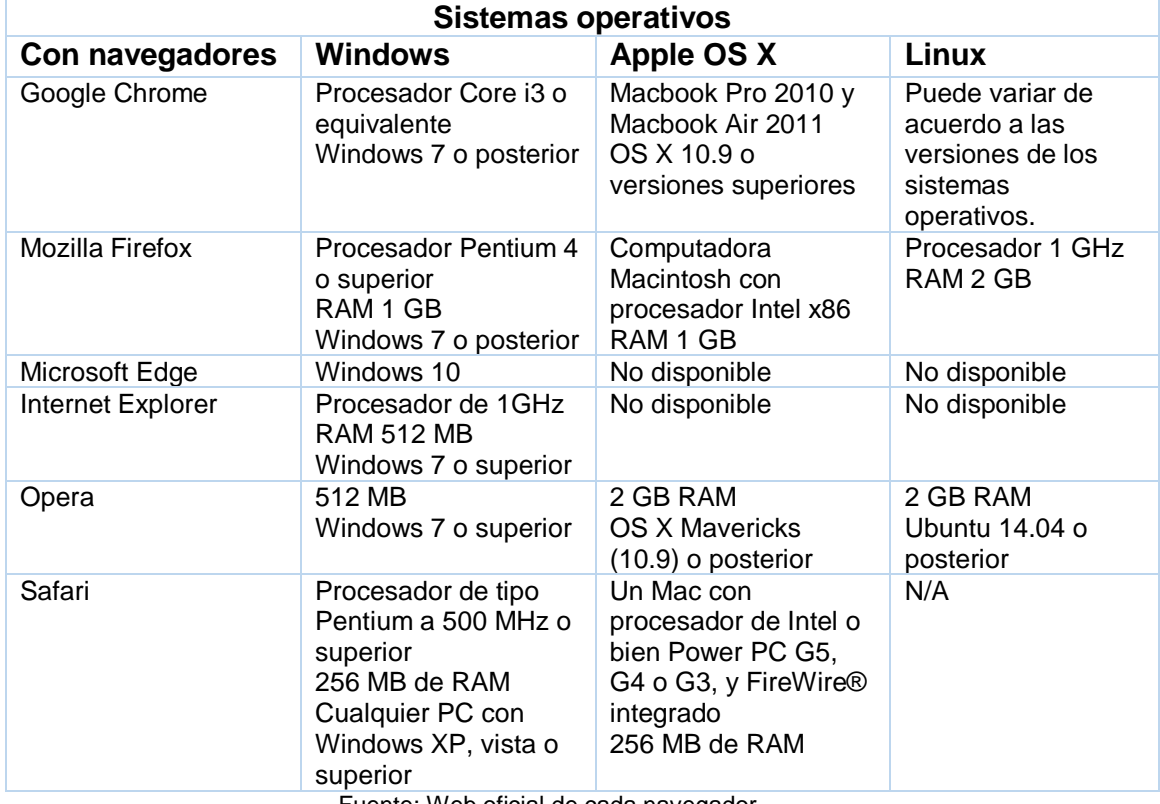

Tabla 56: Requerimiento de sistemas operativos para cada navegador web.

Fuente: Web oficial de cada navegador.

# **Requerimientos de software**

Los requerimientos de software para que pueda funcionar correctamente el aplicativo al lado del cliente son los siguientes:

## **Navegadores web al lado del cliente**

Requerimientos de navegadores web.

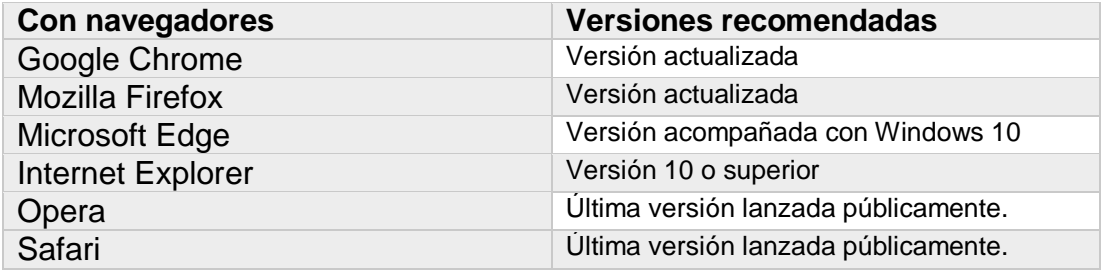

Fuente: Elaboración propia.

**Servidor web y servidor de base de datos**

Para el funcionamiento adecuado del aplicativo se requiere contratar un hosting con dominio de paga. Existen varias empresas que ofrecen los mejores servicios y a buenos precios.

Otra manera de subir las aplicaciones web al internet para que esté disponible al público, es crear nuestro propio servidor web, para esto se requiere principalmente un servidor con las siguientes características:

- $\checkmark$  Procesador: Velocidad 3.0 GHz o superior, mínimo 4 núcleos (especialmente servidores dedicados).
- $\checkmark$  Memoria RAM: 4 GB o más.
- $\checkmark$  Disco Duro: 1 TB o más.

El programa o servidor web es Apache, aunque existe también el Internet Information Services (IIS) de Microsoft, pero el servidor Apache es considerado como uno de los más usados. Configurar adecuadamente el servidor con los recursos necesario incluyendo la base de datos MySql y otros complementos necesarios para el funcionamiento como servidor web.

#### **Requerimientos de red**

Los requerimientos de red necesarios y mínimos para que funcione el aplicativo web son las siguientes:

 $\sqrt{ }$  Ancho de banda mayor que 1 Megabit por segundo (125 Kbps/kilobits por segundo).

 $\sqrt{\phantom{a}}$  Latencia inferior a 150 ms.

#### **5.5.3 Pruebas**

Realizar la evaluación de la comunicación entre el servidor y el cliente de la siguiente forma:

a. Comprobar la carga de los scripts y el framework Bootstrap comparando las capturas de la interfaz de los manuales y el aplicativo en ejecución.

- b. Verificar la correcta conexión de la base de datos con el aplicativo en modo cliente.
- c. Comprobar la correcta exportación de los reportes en los formatos establecidos.

#### **5.5.4 Capacitación al usuario o cliente**

Capacitar al usuario del sistema mediante el manual de usuario que se encuentra en el Anexo y el aplicativo en ejecución. La duración de la capacitación mínimamente debe ser de un día con 8 horas.

Las siguientes consideraciones se plasman con la finalidad de generar mayor panorama en la carga de datos y la disponibilidad de los métodos de entrada para el aplicativo.

#### **Procedimientos y consideraciones para la carga de datos**

#### **1. Diagrama de flujo para la carga de datos**

La siguiente ilustración muestra el flujo de carga de datos al aplicativo web. Este flujo es adecuado para empezar a usar el sistema. Los datos base que se debe cargar es: la institución y tipos de estado. Con esta carga ya se puede empezar a cargar los demás datos sin problemas.

#### **2. Métodos de entrada para la consulta de datos**

Existen varios métodos de entrada de datos disponibles, para hacer la mejor elección, hay que tener en cuenta varios factores como: velocidad, precisión y la capacitación de usuarios, además de ello el costo. Para el aplicativo se ha definido la disponibilidad y consideración de los siguientes métodos de entrada:

✓ Mediante el teclado, de hecho, es el método más antiguo. El uso de este método está presente en todas las entradas del aplicativo.

## **5.5.5 Puesta en marcha**

Terminado la etapa de capacitación de usuarios, tanto el usuario como el aplicativo ya pueden trabajar en forma definitiva en las áreas respectivas. Además, el mantenimiento del aplicativo se realizará según el uso con el paso del tiempo para identificar los cambios en el sistema e ir mejorándolo según los nuevos requerimientos.

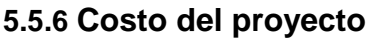

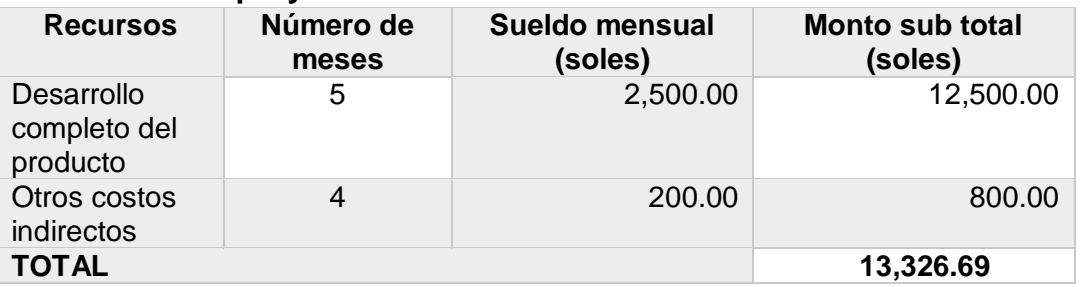

# **5.6 Procesamiento y presentación de datos**

En esta sección del proyecto se muestra los resultados del procesamiento de los datos obtenidos de la muestra de investigación, los cuales se recolectaron con los respectivos instrumentos de recolección de datos.

# **5.6.1 Calidad De Software**

Comprende la presentación del procesamiento de los datos referente a la evaluación de calidad del aplicativo web por parte de 12 especialistas en la ISO 25000.

# **A.1 Funcionalidad**

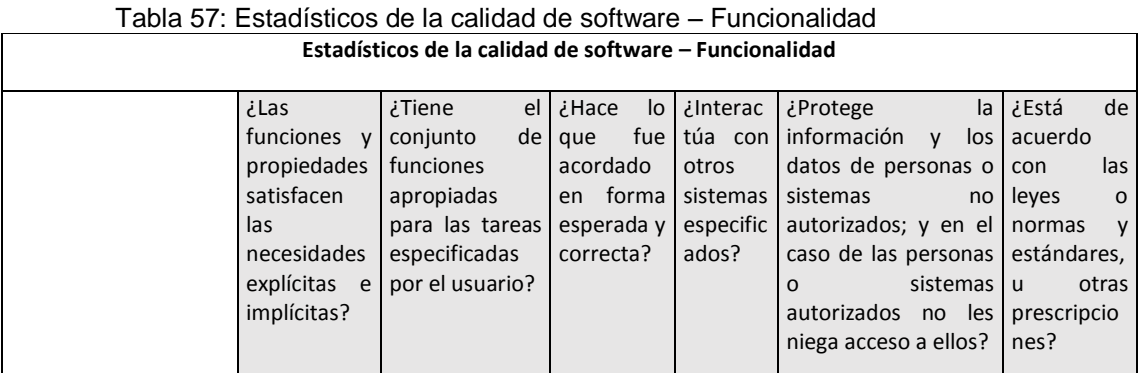

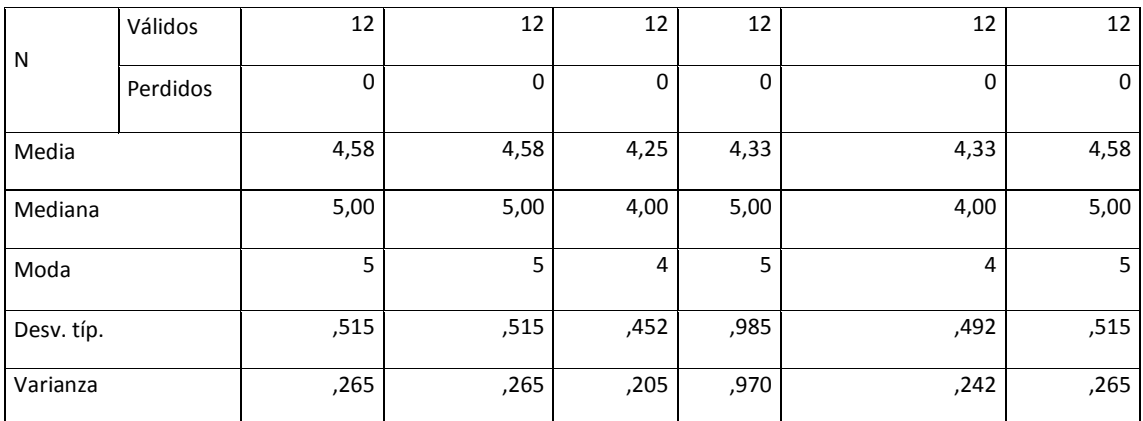

# **Análisis e interpretación:**

- De acuerdo con la Tabla 67, referente a la pregunta ¿Las funciones y propiedades satisfacen las necesidades explícitas e implícitas?, donde se evaluó a doce (12) especialistas en la ISO 25000, obteniendo como resultado de que las funciones y propiedades del sistema satisface las necesidades explícitas e implícitas, ubicándose en la escala de medición entre De Acuerdo y Muy de Acuerdo.
- De acuerdo con la Tabla 67, referente a la pregunta ¿Tiene el conjunto de funciones apropiadas para las tareas especificadas por el usuario?, donde se evaluó a doce (12) especialistas en la ISO 25000, obteniendo como resultado de que el sistema tiene el conjunto de funciones apropiadas para las tareas especificadas por el usuario, ubicándose en la escala de medición entre De Acuerdo y Muy de Acuerdo.
- De acuerdo con la Tabla 67, referente a la pregunta ¿Hace lo que fue acordado en forma esperada y correcta?, donde se evaluó a doce (12) especialistas en la ISO 25000, obteniendo como resultado de que el sistema hace lo que fue acordado en forma correcta y esperada, ubicándose en la escala de medición entre De Acuerdo y Muy de Acuerdo.
- De acuerdo con la Tabla 67, referente a la pregunta ¿Interactúa con otros sistemas especificados?, donde se evaluó a doce (12) especialistas en la ISO 25000, obteniendo como resultado de que el sistema interactúa con otros sistemas, ubicándose en la escala de medición entre De Acuerdo y Muy de Acuerdo.
- De acuerdo con la Tabla 67, referente a la pregunta ¿Protege la información y los datos de personas o sistemas no autorizadas; y en el caso de las personas o sistemas autorizadas no les niega acceso a ellos?, donde se evaluó a doce (12) especialistas en la ISO 25000, obteniendo como resultado de que el sistema protege la información y datos de las personas no autorizadas, así como también, no niega los acceso a las personas autorizadas, ubicándose en la escala de medición entre De Acuerdo y Muy de Acuerdo.
- De acuerdo con la Tabla 67, referente a la pregunta ¿Está de acuerdo con las leyes o normas y estándares, u otras prescripciones?, donde se evaluó a doce (12) especialistas en la ISO 25000, obteniendo como resultado de que el sistema está de acuerdo con las leyes o normas y estándares, ubicándose en la escala de medición entre De Acuerdo y Muy de Acuerdo

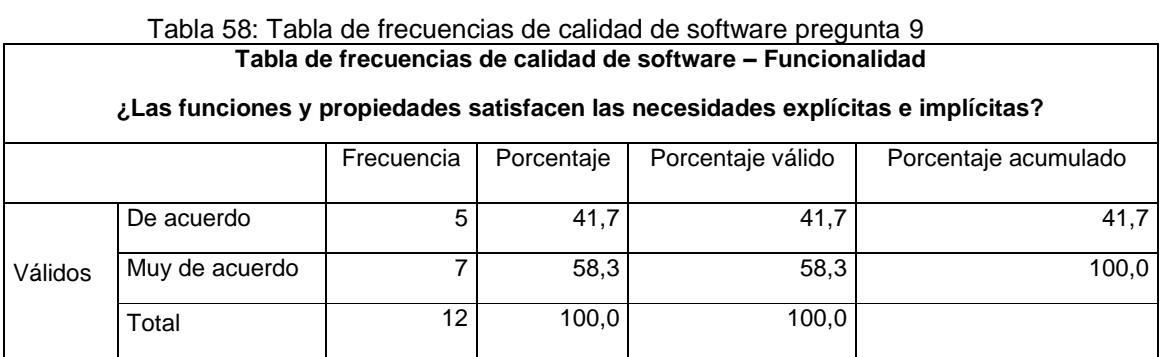

# **Análisis e interpretación:**

De acuerdo a la Tabla 68, referente a la pregunta ¿Las funciones y propiedades satisfacen las necesidades explícitas e implícitas?, están Muy De

acuerdo de que las funciones y propiedades del sistema satisfacen las necesidades explícitas e implícitas, con un porcentaje de 58.3%, De acuerdo 41.7% del total de los especialistas encuestados.

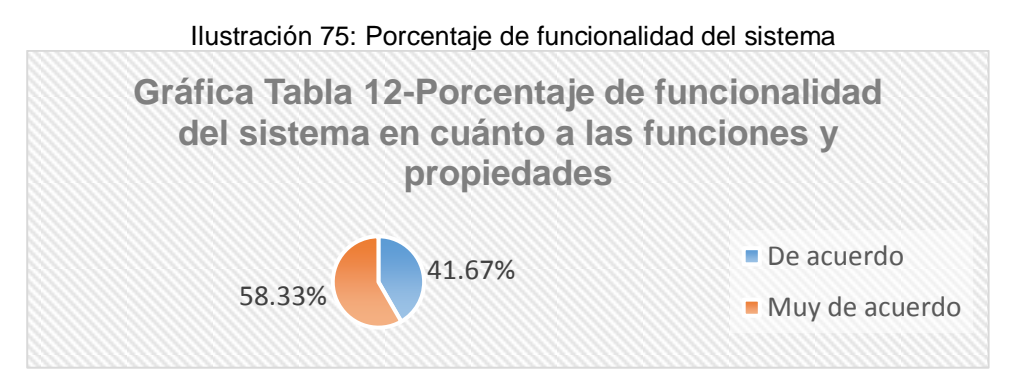

Fuente: Elaboración propia con Excel

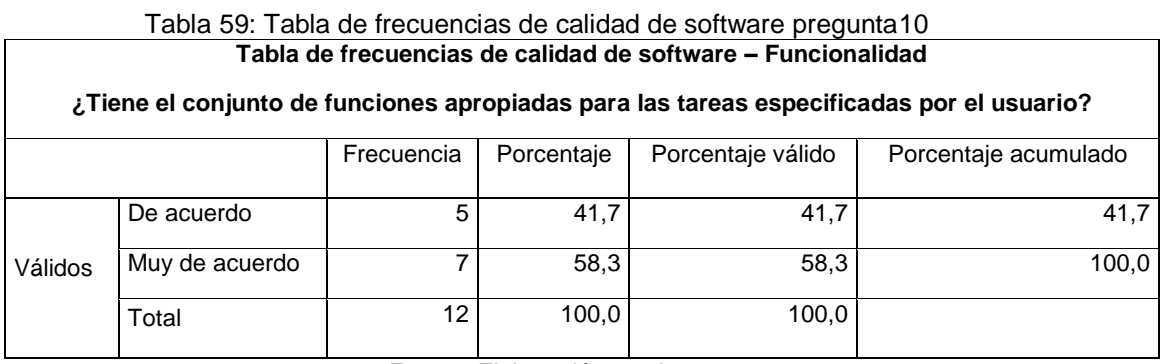

Fuente: Elaboración propia.

# **Análisis e interpretación:**

De acuerdo a la Tabla 69, referente a la pregunta ¿Tiene el conjunto de funciones apropiadas para las tareas especificadas por el usuario?, están Muy De acuerdo de que el sistema tiene las funciones apropiadas para las tareas especificadas por el usuario, con un porcentaje de 58.3%, De acuerdo 41.7% del total de los especialistas encuestados.
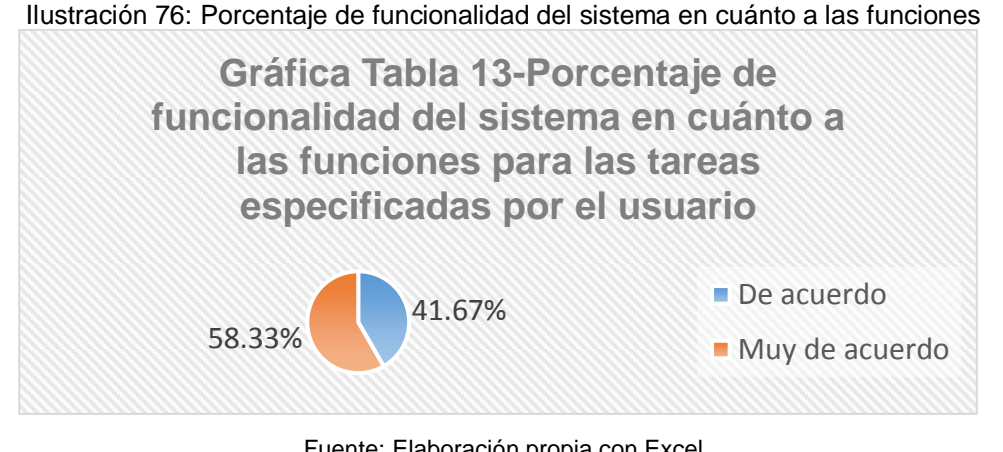

Fuente: Elaboración propia con Excel

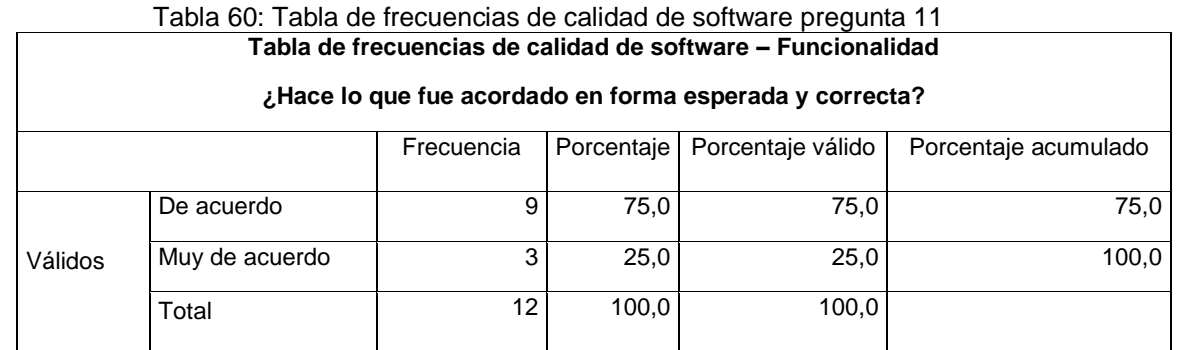

## **Análisis e interpretación:**

De acuerdo a la Tabla 70, referente a la pregunta ¿Hace lo que fue acordado en forma esperada y correcta?, están De acuerdo de que el sistema hace lo que fue acordado en forma esperada y correcta, con un porcentaje de 75.0%, Muy De acuerdo 25.0% del total de los especialistas encuestados.

Ilustración 77: Porcentaje de funcionalidad del sistema en cuánto si realiza lo acordado

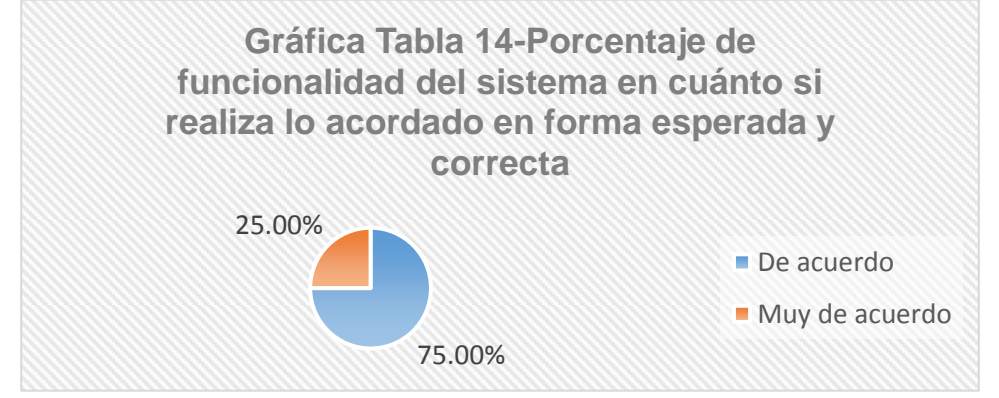

Fuente: Elaboración propia con Excel

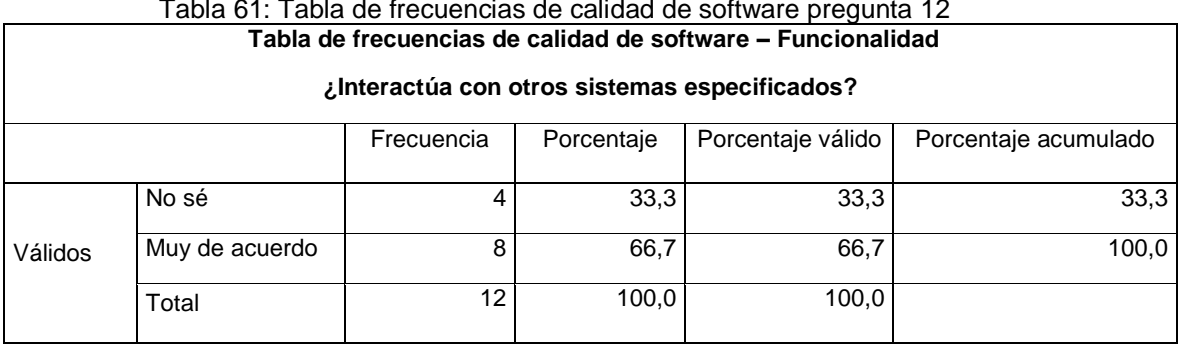

Tabla 61: Tabla de frecuencias de calidad de software pregunta 12

Fuente: Elaboración propia.

# **Análisis e interpretación:**

De acuerdo a la Tabla 71, referente a la pregunta ¿Interactúa con otros sistemas especificados?, están Muy De acuerdo de que el sistema interactúa con otros sistemas especificados, con un porcentaje de 66.7%, No saben 33.3% del total de los especialistas encuestados.

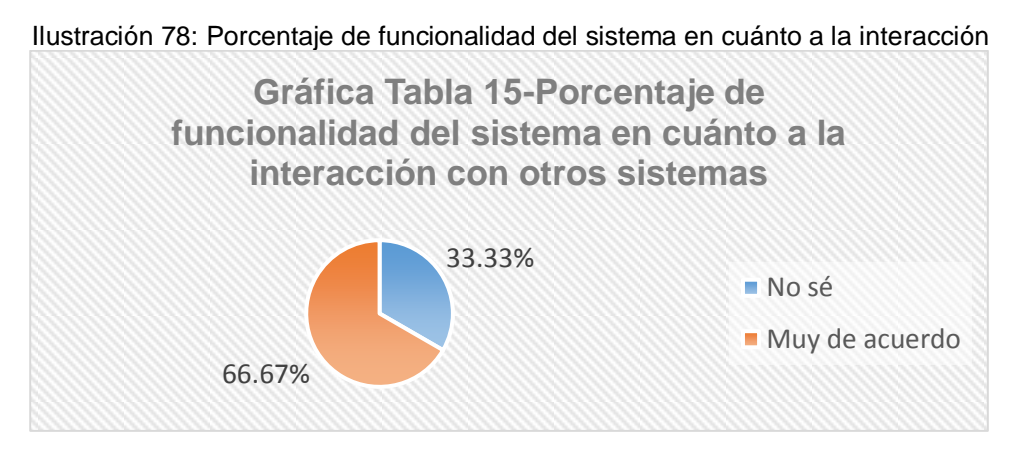

Fuente: Elaboración propia con Excel

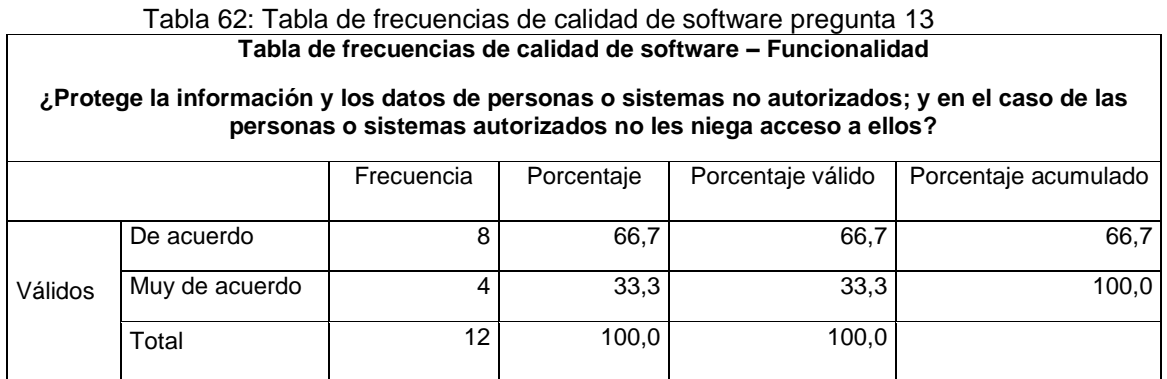

Fuente: Elaboración propia.

De acuerdo a la Tabla 72, referente a la pregunta ¿Protege la información y los datos de personas o sistemas no autorizadas; en el caso de las personas o sistemas autorizadas no les niega acceso a ellos?, están De acuerdo de que el sistema protege la información y los datos de personas o sistemas no autorizadas; y en el caso de las personas o sistemas autorizadas no les niega el acceso, con un porcentaje de 66.7%, No saben 33.3% del total de los especialistas encuestados.

Ilustración 79: Porcentaje de funcionalidad del sistema en cuánto a la protección de información

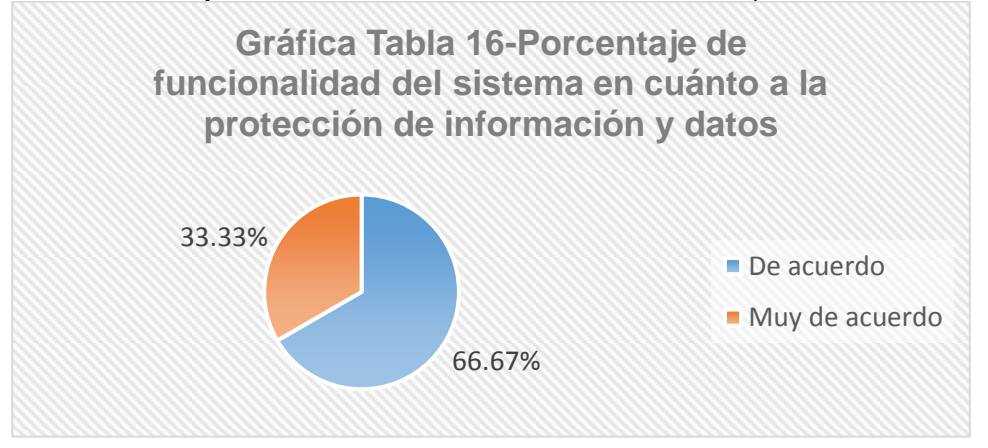

Fuente: Elaboración propia con Excel

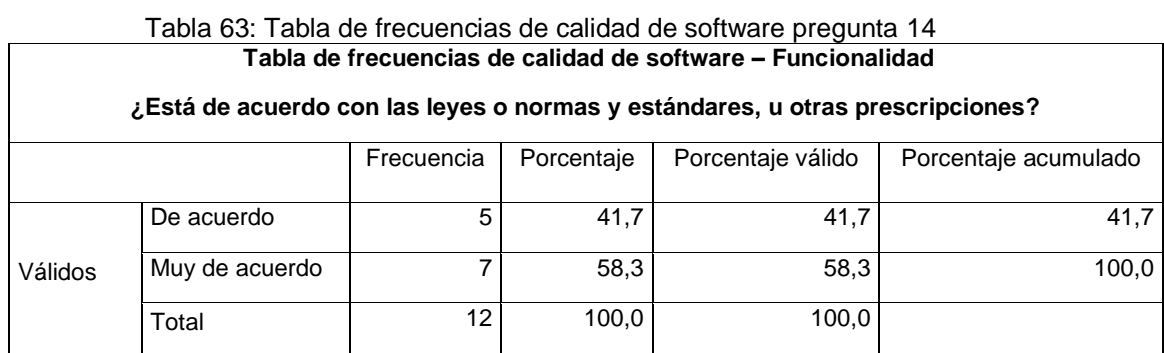

Fuente: Elaboración propia.

### **Análisis e interpretación**:

De acuerdo a la Tabla 73, referente a la pregunta ¿Está de acuerdo con las leyes o normas y estándares, u otras prescripciones?, están Muy De acuerdo de que el sistema cumple con las leyes o normas y estándares, con un porcentaje de 58.3%, De acuerdo 41.7% del total de los especialistas encuestados.

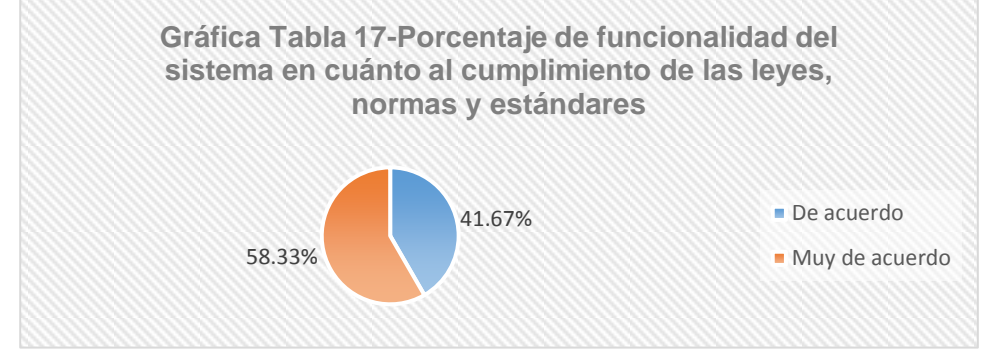

Ilustración 80: Porcentaje de funcionalidad del sistema en cuánto al cumplimiento de las leyes

Fuente: Elaboración propia con Excel

#### **A.2 Confiabilidad**

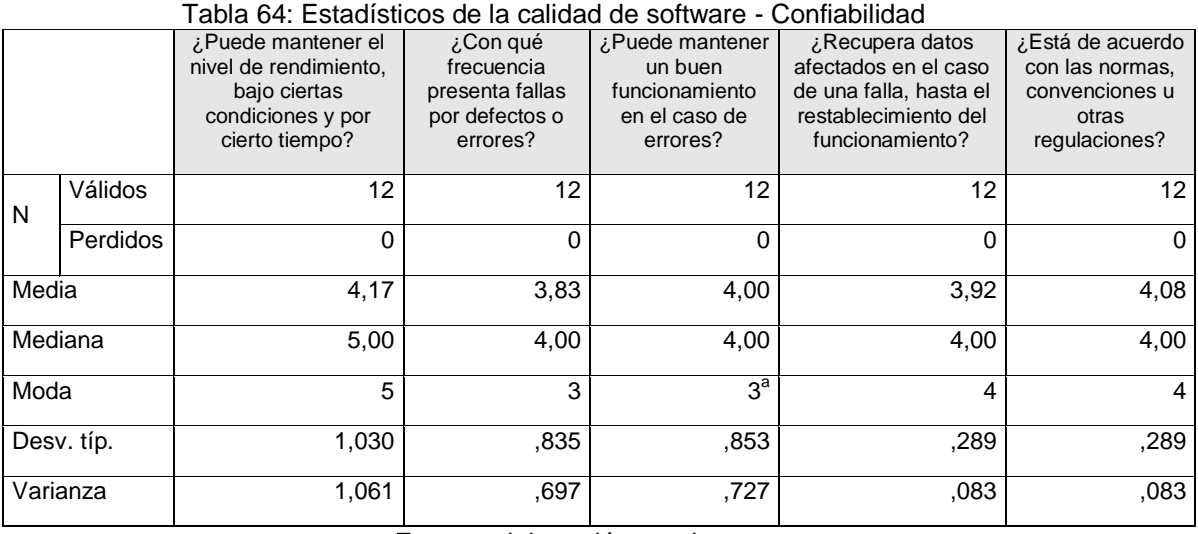

Fuente: elaboración propia

- De acuerdo a la Tabla 57, referente a la pregunta ¿Puede mantener el nivel de rendimiento, bajo ciertas condiciones y por cierto tiempo?, donde se evaluó a doce (12) especialistas en la ISO 25000, obteniendo como resultado de que el sistema puede mantener el nivel de rendimiento, bajo ciertas condiciones y por un tiempo determinado, ubicándose en la escala de medición entre De Acuerdo y Muy de Acuerdo.
- De acuerdo a la Tabla 57, referente a la pregunta ¿Con qué frecuencia presenta fallas por defectos o errores?, donde se evaluó

a doce (12) especialistas en la ISO 25000, obteniendo como resultado las respuestas de "No sé" y De acuerdo.

- De acuerdo a la Tabla 57, referente a la pregunta ¿Puede mantener un buen funcionamiento en el caso de errores?, donde se evaluó a doce (12) especialistas en la ISO 25000, se dio como resultado de que todos están De Acuerdo en que el sistema mantiene el funcionamiento en el caso de errores.
- De acuerdo a la Tabla 57, referente a la pregunta ¿Recupera datos afectados en el caso de una falla, hasta el restablecimiento del funcionamiento?, donde se evaluó a doce (12) especialistas en la ISO 25000, obteniendo como resultado de que el sistema presenta estabilidad en su funcionamiento, dando como resultado las respuestas entre "No sé" y De Acuerdo.
- De acuerdo a la Tabla 57, referente a la pregunta ¿Está de acuerdo con las normas, convenciones u otras regulaciones?, donde se evaluó a doce (12) especialistas en la ISO 25000, obteniendo como resultado de que el sistema se rige a las normas establecidas, bajo las condiciones entre De Acuerdo y Muy de Acuerdo.

| i abia 65. Tabia de fiecuencias de calidad de software pregunta T                      |                                                                       |    |       |       |       |  |  |  |  |
|----------------------------------------------------------------------------------------|-----------------------------------------------------------------------|----|-------|-------|-------|--|--|--|--|
| ¿Puede mantener el nivel de rendimiento, bajo ciertas condiciones y por cierto tiempo? |                                                                       |    |       |       |       |  |  |  |  |
|                                                                                        | Frecuencia<br>Porcentaje<br>Porcentaje válido<br>Porcentaje acumulado |    |       |       |       |  |  |  |  |
|                                                                                        | No sé                                                                 | 5  | 41,7  | 41,7  | 41,7  |  |  |  |  |
| Válidos                                                                                | Muy de acuerdo                                                        |    | 58,3  | 58,3  | 100,0 |  |  |  |  |
|                                                                                        | Total                                                                 | 12 | 100,0 | 100,0 |       |  |  |  |  |

Tabla 65: Tabla de frecuencias de calidad de software pregunta 1

Fuente: Elaboración propia.

#### **Análisis e interpretación:**

De acuerdo a la Tabla 58, referente a la pregunta ¿Puede mantener el nivel de rendimiento, bajo ciertas condiciones y por cierto tiempo?, están Muy de acuerdo de que el sistema puede mantener el nivel de rendimiento, bajo ciertas condiciones y por cierto tiempo con un porcentaje de 58.3%, No saben 41.7% del total de los especialistas encuestados.

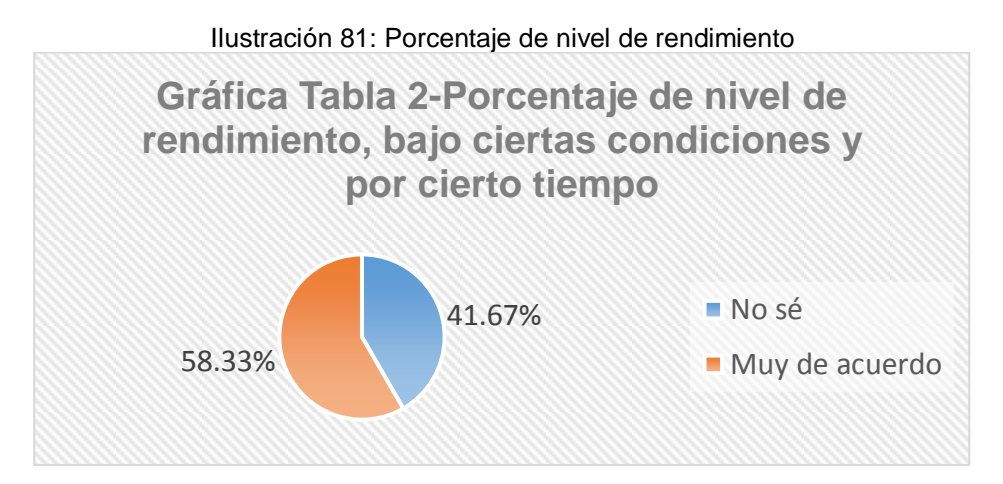

Fuente: Elaboración propia con Excel

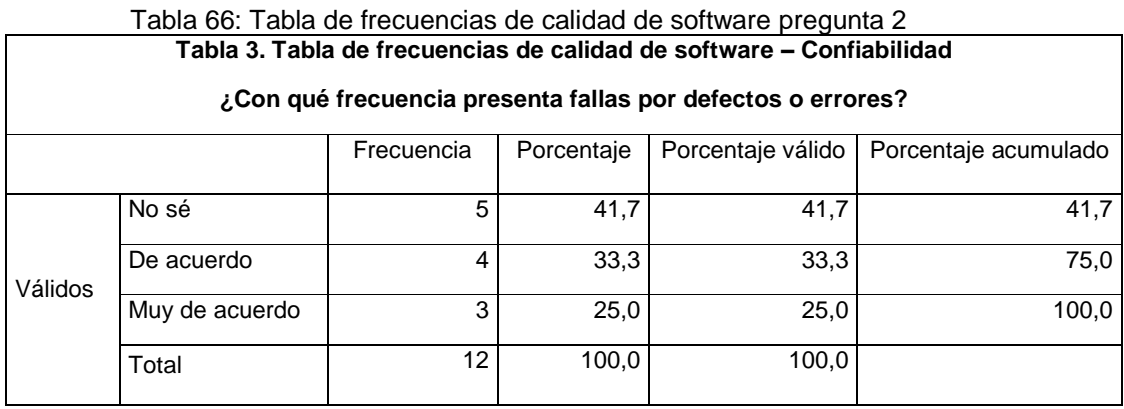

Fuente: Elaboración propia.

# **Análisis e interpretación:**

De acuerdo a la Tabla 59, referente a la pregunta ¿Con qué frecuencia presenta fallas por defecto o errores?, No se tiene la certeza de que el sistema presenta fallas por defectos o errores, con un porcentaje de 41.7%, De Acuerdo 33.3%, Muy de acuerdo 41.7% del total de los especialistas encuestados.

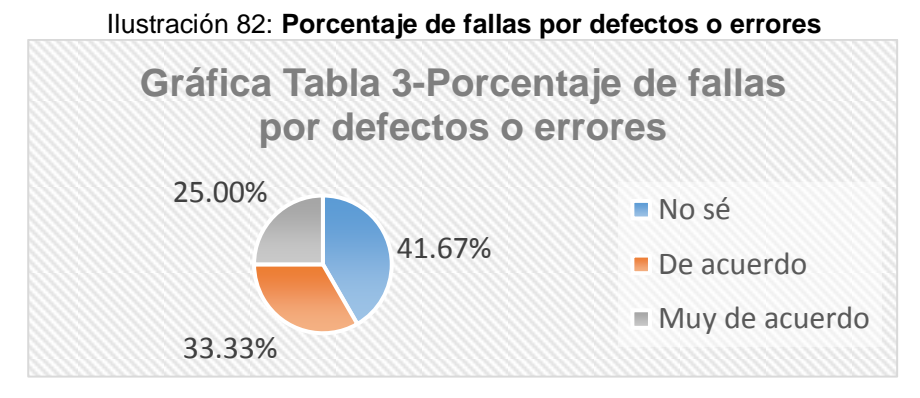

Fuente: Elaboración propia con Excel

Tabla 67: Tabla de frecuencias de calidad de software pregunta 3 **Tabla de frecuencias de calidad de software – Confiabilidad**

**¿Puede mantener un buen funcionamiento en el caso de errores?**

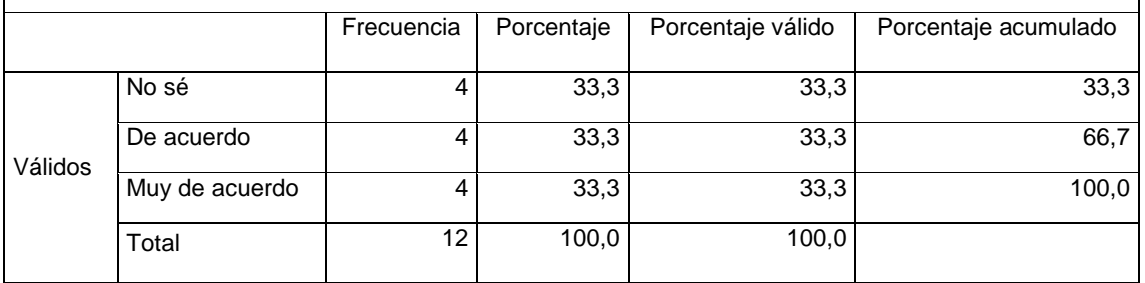

Fuente: Elaboración propia.

### **Análisis e interpretación:**

De acuerdo a la Tabla 60, referente a la pregunta ¿Puede mantener un buen funcionamiento en el caso de errores?, tiene una tendencia estándar alcanzando un porcentaje de 33.3%, entre No saben, De acuerdo y Muy de acuerdo del total de los especialistas encuestados.

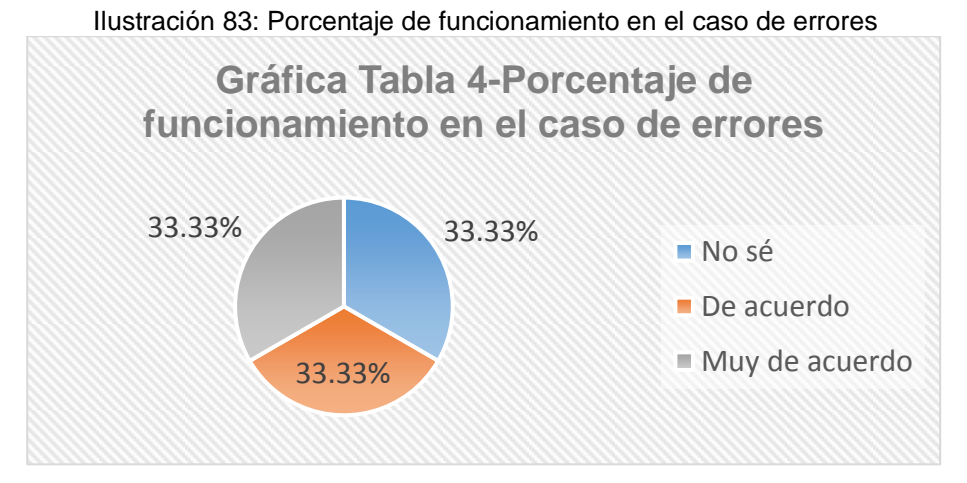

Fuente: Elaboración propia con Excel

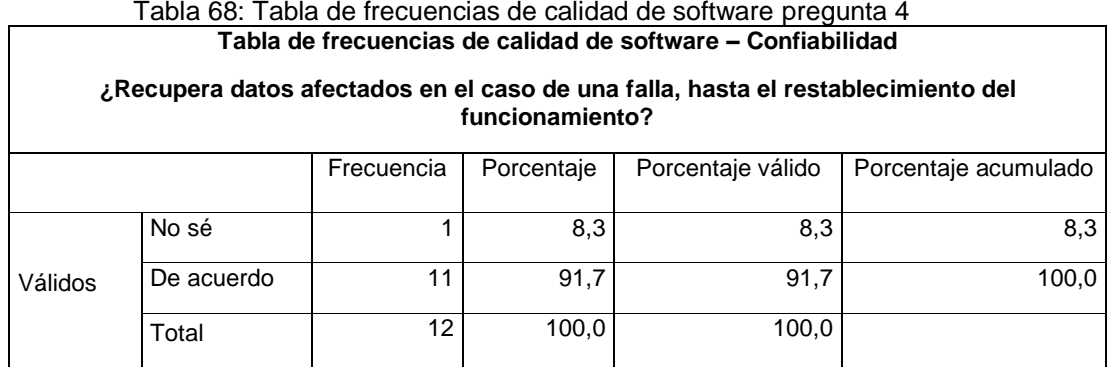

#### **Análisis e interpretación:**

De acuerdo a la Tabla 61, referente a la pregunta ¿Recupera datos afectados en el caso de una falla, hasta el restablecimiento del funcionamiento?, están De acuerdo de que el sistema recupera datos afectados por una falla con un porcentaje de 91.7%, No saben 8.3% del total de los especialistas encuestados.

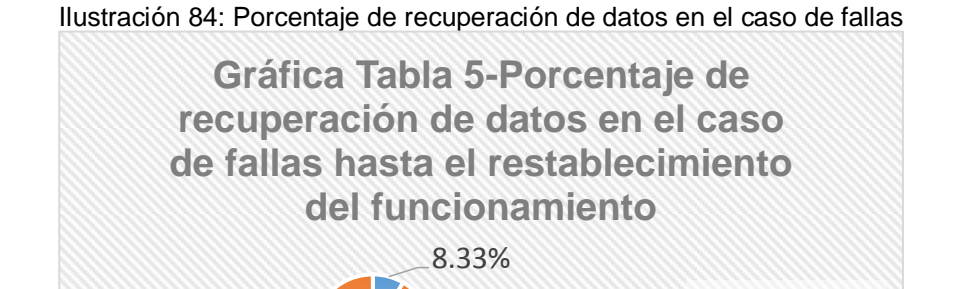

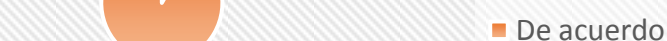

No sé

Fuente: Elaboración propia con Excel

91.67%

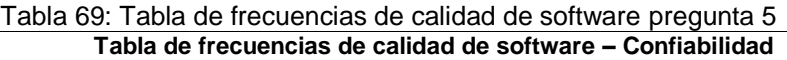

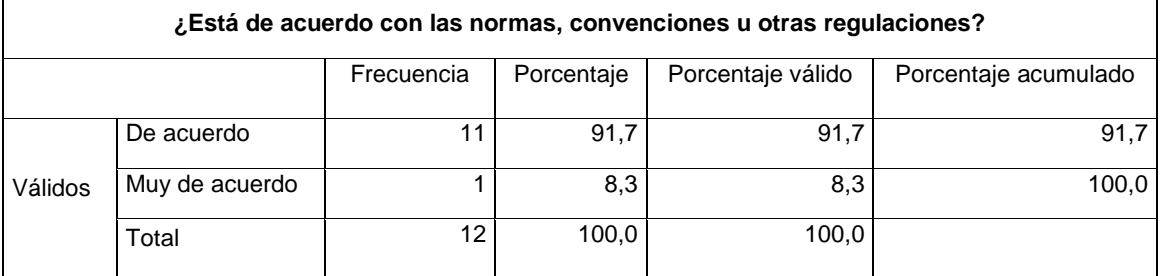

### **Análisis e interpretación:**

De acuerdo a la Tabla 62, referente a la pregunta ¿Está de acuerdo con las normas, convenciones u otras regulaciones?, están De acuerdo de que el sistema cumple con la normas, convenciones u otras regulaciones, con un porcentaje de 91.7%, Muy de acuerdo 8.3% del total de los especialistas encuestados.

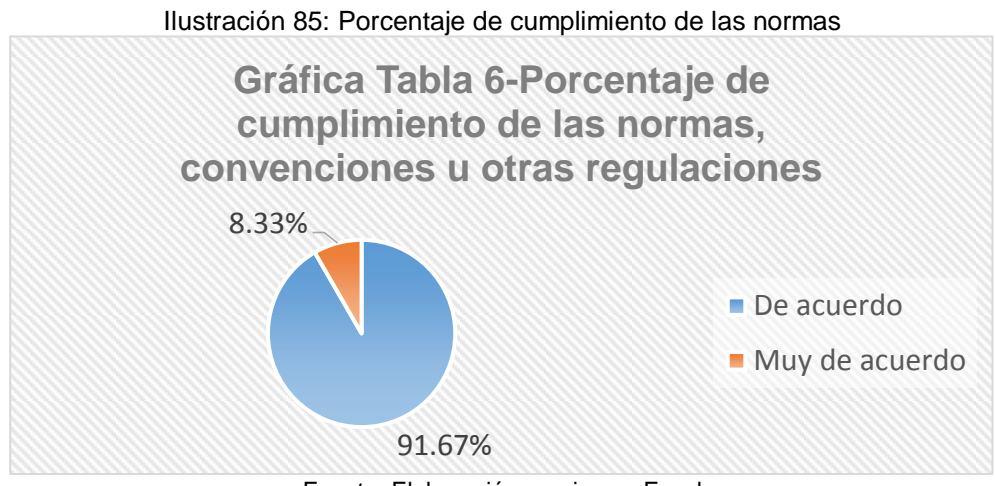

Fuente: Elaboración propia con Excel

### **A.3 Usabilidad**

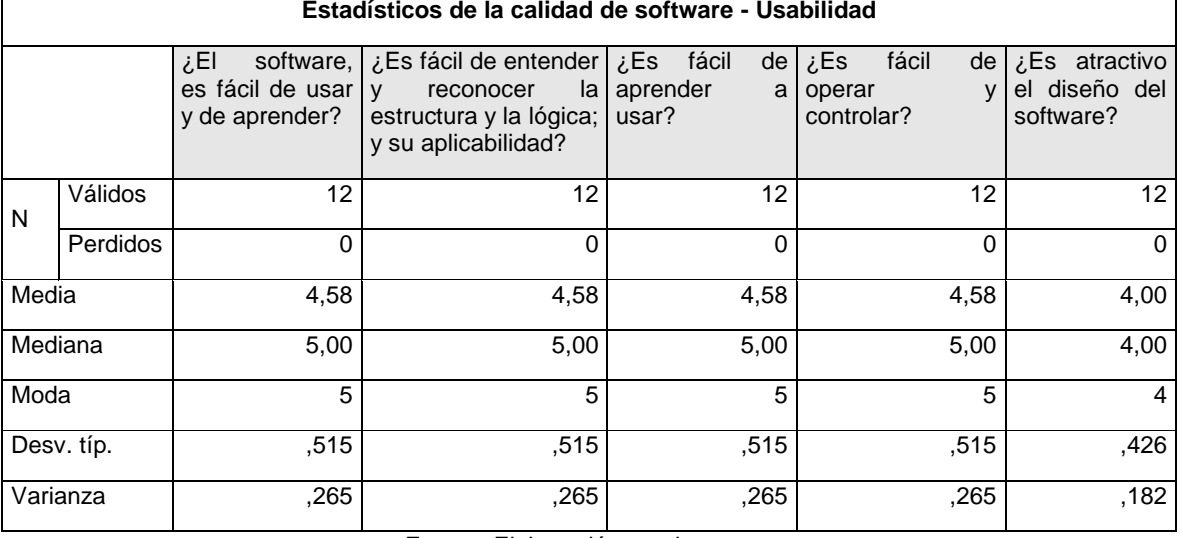

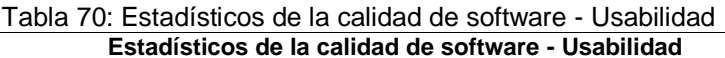

Fuente: Elaboración propia.

- De acuerdo con la Tabla 86, referente a la pregunta ¿El software, es fácil de usar y de aprender?, donde se evaluó a doce (12) especialistas en la ISO 25000, obteniendo como resultado de que el software es fácil de usar y aprender, ubicándose en la escala de medición entre De Acuerdo y Muy de Acuerdo.
- De acuerdo con la Tabla 86, referente a la pregunta ¿Es fácil de entender y reconocer la estructura y la lógica; y su aplicabilidad?, donde se evaluó a doce (12) especialistas en la ISO 25000, obteniendo como resultado de que el sistema es fácil de entender y reconocer la estructura y la lógica; y su aplicabilidad, ubicándose la escala de medición entre De Acuerdo y Muy de Acuerdo.
- De acuerdo con la Tabla 86, referente a la pregunta ¿Es fácil de aprender a usar?, donde se evaluó a doce (12) especialistas en la ISO 25000, obteniendo como resultado de que el sistema es fácil de aprender y usar, ubicándose la escala de medición entre De Acuerdo y Muy de Acuerdo.
- De acuerdo con la Tabla 86, referente a la pregunta ¿Es fácil de aprender a usar?, donde se evaluó a doce (12) especialistas en la ISO 25000, obteniendo como resultado de que el sistema es fácil de aprender y usar, ubicándose la escala de medición entre De Acuerdo y Muy de Acuerdo.
- De acuerdo con la Tabla 86, referente a la pregunta ¿Es fácil de operar y controlar?, donde se evaluó a doce (12) especialistas en la ISO 25000, obteniendo como resultado de que el sistema es fácil de operar y controlar, ubicándose la escala de medición entre De Acuerdo y Muy de Acuerdo.
- De acuerdo con la Tabla 86, referente a la pregunta ¿Es atractivo el diseño del software?, donde se evaluó a doce (12) especialistas en

la ISO 25000, estando todos De acuerdo de que el diseño del software es atractivo.

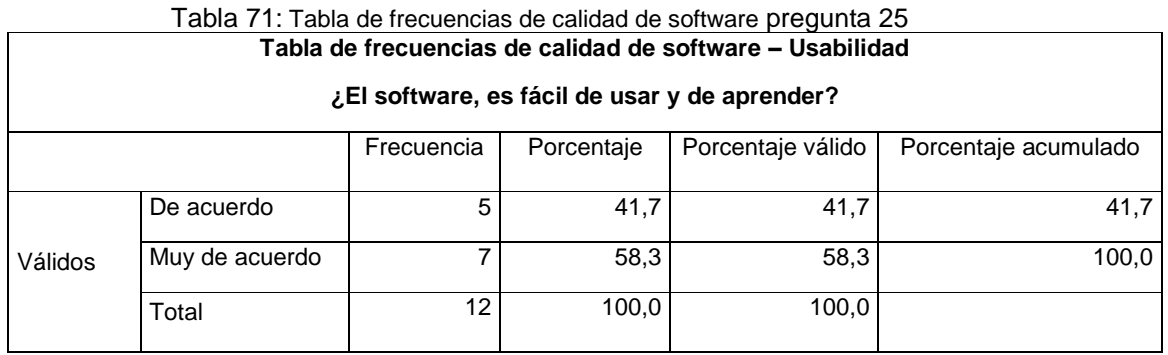

Fuente: Elaboración propia.

#### **Análisis e interpretación:**

De acuerdo a la Tabla 87, referente a la pregunta ¿El software, es fácil de usar y de aprender?, están Muy de acuerdo de que el sistema es fácil de utilizar y aprender, con un porcentaje de 58.3%, De acuerdo 41.7% del total de especialistas encuestados.

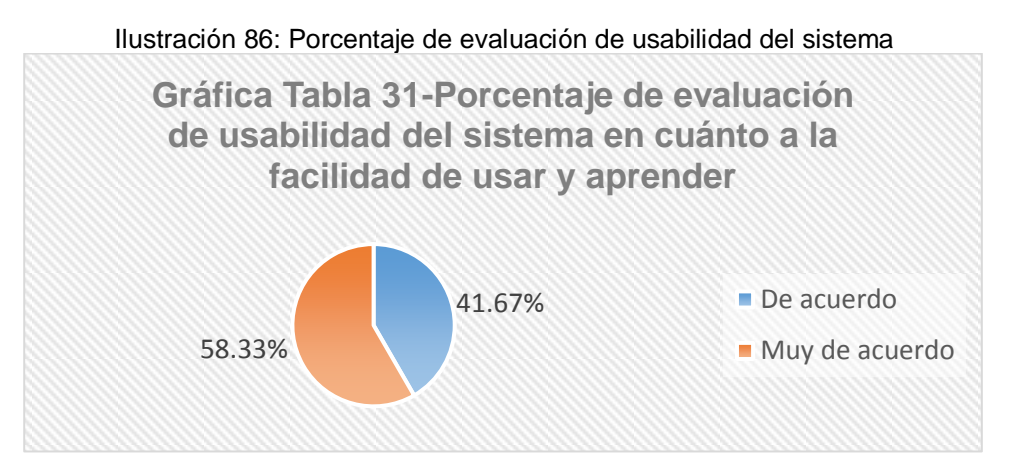

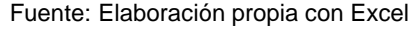

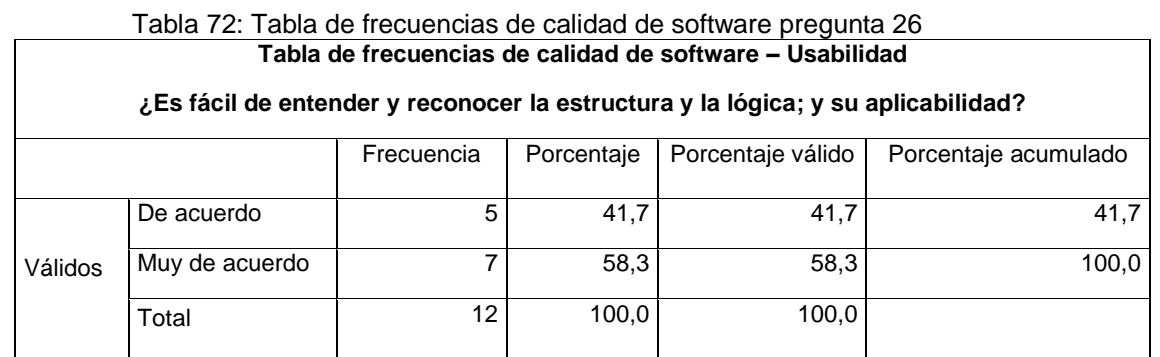

Fuente: Elaboración propia.

### **Análisis e interpretación:**

De acuerdo a la Tabla 88, referente a la pregunta ¿Es fácil de entender y reconocer la estructura y la lógica; y su aplicabilidad?, están Muy de acuerdo de que es fácil de entender y reconocer la estructura, lógica y la aplicabilidad del sistema, con un porcentaje de 58.3%, De acuerdo 41.7% del total de especialistas encuestados.

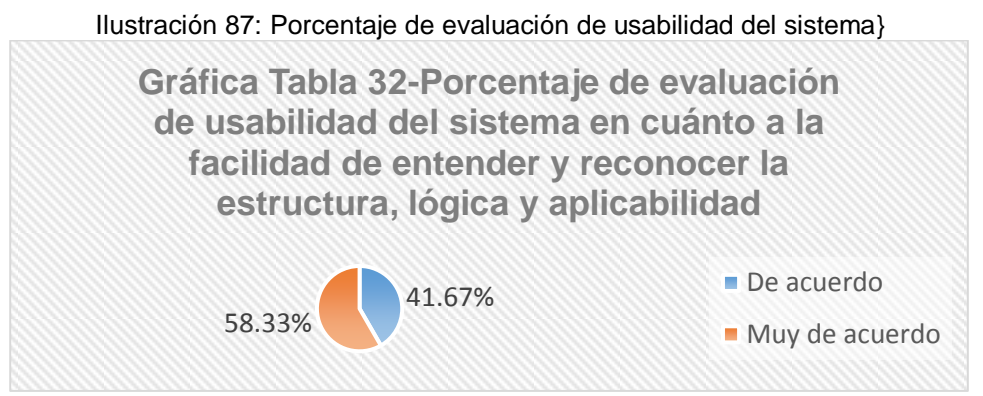

Fuente: Elaboración propia con Excel

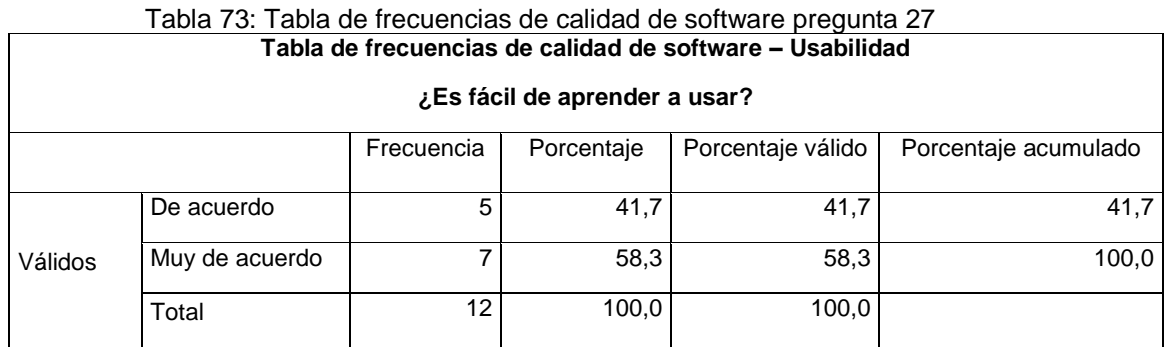

Fuente: Elaboración propia.

### **Análisis e interpretación:**

De acuerdo a la Tabla 89, referente a la pregunta ¿Es fácil de aprender y usar?, están Muy de acuerdo de que el sistema es fácil de aprender y utilizar, con un porcentaje de 58.3%, De acuerdo 41.7% del total de especialistas encuestados.

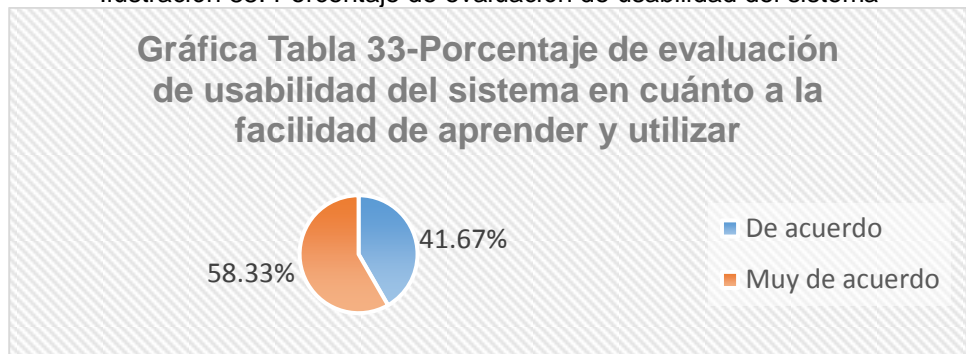

Ilustración 88: Porcentaje de evaluación de usabilidad del sistema

Fuente: Elaboración propia con Excel

|                                                                       | Tabla 74: Tabla de frecuencias de calidad de software pregunta 28 |    |       |       |       |  |  |  |  |  |
|-----------------------------------------------------------------------|-------------------------------------------------------------------|----|-------|-------|-------|--|--|--|--|--|
| Tabla de frecuencias de calidad de software - Usabilidad              |                                                                   |    |       |       |       |  |  |  |  |  |
| ¿Es fácil de operar y controlar?                                      |                                                                   |    |       |       |       |  |  |  |  |  |
| Porcentaje   Porcentaje válido   Porcentaje acumulado<br>Frecuencia I |                                                                   |    |       |       |       |  |  |  |  |  |
|                                                                       |                                                                   |    |       |       |       |  |  |  |  |  |
|                                                                       | De acuerdo                                                        | 5  | 41,7  | 41,7  | 41,7  |  |  |  |  |  |
| Válidos                                                               | Muy de acuerdo                                                    | 7  | 58,3  | 58,3  | 100.0 |  |  |  |  |  |
|                                                                       | Total                                                             | 12 | 100,0 | 100,0 |       |  |  |  |  |  |

### **Análisis e interpretación:**

De acuerdo a la Tabla 90, referente a la pregunta ¿Es fácil de operar y controlar?, están Muy de acuerdo de que el sistema es fácil de operar y controlar, con un porcentaje de 58.3%, De acuerdo 41.7% del total de especialistas encuestados.

Ilustración 89: Porcentaje de evaluación de usabilidad del sistema en cuánto a la facilidad de operar

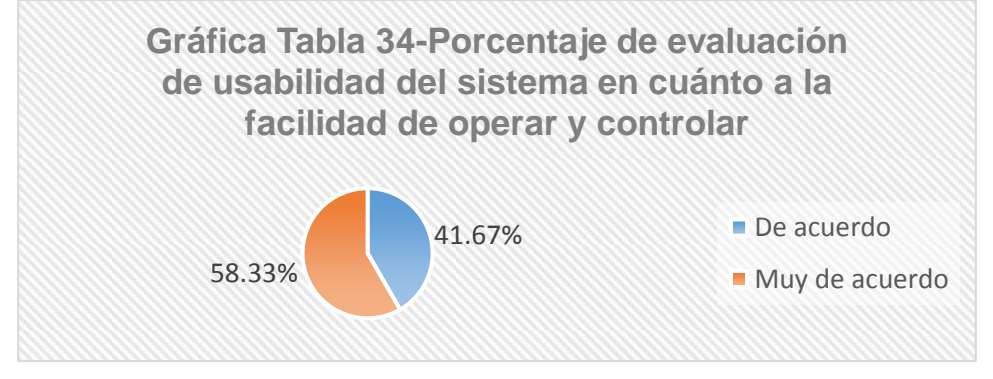

Fuente: Elaboración propia con Excel

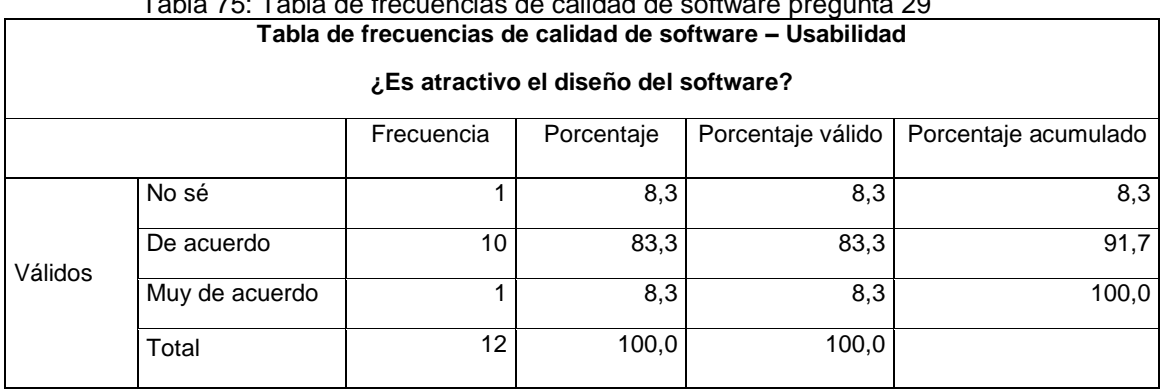

Tabla 75: Tabla de frecuencias de calidad de software pregunta 29

Fuente: Elaboración propia.

### **Análisis e interpretación:**

De acuerdo a la Tabla 91, referente a la pregunta ¿Es atractivo el diseño del software?, están De acuerdo de que diseño del software es atractivo, con un porcentaje de 83.3%, Muy De acuerdo 8.3% y No saben 8.3% del total de especialistas encuestados.

Ilustración 90: 35-Porcentaje de evaluación de usabilidad del sistema en cuánto a su atractivo diseño

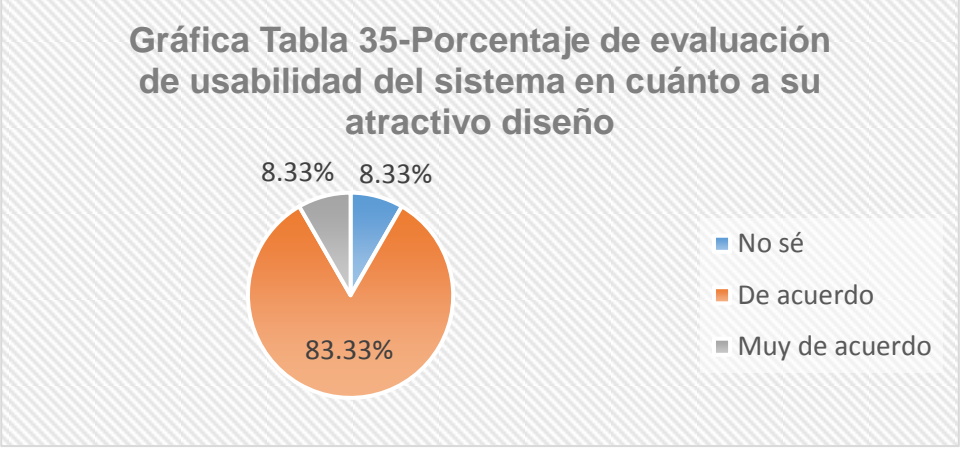

Fuente: Elaboración propia con Excel

## **A.4 Eficiencia**

Tabla 76: Estadísticos de la calidad de software – Eficiencia **Estadísticos de la calidad de software – Eficiencia**

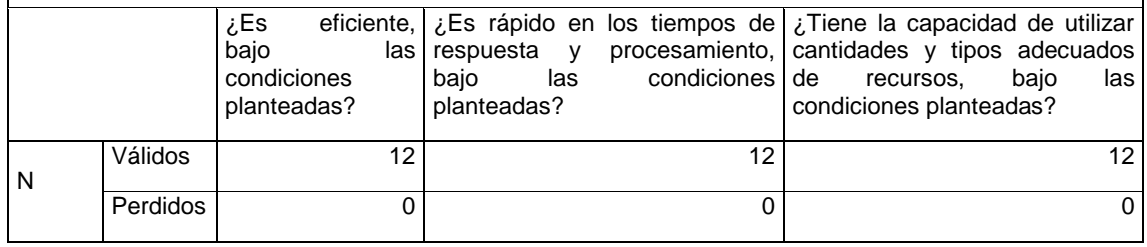

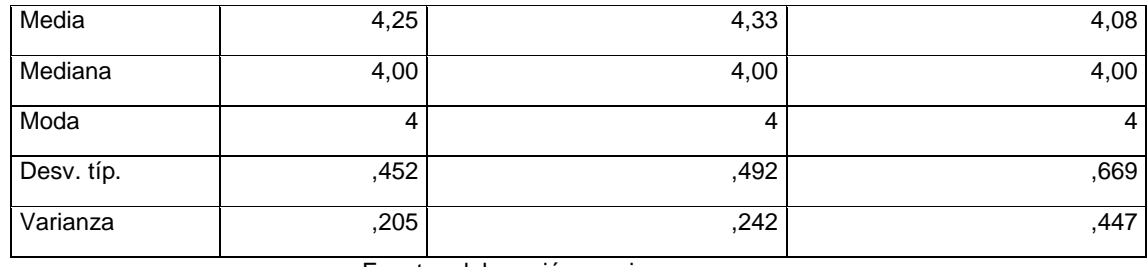

### **Análisis e interpretación:**

- De acuerdo con la Tabla 63, referente a la pregunta ¿Es eficiente, bajo las condiciones planteadas?, donde se evaluó a doce (12) especialistas en la ISO 25000, obteniendo como resultado de que el sistema es eficiente, ubicándose en la escala de medición entre De Acuerdo y Muy de Acuerdo.
- De acuerdo con la Tabla 63, referente a la pregunta ¿Es rápido en los tiempos de respuesta y procesamiento, bajo las condiciones planteadas?, donde se evaluó a doce (12) especialistas en la ISO 25000, obteniendo como resultado de que el sistema es rápido en los tiempos de respuesta y procesamiento, bajo las condiciones planteadas, ubicándose en la escala de medición entre De Acuerdo y Muy de Acuerdo.
- De acuerdo con la Tabla 63, referente a la pregunta ¿Tiene la capacidad de utilizar cantidades y tipos adecuados de recursos, bajo las condiciones planteadas?, donde se evaluó a doce (12) especialistas en la ISO 25000, obteniendo como resultado de que el sistema tiene la capacidad de utilizar cantidades y tipos adecuados de recursos, bajo las condiciones planteadas, ubicándose en la escala de medición entre De Acuerdo y Muy de Acuerdo.

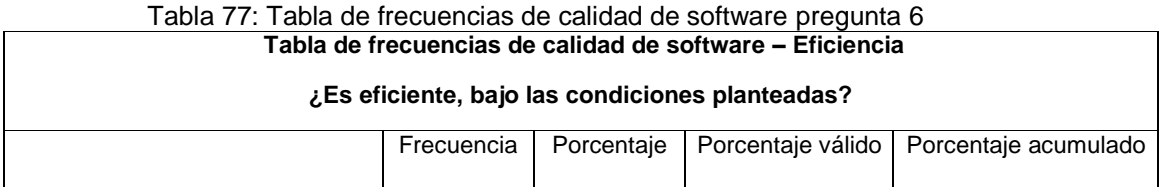

159

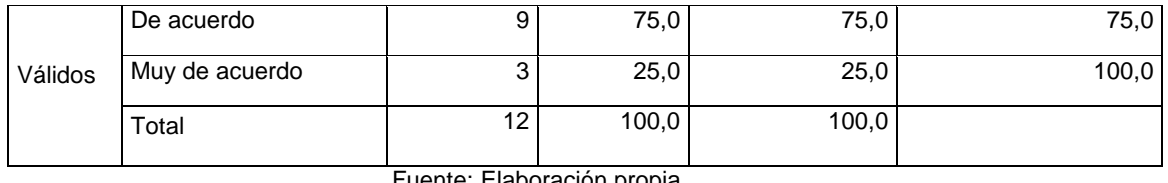

#### **Análisis e interpretación:**

De acuerdo a la Tabla 64, referente a la pregunta ¿Es eficiente, bajo las condiciones planteadas?, están De acuerdo de que el sistema es eficiente, con un porcentaje de 75.0%, Muy de acuerdo 25.0% del total de los especialistas encuestados.

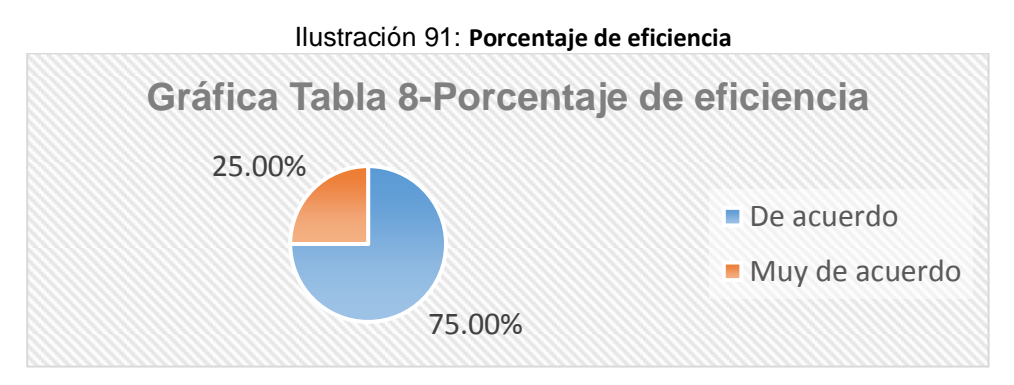

Fuente: Elaboración propia con Excel

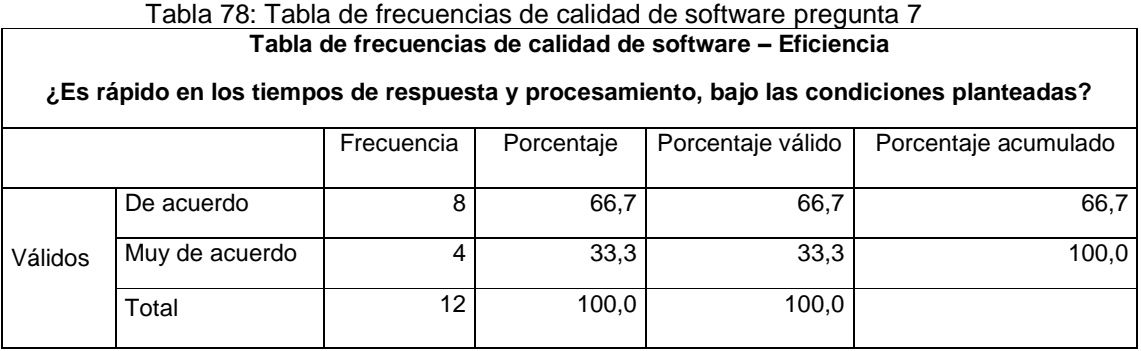

Fuente: Elaboración propia.

### **Análisis e interpretación:**

De acuerdo a la Tabla 77, referente a la pregunta ¿Es rápido en los tiempos de respuesta y procesamiento?, están De acuerdo de que el sistema es rápido en los tiempos de respuesta y procesamiento, con un porcentaje de 66.7%, Muy de acuerdo 33.3% del total de los especialistas encuestados.

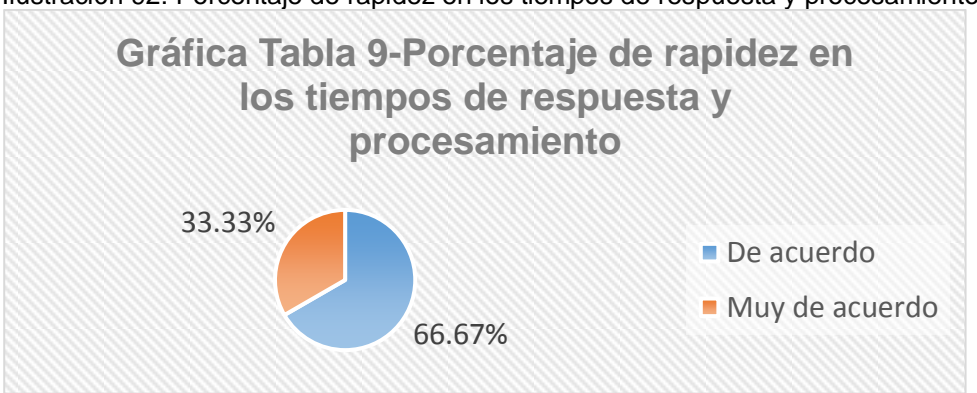

Ilustración 92: Porcentaje de rapidez en los tiempos de respuesta y procesamiento

Fuente: Elaboración propia con Excel

| Tabla 79: Tabla de frecuencias de calidad de software pregunta 8                                             |                                                                       |                |       |       |       |  |  |  |  |  |
|----------------------------------------------------------------------------------------------------|-----------------------------------------------------------------------|----------------|-------|-------|-------|--|--|--|--|--|
|                                                                                                    | Tabla de frecuencias de calidad de software - Eficiencia              |                |       |       |       |  |  |  |  |  |
| Tiene la capacidad de utilizar cantidades y tipos adecuados de recursos, bajo las condiciones<br>planteadas? |                                                                       |                |       |       |       |  |  |  |  |  |
|                                                                                                    | Porcentaje válido<br>Porcentaje acumulado<br>Frecuencia<br>Porcentaje |                |       |       |       |  |  |  |  |  |
|                                                                                                    |                                                                       |                |       |       |       |  |  |  |  |  |
| Válidos                                                                                                    | No sé                                                                 | 2              | 16.7  | 16.7  | 16,7  |  |  |  |  |  |
|                                                                                                    | De acuerdo                                                            | $\overline{7}$ | 58,3  | 58,3  | 75,0  |  |  |  |  |  |
|                                                                                                    | Muy de acuerdo                                                        | 3              | 25,0  | 25,0  | 100,0 |  |  |  |  |  |
|                                                                                                    | Total                                                                 | 12             | 100,0 | 100,0 |       |  |  |  |  |  |

Fuente: Elaboración propia.

### **Análisis e interpretación:**

De acuerdo a la Tabla 66, referente a la pregunta ¿Tiene la capacidad de utilizar cantidades y tipos adecuados d recursos, bajo condiciones planteadas?, De acuerdo de que el sistema tiene la capacidad de utilizar cantidades y tipos adecuados de recursos, con un porcentaje de 58.3%, No Saben 16.7%, Muy de acuerdo 25.0% del total de los especialistas encuestados.

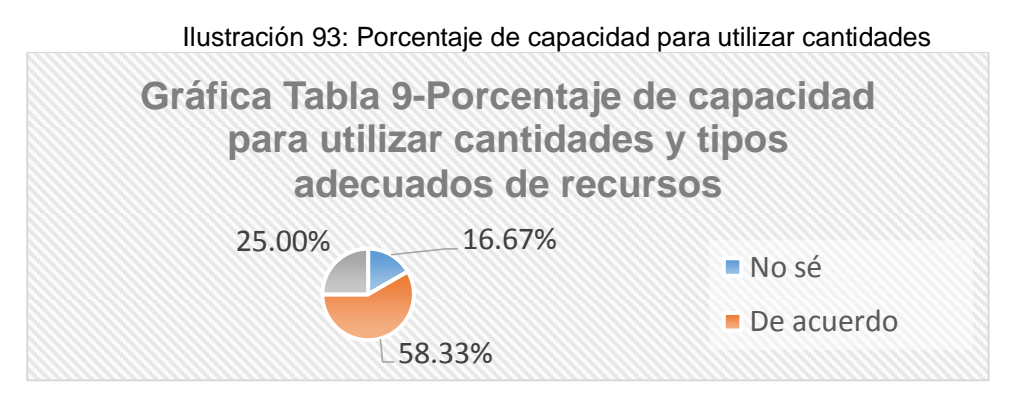

Fuente: Elaboración propia con Excel

#### **A.5 Mantenimiento**

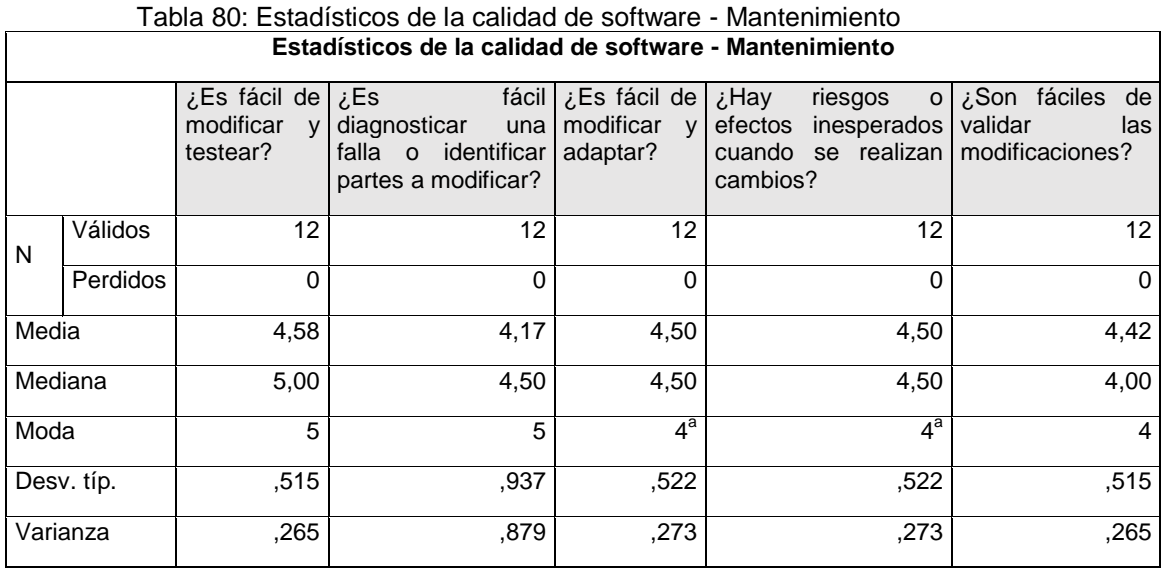

Fuente: Elaboración propia.

- De acuerdo con la Tabla 74, referente a la pregunta ¿Es fácil de modificar y testear?, donde se evaluó a doce (12) especialistas en la ISO 25000, obteniendo como resultado de que el sistema es fácil de modificar y testear, ubicándose en la escala de medición entre De Acuerdo y Muy de Acuerdo.
- De acuerdo con la Tabla 74, referente a la pregunta ¿Es fácil diagnosticar una falla o identificar partes a modificar?, donde se evaluó a doce (12) especialistas en la ISO 25000, obteniendo como resultado de que es fácil de diagnosticar una falla e identificar partes a modificar en el sistema, ubicándose en la escala de medición entre De Acuerdo y Muy de Acuerdo.
- De acuerdo con la Tabla 74, referente a la pregunta ¿Es fácil de modificar y adaptar?, donde se evaluó a doce (12) especialistas en la ISO 25000, obteniendo como resultado de que el sistema es fácil de modificar y adaptar, ubicándose en la escala de medición entre De Acuerdo y Muy de Acuerdo.
- De acuerdo con la Tabla 74, referente a la pregunta ¿Hay riesgos o efectos inesperados cuando se realizan cambios?, donde se evaluó a doce (12) especialistas en la ISO 25000, obteniendo como resultado que, al momento de realizar cambios, existen riesgos o efectos inesperados en el sistema, ubicándose en la escala de medición entre De Acuerdo y Muy de Acuerdo.
- De acuerdo con la Tabla 74, referente a la pregunta ¿Son fáciles de validar las modificaciones?, donde se evaluó a doce (12) especialistas en la ISO 25000, obteniendo como resultado que es fácil de validar las modificaciones en el sistema, ubicándose en la escala de medición entre De Acuerdo y Muy de Acuerdo.

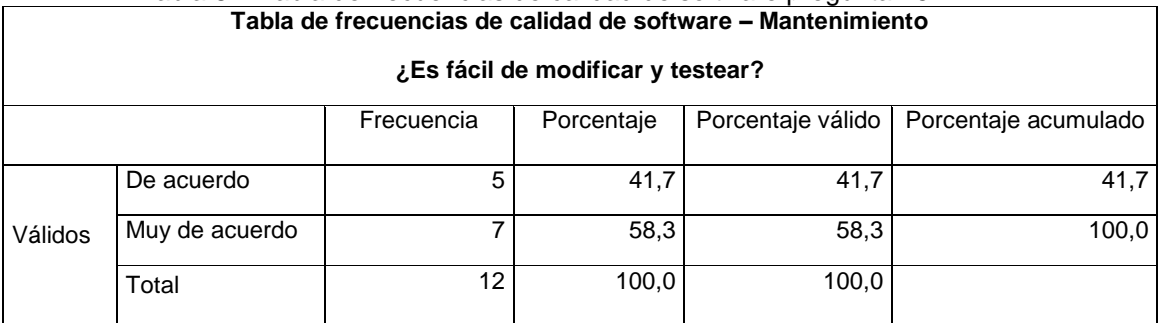

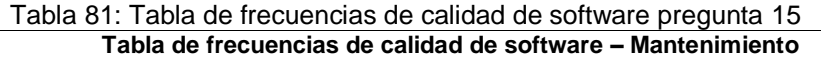

## **Análisis e interpretación:**

De acuerdo a la Tabla 75, referente a la pregunta ¿Es fácil de modificar y testear?, están Muy De acuerdo de que el sistema es fácil de modificar y testear, con un porcentaje de 58.3%, De acuerdo 41.7% del total de los especialistas encuestados.

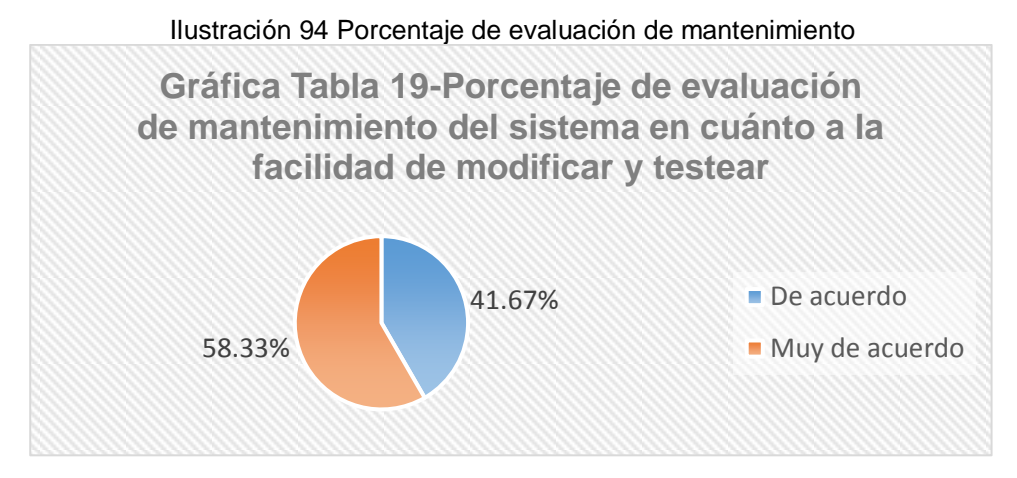

Fuente: Elaboración propia con Excel

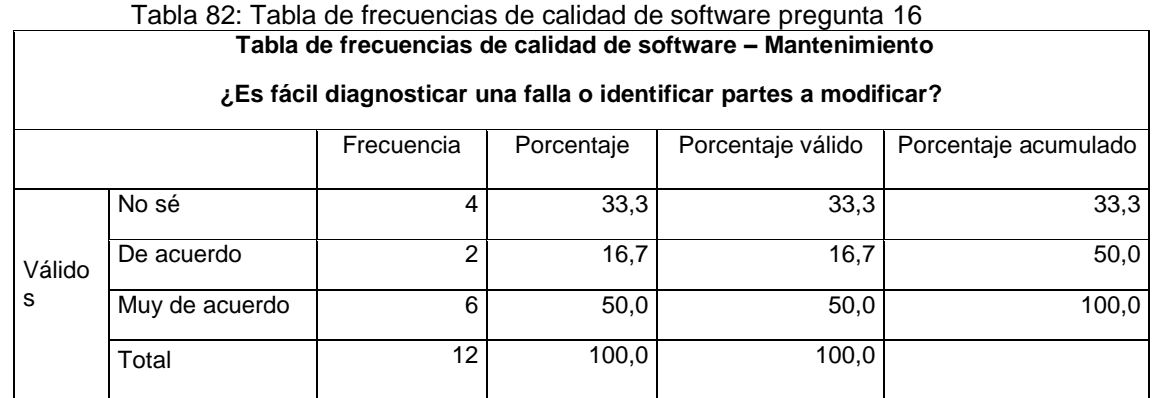

### **Análisis e interpretación:**

De acuerdo a la Tabla 76, referente a la pregunta ¿Es fácil diagnosticar una falla o identificar partes a modificar?, están Muy De acuerdo de que es fácil diagnosticar una falla e identificar partes a modificar en el sistema, con un porcentaje de 50.0%, De acuerdo 16.7%, No saben 33.3 % del total de los especialistas encuestados.

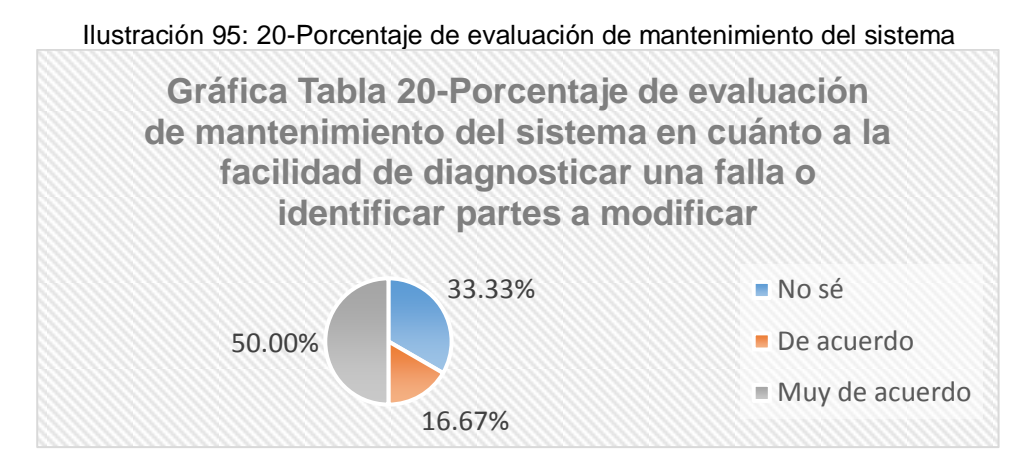

Fuente: Elaboración propia con Excel

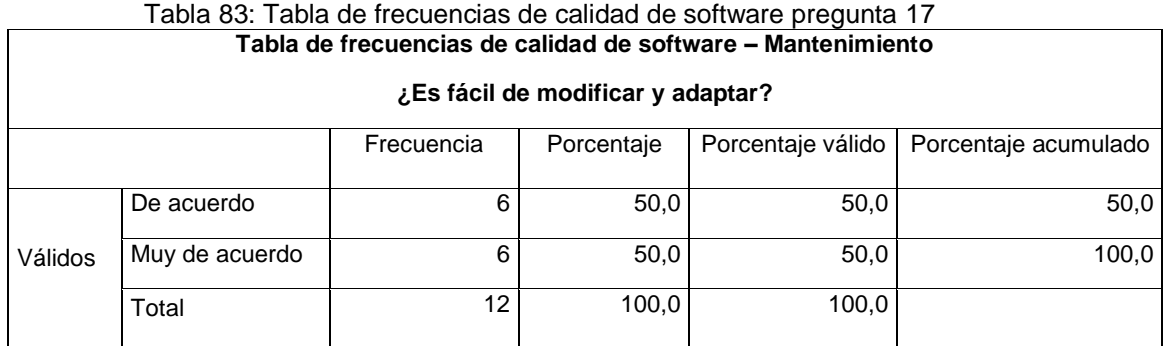

## **Análisis e interpretación:**

De acuerdo a la Tabla 77, referente a la pregunta ¿Es fácil de modificar y adaptar?, están Muy De acuerdo de que el sistema es fácil de modificar y adaptar, con un porcentaje de 50.0% y De acuerdo 50.0% del total de los especialistas encuestados.

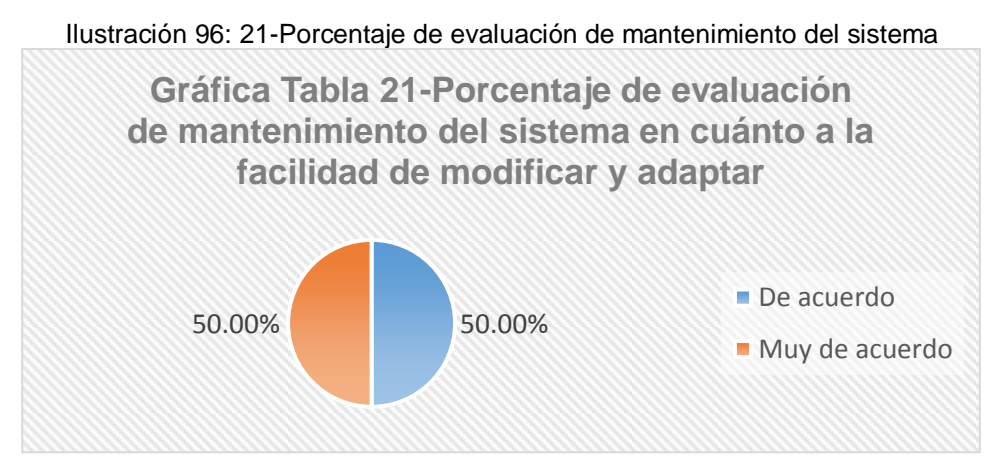

Fuente: Elaboración propia con Excel

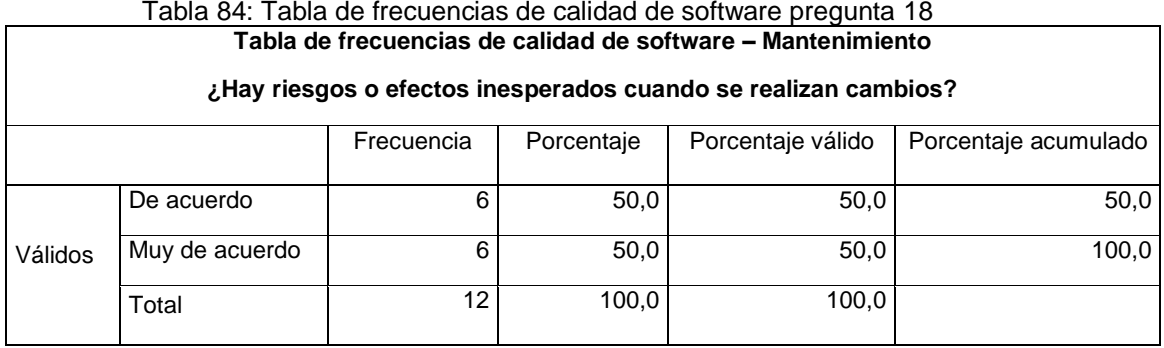

# **Análisis e interpretación:**

De acuerdo a la Tabla 78, referente a la pregunta ¿Hay riesgos o efectos inesperados cuando se realizan cambios?, están De acuerdo de que existen riesgos o efectos inesperados cuando se realizan cambios en el sistema, con un porcentaje de 50.0% y Muy De acuerdo 50.0% del total de los especialistas encuestados.

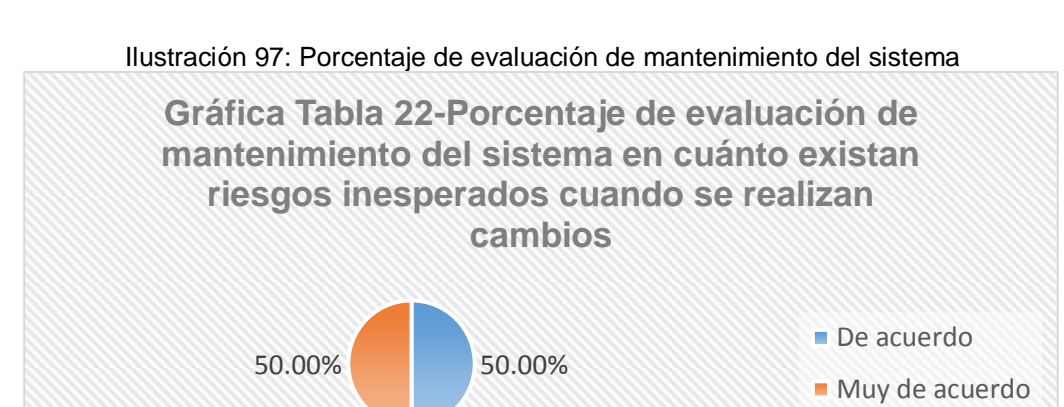

Fuente: Elaboración propia con Excel

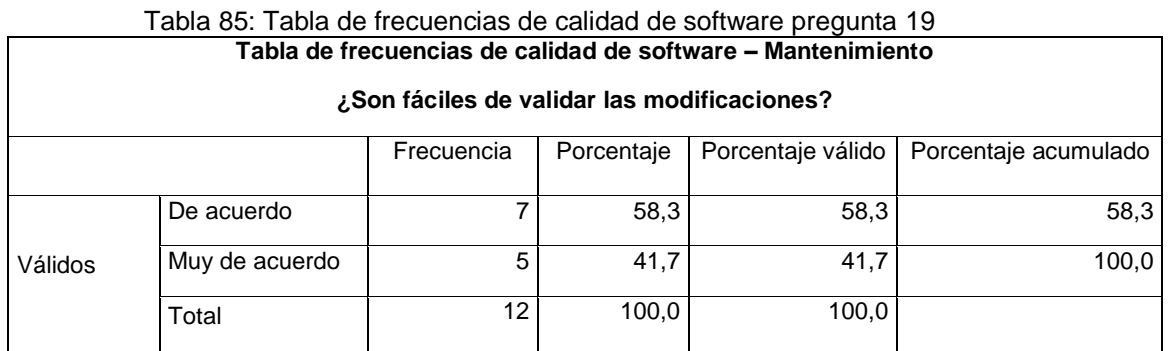

Fuente: Elaboración propia.

De acuerdo a la Tabla 79, referente a la pregunta ¿Son fáciles de validar las modificaciones?, están De acuerdo de que el sistema es fácil de validar, cuándo se realizan modificaciones, con un porcentaje de 58.3% y Muy De acuerdo 41.7% del total de los especialistas encuestados.

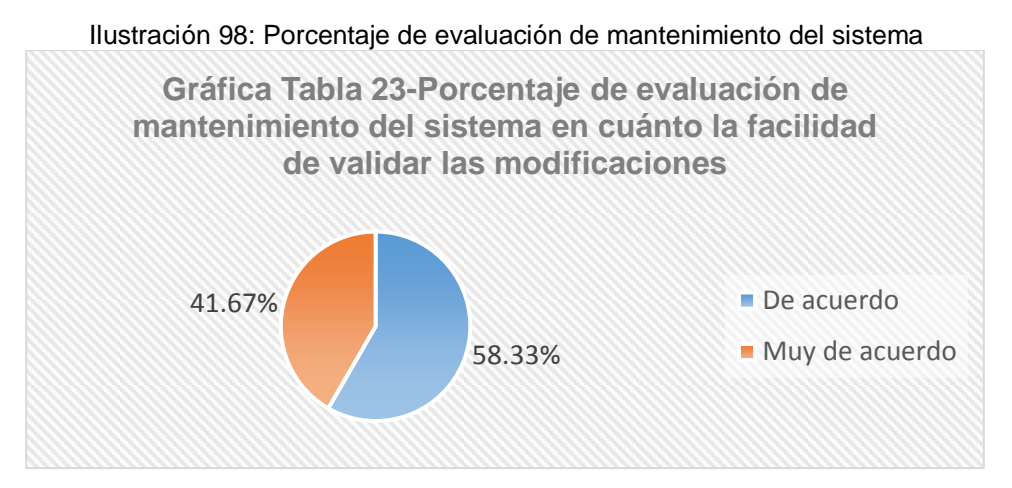

Fuente: Elaboración propia con Excel

## **A.6 Portabilidad**

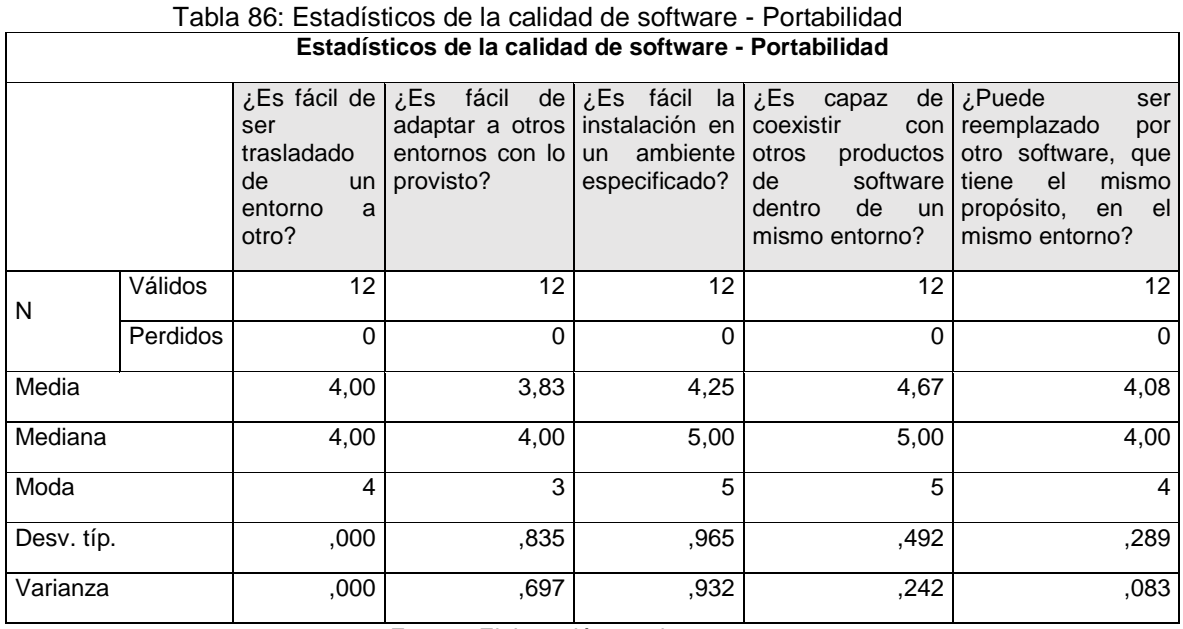

Fuente: Elaboración propia.

## **Análisis e interpretación:**

 De acuerdo con la Tabla 80, referente a la pregunta ¿Es fácil de ser trasladado de un entorno a otro?, donde se evaluó a doce (12) especialistas en la ISO 25000, estando todos De Acuerdo de que el sistema es fácil ser trasladado de un entorno a otro.

- De acuerdo con la Tabla 80, referente a la pregunta ¿Es fácil de adaptar a otros entornos con lo provisto?, donde se evaluó a doce (12) especialistas en la ISO 25000, obteniendo como resultado de que el sistema es fácil de adaptar a otros entornos, ubicándose en la escala de medición entre No saben y De Acuerdo.
- De acuerdo con la Tabla 80, referente a la pregunta ¿Es fácil la instalación en un ambiente especificado?, donde se evaluó a doce (12) especialistas en la ISO 25000, obteniendo como resultado de que es fácil la instalación del sistema en un ambiente especificado, ubicándose en la escala de medición entre De Acuerdo y Muy De Acuerdo.
- De acuerdo con la Tabla 80, referente a la pregunta ¿Es capaz de coexistir con otros productos de software dentro de un mismo entorno?, donde se evaluó a doce (12) especialistas en la ISO 25000, obteniendo como resultado de que el sistema es capaz de coexistir con otros productos de software dentro de un mismo entorno, ubicándose en la escala de medición entre De Acuerdo y Muy De Acuerdo.
- De acuerdo con la Tabla 80, referente a la pregunta ¿Puede ser reemplazado por otro software, que tiene el mismo propósito, en el mismo entorno?, donde se evaluó a doce (12) especialistas en la ISO 25000, obteniendo como resultado de que el sistema puede ser reemplazado por otro software, que tiene el mismo propósito, ubicándose en la escala de medición entre De Acuerdo y Muy De Acuerdo.

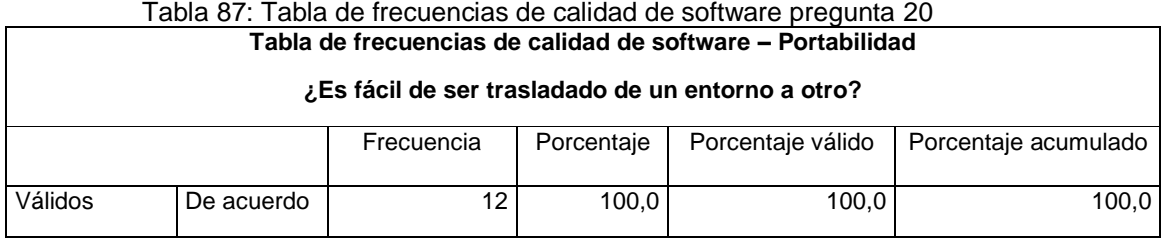

### **Análisis e interpretación**:

De acuerdo a la Tabla 81, referente a la pregunta ¿Es fácil de ser trasladado de un entorno a otro?, están todos De acuerdo de que el sistema es fácil de ser trasladado de un entorno a otro, con un porcentaje de 100.0% del total de los especialistas encuestados.

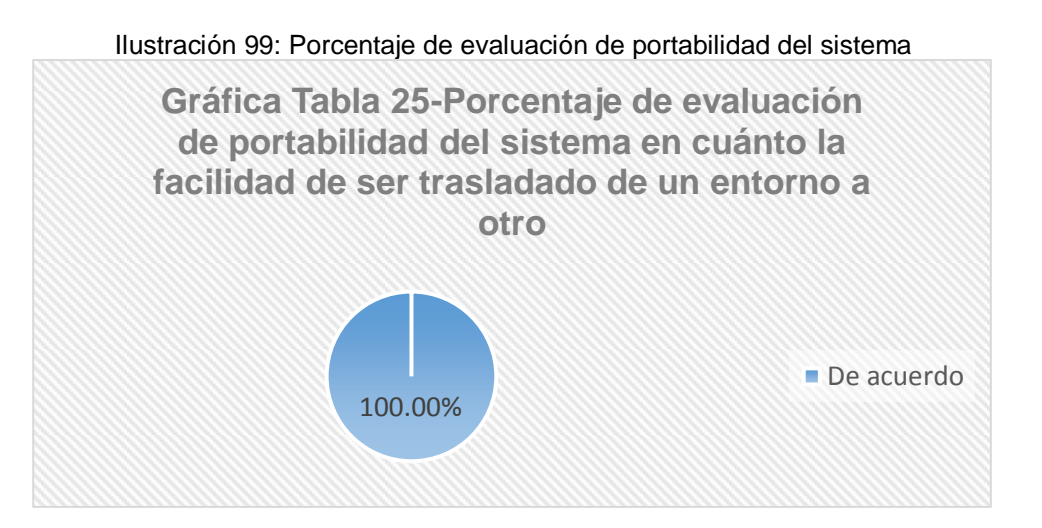

Fuente: Elaboración propia con Excel

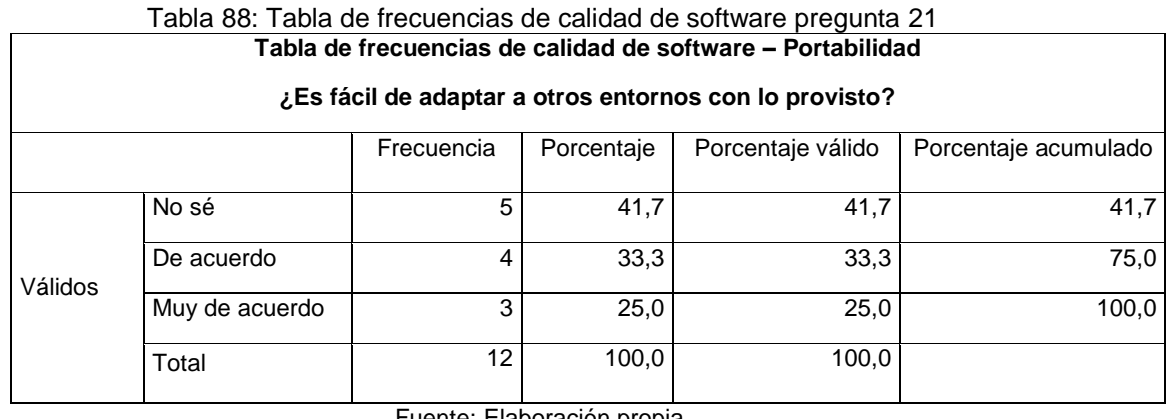

Fuente: Elaboración propia.

De acuerdo a la Tabla 82, referente a la pregunta ¿Es fácil de adaptar a otros entornos con lo provisto?, No saben si el sistema es fácil de adaptar a otros entornos con lo provisto con un porcentaje de 41.7%, De acuerdo 33.3% y Muy De Acuerdo 25.0% del total de los especialistas encuestados.

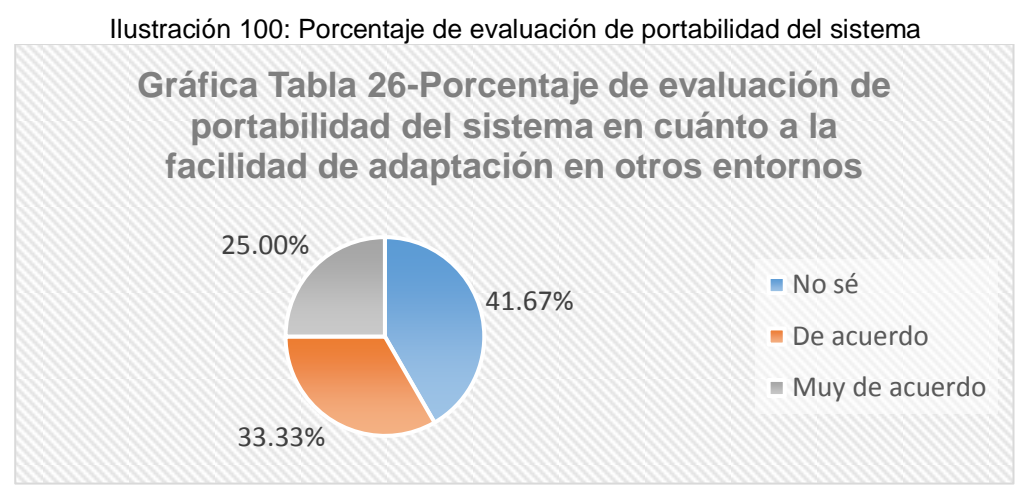

Fuente: Elaboración propia con Excel

Tabla 89: Tabla de frecuencias de calidad de software pregunta 22

## **Análisis e interpretación:**

58.33%

De acuerdo a la Tabla 83, referente a la pregunta ¿Es fácil la instalación en un ambiente especificado?, están Muy de acuerdo de que el sistema es fácil de instalar en un ambiente especificado, con un porcentaje de 58.3%, De acuerdo 8.3% y No saben 33.3% del total de especialistas encuestados.

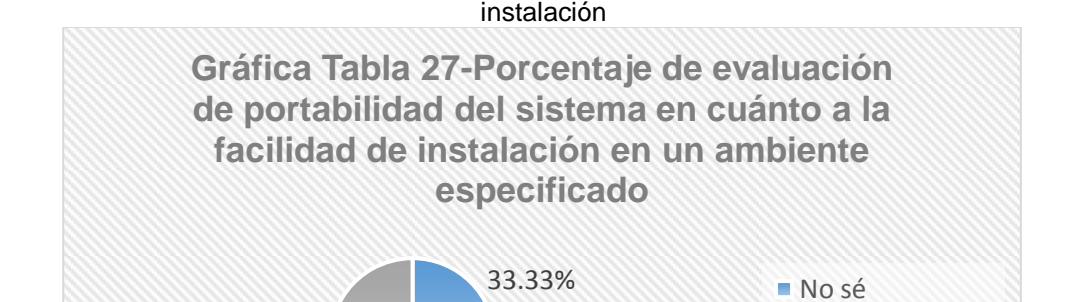

8.33%

Ilustración 101: Porcentaje de evaluación de portabilidad del sistema en cuánto a la facilidad de instalación

Fuente: Elaboración propia con Excel

De acuerdo

Muy de acuerdo

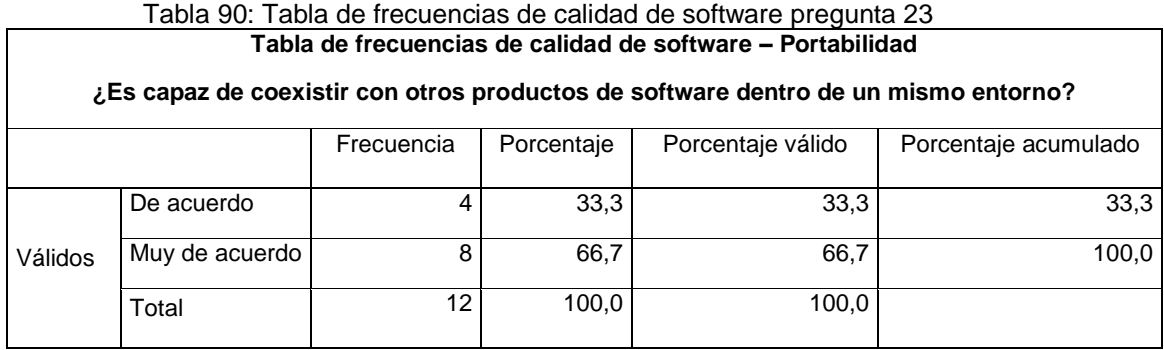

# **Análisis e interpretación:**

De acuerdo a la Tabla 84, referente a la pregunta ¿Es capaz de coexistir con otros productos de software dentro de un mismo entorno?, están Muy de acuerdo de que el sistema tiene la capacidad de coexistir con otros productos de software dentro de un mismo entorno, con un porcentaje de 66.7%, De acuerdo 33.3% del total de especialistas encuestados.

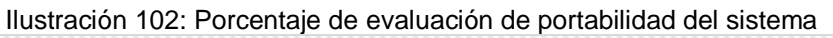

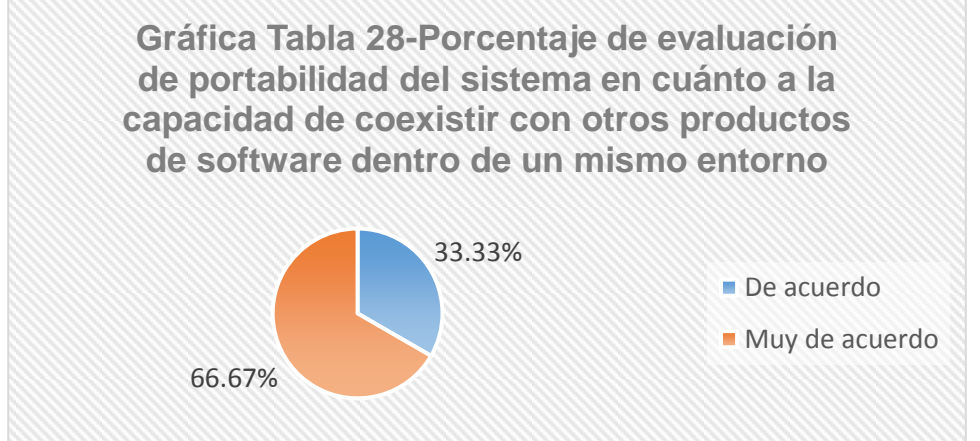

Fuente: Elaboración propia con Excel

| Tabla 91: Tabla de frecuencias de calidad de software pregunta 24                           |                |            |                   |                   |                      |  |  |  |  |  |
|---------------------------------------------------------------------------------------------|----------------|------------|-------------------|-------------------|----------------------|--|--|--|--|--|
| Tabla de frecuencias de calidad de software - Portabilidad                                  |                |            |                   |                   |                      |  |  |  |  |  |
| Puede ser reemplazado por otro software, que tiene el mismo propósito, en el mismo entorno? |                |            |                   |                   |                      |  |  |  |  |  |
|                                                                                             |                | Frecuencia | <b>Porcentaje</b> | Porcentaje válido | Porcentaje acumulado |  |  |  |  |  |
|                                                                                             | De acuerdo     | 11         | 91,7              | 91,7              | 91,7                 |  |  |  |  |  |
| Válidos                                                                                     | Muy de acuerdo |            | 8,3               | 8,3               | 100,0                |  |  |  |  |  |
|                                                                                             | Total          | 12         | 100.0             | 100.0             |                      |  |  |  |  |  |

Fuente: Elaboración propia.

### **Análisis e interpretación:**

De acuerdo a la Tabla 85, referente a la pregunta ¿Puede ser reemplazado por otro software, que tiene el mismo propósito, en el mismo entorno?, están De acuerdo de que el sistema puede ser reemplazado por otro software, que tiene el mismo propósito, en el mismo entorno, con un porcentaje de 91.7%, Muy De acuerdo 8.3% del total de especialistas encuestados.

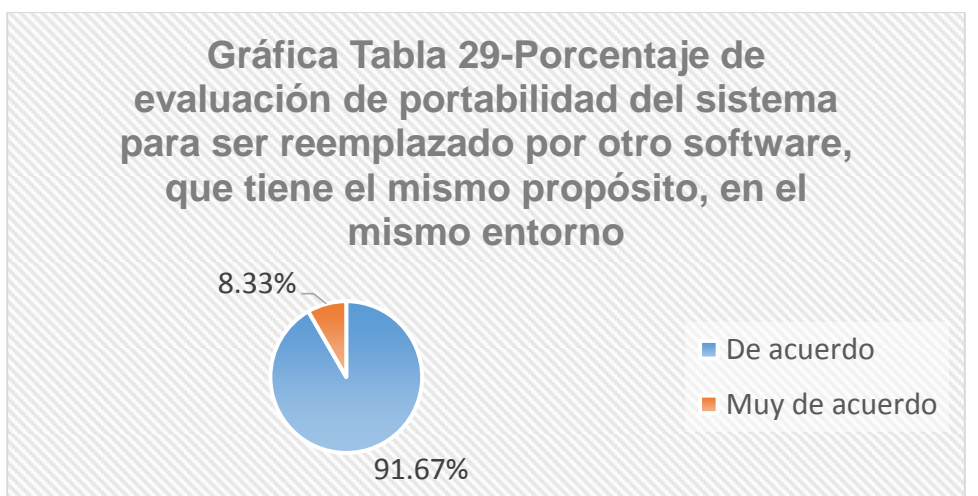

Ilustración 103 29-Porcentaje de evaluación de portabilidad del sistema

Fuente: Elaboración propia con Excel

### **5.6.2 Requerimientos del usuario**

Comprende la presentación del procesamiento de los datos referente a la evaluación de calidad del aplicativo web por parte de 20 trabajadores de INDECOPI que utilizaron el aplicativo web para verificar los requerimientos.

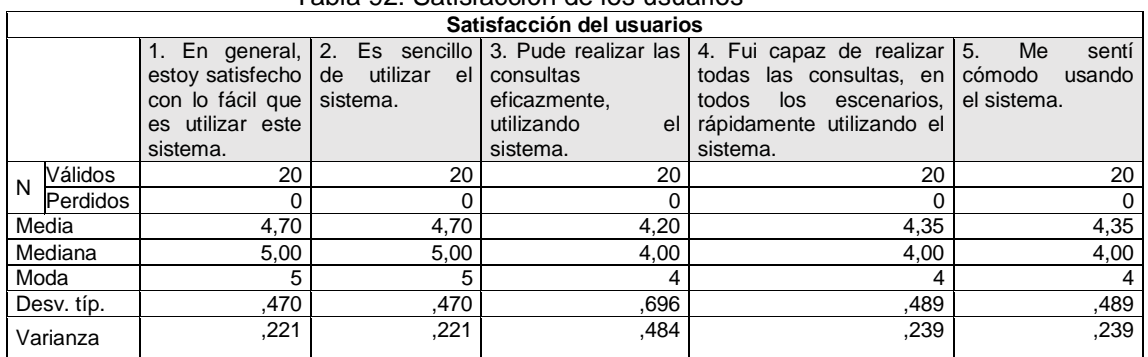

Tabla 92: Satisfacción de los usuarios

**Fuente**: Elaboración propia

- De acuerdo a la Tabla 92, referente a la pregunta 1. En general, estoy satisfecho con lo fácil que es utilizar este sistema., donde se evaluó a 20 trabajadores de INDECOPI, con el cuestionario que mide el nivel de satisfacción de los usuarios internos, donde se obtuvo como resultados entre De Acuerdo y Muy de Acuerdo con respecto a la afirmación de que están satisfechos con lo fácil que es utilizar el sistema.
- De acuerdo a la Tabla 92, referente a la pregunta 2, donde se evaluó a 20 trabajadores de INDECOPI, con el cuestionario que mide el nivel de satisfacción de los usuarios internos, donde se obtuvo como resultados entre de Acuerdo y Muy de Acuerdo con respecto a la afirmación de que es sencillo de utilizar el sistema.
- De acuerdo a la Tabla 92, referente a la pregunta 3, donde se evaluó a 20 trabajadores de INDECOPI, con el cuestionario que mide el nivel de satisfacción de los usuarios internos, donde se obtuvo como resultados entre de Acuerdo y Muy de Acuerdo con respecto a que se pueden realizar las consultas eficazmente, utilizando el sistema.
- De acuerdo a la Tabla 92, referente a la pregunta 4, donde se evaluó a 20 trabajadores de INDECOPI, con el cuestionario que mide el nivel de satisfacción de los usuarios internos, donde se obtuvo como resultados entre de Acuerdo y Muy de Acuerdo con respecto a que fue capaz de realizar todas las consultas, en todos los escenarios, rápidamente utilizando el sistema.
- De acuerdo a la Tabla 92, referente a la pregunta 5, donde se evaluó a 20 trabajadores de INDECOPI, con el cuestionario que mide el nivel de satisfacción de los usuarios internos, donde se obtuvo como resultados entre de Acuerdo y Muy de Acuerdo con respecto a que se sintieron cómodo usando el sistema.

| Satisfacción del usuarios |          |                |               |                    |                      |                               |  |  |  |
|---------------------------|----------|----------------|---------------|--------------------|----------------------|-------------------------------|--|--|--|
|                           |          | 6. Es fácil de | 7. Creo que   | 8. El sistema dio  | 9. Siempre que he    | 10. La información (tales     |  |  |  |
|                           |          | aprender a     | podría ser    | mensajes de error, | cometido un error    | como mensajes de ayuda en     |  |  |  |
|                           |          | utilizar el    | productivo,   | que me dijo        | usando el sistema,   | línea, que aparecen en        |  |  |  |
|                           |          | sistema.       | utilizando    | claramente cómo    | éste pude            | pantalla y demás              |  |  |  |
|                           |          |                | rápidamente   | solucionar los     | recuperarse con      | documentación)                |  |  |  |
|                           |          |                | este sistema. | problemas.         | facilidad y rapidez. | proporcionados por el         |  |  |  |
|                           |          |                |               |                    |                      | sistema está claro y conciso. |  |  |  |
| N                         | Válidos  | 20             | 20            | 20                 | 20                   | 20                            |  |  |  |
|                           | Perdidos | $\Omega$       |               |                    | $\Omega$             | 0                             |  |  |  |
| Media                     |          | 4,55           | 4,20          | 4,20               | 4,00                 | 4,20                          |  |  |  |
| Mediana                   |          | 5,00           | 4,00          | 4,00               | 4,00                 | 4,00                          |  |  |  |
| Moda                      |          | 5              | 4             | 4                  | 4                    |                               |  |  |  |
| Desv. típ.                |          | ,759           | .696          | .696               | ,000                 | ,696                          |  |  |  |
| Varianza                  |          | ,576           | ,484          | ,484               | ,000                 | ,484                          |  |  |  |

Tabla 93: Satisfacción de los usuarios

- De acuerdo a la Tabla 93, referente a la pregunta 6, donde se evaluó a 20 trabajadores de INDECOPI, con el cuestionario que mide el nivel de satisfacción de los usuarios internos, donde se obtuvo como resultados entre de Acuerdo y Muy de Acuerdo con respecto a que es fácil de aprender a utilizar el sistema.
- De acuerdo a la Tabla 93, referente a la pregunta 7, donde se evaluó a 20 trabajadores de INDECOPI, con el cuestionario que mide el nivel de satisfacción de los usuarios internos, donde se obtuvo como resultados entre de Acuerdo y Muy de Acuerdo con respecto a que Creen que podrían ser productivos, utilizando este sistema.
- De acuerdo a la Tabla 93 , referente a la pregunta 8, donde se evaluó a 20 trabajadores de INDECOPI, con el cuestionario que mide el nivel de satisfacción de los usuarios internos, donde se obtuvo como resultados entre de Acuerdo y Muy de Acuerdo con respecto a que el sistema dio mensajes de error, y fue fácil solucionar los problemas.
- De acuerdo a la Tabla 93, referente a la pregunta 9, donde se evaluó a 20 trabajadores de INDECOPI, con el cuestionario que mide el nivel de satisfacción de los usuarios internos, donde se obtuvo como

resultado de Acuerdo con respecto a que si se ha cometido un error usando el sistema, éste pude recuperarse con facilidad y rapidez.

 De acuerdo a la Tabla 93, referente a la pregunta 10, donde se evaluó a 20 trabajadores de INDECOPI, con el cuestionario que mide el nivel de satisfacción de los usuarios internos, donde se obtuvo como resultados entre de Acuerdo y Muy de Acuerdo con respecto a que La información (tales como mensajes de ayuda en línea, que aparecen en pantalla y demás documentación) proporcionados por el sistema está claro y conciso.

1

|            |                 | <b>11.</b> Fue |                      | fácil   12. La información   13. La organización   14.                                 |            | Me<br>La $\vert$ 15. |  |  |  |  |
|------------|-----------------|----------------|----------------------|----------------------------------------------------------------------------------------|------------|----------------------|--|--|--|--|
|            |                 | encontrar      | $ a $ fue $e$ eficaz | para de la información                                                                 | interfaz   | gusta el uso         |  |  |  |  |
|            |                 | información    | ayudarme             | a en las pantallas del                                                                 | del        | de<br>la             |  |  |  |  |
|            |                 |                |                      | que necesitaba.   realizar todas las   sistema está clara.   sistema es   interfaz del |            |                      |  |  |  |  |
|            |                 |                | consultas.           |                                                                                        | agradable. | sistema.             |  |  |  |  |
|            | Válidos         | 20             | 20                   | 20                                                                                     | 20         | 20                   |  |  |  |  |
| N          | <b>Perdidos</b> |                | 0                    |                                                                                        |            | 0                    |  |  |  |  |
| Media      |                 | 4,20           | 4,00                 | 4,00                                                                                   | 4,20       | 4,20                 |  |  |  |  |
| Mediana    |                 | 4.00           | 4,00                 | 4,00                                                                                   | 4,00       | 4,00                 |  |  |  |  |
| Moda       |                 | 4              | 4                    | 4                                                                                      |            | 4                    |  |  |  |  |
| Desv. típ. |                 | .696           | ,000                 | ,000                                                                                   | .696       | ,696                 |  |  |  |  |
| Varianza   |                 | ,484           | ,000                 | ,000                                                                                   | ,484       | ,484                 |  |  |  |  |

Tabla 94: Satisfacción de los usuarios **Satisfacción de los usuarios**

**Fuente**: Elaboración propia

- De acuerdo a la Tabla 94, referente a la pregunta 11, donde se evaluó a 20 trabajadores de INDECOPI, con el cuestionario que mide el nivel de satisfacción de los usuarios internos, donde se obtuvo como resultados entre de Acuerdo y Muy de Acuerdo con respecto a que fue fácil encontrar la información que necesitaba.
- De acuerdo a la Tabla 94, referente a la pregunta 12, donde se evaluó a 20 trabajadores de INDECOPI, con el cuestionario que mide el nivel de satisfacción de los usuarios internos, donde se obtuvo como resultado de Acuerdo con respecto a que La información fue eficaz para ayudarme a realizar todas las consultas.
- De acuerdo a la Tabla 94, referente a la pregunta 13, donde se evaluó a 20 trabajadores de INDECOPI, con el cuestionario que mide el nivel de satisfacción de los usuarios internos, donde se obtuvo como resultado de Acuerdo con respecto a que la organización de la información en las pantallas del sistema está clara.
- De acuerdo a la Tabla 94, referente a la pregunta 14, donde se evaluó a 20 trabajadores de INDECOPI, con el cuestionario que mide el nivel de satisfacción de los usuarios internos, donde se obtuvo como resultados entre de Acuerdo y Muy de Acuerdo con respecto a que La interfaz del sistema es agradable.
- De acuerdo a la Tabla 94, referente a la pregunta 15, donde se evaluó a 20 trabajadores de INDECOPI, con el cuestionario que mide el nivel de satisfacción de los usuarios internos, donde se obtuvo como resultados entre de Acuerdo y Muy de Acuerdo con respecto a que les gusta el uso de la interfaz del sistema.

| Satisfacción de los usuarios |          |            |  |  |  |  |      |                                                                 |
|------------------------------|----------|------------|--|--|--|--|------|-----------------------------------------------------------------|
|                              |          |            |  |  |  |  |      | 16. El sistema tiene todas las 17. En general, estoy satisfecho |
|                              |          |            |  |  |  |  |      | funciones y capacidades que espero   con este sistema.          |
|                              |          | que tenga. |  |  |  |  |      |                                                                 |
| N                            | Válidos  |            |  |  |  |  | 20   | 20                                                              |
|                              | Perdidos |            |  |  |  |  |      |                                                                 |
| Media                        |          |            |  |  |  |  | 4,35 | 4,35                                                            |
| Mediana                      |          |            |  |  |  |  | 4,00 | 4,00                                                            |
| Moda                         |          |            |  |  |  |  |      |                                                                 |
| Desv. típ.                   |          |            |  |  |  |  | ,489 | ,489                                                            |
| Varianza                     |          |            |  |  |  |  | 239  | ,239                                                            |

Tabla 95: Satisfacción de los usuarios

## **Análisis e interpretación:**

 De acuerdo a la Tabla 95, referente a la pregunta 16, donde se evaluó a 20 trabajadores de INDECOPI, con el cuestionario que mide el nivel de satisfacción de los usuarios internos, donde se obtuvo como resultados entre de Acuerdo y Muy de Acuerdo con respecto a que el sistema tiene todas las funciones y capacidades que espero que tenga.

 De acuerdo a la Tabla 95, referente a la pregunta 17, donde se evaluó a 20 trabajadores de INDECOPI, con el cuestionario que mide el nivel de satisfacción de los usuarios internos, donde se obtuvo como resultados entre de Acuerdo y Muy de Acuerdo con respecto a que En general, estoy satisfecho con este sistema.

## **Tabla de frecuencia**

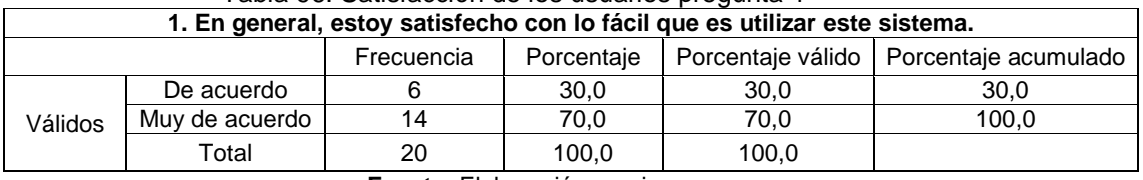

**Fuente**: Elaboración propia

Tabla 96: Satisfacción de los usuarios pregunta 1

# **Análisis e interpretación:**

En la tabla se muestra los resultados de la aplicación de la encuesta a 20 trabajadores de INDECOPI según la pregunta 1, se obtiene los siguientes resultados:

- Se aprecia que 6 encuestados se muestran de acuerdo con el indicador en cuestión, representando al 30% del total.
- En tanto que 14 encuestados están muy satisfecho con lo fácil que es utilizar este sistema, representando al 70% del total.

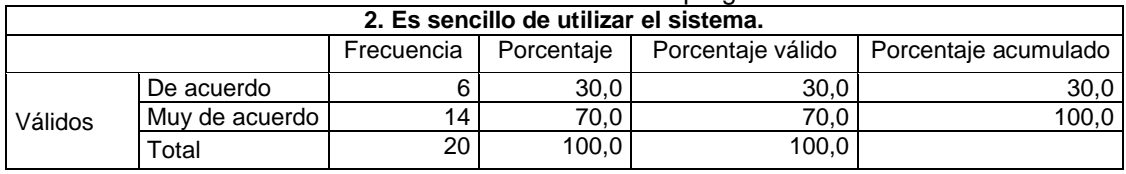

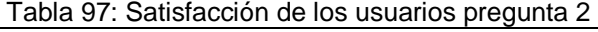

**Fuente**: Elaboración propia

### **Análisis e interpretación:**

En la tabla se muestra los resultados de la aplicación de la encuesta a 20 trabajadores de INDECOPI según la pregunta 2, se obtiene los siguientes resultados:

- Se aprecia que 6 encuestados se muestran **de acuerdo** con el indicador en cuestión, representando al 30% del total.
- En tanto que 14 encuestados están **muy de acuerdo** con lo sencillo de utilizar el sistema., representando al 70% del total.

|         |                | Frecuencia | Porcentaje | Porcentaje<br>válido | Porcentaje<br>acumulado |
|---------|----------------|------------|------------|----------------------|-------------------------|
|         | No sé          | 3          | 15,0       | 15,0                 | 15,0                    |
| Válidos | De acuerdo     | 10         | 50,0       | 50,0                 | 65,0                    |
|         | Muy de acuerdo |            | 35,0       | 35,0                 | 100,0                   |
|         | Total          | 20         | 100,0      | 100,0                |                         |

Tabla 98 Satisfacción de los usuarios pregunta 3 **3. Pude realizar las consultas eficazmente, utilizando el sistema.**

**Fuente:** elaboración propia

#### **Análisis e interpretación:**

En la tabla se muestra los resultados de la aplicación de la encuesta a 20 trabajadores de INDECOPI según la pregunta 3, se obtiene los siguientes resultados:

- Se aprecia que 3 encuestados se muestran indiferente con el indicador en cuestión, representando al 15% del total.
- En tanto que 10 encuestados están **de acuerdo** con que se pude realizar las consultas eficazmente, utilizando el sistema, representando al 50% del total.
- En tanto que 7 encuestados están **muy de acuerdo** con que se pude realizar las consultas eficazmente, utilizando el sistema., representando al 35% del total.

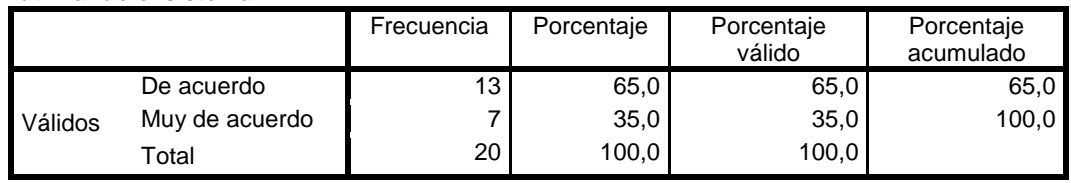

Tabla 99: Satisfacción de los usuarios pregunta 4 **4. Fui capaz de realizar todas las consultas, en todos los escenarios, rápidamente utilizando el sistema.**

**Fuente**: Elaboración propia

### **Análisis e interpretación:**

En la tabla se muestra los resultados de la aplicación de la encuesta a 20 trabajadores de INDECOPI según la pregunta 4, se obtiene los siguientes resultados:

- Se aprecia que 13 encuestados se muestran **de acuerdo** con el indicador en cuestión, representando al 65% del total.
- En tanto que 7 encuestados están **muy de acuerdo** con que es **capaz de realizar todas las consultas, en todos los escenarios, rápidamente utilizando el sistema.**, representando al 35% del total.

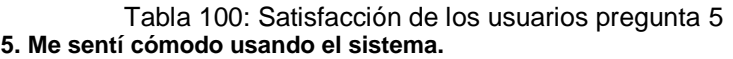

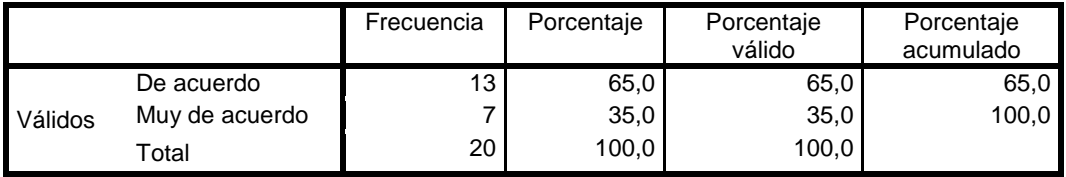

**Fuente**: Elaboración propia

### **Análisis e interpretación:**

En la tabla se muestra los resultados de la aplicación de la encuesta a 20 trabajadores de INDECOPI según la pregunta 4, se obtiene los siguientes resultados:

> Se aprecia que 13 encuestados se muestran **de acuerdo** con el indicador en cuestión, representando al 65% del total.

 En tanto que 7 encuestados están **muy de acuerdo** con que se **sintieron cómodo usando el sistema.** representando al 35% del total.

|         |                | Frecuencia      | Porcentaje | Porcentaje<br>válido | Porcentaje<br>acumulado |
|---------|----------------|-----------------|------------|----------------------|-------------------------|
| Válidos | No sé          | 3               | 15,0       | 15,0                 | 15,0                    |
|         | De acuerdo     | 3               | 15,0       | 15,0                 | 30,0                    |
|         | Muy de acuerdo | 14              | 70.0       | 70.0                 | 100,0                   |
|         | Total          | 20 <sub>1</sub> | 100,0      | 100,0                |                         |

Tabla 101: Satisfacción de los usuarios pregunta 6 **6. Es fácil de aprender a utilizar el sistema.**

Fuente: Elaboración propia

### **Análisis e interpretación:**

En la tabla se muestra los resultados de la aplicación de la encuesta a 20 trabajadores de INDECOPI según la pregunta 6, se obtiene los siguientes resultados:

- Se aprecia que 3 encuestados respondieron **"No se"** con el indicador en cuestión, representando al 15% del total.
- En tanto que 3 encuestados están **de acuerdo** con que **Es fácil de aprender a utilizar el sistema**, representando al 15% del total.
- En tanto que 14 encuestados están **muy de acuerdo** con que **es fácil de aprender a utilizar el sistema**, utilizando el sistema., representando al 70% del total.

|         |                | Frecuencia | Porcentaje | Porcentaje<br>válido | Porcentaje<br>acumulado |
|---------|----------------|------------|------------|----------------------|-------------------------|
|         | No sé          | 3          | 15,0       | 15.0                 | 15,0                    |
| Válidos | De acuerdo     | 10         | 50,0       | 50,0                 | 65,0                    |
|         | Muy de acuerdo |            | 35,0       | 35,0                 | 100,0                   |
|         | Total          | 20         | 100,0      | 100,0                |                         |

Tabla 102: Satisfacción de los usuarios pregunta 7 **7. Creo que podría ser productivo, utilizando rápidamente este sistema.**

**Fuente:** elaboración propia
## **Análisis e interpretación:**

En la tabla se muestra los resultados de la aplicación de la encuesta a 20 trabajadores de INDECOPI según la pregunta 7, se obtiene los siguientes resultados:

- Se aprecia que 3 encuestados respondieron **"No se"** con el indicador en cuestión, representando al % del total.
- En tanto que 10 encuestados están **de acuerdo** con que, representando al % del total.
- En tanto que 7 encuestados están **muy de acuerdo** con que, utilizando el sistema., representando al % del total.

Tabla 103: Satisfacción de los usuarios pregunta 8 **8. El sistema dio mensajes de error, que me dijo claramente cómo solucionar los problemas.**

|                |                | Frecuencia | Porcentaje | Porcentaje<br>válido | Porcentaje<br>acumulado |
|----------------|----------------|------------|------------|----------------------|-------------------------|
| <b>Válidos</b> | No sé          | 3          | 15,0       | 15,0                 | 15,0                    |
|                | De acuerdo     | 10         | 50,0       | 50,0                 | 65,0                    |
|                | Muy de acuerdo |            | 35,0       | 35,0                 | 100,0                   |
|                | Total          | 20         | 100,0      | 100,0                |                         |

**Fuente:** elaboración propia

#### **Análisis e interpretación:**

En la tabla se muestra los resultados de la aplicación de la encuesta a 20 trabajadores de INDECOPI según la pregunta 8, se obtiene los siguientes resultados:

- Se aprecia que 3 encuestados respondieron **"No se"** con el indicador en cuestión, representando al 15% del total.
- En tanto que 10 encuestados están **de acuerdo** con que **El sistema dio mensajes de error, que me dijo claramente cómo solucionar los**, representando al 50% del total.

 En tanto que 7 encuestados están **muy de acuerdo** con que**. El sistema dio mensajes de error, que me dijo claramente cómo solucionar los**, representando al 35% del total.

Tabla 104 Satisfacción de los usuarios pregunta 9 **9. Siempre que he cometido un error usando el sistema, éste pude recuperarse con facilidad y rapidez.**

|                               |            | Frecuencia | Porcentaie | Porcentaie<br>válido | Porcentaje<br>acumulado |  |  |  |
|-------------------------------|------------|------------|------------|----------------------|-------------------------|--|--|--|
| Válidos                       | De acuerdo | 20         | 100,0      | 100.0                | 100,u                   |  |  |  |
| Europa de Elebraro día popula |            |            |            |                      |                         |  |  |  |

**Fuente:** Elaboración propia

## **Análisis e interpretación:**

En la tabla se muestra los resultados de la aplicación de la encuesta a 20 trabajadores de INDECOPI según la pregunta 9, se obtiene los siguientes resultados:

> Que de los 20 encuestados están de acuerdo con que Siempre que he cometido un error usando el sistema, éste pude recuperarse con facilidad y rapidez, representando el 100% del total.

Tabla 105: Satisfacción de los usuarios pregunta 10 **10. La información (tales como mensajes de ayuda en línea, que aparecen en pantalla y demás documentación) proporcionados por el sistema está claro y conciso.**

|         |                | Frecuencia | Porcentaje | Porcentaje | Porcentaje |  |
|---------|----------------|------------|------------|------------|------------|--|
|         |                |            |            | válido     | acumulado  |  |
| Válidos | No sé          | 3          | 15,0       | 15,0       | 15,0       |  |
|         | De acuerdo     | 10         | 50,0       | 50,0       | 65,0       |  |
|         | Muy de acuerdo |            | 35,0       | 35,0       | 100,0      |  |
|         | Total          | 20         | 100,0      | 100,0      |            |  |

**Fuente:** Elaboración propia

## **Análisis e interpretación:**

En la tabla se muestra los resultados de la aplicación de la encuesta a 20 trabajadores de INDECOPI según la pregunta 10, se obtiene los siguientes resultados:

> Se aprecia que 3 encuestados respondieron **"No se"** con el indicador en cuestión, representando al 15% del total.

- En tanto que 10 encuestados están **de acuerdo** con que **la información (tales como mensajes de ayuda en línea, que aparecen en pantalla y demás documentación) proporcionados por el sistema está claro y conciso.**, representando al 50% del total.
- En tanto que 7 encuestados están **muy de acuerdo** con que **la información (tales como mensajes de ayuda en línea, que aparecen en pantalla y demás documentación) proporcionados por el sistema está claro y conciso**, representando al 35% del total.

|         |                | Frecuencia | Porcentaje | Porcentaje<br>válido | Porcentaje<br>acumulado |
|---------|----------------|------------|------------|----------------------|-------------------------|
| Válidos | No sé          | 3          | 15,0       | 15,0                 | 15,0                    |
|         | De acuerdo     | 10         | 50,0       | 50,0                 | 65,0                    |
|         | Muy de acuerdo |            | 35,0       | 35,0                 | 100,0                   |
|         | Total          | 20         | 100,0      | 100,0                |                         |

Tabla 106: Satisfacción de los usuarios pregunta 11 **11. Fue fácil encontrar la información que necesitaba.**

**Fuente:** Elaboración propia

Análisis e interpretación:

En la tabla se muestra los resultados de la aplicación de la encuesta a 20 trabajadores de INDECOPI según la pregunta 11, se obtiene los siguientes resultados:

- Se aprecia que 3 encuestados respondieron **"No se"** con el indicador en cuestión, representando al 15% del total.
- En tanto que 10 encuestados están **de acuerdo** con que **fue fácil encontrar la información que necesitaba,** representando al 50% del total.
- En tanto que 7 encuestados están **muy de acuerdo** con que **fue fácil encontrar la información que necesitaba** utilizando el sistema., representando al 35% del total.

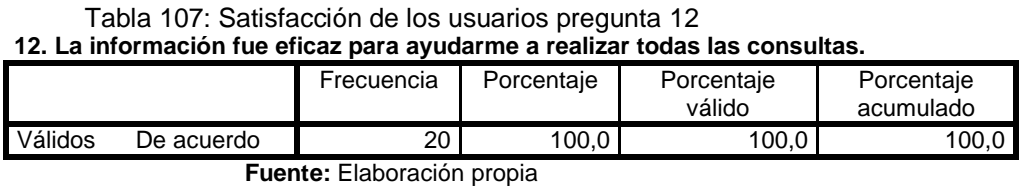

## **Análisis e interpretación:**

En la tabla se muestra los resultados de la aplicación de la encuesta a 20 trabajadores de INDECOPI según la pregunta 12, se obtiene los siguientes resultados:

> Que de los 20 encuestados están de acuerdo con que la información fue eficaz para ayudarme a realizar todas las consultas, representando el 100% del total.

Tabla 108: Satisfacción de los usuarios pregunta 13

| 13. La organización de la información en las pantallas del sistema está clara. |  |  |
|--------------------------------------------------------------------------------|--|--|
|                                                                                |  |  |

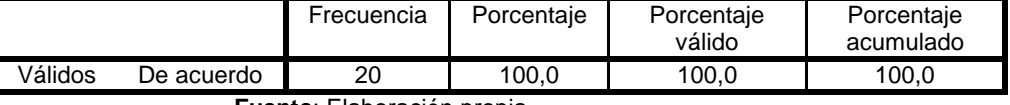

**Fuente**: Elaboración propia

## **Análisis e interpretación:**

En la tabla se muestra los resultados de la aplicación de la encuesta a 20 trabajadores de INDECOPI según la pregunta 13, se obtiene los siguientes resultados:

> Que de los 20 encuestados están de acuerdo con que La organización de la información en las pantallas del sistema está clara., representando el 100% del total.

Tabla 109: Satisfacción de los usuarios pregunta 14 **14. La interfaz del sistema es agradable.**

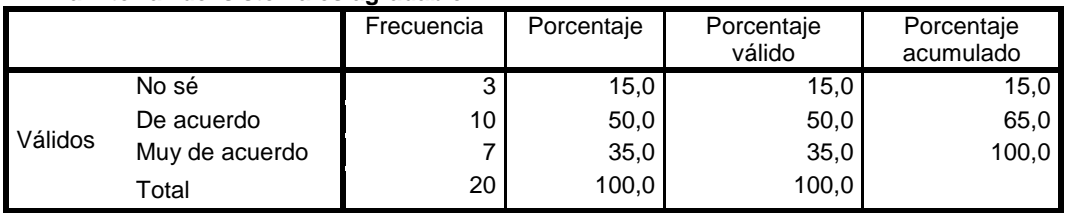

**Fuente:** Elaboración propia

## **Análisis e interpretación:**

En la tabla se muestra los resultados de la aplicación de la encuesta a 20 trabajadores de INDECOPI según la pregunta 14, se obtiene los siguientes resultados:

- Se aprecia que 3 encuestados respondieron "No se" con el indicador en cuestión, representando al % del total.
- En tanto que 10 encuestados están de acuerdo con que la interfaz del sistema es agradable, representando al % del total.
- En tanto que 7 encuestados están muy de acuerdo con que la interfaz del sistema es agradable, representando al % del total.

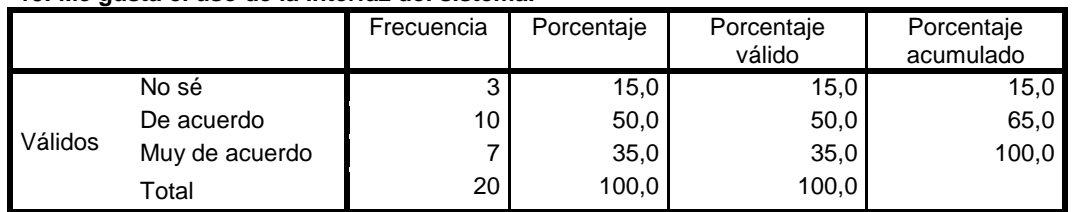

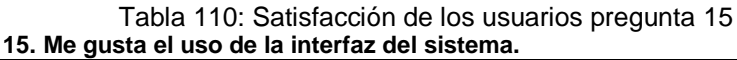

**Fuente:** Elaboración propia

## **Análisis e interpretación:**

En la tabla se muestra los resultados de la aplicación de la encuesta a 20 trabajadores de INDECOPI según la pregunta 15, se obtiene los siguientes resultados:

- Se aprecia que 3 encuestados respondieron **"No se"** con el indicador en cuestión, representando al 15% del total.
- En tanto que 10 encuestados están **de acuerdo** con que **les gusta el uso de la interfaz del sistema**, representando al 50 % del total.
- En tanto que 7 encuestados están **muy de acuerdo** con que **les gusta el uso de la interfaz del sistema**., representando al 35% del total.

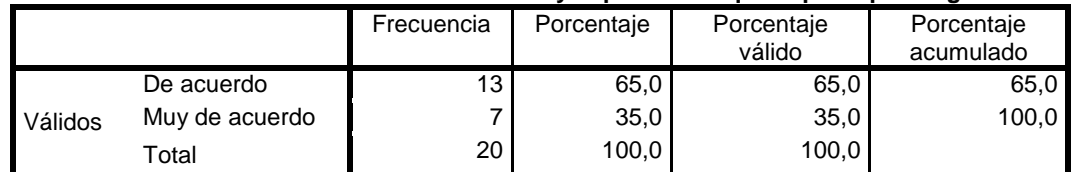

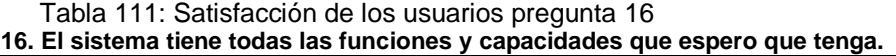

**Fuente**: Elaboración propia

#### **Análisis e interpretación:**

En la tabla se muestra los resultados de la aplicación de la encuesta a 20 trabajadores de INDECOPI según la pregunta 16, se obtiene los siguientes resultados:

- Se aprecia que 13 encuestados se muestran **de acuerdo** con el indicador en cuestión, representando al 65% del total.
- En tanto que 7 encuestados están **muy de acuerdo** con que el sistema tiene todas las funciones y capacidades que espero que tenga, representando al 35% del total.

| Tr. En general, estov satisfectio con este sistema. |                |                 |            |                      |                         |  |  |
|-----------------------------------------------------|----------------|-----------------|------------|----------------------|-------------------------|--|--|
|                                                     |                | Frecuencia      | Porcentaje | Porcentaje<br>válido | Porcentaje<br>acumulado |  |  |
| Válidos                                             | De acuerdo     | 13 <sub>1</sub> | 65,0       | 65,0                 | 65,0                    |  |  |
|                                                     | Muy de acuerdo |                 | 35,0       | 35,0                 | 100,0                   |  |  |
|                                                     | Total          | 20              | 100,0      | 100,0                |                         |  |  |

Tabla 112: Satisfacción de los usuarios pregunta 17 **17. En general, estoy satisfecho con este sistema.**

**Fuente**: Elaboración propia

## **Análisis e interpretación:**

En la tabla se muestra los resultados de la aplicación de la encuesta a 20 trabajadores de INDECOPI según la pregunta 16, se obtiene los siguientes resultados:

> Se aprecia que 13 encuestados se muestran **de acuerdo** con el indicador en cuestión, representando al 65% del total.

 En tanto que 7 encuestados están **muy de acuerdo** con que en general, están satisfecho con este sistema., representando al 35% del total.

## **Histograma**

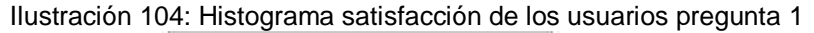

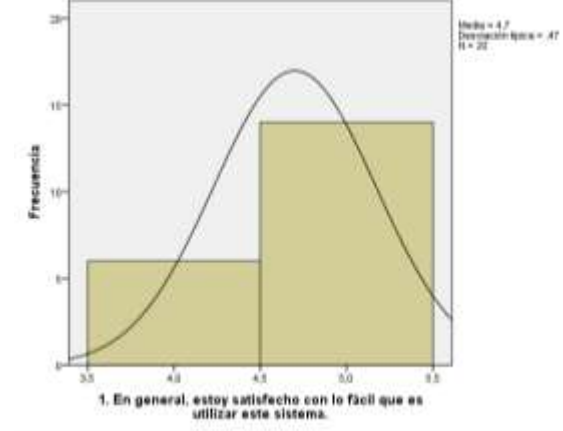

Fuente: Elaboración propia con SPSS

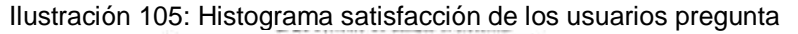

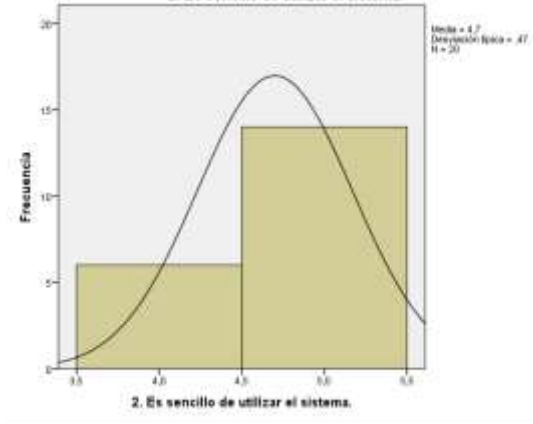

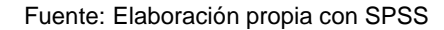

Ilustración 106: Histograma satisfacción de los usuarios pregunta 3

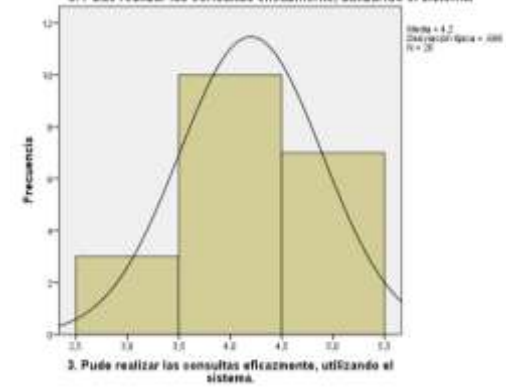

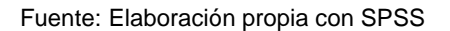

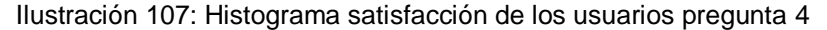

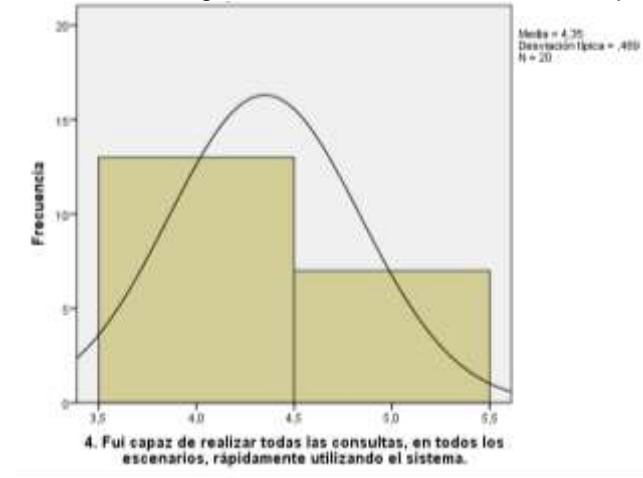

Ilustración 108: Histograma satisfacción de los usuarios pregunta 6

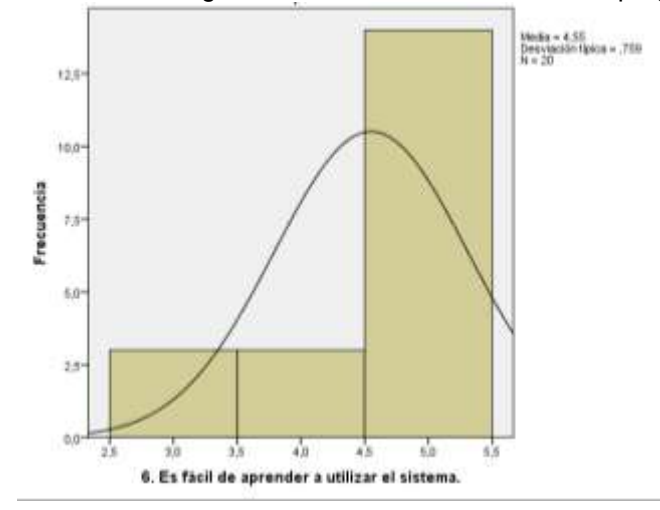

Fuente: Elaboración propia con SPSS

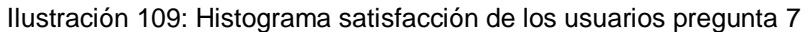

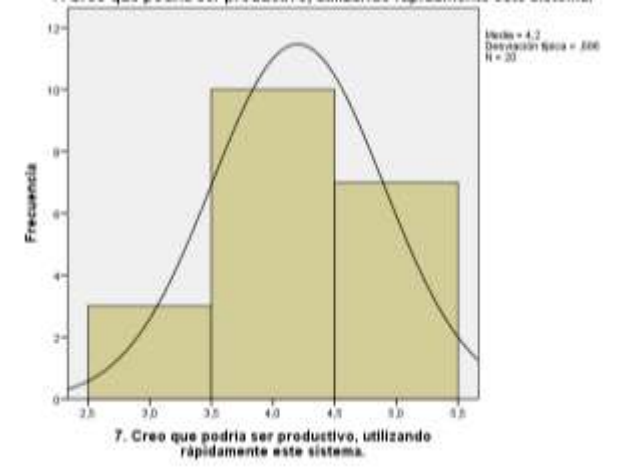

Fuente: Elaboración propia con SPSS

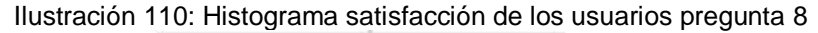

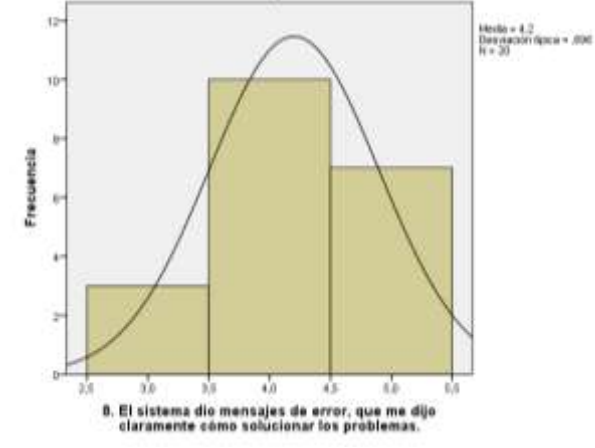

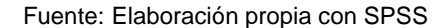

Ilustración 111: Histograma satisfacción de los usuarios pregunta 9

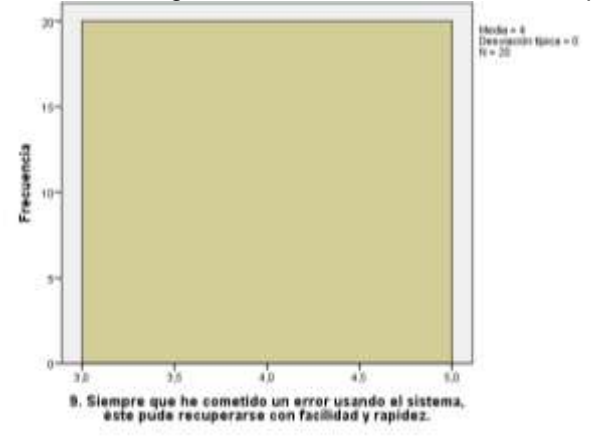

Fuente: Elaboración propia con SPSS

Ilustración 112: Histograma satisfacción de los usuarios pregunta 10

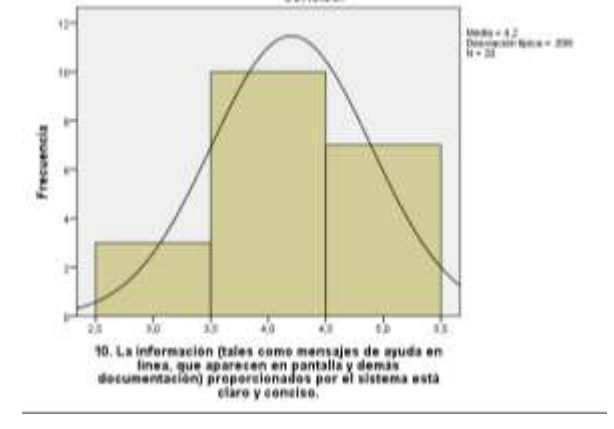

Fuente: Elaboración propia con SPSS

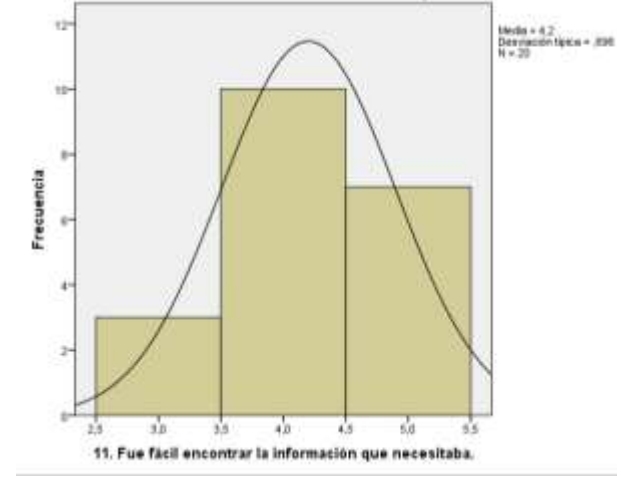

Ilustración 113: Histograma satisfacción de los usuarios pregunta 11

Fuente: Elaboración propia con SPSS

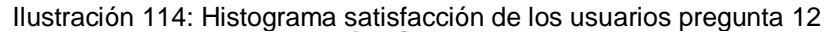

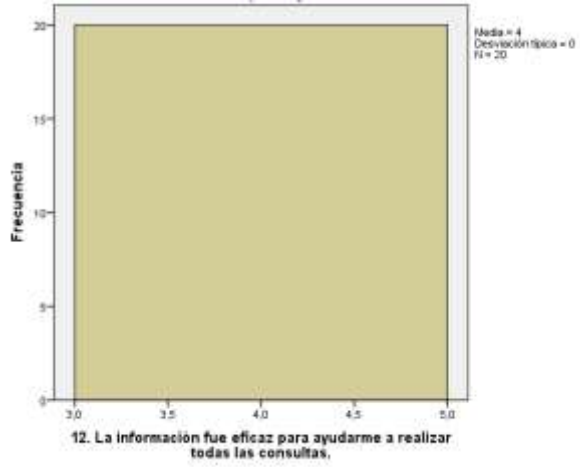

Fuente: Elaboración propia con SPSS

Ilustración 115: Histograma satisfacción de los usuarios pregunta 13

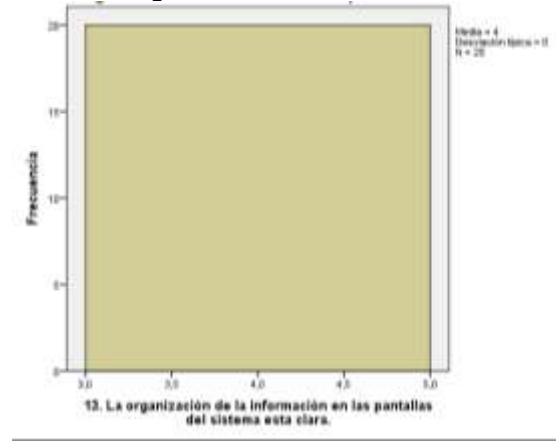

Fuente: Elaboración propia con SPSS

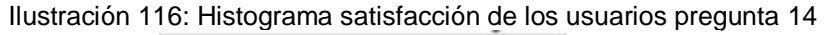

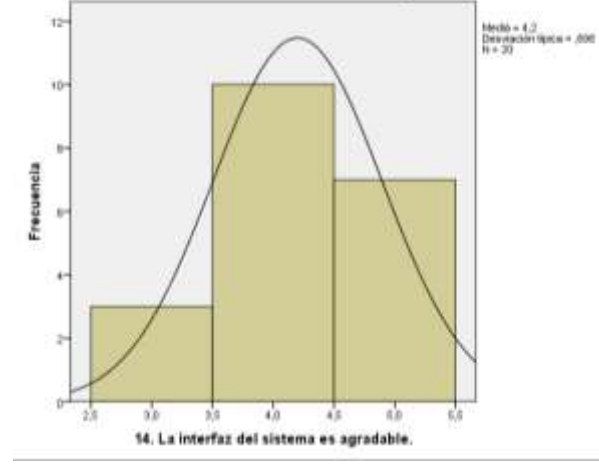

Fuente: Elaboración propia con SPSS

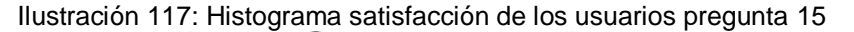

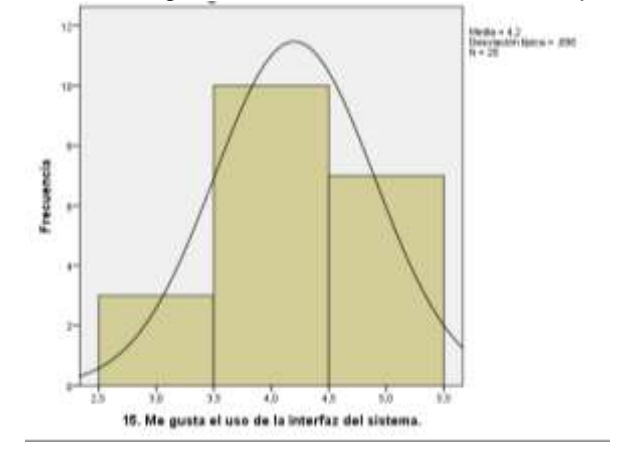

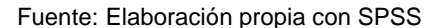

Ilustración 118: Histograma satisfacción de los usuarios pregunta 16

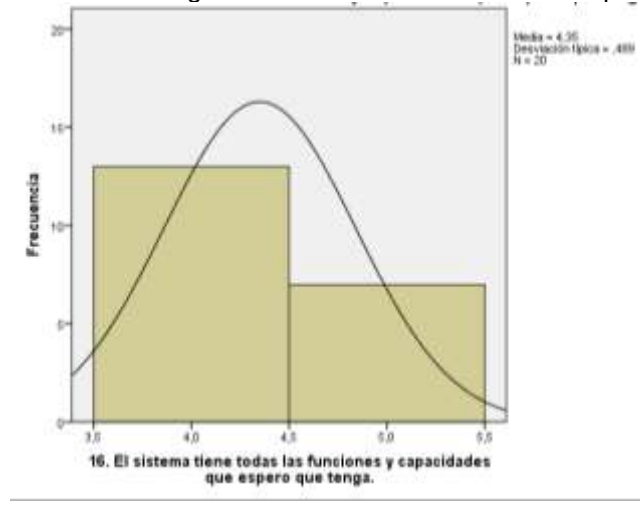

Fuente: Elaboración propia con SPSS

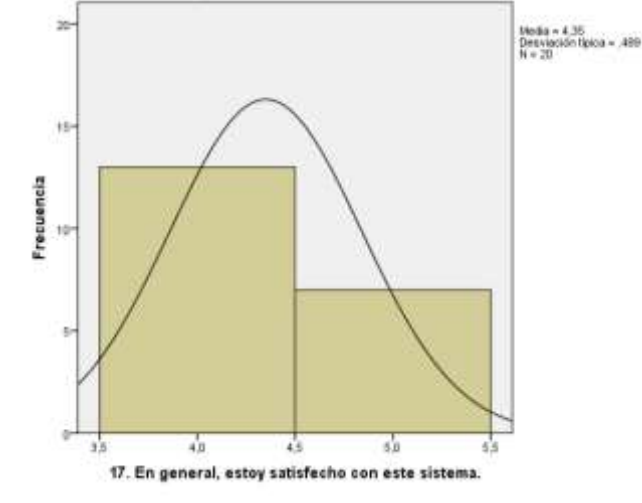

Ilustración 119: Histograma satisfacción de los usuarios pregunta 17

Fuente: Elaboración propia con SPSS

## **Tiempos De Respuesta De Consulta**

Comprende la presentación del procesamiento de los datos referente a la evaluación de Ficha de observación para tomar y analizar el tiempo de registro de MIGRACIOSNES. RENIEC SUNAT, SUNEDU, INPE y PNP haciendo uso del aplicativo web para verificar El tiempo promedio de respuestas por consulta mediante el aplicativo web si son iguales.

|            |          | <b>Entidad a consultar</b> | Tiempo de respuesta de<br>consulta (segundos) |
|------------|----------|----------------------------|-----------------------------------------------|
| l N        | Válidos  | 180                        | 180                                           |
|            | Perdidos | 0                          | 0                                             |
| Media      |          | 3,50                       | 1,20411                                       |
| Mediana    |          | 3,50                       | ,45000                                        |
| Moda       |          | 1 <sup>a</sup>             | ,239                                          |
| Desv. típ. |          | 1,713                      | 1,739738                                      |
| Varianza   |          | 2,933                      | 3,027                                         |

Tabla 113: Tiempo de respuesta de consulta (segundos)

Fuente: elaboración propia

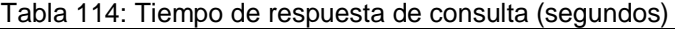

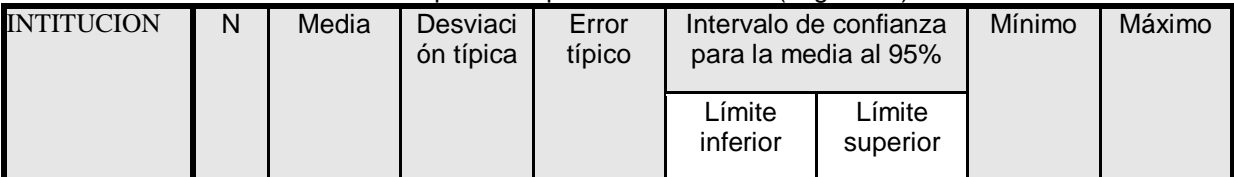

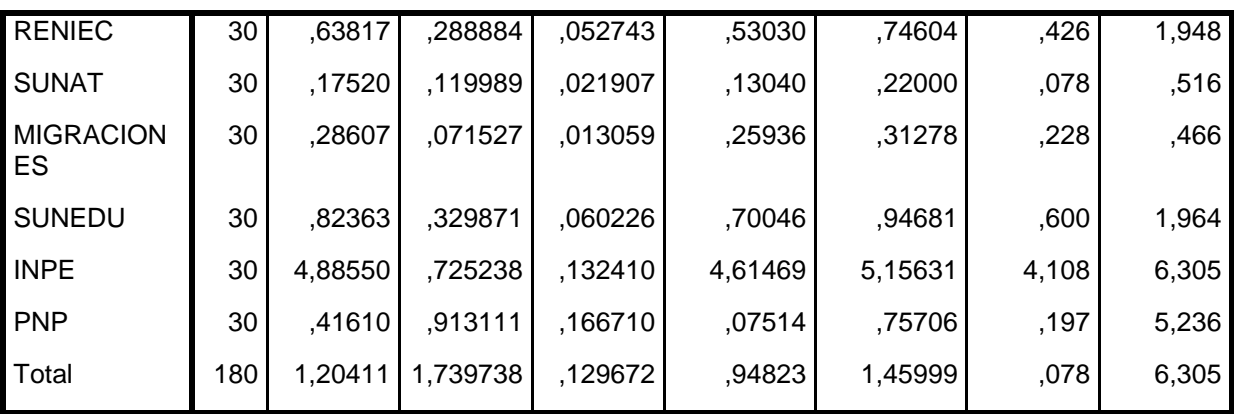

Fuente: elaboración propia

# **Histograma**

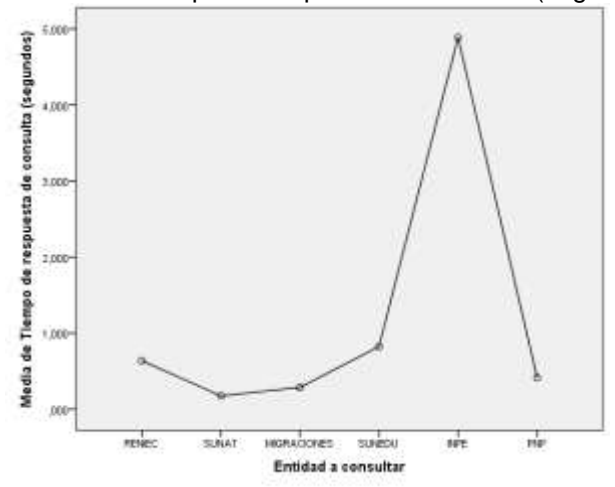

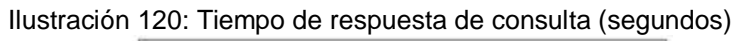

# **5.7 Prueba de hipótesis**

**A. Evaluación de la calidad del software**

# **Análisis de fiabilidad**

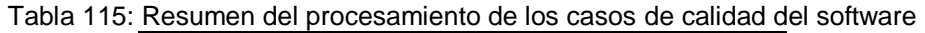

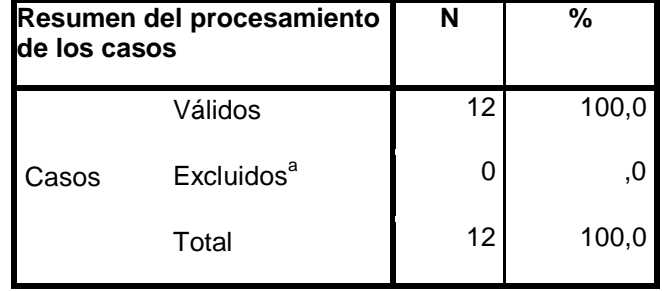

## Fuente: elaboración propia

#### Tabla 116: Estadísticos de fiabilidad calidad del software

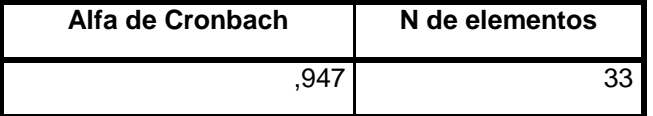

Fuente: elaboración propia

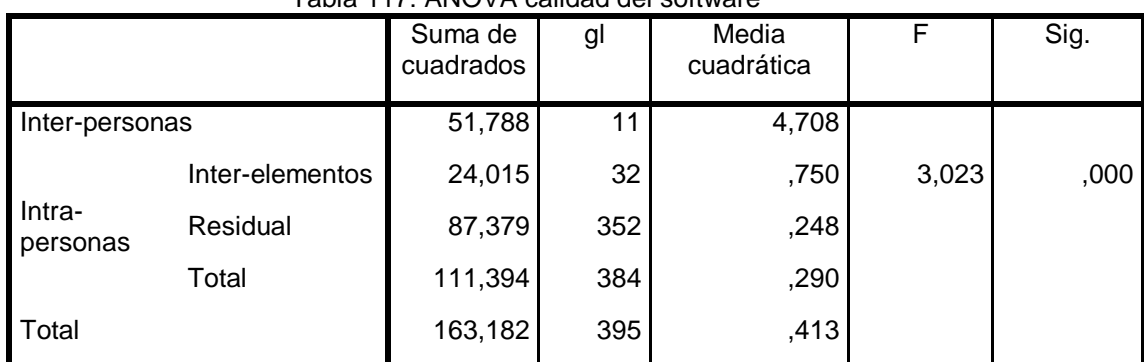

#### Tabla 117: ANOVA calidad del software

Fuente: elaboración propia

Tabla 118: Coeficiente de correlación intraclase calidad del software Media global  $= 4,29$ 

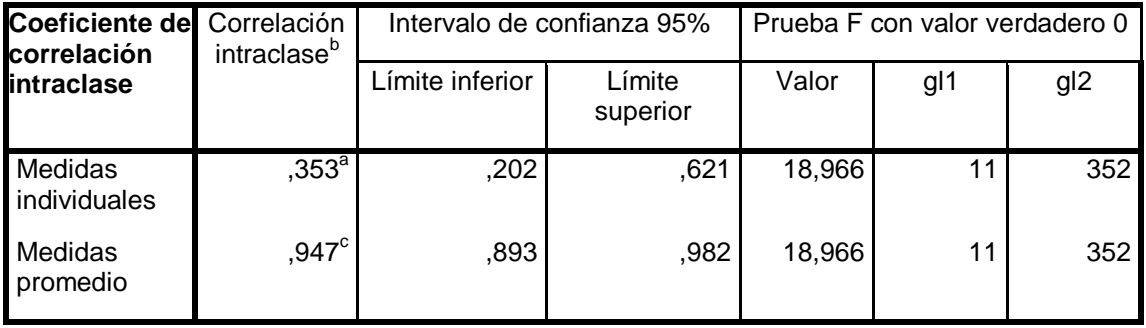

Fuente: elaboración propia

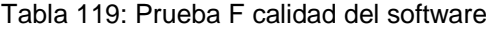

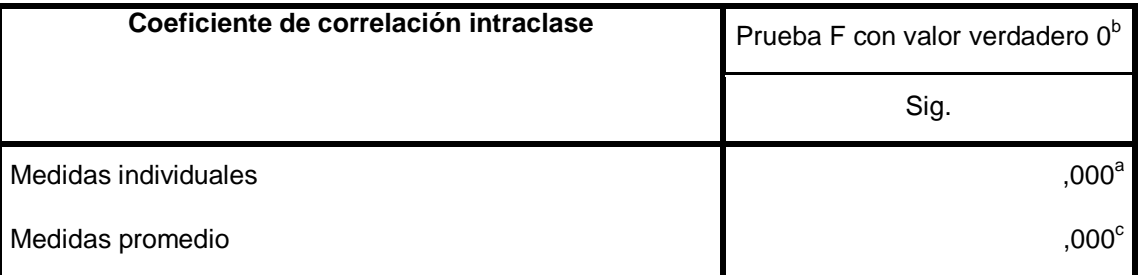

Fuente: elaboración propia

#### **Decisión**:

De acuerdo a la tabla estadística de confiablidad, Alfa de Cronbach obtenido del procesamiento de datos del instrumento, es el 95% de confiablidad, esto refleja que el instrumento es confiable para la evaluación de la calidad de software en cumplimiento del ISO 25 000.

Por otro lado de acuerdo a los datos de la tabla ANOVA, se tiene que el P valor obtenido del procesamiento de datos del instrumento, es de 0,000; con esto se rechaza la hipótesis nula y se acepta la hipótesis alternativa o hipótesis del investigador, la cual fue que el desarrollo del aplicativo web cumple con los estándares del ISO 25000, para la mejora del intercambio electrónico de datos

## **B. Evaluación de satisfacción del usuario.**

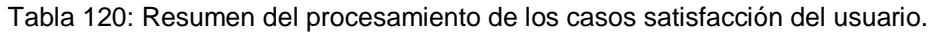

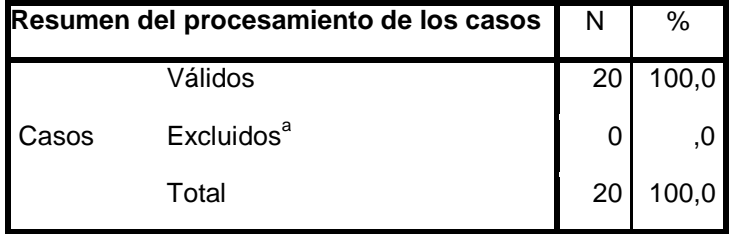

Fuente: elaboración propia

Tabla 121: Estadísticos de fiabilidad satisfacción del usuario.

| Alfa de Cronbach | N de elementos |
|------------------|----------------|
| ,910             |                |

#### Fuente: elaboración propia

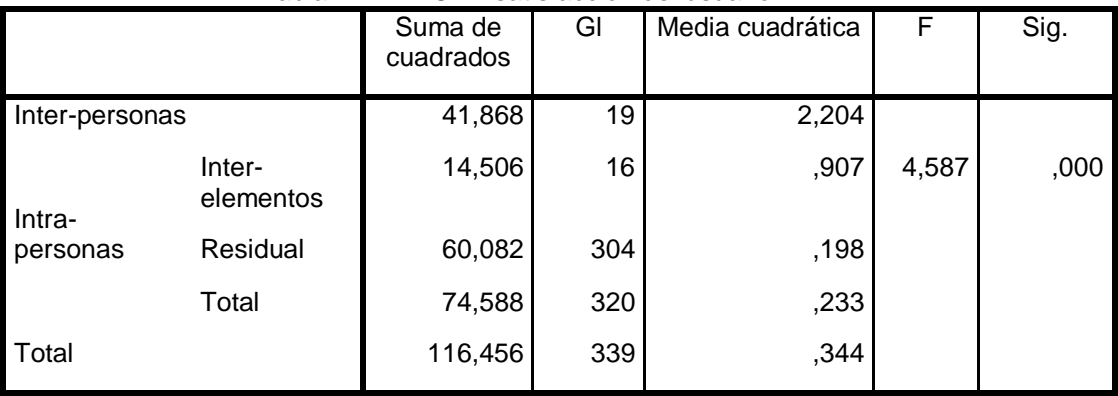

#### Tabla 122: ANOVA satisfacción del usuario.

#### Fuente: elaboración propia

Tabla 123: Coeficiente de correlación intraclase

Media global  $= 4,28$ 

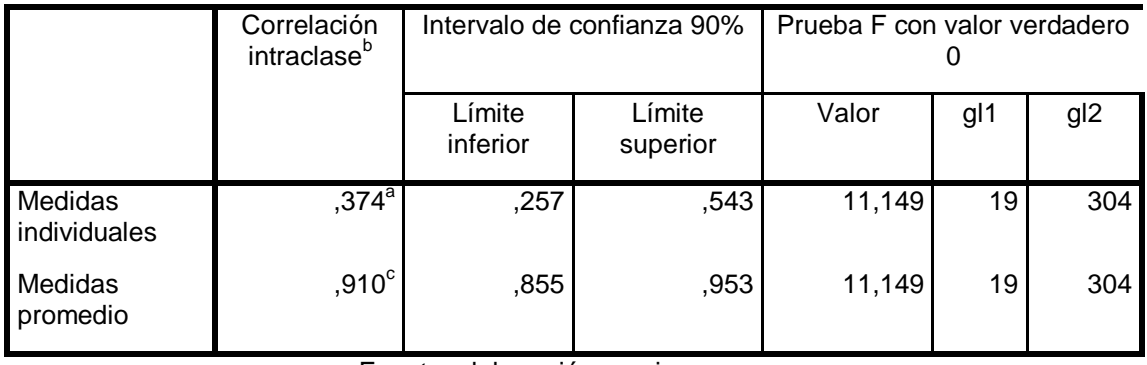

Fuente: elaboración propia

De acuerdo a la tabla estadística de confiablidad, Alfa de Cronbach obtenido del procesamiento de datos del instrumento, es el 90% de confiablidad, esto refleja que el instrumento es confiable para la evaluación de la satisfacción de los usuarios.

Por otro lado de acuerdo a los datos de la tabla ANOVA, se tiene que el P valor obtenido del procesamiento de datos del instrumento, es de 0,000; con esto se rechaza la hipótesis nula y se acepta la hipótesis alternativa o hipótesis del investigador, la cual fue que el aplicativo web se desarrolló según los requerimientos de los usuarios para la mejora del intercambio electrónico de datos.

# **C. Evaluación de tiempos de respuesta de la Interoperabilidad del aplicativo web con los servicios del estado**

Parea la validación de la hipótesis de la investigación, de acuerdo a los datos obtenidos con el instrumento de recolección de datos, la prueba estadística elegida fue la ANOVA de un factor, obtenido como resultado a los siguientes:

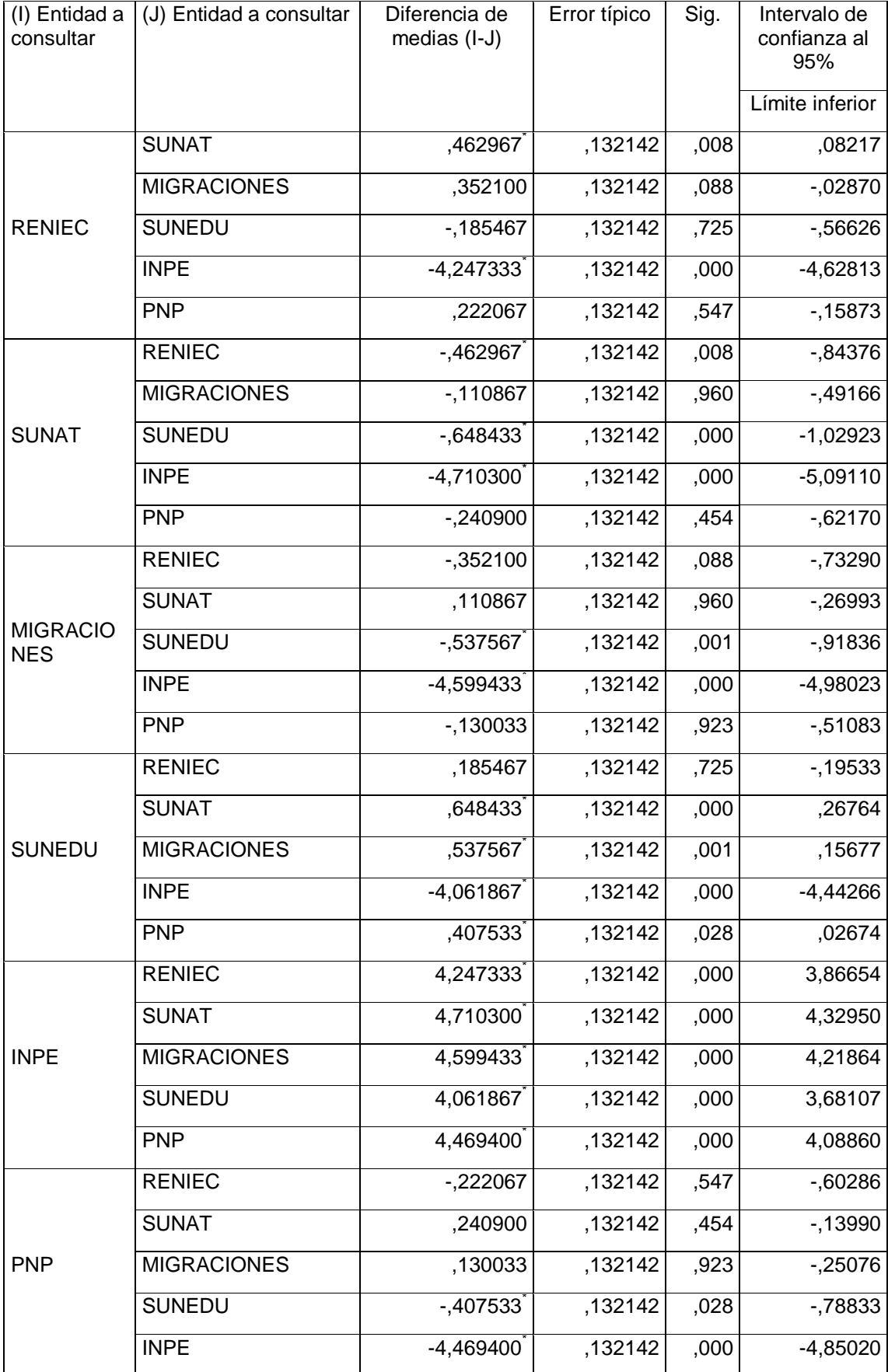

#### Fuente: elaboración propia

- De acuerdo a la prueba de hipótesis, el nivel de significancia alcanzado de tiempos de respuesta de consulta entre RENIEC y SUNAT es 0.008 (menor que 0.05), rechazando de esta manera la hipótesis nula (H0) y aceptando la hipótesis alterna (H1).
- De acuerdo a la prueba de hipótesis, el nivel de significancia alcanzado de tiempos de respuesta de consulta entre RENIEC y MIGRACIONES es 0.88 (mayor que 0.05), aceptando de esta manera la hipótesis nula (H0) y rechazando la hipótesis alterna (H1)
- De acuerdo a la prueba de hipótesis, el nivel de significancia alcanzado de tiempos de respuesta de consulta entre RENIEC y SUNEDU es 0.725 (mayor que 0.05), aceptando de esta manera la hipótesis nula (H0) y rechazando la hipótesis alterna (H1)
- De acuerdo a la prueba de hipótesis, el nivel de significancia alcanzado de tiempos de respuesta de consulta entre RENIEC y INPE es 0.000 (menor que 0.05), de esta manera rechazando la hipótesis nula (H0) y aceptando la hipótesis alterna (H1)
- De acuerdo a la prueba de hipótesis, el nivel de significancia alcanzado de tiempos de respuesta de consulta entre RENIEC y PNP es 0.547 (mayor que 0.05), aceptando de esta manera la hipótesis nula (H0) y rechazando la hipótesis alterna (H1)
- De acuerdo a la prueba de hipótesis, el nivel de significancia alcanzado de tiempos de respuesta de consulta entre SUNAT y MIGRACIONES es 0.960 (mayor que 0.05), aceptando de esta manera la hipótesis nula (H0) y rechazando la hipótesis alterna (H1)
- De acuerdo a la prueba de hipótesis, el nivel de significancia alcanzado de tiempos de respuesta de consulta entre SUNAT y SUNEDU es 0.000 (menor

que 0.05), rechazando de esta manera la hipótesis nula (H0) y aceptando la hipótesis alterna (H1)

- De acuerdo a la prueba de hipótesis, el nivel de significancia alcanzado de tiempos de respuesta de consulta entre SUNAT e INPE es 0.000 (menor que 0.05), rechazando de esta manera la hipótesis nula (H0) y aceptando la hipótesis alterna (H1)
- De acuerdo a la prueba de hipótesis, el nivel de significancia alcanzado de tiempos de respuesta de consulta entre SUNAT y PNP es 0.454 (mayor que 0.05), aceptando de esta manera la hipótesis nula (H0) y rechazando la hipótesis alterna (H1)
- De acuerdo a la prueba de hipótesis, el nivel de significancia alcanzado de tiempos de respuesta de consulta entre MIGRACIONES y SUNEDU es 0.001 (menor que 0.05), rechazando de esta manera la hipótesis nula (H0) y aceptando la hipótesis alterna (H1)
- De acuerdo a la prueba de hipótesis, el nivel de significancia alcanzado de tiempos de respuesta de consulta entre MIGRACIONES e INPE es 0.000 (menor que 0.05), rechazando de esta manera la hipótesis nula (H0) y aceptando la hipótesis alterna (H1)
- De acuerdo a la prueba de hipótesis, el nivel de significancia alcanzado de tiempos de respuesta de consulta entre MIGRACIONES y PNP es 0.923 (mayor que 0.05), aceptando de esta manera la hipótesis nula (H0) y rechazando la hipótesis alterna (H1)
- De acuerdo a la prueba de hipótesis, el nivel de significancia alcanzado de tiempos de respuesta de consulta entre SUNEDU e INPE es 0.000 (menor que 0.05), rechazando de esta manera la hipótesis nula (H0) y aceptando la hipótesis alterna (H1)
- De acuerdo a la prueba de hipótesis, el nivel de significancia alcanzado de tiempos de respuesta de consulta entre SUNEDU y PNP es 0.028 (menor que

0.05), rechazando de esta manera la hipótesis nula (H0) y aceptando la hipótesis alterna (H1)

 De acuerdo a la prueba de hipótesis, el nivel de significancia alcanzado de tiempos de respuesta de consulta entre INPE y PNP es 0.000 (menor que 0.05), rechazando de esta manera la hipótesis nula (H0) y aceptando la hipótesis alterna (H1)

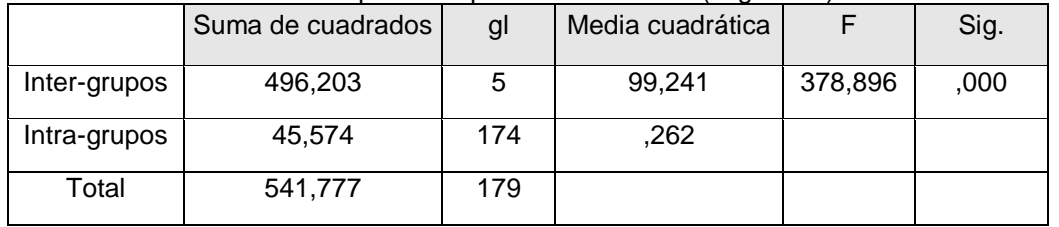

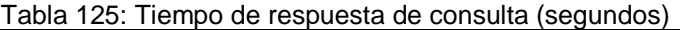

Fuente: elaboración propia

De acuerdo al método elegido para la prueba de hipótesis, el nivel de significancia es menor que 0.05, rechazando de esta manera la hipótesis nula (H0: El tiempo promedio de respuestas por consulta mediante el aplicativo web no son iguales.) y aceptando la hipótesis alterna (H1: El tiempo promedio de respuestas por consulta mediante el aplicativo web son iguales.). En conclusión, El tiempo promedio de respuestas por consulta utilizando el aplicativo web son iguales.

#### **CONCLUSIONES**

Sección del proyecto donde se plasma los resultados del DESARROLLO DE UN APLICATIVO WEB UTILIZANDO LA PLATAFORMA DE INTEROPERABILIDAD DEL ESTADO PARA EL INTERCAMBIO ELECTRONICO DE DATOS EN INDECOPI – LIMA 2018, a manera de conclusión:

Se desarrolló el aplicativo web utilizando la Plataforma de Interoperabilidad del Estado para la mejora del Intercambio Electrónico de datos en el INDECOPI 2018, se desarrolló el aplicativo web utilizando las siguientes herramientas tecnológicas que están acorde a los avances de la tecnología, tales como: JAVA y JAVA Script como lenguaje de programación; ORACLE, como servidor de base de datos; HTML 5, como maqueta web y CCS 3, como estilos de diseños web.

El aplicativo web tiene las siguientes funcionalidades:

El acceso los servicios/funcionalidades con las que cuenta el sistema, es a través de la intranet del INDECOPI, mediante una credencial de acceso que es asignado por el gerente del área de informática, con esto el usuario final tiene acceso al intercambio electrónico de datos con los siguientes servicios del estado:

RENIEC: consulta DNI.

SUNAT: consulta RUC.

Migraciones: consulta carné de extranjería.

SUNEDU: consulta de grados y títulos.

INPE: consulta de antecedentes judiciales.

PNP: consulta de antecedentes policiales.

SUNARP: consulta de titularidad de bienes.

Se desarrolló el aplicativo web cumpliendo los estándares del ISO 25000, para la mejora del intercambio electrónico de datos; para esto se elaboró el instrumento de relección de datos denominado "Calidad del proceso de desarrollo del software", la cual fu aplicada a una muestra de población de 12 expertos, estos últimos forman parte de la institución. Teniendo como resultado de la evaluación que el aplicativo web desarrollado cumple con los estándares de calidad de software del ISO 25 000, con una valoración de P=0,000 de una ponderación del 1 al 5; rechazando de esta manera la hipótesis nula y se acepta la hipótesis alternativa o hipótesis del investigador, la cual fue que el aplicativo web cumple con los estándares de calidad del ISO 25 000.

Se desarrolló el aplicativo web cumpliendo, los requerimientos de los usuarios para la mejora del intercambio electrónico de datos; para esto se elaboró el instrumento de relección de datos denominado "satisfacción de los usuarios", la cual fu aplicada a una muestra de población de 20 trabajadores, estos últimos forman parte de la institución. Teniendo como resultado de la evaluación que el aplicativo web desarrollado cumple con los requerimientos de los usuarios, con una valoración de P=0,000 de una ponderación del 1 al 5; rechazando de esta manera la hipótesis nula y se acepta la hipótesis alternativa o hipótesis del investigador, la cual fue que el aplicativo web se desarrolló según los requerimientos de los usuarios para la mejora del intercambio electrónico de datos.

Se desarrolló el aplicativo web y se evaluó el tiempo promedio de respuestas por consulta mediante el aplicativo web; para esto se elaboró el instrumento de observación "Comportamientos de tiempos", la cual fue aplicada para intercambio electrónico de datos en cada uno de los servicios de la PIDE. De acuerdo al método elegido para la prueba de hipótesis, el nivel de significancia es menor que 0.05, rechazando de esta manera la hipótesis nula (H0: El tiempo promedio de respuestas por consulta mediante el aplicativo web no son iguales.) y aceptando la hipótesis alterna (H1: El tiempo promedio de respuestas por consulta mediante el aplicativo web son iguales.).

## **SUGERENCIAS**

Sección del proyecto donde se plasma las sugerencias respectivas a la gerencia de tecnologías de información del INDECOPI:

- $\checkmark$  Implementación de aplicativo web mediante una resolución de la gerencia de tecnologías de información para ser usado por los usuarios finales, estos últimos se encuentran detallados en el plan de implementación
- $\checkmark$  Programar capacitaciones sobre el uso de las funcionalidades del aplicativo web, para su correcto uso y aprovechamiento de los servicios que brinda este.
- $\checkmark$  Programar un plan de mantenimiento preventivo del aplicativo web.
- $\checkmark$  Sincronizar e integrar el aplicativo web como un módulo del sistema.

#### **BIBLIOGRAFIA**

Cohen Karen, D., & Asín Lares, E. (2009). Tecnologías de información en los negocios. México: McGraw-Hill.

D´Agostino, C. S. (nobiembre de 2010). Desarrollo De Un Framework Para La Interoperabilidad En Gobierno Electrónico. La Plata, La Plata, Arfentina : Universidad Nacional De La Plata Facultad De Informática Carrera: Magister En Ingeniería De Software.

Espinoza, R. D. (12 de MAYO de 2011.). *Sistema de control del parque informático, para el área de TI de la Universidad Católica Santo Toribio de Mogrovejo*. Obtenido de http://tesis.usat.edu.pe/handle/usat/530.

Group, T. P. (5 de marzo de 2018). *Programación orientado a objetos con PHP*. Obtenido de http://php.net/manual/es/language.oop5.php.

H. J. Ramos patiño. (2016). *Sistema de informacion para el inventario y control de equipos de cómputo de la Unidad Telemática del Frente Policial de Puno,*. Obtenido de http://repositorio.unap.edu.pe/handle/UNAP/2094.

Kendall, K. E. (2011.). *Análisis y diseño de sistemas.* Mexico: PEARSON EDUCACIÓN.

Laudon, K. C., & Laudon, J. P. (2004). Sistemas de Información Gerencial. México: Pearson Educación.

Librosweb.es. (5 de Marzo de 2018). *JavaScript*. Obtenido de http://librosweb.es/libro/javascript/capitulo\_1.html.

López, A. (2008). *Seguridad Informatica.* Editex.

López, Y. B. (20 de febrero de 2018). *Metodología Ágil de desarrollo de software - XP*. Obtenido de

http://www.runayupay.org/publicaciones/2244\_555\_COD\_18\_290814203015.pdf.

Martín, M. J. (2014). *Aplicaciones web*. Recuperado el 7 de 2 de 2018, de https://books.google.com.pe/books?id=43G6AwAAQBAJ&printsec=frontcover&hl=es#v=o nepage&q&f=false. [Último acceso: 13 Junio 2017].

Mora, S. L. (2012). *Programación de aplicaciones web: Historia. Principios y clientes web*. Obtenido de https://rua.ua.es/dspace/bitstream/10045/16995/1/sergio\_lujanprogramacion de aplicaciones web.pdf. [Último acceso: 13 Junio 2017].

Muñoz Razo, C. (2011). *Cómo elaborar y asesorar una investigación de tesis.* México: Pearson Educación.

O'Brien, J. A. (2001). Sistemas de Información Gerencial. Colombia: McGraw-Hill.

OZ, E. (2001). Administración de Sistemas de Información. México: Thomson Learning.

Peña Gonzales, S., Moreno Anaya, M., & Elvira Gómez, C. (2002). Sistemas Informáticos Multiusuario y en Red. España: Thomson Paraninfo.

Pressman, R. S. (2010). *Ingeniería de software.* México: McGRAW-HILL INTERAMERICANA.

R. Hernández Sampiere, C. F. (2014.). Metodología de la investigación. En S. E. Metodología de la investigación. Santa Fe: McGRAW-HILL.

R. V. Lerma-Blasco, J. A. (2013). *Aplicaciones web,.* Madrid: McGraw-Hill.

S. M. Meléndez Valladarez, M. E. (20 de 02 de 2018). *Sistema WEB de evaluación al desempeño Docente UNAN-Managua, empleando la metodología Agil Programación Extrema,*. Obtenido de http://repositorio.unan.edu.ni/id/eprint/1365

Seres, G. (24 de febrero de 2018). *Facturacion electronica - Grupo seres peru*. Recuperado el 17 de 03 de 2018, de http://pe.groupseres.com/edi/que-necesita

Sommerville, L. (2011). Ingeniería de Software. México: Pearson Educación.

Velasco, L. F. (2016). El Gobierno en Linea en Colombia. Bogota, Bogota, Colombia: Universidad Del Rosario Facultad De Jurisprudencia.

VERA, M. (4 de 4 de 2013). *http://www.agubernamental.org.* Recuperado el 17 de 03 de 2018, de

http://www.agubernamental.org/web/adicionales/libros\_virtuales/sa2013\_plataforma\_in terope/sa2013\_plataforma\_interope.pdf

# **ANEXOS**

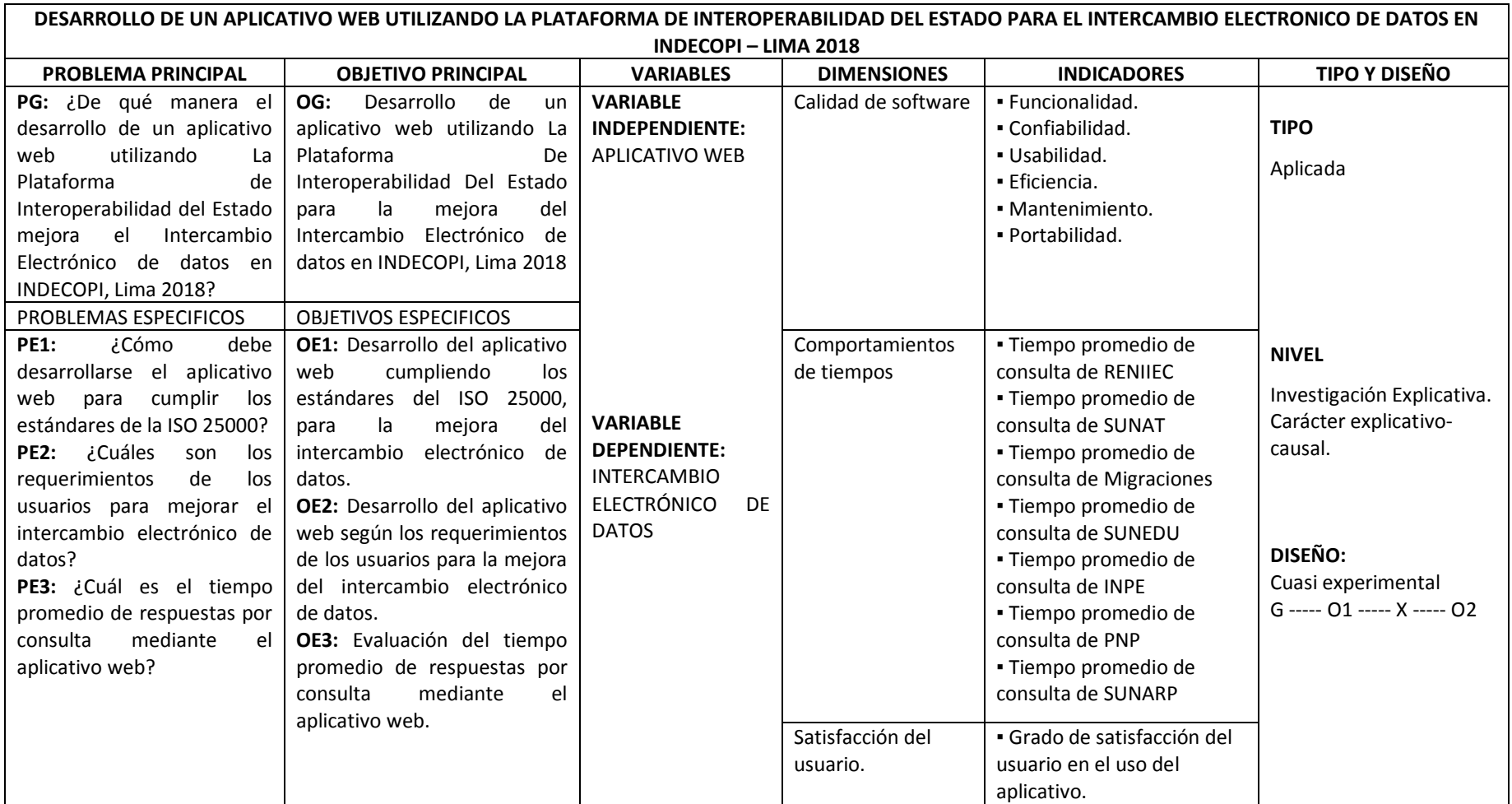

# **ANEXO 1: Matriz de consistencia**

**ANEXO 2: Cuestionario - Calidad del proceso de desarrollo del software.**

#### **CUESTIONARIO N° 01**

#### **PRESENTACIÓN**

Estimados expertos del área de Desarrollo de Software de INDECOPI, somos bachilleres de la E.A.P. Ingeniería de Sistemas de la FIIS, UNHEVAL-Huánuco, que estamos desarrollando la tesis titulada: DESARROLLO DE UN APLICATIVO WEB UTILIZANDO LA PLATAFORMA DE INTEROPERATIVIDAD DEL ESTADO PARA EL INTERCAMBIO ELECTRONICO DE DATOS EN INDECOPI 2018, en donde estamos en la etapa de recopilación de datos e información, para la cual necesitamos su apoyo incondicional.

#### **INSTRUCCIONES**

- La información que Ud. nos brinde es personal, sincera y anónima.
- Marque sólo una de las respuestas de cada pregunta, que Ud. considere la opción correcta.
- Debe contestar todas las preguntas.

#### **ASPECTOS GENERALES**

#### **1. Género:**

- a. Masculino () b. Femenino ()
- **2. Experiencia en el área de trabajo**
	- 1 año ( ) 2 años ( ) 3 años ( ) 4 años ( ) 5 a más ( )
- **3. Cargo que desempeña**

Por favor, marque con una "X" dentro del cuadro correspondiente a la inicial que elija, teniendo en cuenta que:

\_\_\_\_\_\_\_\_\_\_\_\_\_\_\_\_\_\_\_\_\_\_\_\_\_\_\_\_\_\_\_\_\_\_\_\_\_\_\_\_\_\_\_\_\_\_\_\_\_\_\_\_\_\_\_\_\_\_\_\_\_\_\_\_

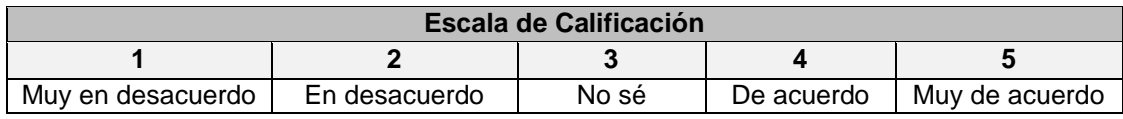

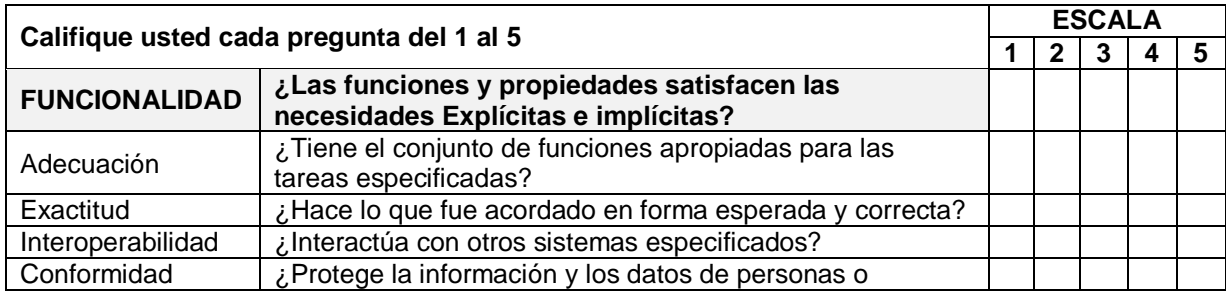

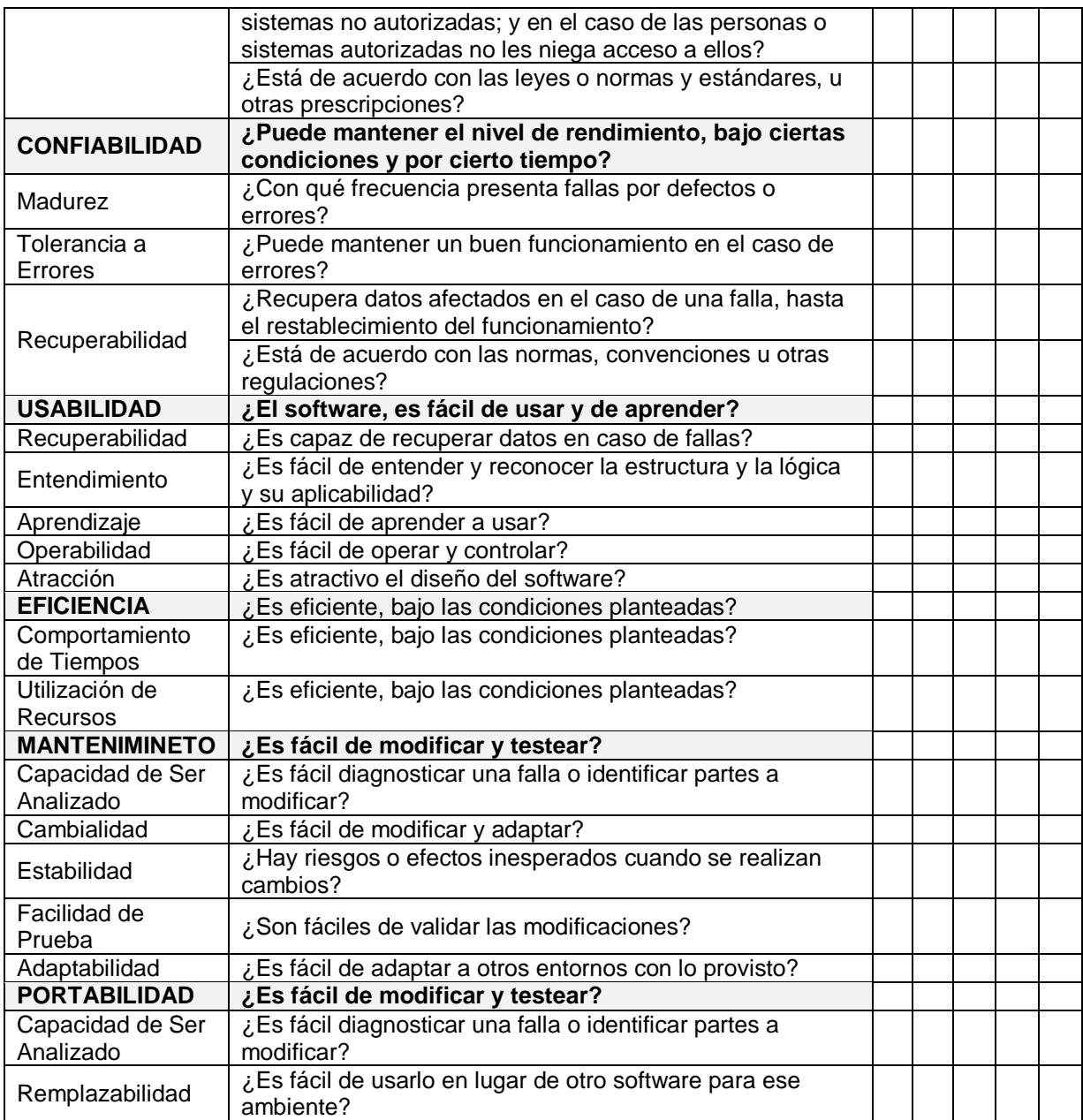

**Fuente:** Evaluación de la calidad del software.

## **ANEXO 3: Cuestionario - Satisfacción del usuario**

#### **CUESTIONARIO N° 02**

#### **PRESENTACIÓN**

Estimados usuarios de INDECOPI, somos bachilleres de la E.A.P. Ingeniería de Sistemas de la FIIS, UNHEVAL-Huánuco, que estamos desarrollando la tesis titulada: DESARROLLO DE UN APLICATIVO WEB UTILIZANDO LA PLATAFORMA DE INTEROPERATIVIDAD DEL ESTADO PARA EL INTERCAMBIO ELECTRONICO DE DATOS EN INDECOPI 2018, en donde estamos en la etapa de recopilación de datos e información, para la cual necesitamos su apoyo incondicional.

#### **INSTRUCCIONES**

- La información que Ud. nos brinde es personal, sincera y anónima.
- Marque sólo una de las respuestas de cada pregunta, que Ud. considere la opción correcta.
- Debe contestar todas las preguntas.

## **ASPECTOS GENERALES**

Género: Masculino () Femenino ()

## **Experiencia en el área de trabajo**

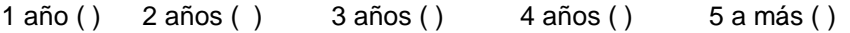

**\_\_\_\_\_\_\_\_\_\_\_\_\_\_\_\_\_\_\_\_\_\_\_\_\_\_\_\_\_\_\_\_\_\_\_\_\_\_\_\_\_\_\_\_\_\_\_\_\_\_\_\_\_\_\_\_\_\_\_\_\_\_\_\_**

**Área de Trabajo**

#### **Cargo que desempeña**

Por favor, marque con una "X" dentro del cuadro correspondiente a la inicial que elija, teniendo en cuenta que:

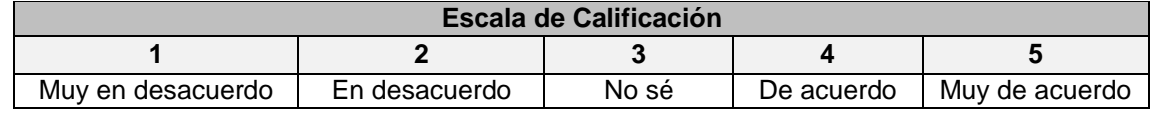

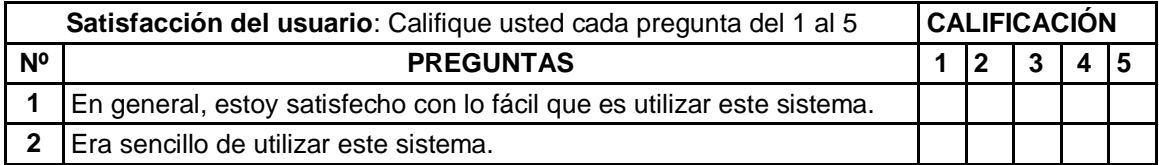

|                 | Satisfacción del usuario: Califique usted cada pregunta del 1 al 5                                                                                         |   | <b>CALIFICACIÓN</b> |   |   |            |  |
|-----------------|----------------------------------------------------------------------------------------------------|---|---------------------|---|---|------------|--|
| N <sup>o</sup>  | <b>PREGUNTAS</b>                                                                                                    | 1 | $\mathbf{2}$        | 3 | 4 | $\sqrt{5}$ |  |
| 3               | Yo pude completar eficazmente las tareas y escenarios que utilizan<br>este sistema.                                                                        |   |                     |   |   |            |  |
| 4               | Yo fui capaz de completar las tareas y escenarios rápidamente<br>utilizando este sistema.                                                                  |   |                     |   |   |            |  |
| 5               | Yo fui capaz de completar de manera eficiente las tareas y escenarios<br>que utilizan este sistema.                                                        |   |                     |   |   |            |  |
| 6               | Me sentí cómodo usando este sistema.                                                                                                    |   |                     |   |   |            |  |
| 7               | Era fácil de aprender a utilizar este sistema.                                                                                                    |   |                     |   |   |            |  |
| 8               | Creo que podría ser productivo rápidamente utilizando este sistema.                                                                                        |   |                     |   |   |            |  |
| 9               | El sistema dio mensajes de error que me dijo claramente cómo<br>solucionar problemas.                                                                      |   |                     |   |   |            |  |
| 10              | Siempre que he cometido un error usando el sistema, podría<br>recuperarse con facilidad y rapidez.                                                         |   |                     |   |   |            |  |
| 11              | La información (tales como mensajes de ayuda en línea, que aparecen<br>en pantalla y demás documentación) proporcionados con este sistema<br>estaba claro. |   |                     |   |   |            |  |
| 12 <sub>2</sub> | Fue fácil encontrar la información que necesitaba.                                                                                                    |   |                     |   |   |            |  |
| 13              | La información proporcionada por el sistema era fácil de entender.                                                                                         |   |                     |   |   |            |  |
| 14              | La información fue eficaz para ayudar a completar las tareas y<br>escenarios.                                                                              |   |                     |   |   |            |  |
| 15              | La organización de la información en las pantallas del sistema estaba<br>clara.                                                                            |   |                     |   |   |            |  |
| 16              | La interfaz de este sistema era agradable.                                                                                                    |   |                     |   |   |            |  |
| 17              | Me gusta el uso de la interfaz de este sistema.                                                                                                    |   |                     |   |   |            |  |
| 18              | Este sistema tiene todas las funciones y capacidades que espero que<br>tenga.                                                                              |   |                     |   |   |            |  |
| 19              | En general, estoy satisfecho con este sistema.                                                                                                    |   |                     |   |   |            |  |

**Fuente: PSSUQ (Lewis-1995)**

## **ANEXO 4: Comportamientos de tiempos**

#### **FICHA DE OBSERVACIÓN Nº 01**

Ficha de observación para tomar y analizar el tiempo de registro de MIGRACIOSNES.

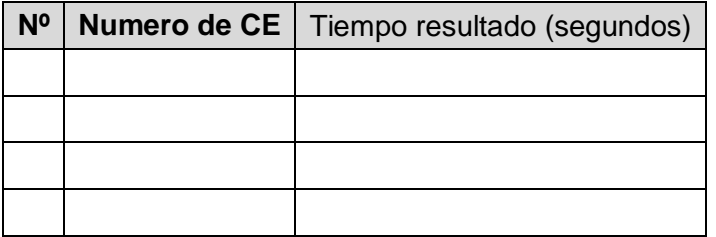

## **FICHA DE OBSERVACIÓN Nº 02**

Ficha de observación para tomar y analizar el tiempo de consulta del servicio de SUNEDU.

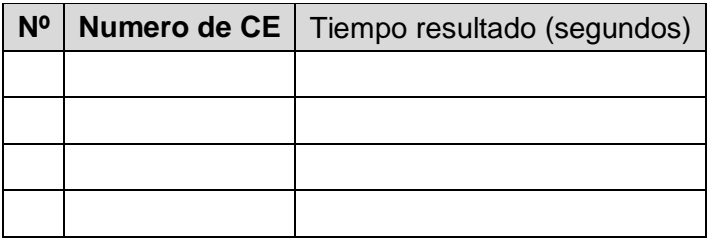

## **FICHA DE OBSERVACIÓN Nº 03 INPE**

Ficha de observación para tomar y analizar el tiempo de consulta del servicio de .

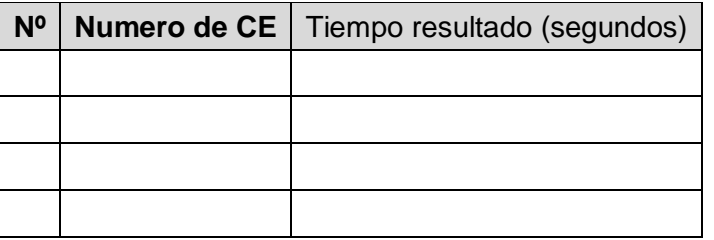

## **FICHA DE OBSERVACIÓN Nº 04 PNP**

Ficha de observación para tomar y analizar el tiempo de consulta del servicio de .

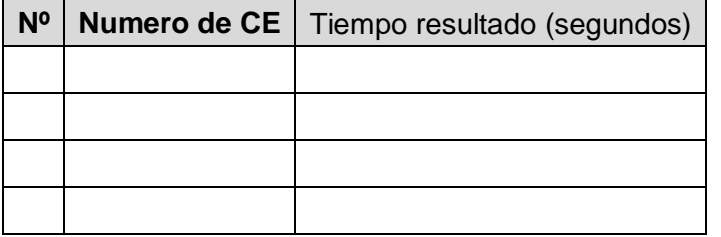

## **FICHA DE OBSERVACIÓN Nº 05**

Ficha de observación para tomar y analizar el tiempo de consulta del servicio de RENIEC.

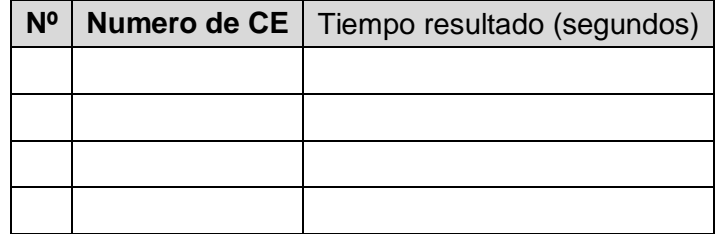

## **FICHA DE OBSERVACIÓN Nº 06**

Ficha de observación para tomar y analizar el tiempo de consulta del servicio de SUNAT.

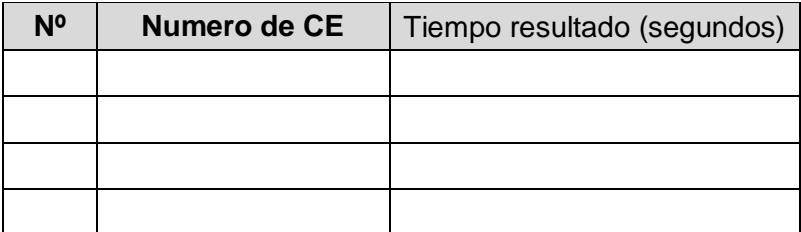

## **ANEXO 5: Manual de usuario**

## **Consultas PIDE**

## **Acceso al gestor de aplicaciones**

El gestor de aplicaciones puede ser accedido a través de Internet utilizando un navegador Web, como por ejemplo Chrome, Internet Explorer o Firefox.

El procedimiento para acceder al portal es similar para tener acceso a cualquier página Web; debiendo ingresar en el navegador la dirección del gestor que es: [http://10.35.0.11:60000/gestorAplicaciones/,](http://10.35.0.11:60000/gestorAplicaciones/) donde podrá apreciar la página principal, y en esta muestra links importantes, aplicaciones, cumpleaños, etc. Para acceder se de ingresar las credenciales correspondientes (usuario y contraseña).

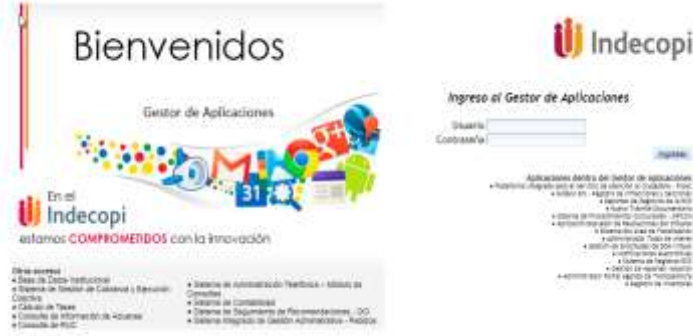

Ilustración 121: Ingreso al Gestor de Aplicaciones

# **Secciones del gestor**

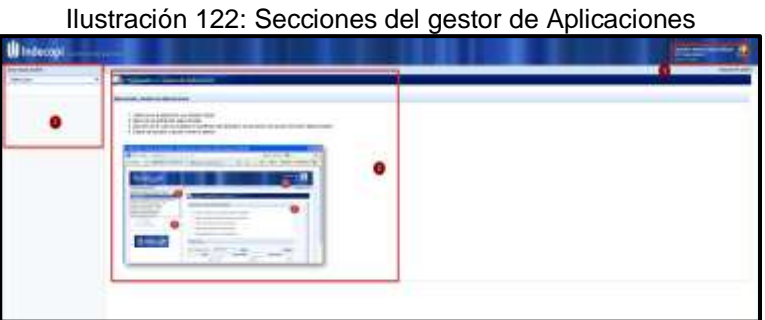

Donde:

- 1: Menú de aplicaciones.
- 2: Sección que muestra el contenido de la aplicación seleccionada
- 3: Datos del usuario y cierre de sesión.

# **Consultas PIDE**

El Módulo de Consultas PIDE, tiene las siguientes opciones:

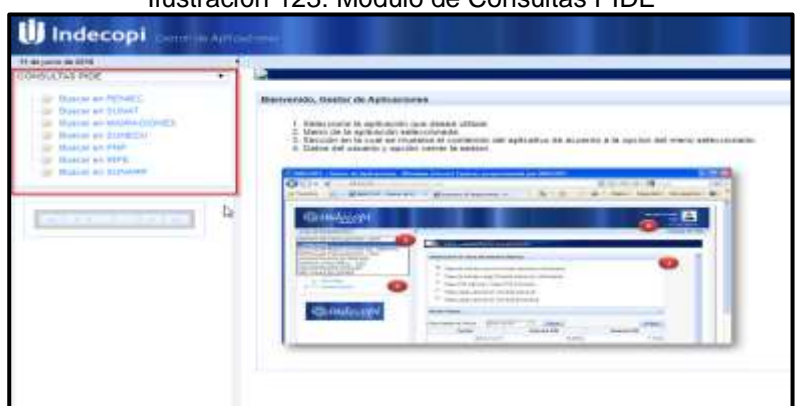

Ilustración 123: Módulo de Consultas PIDE

## **Buscar en RENIEC**

Para visualizar los datos de una persona registrada en RENIEC, podemos utilizar la primera opción **Buscar en RENIEC**, que muestra la información de una persona, ingresando el número de DNI.

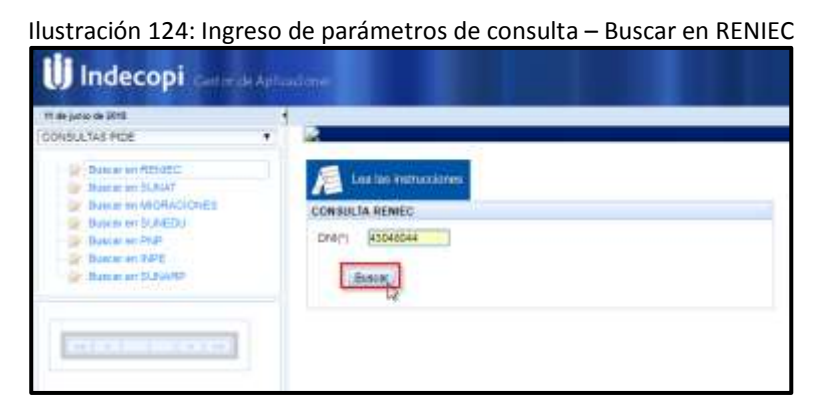

Ilustración 125: Resultado de la consulta – Buscar en RENIEC

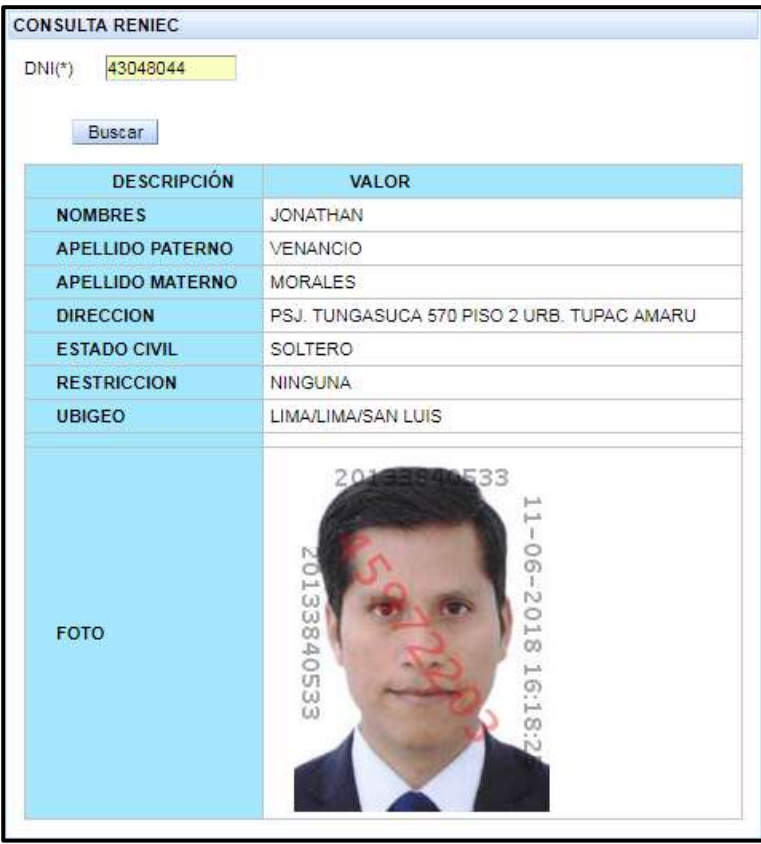

# **Buscar en SUNAT**

Para visualizar la información registrada en SUNAT, es necesario ingresar el número de RUC, en la opción Buscar en SUNAT.

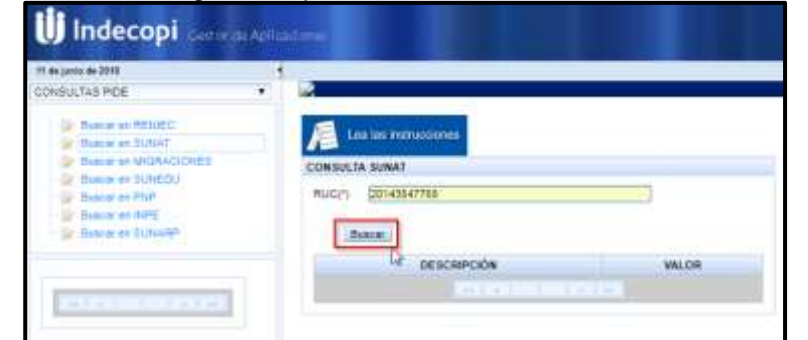

Ilustración 126: Ingreso de parámetros de consulta – Buscar en SUNAT

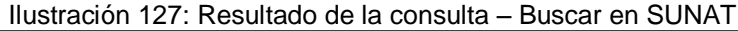

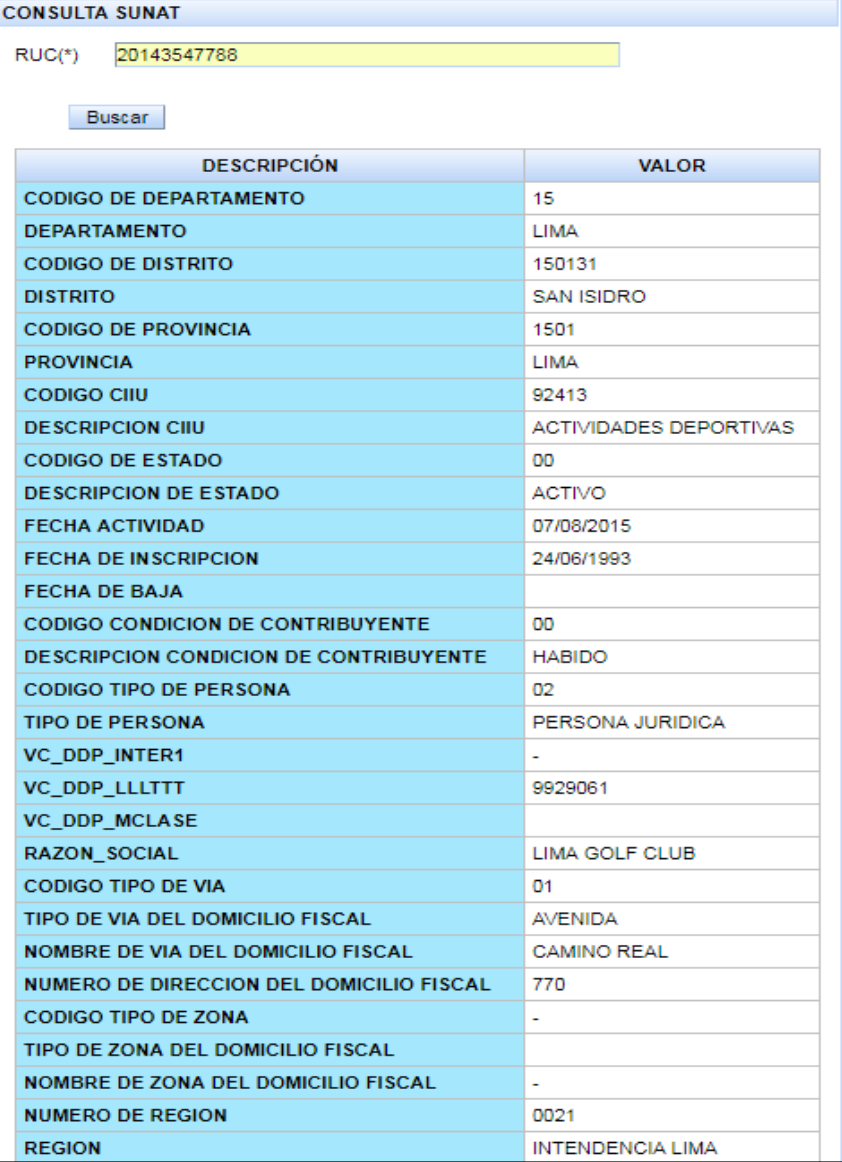
#### **Buscar en MIGRACIONES**

Para visualizar la información registrada en MIGRACIONES, es necesario ingresar el número de Carné de Extranjería, en la opción Buscar en MIGRACIONES.

Ilustración 128: Ingreso de parámetros de consulta – Buscar en MIGRACIONES

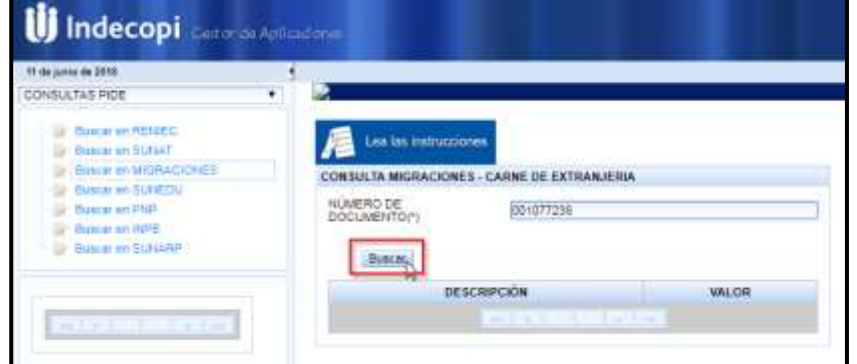

Ilustración 129: Resultado de la consulta – Buscar en MIGRACIONES

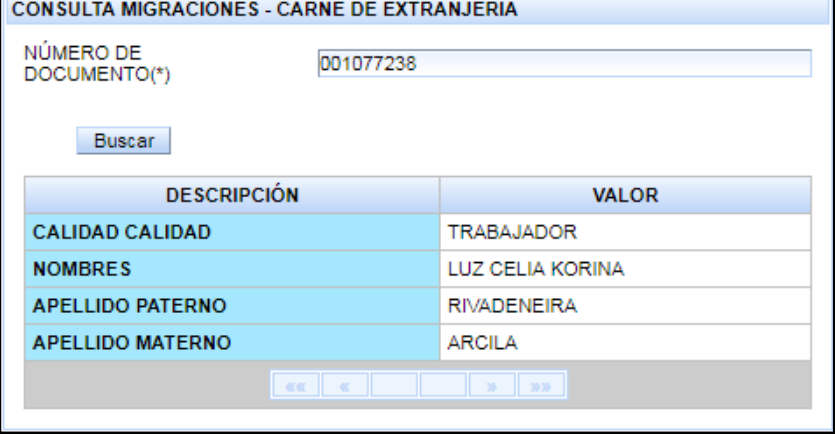

### **Buscar en SUNEDU**

Para visualizar la información registrada en SUNEDU, es necesario ingresar el número de DNI, en la opción Buscar en SUNEDU.

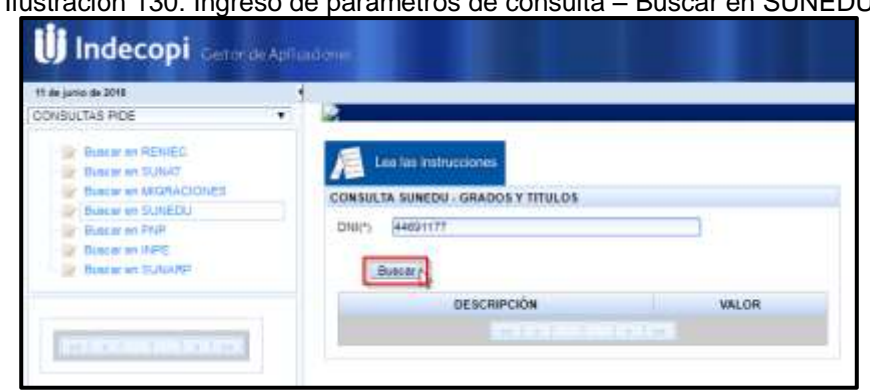

Ilustración 130: Ingreso de parámetros de consulta – Buscar en SUNEDU

Ilustración 131: Resultado de la consulta – Buscar en SUNEDU

| <b>CONSULTA SUNEDU - GRADOS Y TITULOS</b> |                                        |  |  |  |  |  |
|-------------------------------------------|----------------------------------------|--|--|--|--|--|
| 44691177<br>$DNl({}^*)$                   |                                        |  |  |  |  |  |
|                                           |                                        |  |  |  |  |  |
| <b>Buscar</b>                             |                                        |  |  |  |  |  |
|                                           |                                        |  |  |  |  |  |
| <b>DESCRIPCIÓN</b>                        | <b>VALOR</b>                           |  |  |  |  |  |
| <b>TIPO DOCUMENTO</b>                     | DNI                                    |  |  |  |  |  |
| <b>NRO DOCUMENTO</b>                      | 44691177                               |  |  |  |  |  |
| <b>APELLIDO PATERNO</b>                   | <b>MINGOS</b>                          |  |  |  |  |  |
| <b>APELLIDO MATERNO</b>                   | <b>TARAZONA</b>                        |  |  |  |  |  |
| <b>NOMBRES</b>                            | <b>JORGE LUIS</b>                      |  |  |  |  |  |
| <b>ABREV. TITULO</b>                      | в                                      |  |  |  |  |  |
| <b>TITULO PROFESIONAL</b>                 | BACHILLER EN INGENIERÍA DE SISTEMAS    |  |  |  |  |  |
| <b>UNIVERSIDAD</b>                        | UNIVERSIDAD NACIONAL HERMILIO VALDIZÁN |  |  |  |  |  |
| <b>PAIS</b>                               | <b>PERU</b>                            |  |  |  |  |  |
| <b>TIPO INSTITUCION</b>                   | U                                      |  |  |  |  |  |
| <b>TIPO GESTION</b>                       | Ν                                      |  |  |  |  |  |
| <b>FFCHA EMISION</b>                      | 06/07/17                               |  |  |  |  |  |
| <b>RESOLUCION</b>                         | CU N° 2360-2017-UNHEVAL-SG             |  |  |  |  |  |
| <b>FECHA RESOLUCION</b>                   | 27/06/17                               |  |  |  |  |  |
|                                           | 39.39<br>収収<br>35<br>샋                 |  |  |  |  |  |
|                                           |                                        |  |  |  |  |  |

### **Buscar en PNP**

### **Realizar consulta Por DNI**

Para validar si una persona tiene antecedentes policiales, es necesario ingresar el número de DNI, en la opción Buscar en PNP, Realizar consulta Por DNI.

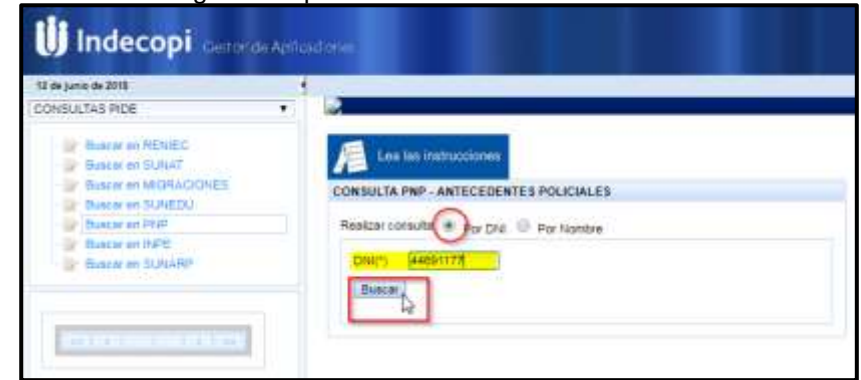

Ilustración 132: Ingreso de parámetros de consulta – Buscar en PNP Por DNI

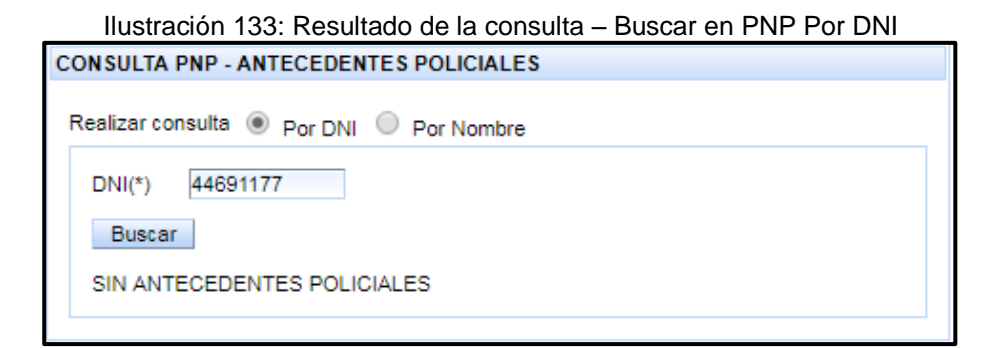

# **Realizar consulta Por Nombre**

Para validar si una persona tiene antecedentes policiales, es necesario ingresar los siguientes datos: Nombres, Apellido Paterno y Apeliido Materno, en la opción Buscar en PNP, Realizar consulta Por Nombre.

Ilustración 134: Ingreso de parámetros de consulta – Buscar en PNP Por Nombre

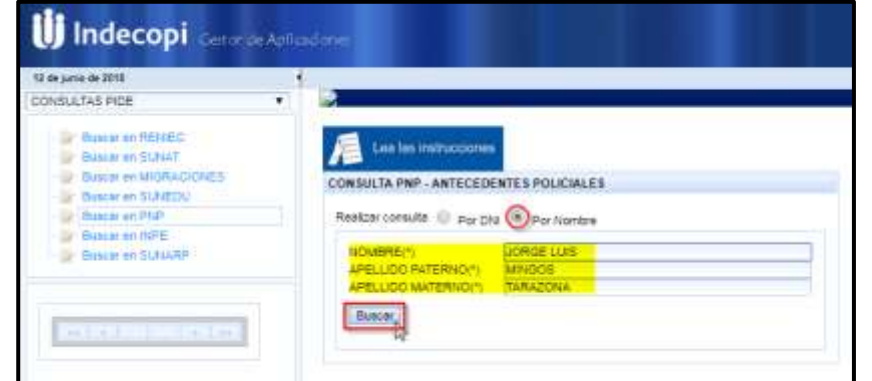

Ilustración 135: Resultado de la consulta – Buscar en PNP Por Nombre

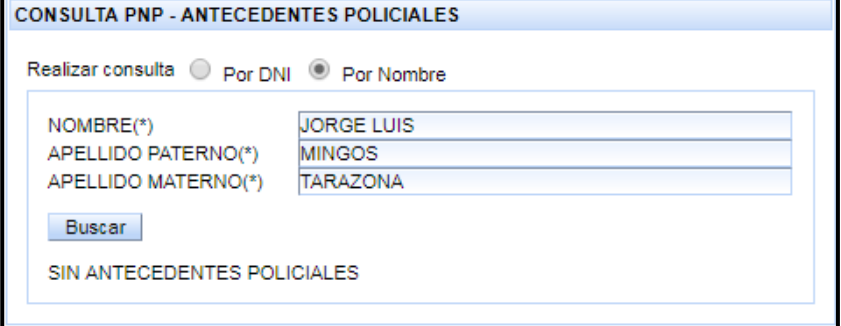

# **Buscar en INPE**

Para validar si una persona tiene antecedentes judiciales, es necesario ingresar los siguientes datos: Nombres, Apellido Paterno y Apeliido Materno, en la opción Buscar en INPE.

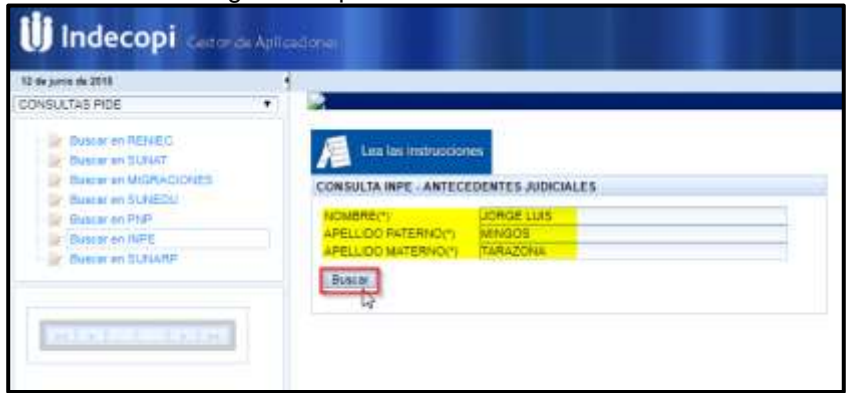

Ilustración 136: Ingreso de parámetros de consulta – Buscar en INPE

Ilustración 137: Resultado de la consulta – Buscar en INPE

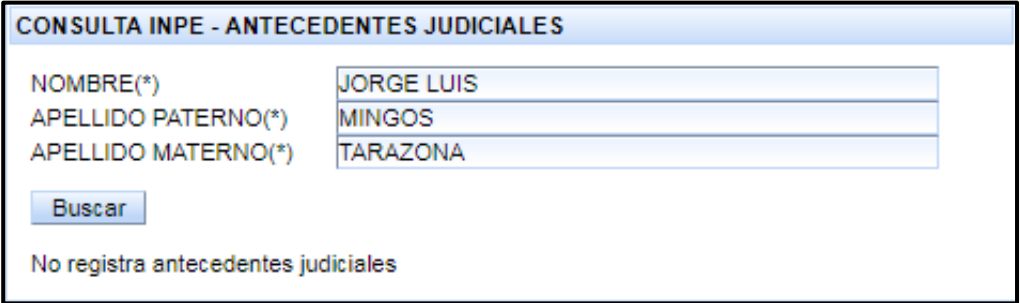

# **Buscar en SUNARP**

Para buscar información en SUNARP, podemos ingresar a la opción de Buscar en SUNARP, el cual tiene las siguientes opciones:

Ilustración 138: Opciones de Buscar en SUNARP

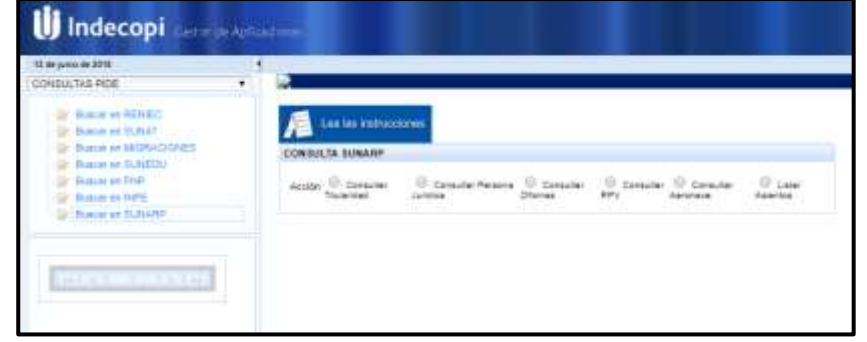

**Consultar Titularidad**

**Persona Natural**

Para la consulta de Titularidad, es necesario identificar el tipo de persona, si es Persona Natural, ingresar los siguientes datos: Nombres, Apellido Paterno y Apellido Materno.

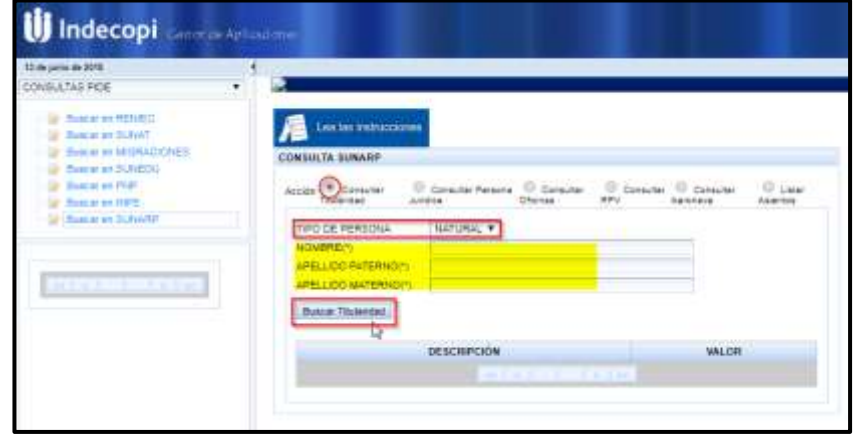

Ilustración 139: Ingreso de parámetros de consulta – Buscar en SUNARP, Consultar Titularidad – Tipo Persona Natural

Ilustración 140: Resultado de la consulta – Buscar en SUNARP, Consultar Titularidad – Tipo Persona Natural

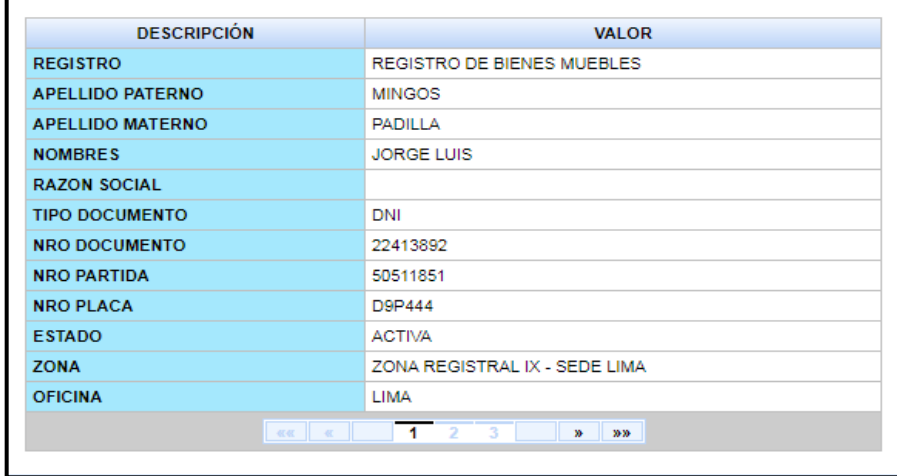

### **Persona Jurídica**

Para la consulta de Titularidad, es necesario identificar el tipo de persona, si es Persona Jurídica, ingresar el nombre de la Razón Social.

Ilustración 141: Ingreso de parámetros de consulta – Buscar en SUNARP, Consultar Titularidad – Tipo Persona Jurídica

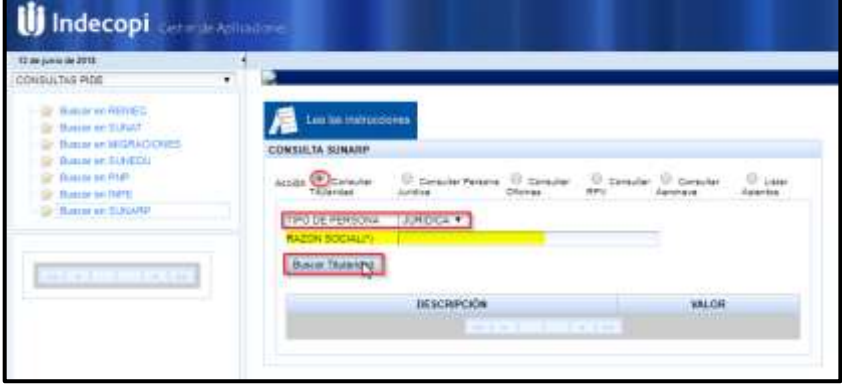

Ilustración 142: Resultado de la consulta – Buscar en SUNARP, Consultar Titularidad – Tipo Persona Jurídica Col1.

| <b>DESCRIPCIÓN</b>      | <b>VALOR</b>                                         |  |  |  |  |
|-------------------------|------------------------------------------------------|--|--|--|--|
| <b>REGISTRO</b>         | REGISTRO DE PROPIEDAD INMUEBLE                       |  |  |  |  |
| <b>APELLIDO PATERNO</b> |                                                      |  |  |  |  |
| <b>APELLIDO MATERNO</b> |                                                      |  |  |  |  |
| <b>NOMBRES</b>          |                                                      |  |  |  |  |
| <b>RAZON SOCIAL</b>     | LIMA GOLF CLUB                                       |  |  |  |  |
| <b>TIPO DOCUMENTO</b>   | <b>RUC</b>                                           |  |  |  |  |
| <b>NRO DOCUMENTO</b>    |                                                      |  |  |  |  |
| <b>NRO PARTIDA</b>      | 07001051                                             |  |  |  |  |
| <b>NRO PLACA</b>        |                                                      |  |  |  |  |
| <b>ESTADO</b>           | <b>ACTIVA</b>                                        |  |  |  |  |
| <b>ZONA</b>             | ZONA REGISTRAL IX - SEDE LIMA                        |  |  |  |  |
| <b>OFICINA</b>          | <b>LIMA</b>                                          |  |  |  |  |
| <b>KK</b> K             | $3 \quad 4$<br>$1 \t2$<br>5<br>$\mathbf{w}$<br>39.39 |  |  |  |  |

Ilustración 143: Resultado de la consulta – Buscar en SUNARP, Consultar Titularidad – Tipo Persona Jurídica Col3.

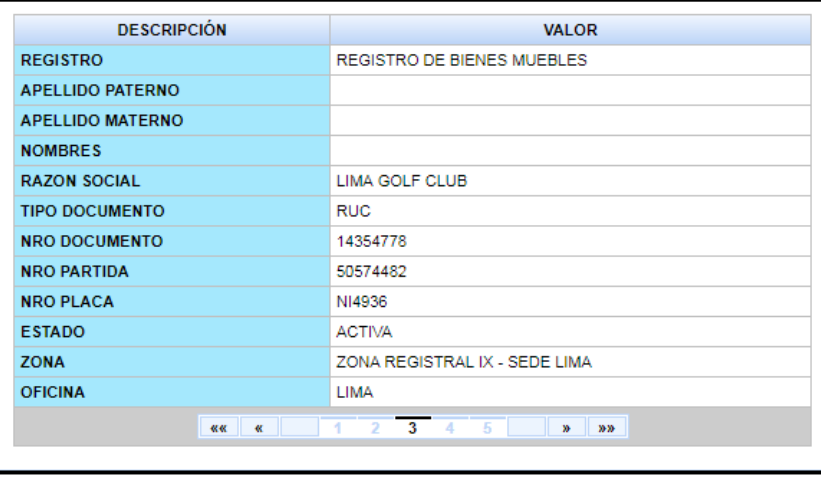

# **Consultar Persona Jurídica**

Para la consulta de Persona Jurídca de una empresa, es necesario ingresar el nombre de la Razón Social, en la opción Consultar Persona Jurídica.

Ilustración 144: Ingreso de parámetros de consulta – Buscar en SUNARP, Consultar Persona Jurídica

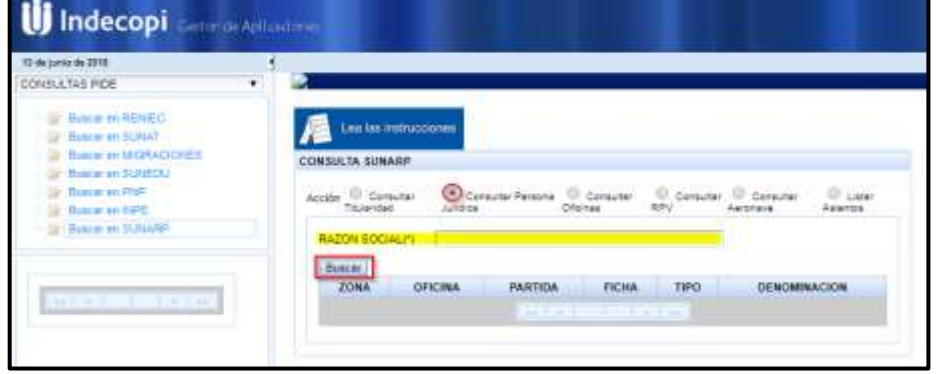

Ilustración 145: Resultado de la consulta – Buscar en SUNARP, Consultar Persona Jurídica

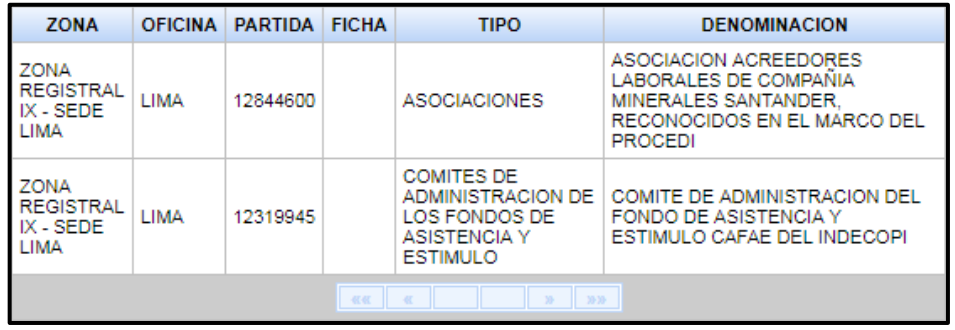

# **Consultar Oficinas**

Para consultar las oficinas registrales de SUNARP, es necesario seleccionar la opción Consultar Oficinas.

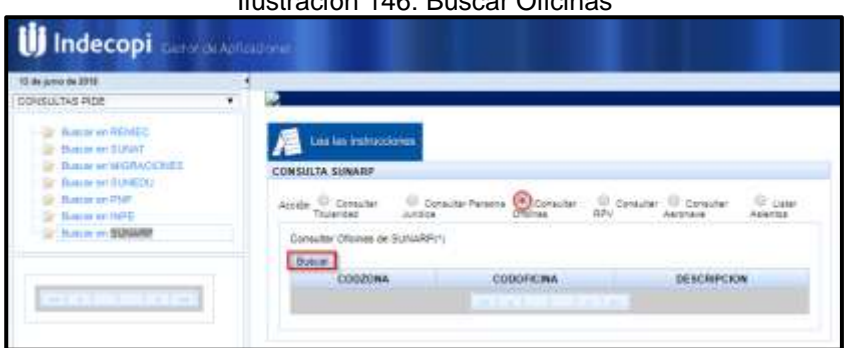

Ilustración 146: Buscar Oficinas

| <b>CODZONA</b> | <b>CODOFICINA</b>                                                                                   | <b>DESCRIPCION</b>         |  |  |
|----------------|----------------------------------------------------------------------------------------------------|----------------------------|--|--|
| 01             | 01                                                                                                  | LIMA                       |  |  |
| 01             | 02                                                                                                  | CALLAO                     |  |  |
| 01             | 03                                                                                                  | <b>HUARAL</b>              |  |  |
| 01             | 04                                                                                                  | <b>HUACHO</b>              |  |  |
| 01             | 05                                                                                                  | CAÑETE                     |  |  |
| 01             | 06                                                                                                  | <b>BARRANCA</b>            |  |  |
| 02             | 01                                                                                                  | <b>HUANCAYO</b>            |  |  |
| 02             | 02                                                                                                  | <b>HUANUCO</b>             |  |  |
| 02             | 04                                                                                                  | PASCO                      |  |  |
| 02             | 05                                                                                                  | <b>SATIPO</b>              |  |  |
|                | $\overline{\phantom{a}}$<br>$-1$<br>$\sim$ 3<br>$\boldsymbol{A}$<br>5<br>$\alpha$ $\alpha$ $\alpha$ | 6<br>$\mathbf{w}$<br>99.99 |  |  |

Ilustración 147: Resultado de la consulta - Buscar en SUNARP, Consultar Oficinas

# **Consultar RPV**

Para consultar el registro de la propiedad vehicular, es necesario seleccionar la opción Consultar RPV, tenemos que Buscar la oficina de registro, luego ingresar el número de Placa del vehículo.

Ilustración 148: Ingreso de parámetros de consulta – Buscar en SUNARP, Consultar RPV

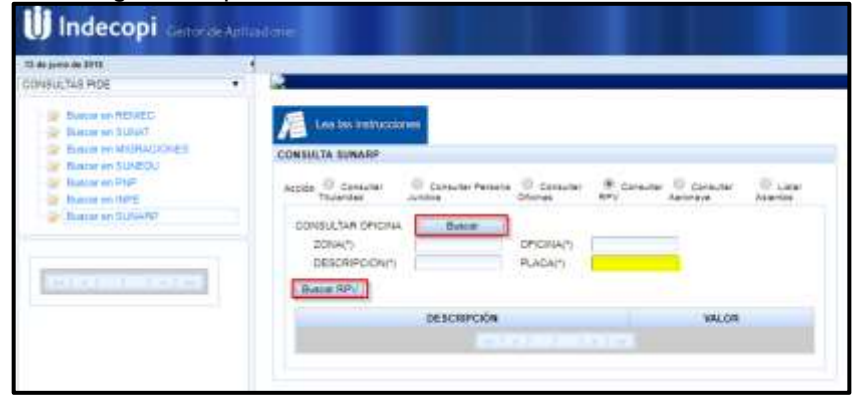

#### Ilustración 149: Resultado de la consulta – Buscar en SUNARP, Consultar RPV

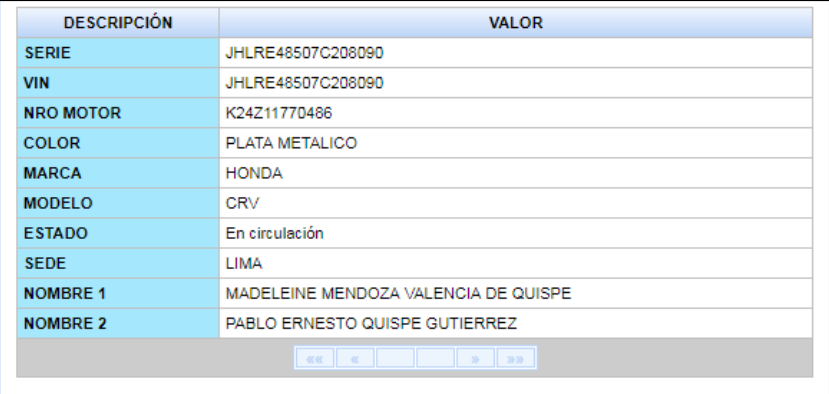

### **Consultar Aeronave**

Para consultar el registro de la aeronave, es necesario seleccionar la opción Consultar Aeronave, ingresando el número de Matrícula de la Aeronave.

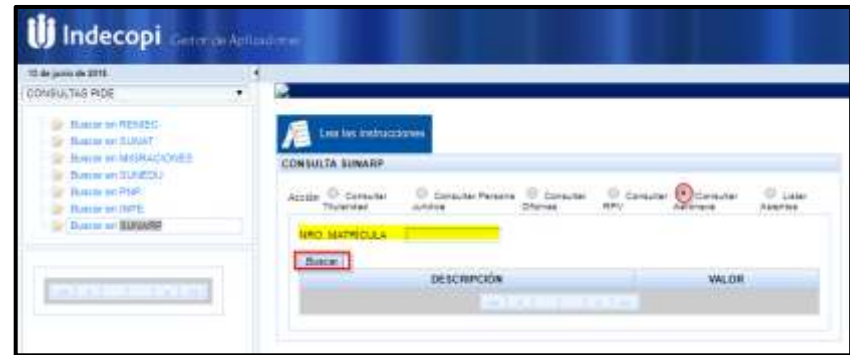

Ilustración 150: Ingreso de parámetros de consulta – Buscar en SUNARP, Consultar Aeronave

> Ilustración 151: Resultado de la consulta – Buscar en SUNARP, Consultar Aeronave

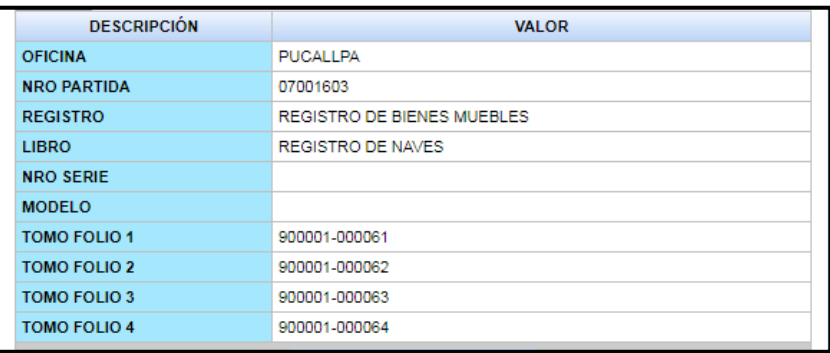

## **Listar Asientos**

Para consultar y ver la lista de asientos registrales, es necesario seleccionar la opción Listar asientos, buscar la oficina de registro, ingresar el número de Partida y seleciona el tipo de registro.

Ilustración 152: Ingreso de parámetros de consulta – Buscar en SUNARP, Listar Asientos

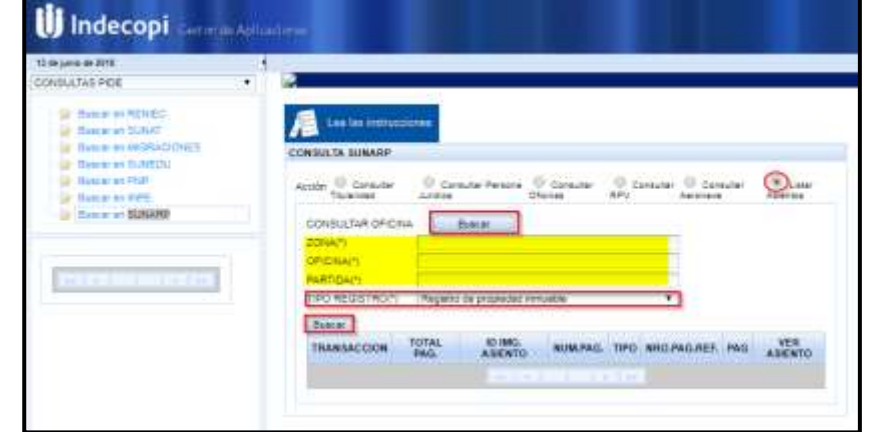

| <b>TRANSACCION</b> | <b>TOTAL</b><br>PAG. | ID IMG.<br><b>ASIENTO</b> | NUM.PAG.                              | <b>TIPO</b>    | NRO.PAG.REF. PAG |                | <b>VER</b><br><b>ASIENTO</b> |
|--------------------|----------------------|---------------------------|---------------------------------------|----------------|------------------|----------------|------------------------------|
| 27040              | 24                   | 63502948                  | 1.                                    | <b>ASIENTO</b> | 24               | 1              | lò.                          |
| 27040              | 24                   | 52056879                  | 1                                     | <b>ASIENTO</b> | 23               | 1              | b                            |
| 27040              | 24                   | 43982671                  | $\overline{2}$                        | <b>ASIENTO</b> | 21               | 1              | Q                            |
| 27040              | 24                   | 43982671                  | $\overline{2}$                        | <b>ASIENTO</b> | 22               | $\overline{2}$ | rò.                          |
| 27040              | 24                   | 42850679                  | 1                                     | ASIENTO        | 20               | 1              | b                            |
| 27040              | 24                   | 42850678                  | $\overline{2}$                        | <b>ASIENTO</b> | 18               | 1              | lò.                          |
| 27040              | 24                   | 42850678                  | $\overline{2}$                        | <b>ASIENTO</b> | 19               | 2              | iò.                          |
| 27040              | 24                   | 42850677                  | 1                                     | <b>ASIENTO</b> | 17               | 1              | b                            |
| 27040              | 24                   | 42850676                  | 1                                     | <b>ASIENTO</b> | 16               | 1              | Q                            |
| 27040              | 24                   | 42850675                  | 1                                     | <b>ASIENTO</b> | 15               | 1              | lò,                          |
|                    |                      | 据版   张                    | $\overline{1}$<br>$\overline{2}$<br>3 | $\mathbf{w}$   | 39.39            |                |                              |

Ilustración 153: Resultado de la consulta – Buscar en SUNARP, Listar Asientos

Para poder visualizar el asiento registral, es necesario seleccionar el botón que tiene como imagen un documento con una lupa en la columna de **Ver Asiento.**

Ilustración 154: Opción para Visualizar los asientos registrales

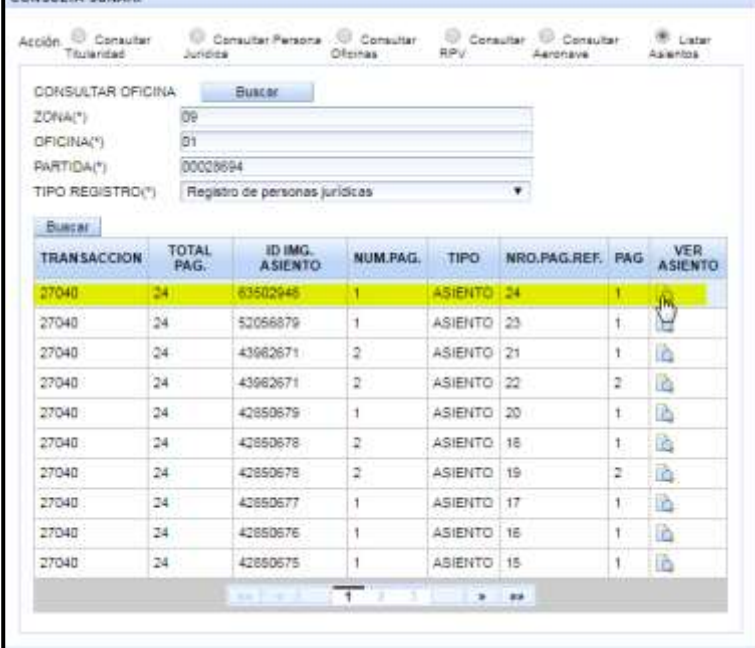

Se mostrará un visor del asiento del documento seleccionado, el cual para poder imprimirlo o verlo con más detalle le damos clic en el documento.

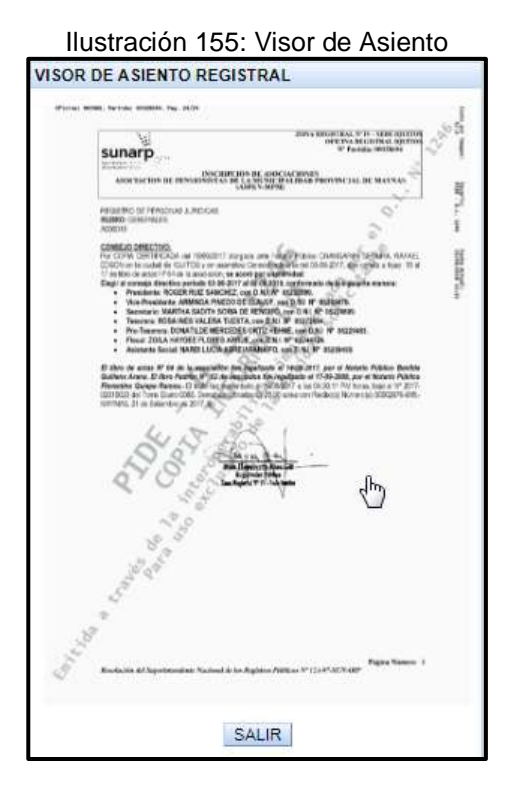

Se abrirá una pestaña nueva en el navegador, el cuál mostrará el documento en su formato original.

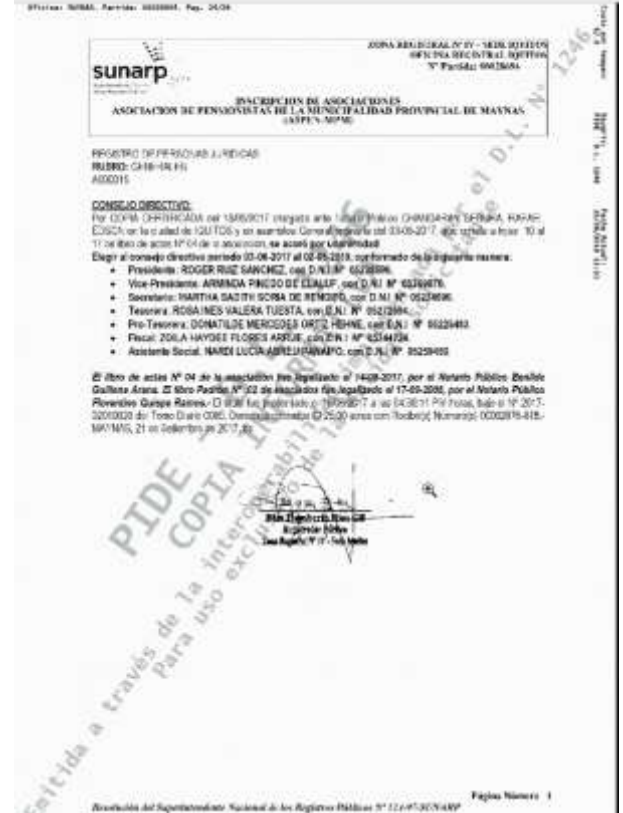

Ilustración 156: Pestaña nueva con el Asiento para impresión

# **ANEXO 5: Manual de usuario**

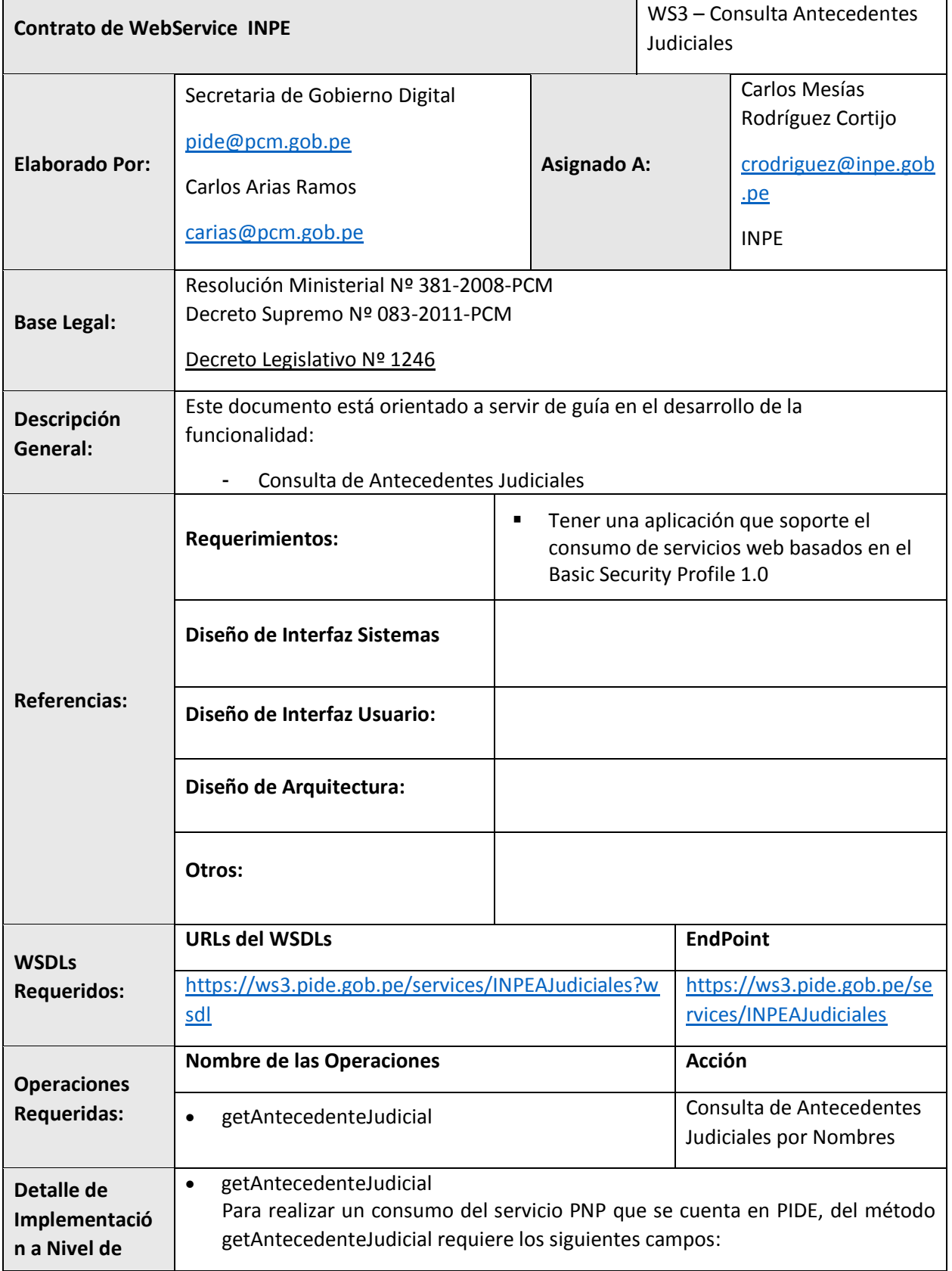

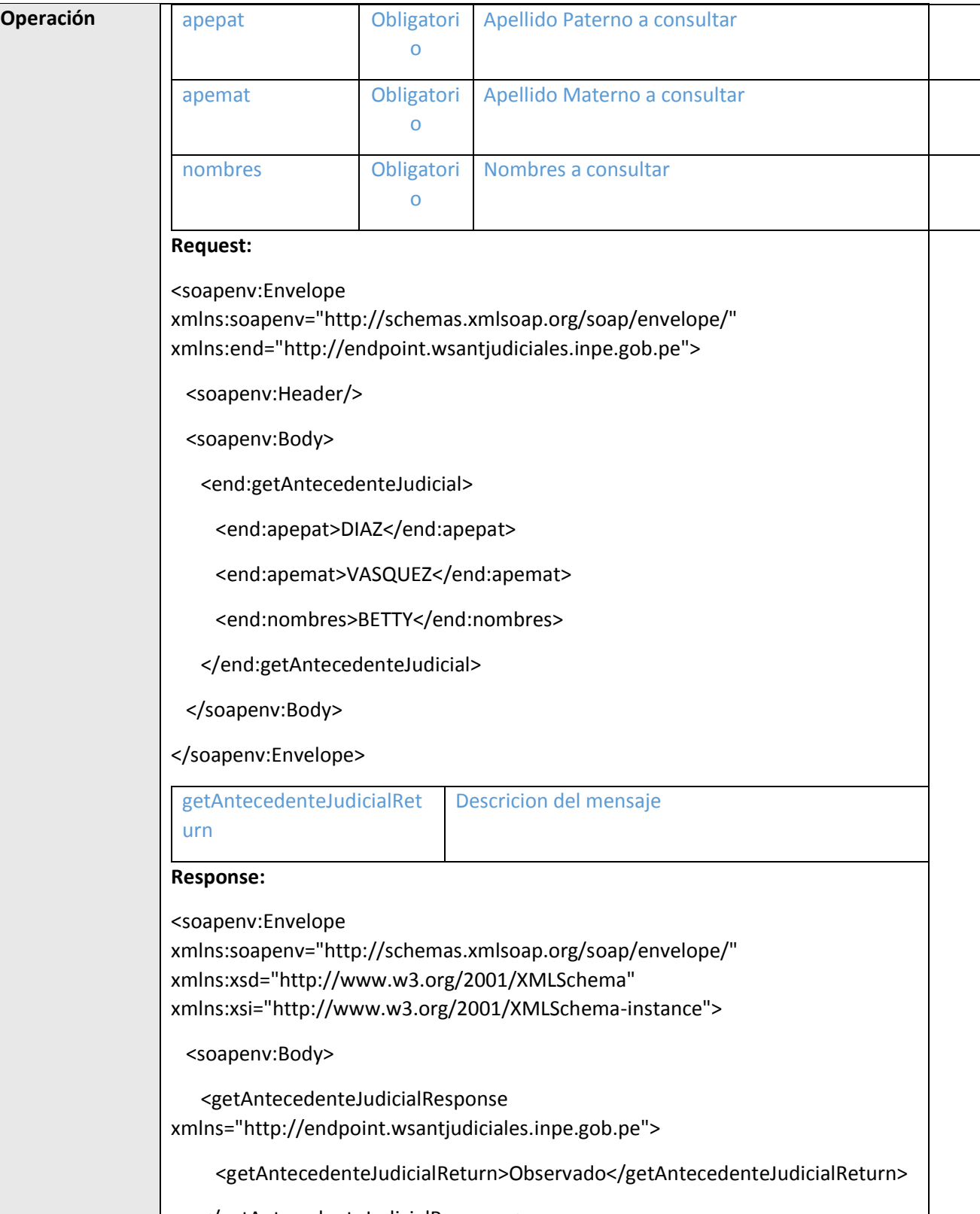

</getAntecedenteJudicialResponse>

</soapenv:Body>

</soapenv:Envelope>

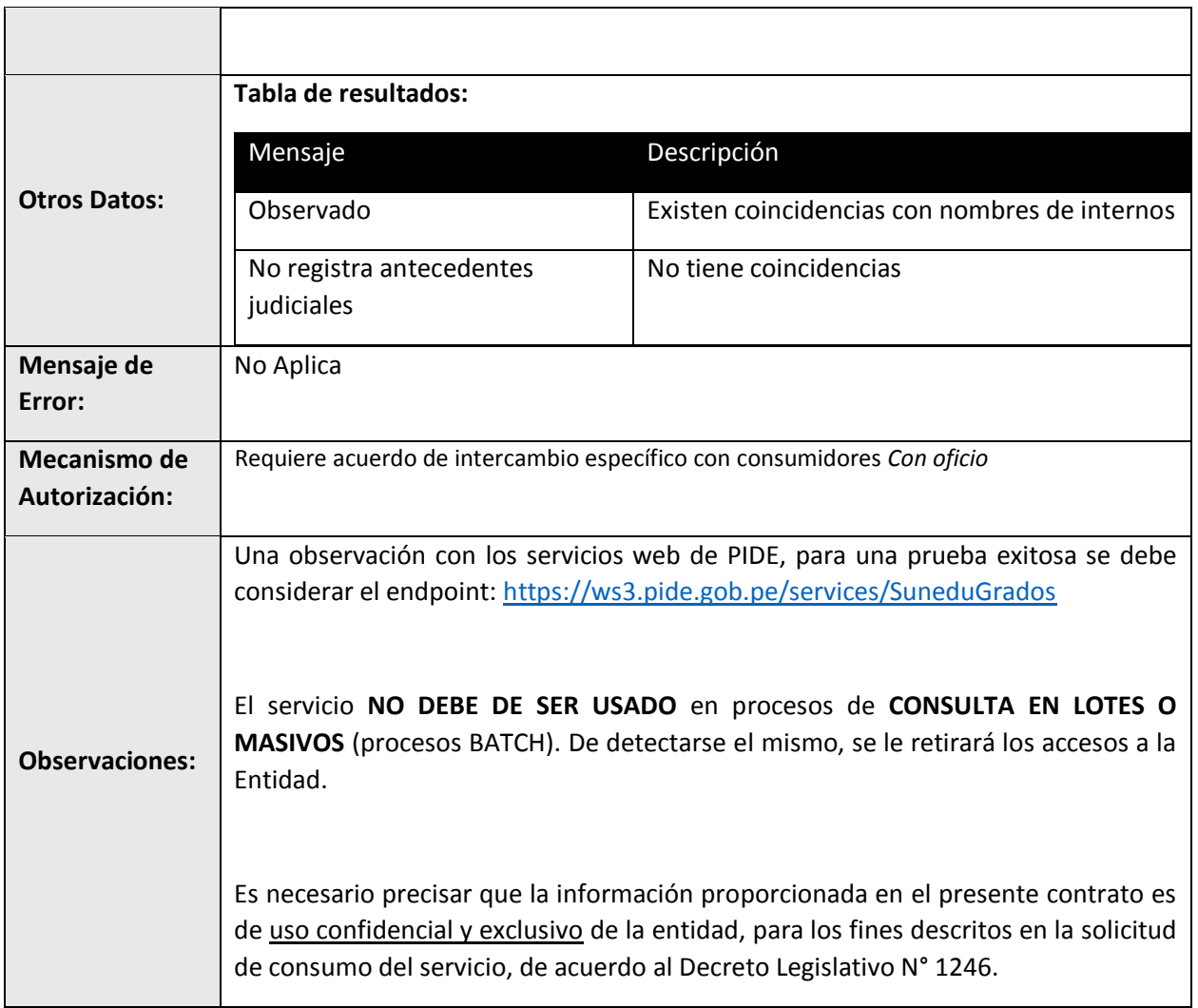

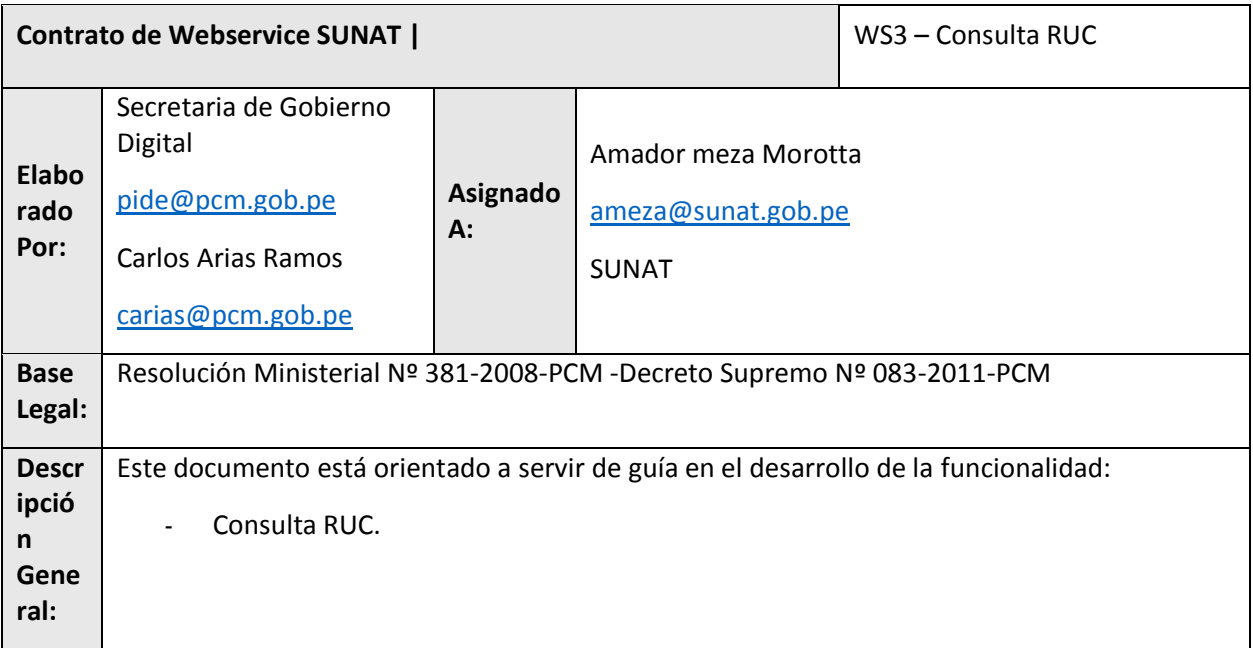

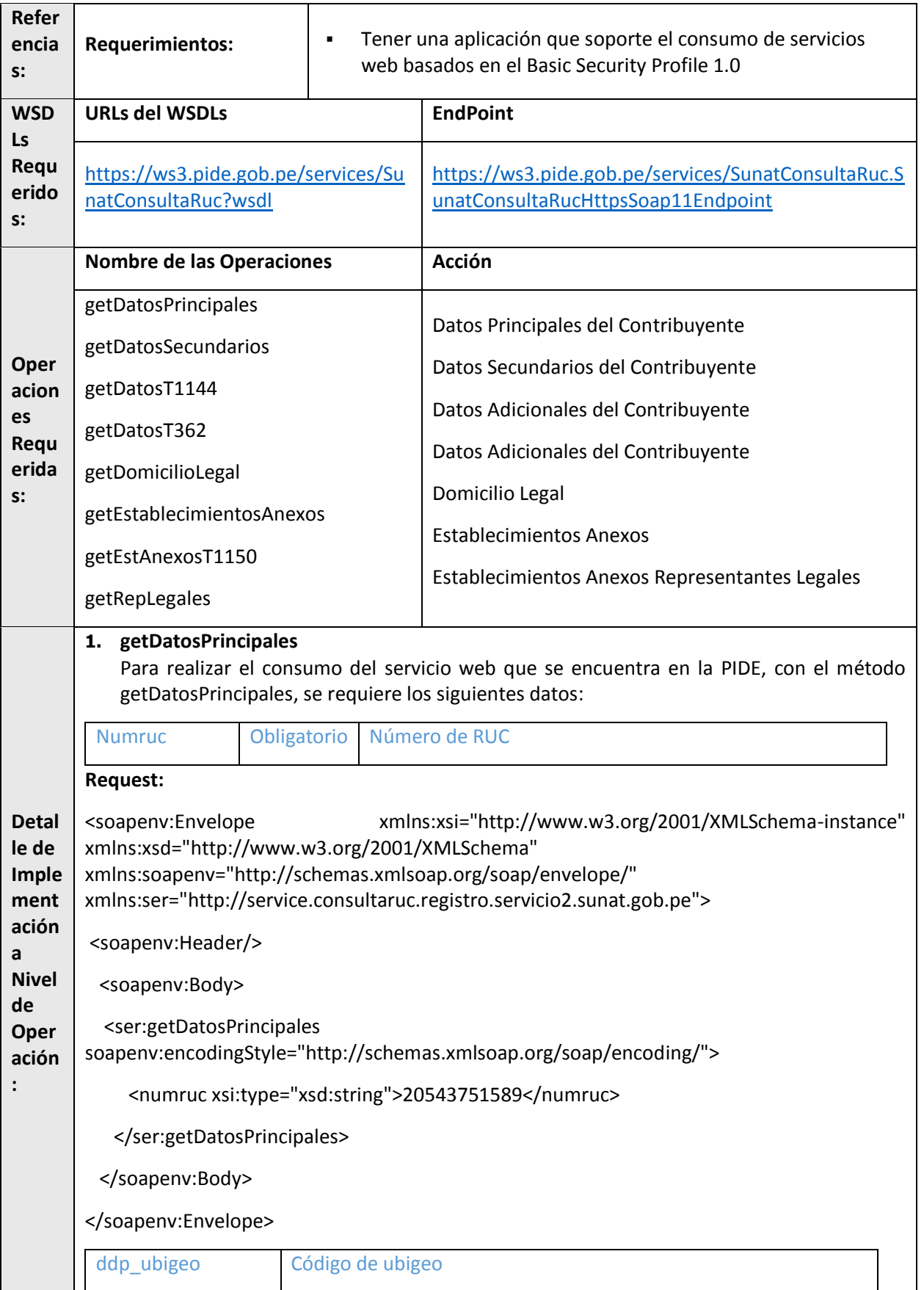

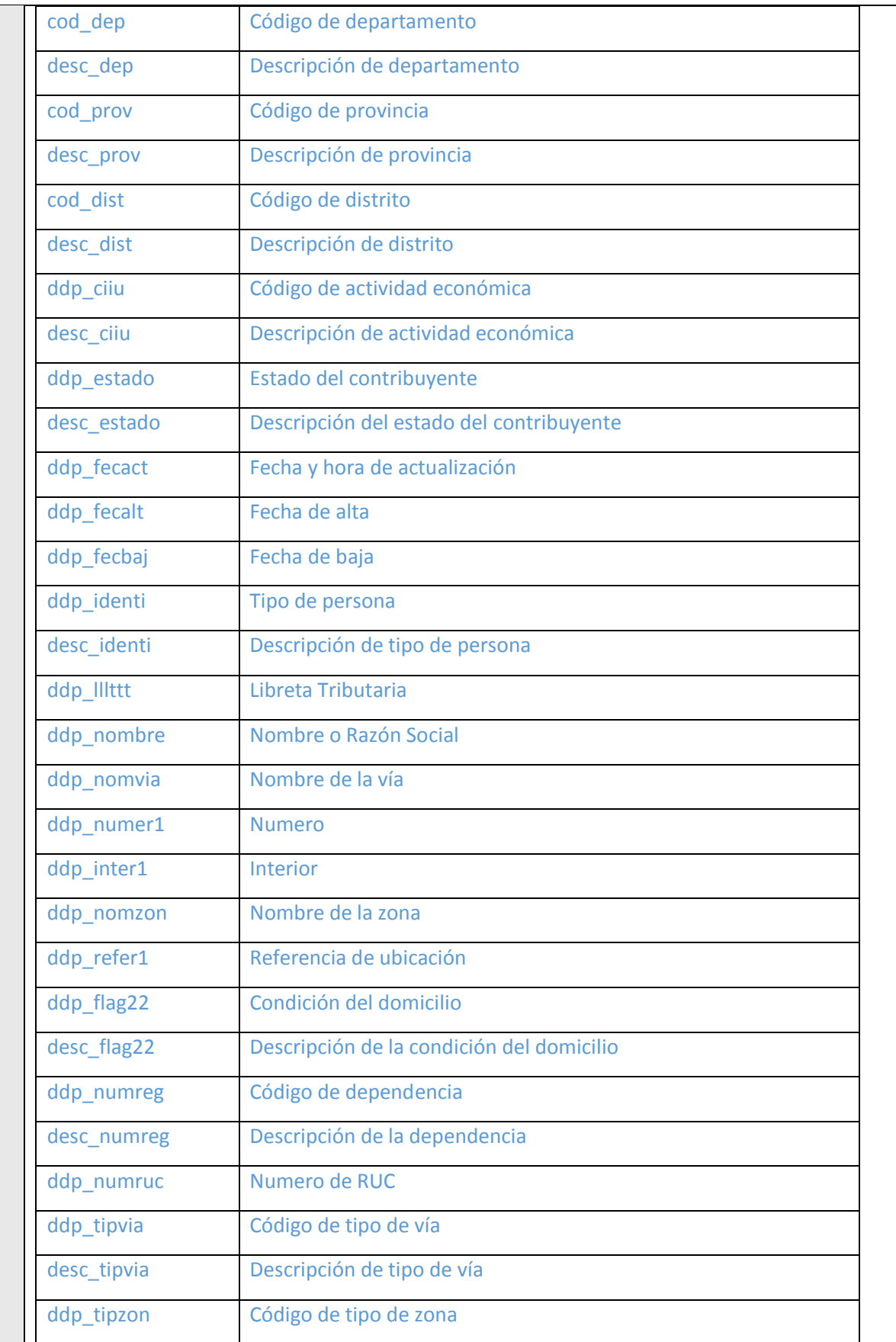

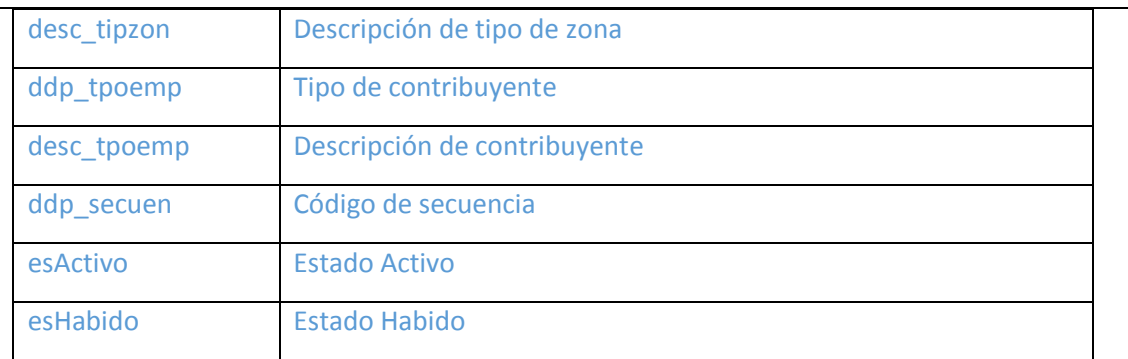

#### **Response:**

<soapenv:Envelope xmlns:soapenv="http://schemas.xmlsoap.org/soap/envelope/" xmlns:xsd="http://www.w3.org/2001/XMLSchema" xmlns:xsi="http://www.w3.org/2001/XMLSchema-instance">

<soapenv:Body>

<ns1:getDatosPrincipalesResponse soapenv:encodingStyle="http://schemas.xmlsoap.org/soap/encoding/" xmlns:ns1="http://service.consultaruc.registro.servicio2.sunat.gob.pe">

<getDatosPrincipalesReturn href="#id0"/>

</ns1:getDatosPrincipalesResponse>

<multiRef id="id0" soapenc:root="0" soapenv:encodingStyle="http://schemas.xmlsoap.org/soap/encoding/" xsi:type="ns2:BeanDdp" xmlns:soapenc="http://schemas.xmlsoap.org/soap/encoding/" xmlns:ns2="urn:ConsultaRuc">

<cod\_dep xsi:type="xsd:string">15</cod\_dep>

<cod dist xsi:type="xsd:string">150122</cod dist>

<cod\_prov\_xsi:type="xsd:string">1501</cod\_prov>

<ddp ciiu xsi:type="xsd:string">72202</ddp ciiu>

<ddp\_doble xsi:type="xsd:string" xsi:nil="true"/>

<ddp\_estado xsi:type="xsd:string">11</ddp\_estado>

<ddp fecact xsi:type="xsd:string">04/02/2014</ddp fecact>

<ddp\_fecalt xsi:type="xsd:string">09/06/2011</ddp\_fecalt>

<ddp fecbaj xsi:type="xsd:string">31/01/2014</ddp fecbaj>

<ddp flag22 xsi:type="xsd:string">00</ddp flag22>

<ddp\_identi xsi:type="xsd:string">02</ddp\_identi>

<ddp inter1 xsi:type="xsd:string">-</ddp inter1>

<ddp\_lllttt xsi:type="xsd:string">-</ddp\_lllttt>

<ddp mclase xsi:type="xsd:string" xsi:nil="true"/>

<ddp nombre xsi:type="xsd:string">KNOWLEDGE MANAGEMENT CONSULTING S.A.C</ddp nombre>

<ddp\_nomvia xsi:type="xsd:string">BUENOS AIRES</ddp\_nomvia>

<ddp nomzon xsi:type="xsd:string">-</ddp nomzon>

<ddp numer1 xsi:type="xsd:string">125</ddp numer1>

<ddp numreg xsi:type="xsd:string">0023</ddp numreg>

<ddp numruc xsi:type="xsd:string">20543751589</ddp numruc>

<ddp reacti xsi:type="xsd:string" xsi:nil="true"/>

<ddp refer1 xsi:type="xsd:string">PRIMERA DE JOSE GONZALES</ddp refer1>

<ddp\_secuen xsi:type="xsd:int">0</ddp\_secuen>

<ddp tamano xsi:type="xsd:string" xsi:nil="true"/>

<ddp tipvia xsi:type="xsd:string">01</ddp tipvia>

<ddp tipzon xsi:type="xsd:string">-</ddp tipzon>

<ddp tpoemp xsi:type="xsd:string">39</ddp tpoemp>

<ddp ubigeo xsi:type="xsd:string">150122</ddp ubigeo>

<ddp userna xsi:type="xsd:string" xsi:nil="true"/>

<desc ciiu xsi:type="xsd:string">CONSULTORES PROG. Y SUMIN. INFORMATIC.</desc\_ciiu>

<desc dep xsi:type="xsd:string">LIMA</desc dep>

<desc dist xsi:type="xsd:string">MIRAFLORES</desc dist>

<desc\_estado xsi:type="xsd:string">BAJA DE OFICIO</desc\_estado>

<desc flag22 xsi:type="xsd:string">HABIDO</desc flag22>

<desc identi xsi:type="xsd:string">PERSONA JURIDICA</desc identi>

<desc numreg xsi:type="xsd:string">INTENDENCIA LIMA</desc numreg>

<desc\_prov xsi:type="xsd:string">LIMA</desc\_prov>

<desc\_tamano xsi:type="xsd:string" xsi:nil="true"/>

<desc tipvia xsi:type="xsd:string">AVENIDA</desc tipvia>

<desc\_tipzon xsi:type="xsd:string" xsi:nil="true"/>

<desc\_tpoemp xsi:type="xsd:string">SOCIEDAD ANONIMA CERRADA</desc\_tpoemp>

<esActivo xsi:type="xsd:boolean">false</esActivo>

<esHabido xsi:type="xsd:boolean">true</esHabido>

 </multiRef> </soapenv:Body> </soapenv:Envelope> **2. getDatosSecundarios** Para realizar el consumo del servicio web que se encuentra en la PIDE, con el método getDatosSecundarios, se requiere los siguientes datos: numruc Obligatorio Número de RUC **Request:** <soapenv:Envelope xmlns:xsi="http://www.w3.org/2001/XMLSchema-instance" xmlns:xsd="http://www.w3.org/2001/XMLSchema" xmlns:soapenv="http://schemas.xmlsoap.org/soap/envelope/" xmlns:ser="http://service.consultaruc.registro.servicio2.sunat.gob.pe"> <soapenv:Header/> <soapenv:Body> <ser:getDatosSecundarios soapenv:encodingStyle="http://schemas.xmlsoap.org/soap/encoding/"> <numruc xsi:type="xsd:string">20543751589</numruc> </ser:getDatosSecundarios> </soapenv:Body> </soapenv:Envelope> dds\_califi Calificación de la conducta del contribuyente dds\_comext Marca de actividad comercio exterior desc\_comext Descripción de comercio exterior dds consti Fecha de constitución dds contab Tipo de contabilidad desc\_contab Descripción de tipo de contabilidad dds docide Tipo de documento de identidad desc\_docide descripción de tipo de documento dds nrodoc **Numero de documento de identidad** dds domici Condición de domiciliado desc\_domici descripción de condición de domiciliado dds fecact Tipo de facturación

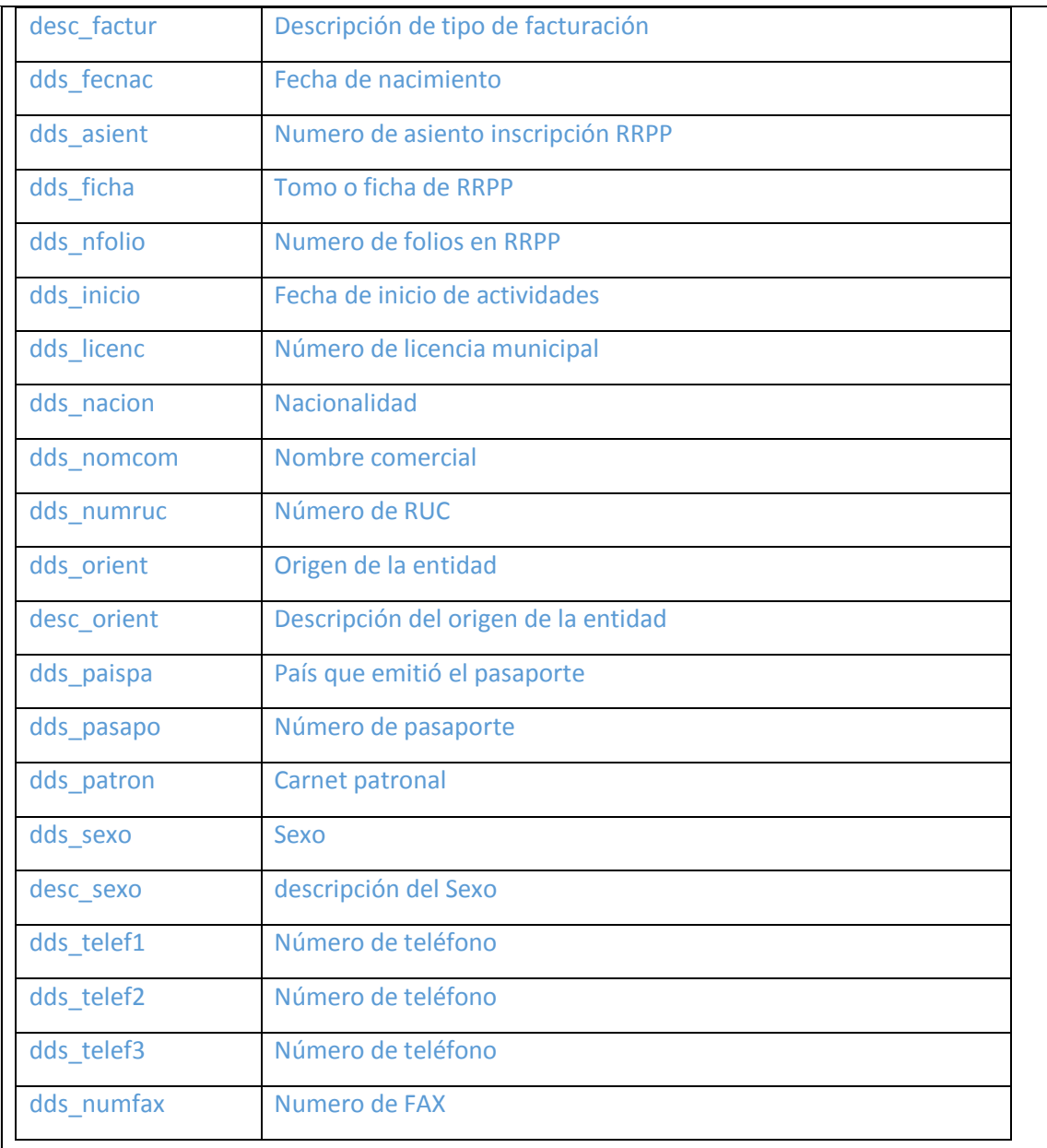

#### **Response:**

<soapenv:Envelope xmlns:soapenv="http://schemas.xmlsoap.org/soap/envelope/" xmlns:xsd="http://www.w3.org/2001/XMLSchema" xmlns:xsi="http://www.w3.org/2001/XMLSchema-instance">

<soapenv:Body>

 <ns1:getDatosSecundariosResponse soapenv:encodingStyle="http://schemas.xmlsoap.org/soap/encoding/" xmlns:ns1="http://service.consultaruc.registro.servicio2.sunat.gob.pe">

<getDatosSecundariosReturn href="#id0"/>

</ns1:getDatosSecundariosResponse>

<multiRef id="id0" soapenc:root="0"

soapenv:encodingStyle="http://schemas.xmlsoap.org/soap/encoding/" xsi:type="ns2:BeanDds" xmlns:soapenc="http://schemas.xmlsoap.org/soap/encoding/" xmlns:ns2="urn:ConsultaRuc">

<dds aparta xsi:type="xsd:string">-</dds aparta>

<dds asient xsi:type="xsd:string">-</dds asient>

<dds califi xsi:type="xsd:string">-</dds califi>

<dds centro xsi:type="xsd:string">-</dds centro>

<dds\_cierre xsi:type="xsd:string">-</dds\_cierre>

<dds comext xsi:type="xsd:string">03</dds comext>

<dds\_consti xsi:type="xsd:string">08/06/2011</dds\_consti>

<dds contab xsi:type="xsd:string">02</dds contab>

<dds docide xsi:type="xsd:string">-</dds docide>

<dds domici xsi:type="xsd:string">-</dds domici>

<dds ejempl xsi:type="xsd:string">-</dds ejempl>

<dds\_factur xsi:type="xsd:string">03</dds\_factur>

<dds fecact xsi:type="xsd:string" xsi:nil="true"/>

<dds\_fecnac xsi:type="xsd:string"/>

<dds fecven xsi:type="xsd:string"/>

<dds ficha xsi:type="xsd:string">-</dds ficha>

<dds inicio xsi:type="xsd:string">03/09/2012</dds inicio>

<dds licenc xsi:type="xsd:string">-</dds licenc>

<dds\_motbaj xsi:type="xsd:string">55</dds\_motbaj>

<dds\_motemi xsi:type="xsd:string">-</dds motemi>

<dds\_nacion xsi:type="xsd:string">-</dds\_nacion>

<dds nfolio xsi:type="xsd:string">-</dds nfolio>

<dds nomcom xsi:type="xsd:string">KMC S.A.C.</dds nomcom>

<dds\_nrodoc xsi:type="xsd:string">-</dds\_nrodoc>

<dds numfax xsi:type="xsd:string">-</dds numfax>

<dds\_numruc xsi:type="xsd:string">20543751589</dds\_numruc>

<dds\_orient xsi:type="xsd:string">1</dds\_orient>

<dds paispa xsi:type="xsd:string">-</dds paispa>

<dds\_pasapo xsi:type="xsd:string">-</dds\_pasapo>

<dds\_patron xsi:type="xsd:string">-</dds\_patron> <dds sexo xsi:type="xsd:string">-</dds sexo>

<dds telef1 xsi:type="xsd:string">4446134</dds telef1>

<dds telef2 xsi:type="xsd:string">-</dds telef2>

<dds telef3 xsi:type="xsd:string">990271132</dds telef3>

<dds\_userna xsi:type="xsd:string" xsi:nil="true"/>

<declara xsi:type="xsd:string">03/09/2012</declara>

<desc\_cierre xsi:type="xsd:string" xsi:nil="true"/>

<desc\_comext xsi:type="xsd:string">IMPORTADOR/EXPORTADOR</desc\_comext>

<desc contab xsi:type="xsd:string">COMPUTARIZADO</desc contab>

<desc\_docide xsi:type="xsd:string" xsi:nil="true"/>

<desc domici xsi:type="xsd:string" xsi:nil="true"/>

<desc\_factur xsi:type="xsd:string">COMPUTARIZADO</desc\_factur>

<desc\_motbaj xsi:type="xsd:string">BOD MAYOR 3M BOP</desc\_motbaj>

<desc nacion xsi:type="xsd:string" xsi:nil="true"/>

<desc\_orient xsi:type="xsd:string">NACIONAL</desc\_orient>

<desc sexo xsi:type="xsd:string" xsi:nil="true"/>

</multiRef>

</soapenv:Body>

</soapenv:Envelope>

3. getDatosT1144: Para realizar el consumo del servicio web que se encuentra en la PIDE, con el método getDatosT1144, se requiere los siguientes datos:

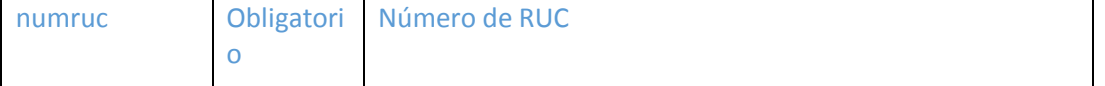

#### **Request:**

```
<soapenv:Envelope xmlns:xsi="http://www.w3.org/2001/XMLSchema-instance"
xmlns:xsd="http://www.w3.org/2001/XMLSchema"
xmlns:soapenv="http://schemas.xmlsoap.org/soap/envelope/"
xmlns:ser="http://service.consultaruc.registro.servicio2.sunat.gob.pe">
```
<soapenv:Header/>

<soapenv:Body>

<ser:getDatosT1144 soapenv:encodingStyle="http://schemas.xmlsoap.org/soap/encoding/">

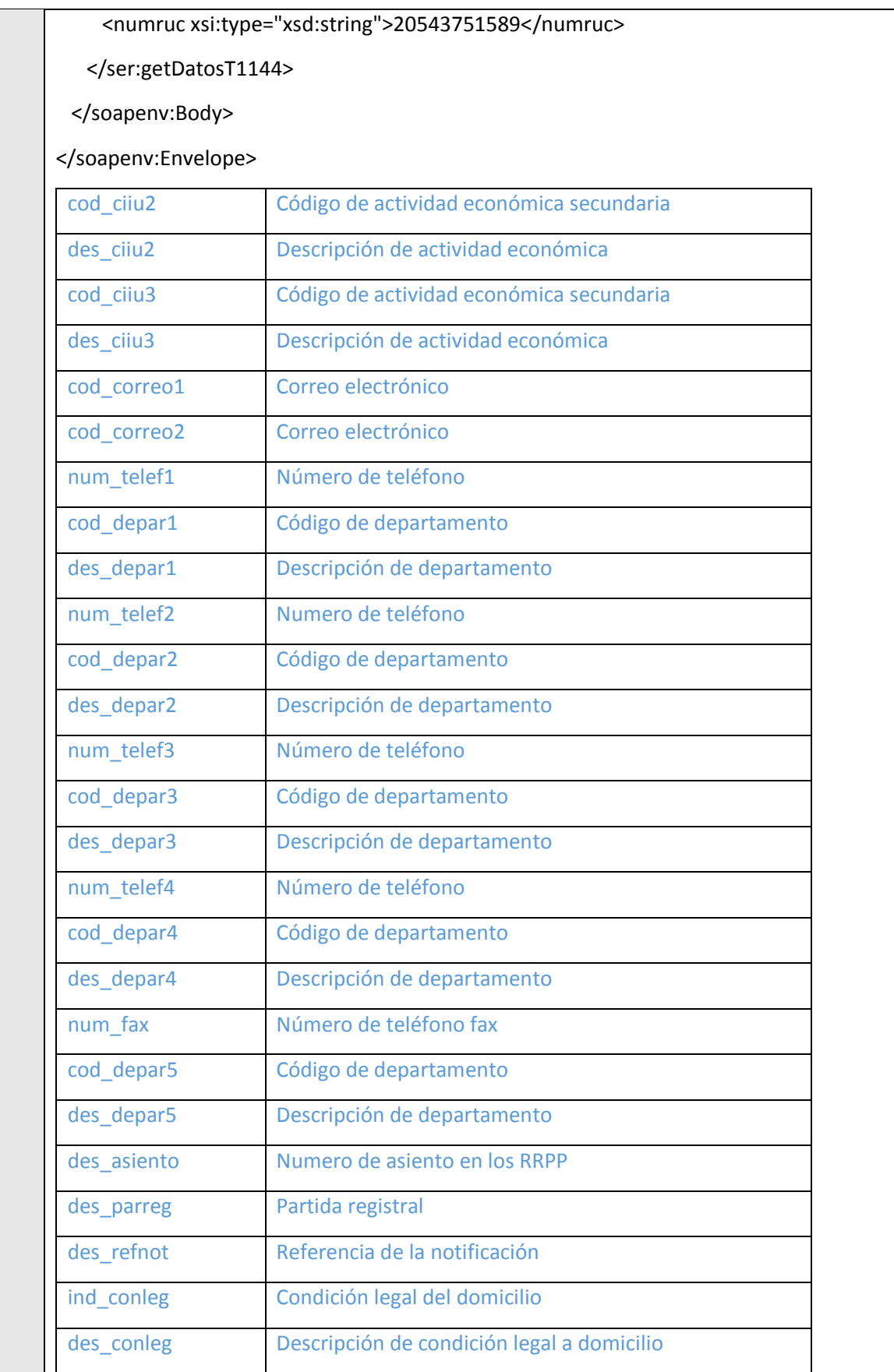

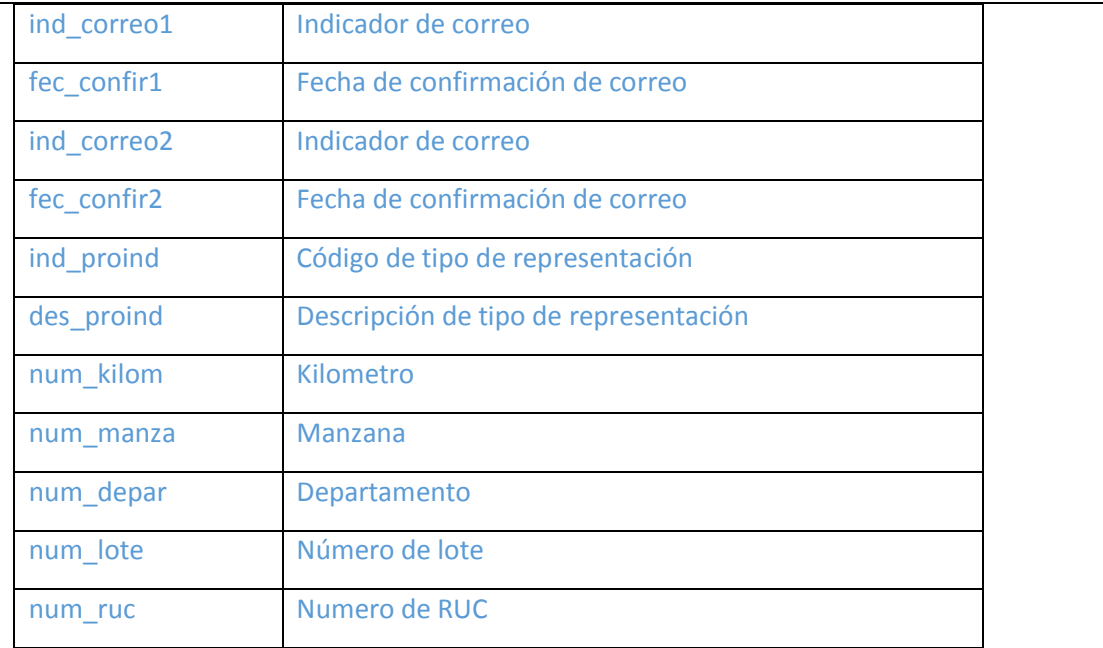

#### **Response:**

<soapenv:Envelope xmlns:soapenv="http://schemas.xmlsoap.org/soap/envelope/" xmlns:xsd="http://www.w3.org/2001/XMLSchema" xmlns:xsi="http://www.w3.org/2001/XMLSchema-instance">

<soapenv:Body>

 <ns1:getDatosT1144Response soapenv:encodingStyle="http://schemas.xmlsoap.org/soap/encoding/" xmlns:ns1="http://service.consultaruc.registro.servicio2.sunat.gob.pe">

<getDatosT1144Return href="#id0"/>

</ns1:getDatosT1144Response>

 <multiRef id="id0" soapenc:root="0" soapenv:encodingStyle="http://schemas.xmlsoap.org/soap/encoding/" xsi:type="ns2:BeanT1144" xmlns:soapenc="http://schemas.xmlsoap.org/soap/encoding/" xmlns:ns2="urn:ConsultaRuc">

<cod\_ciiu2 xsi:type="xsd:string">72101</cod\_ciiu2>

<cod\_ciiu3 xsi:type="xsd:string">72909</cod\_ciiu3>

<cod\_correo1 xsi:type="xsd:string">yoli476@yahoo.com</cod\_correo1>

<cod\_correo2 xsi:type="xsd:string">ariasoft@hotmail.com</cod\_correo2>

<cod\_depar1 xsi:type="xsd:string">1</cod\_depar1>

<cod\_depar2 xsi:type="xsd:string">-</cod\_depar2>

<cod\_depar3 xsi:type="xsd:string">1</cod\_depar3>

<cod\_depar4 xsi:type="xsd:string">1</cod\_depar4>

<cod depar5 xsi:type="xsd:string">-</cod depar5> <cod paicap xsi:type="xsd:string" xsi:nil="true"/> <cod paiori xsi:type="xsd:string" xsi:nil="true"/> <cod\_userna xsi:type="xsd:string" xsi:nil="true"/> <des asiento xsi:type="xsd:string">-</des asiento> <des\_ciiu2 xsi:type="xsd:string">CONSULTORES EN EQUIPO INFORMATICA.</des\_ciiu2> <des ciiu3 xsi:type="xsd:string">OTRAS ACTIVIDADES DE INFORMATICA.</des ciiu3> <des conleg xsi:type="xsd:string">OTROS.</des conleg> <des depar1 xsi:type="xsd:string" xsi:nil="true"/> <des depar2 xsi:type="xsd:string" xsi:nil="true"/> <des depar3 xsi:type="xsd:string" xsi:nil="true"/> <des depar4 xsi:type="xsd:string" xsi:nil="true"/> <des\_depar5 xsi:type="xsd:string" xsi:nil="true"/> <des parreg xsi:type="xsd:string">12675819</des parreg> <des proind xsi:type="xsd:string">-</des proind> <des\_refnot xsi:type="xsd:string">-</des\_refnot> <fec act xsi:type="xsd:string" xsi:nil="true"/> <fec confir1 xsi:type="xsd:string">01/01/0001</fec confir1> <fec confir2 xsi:type="xsd:string">01/01/0001</fec confir2> <ind conleg xsi:type="xsd:string">04</ind conleg> <ind\_correo1 xsi:type="xsd:string">-</ind\_correo1> <ind correo2 xsi:type="xsd:string">2</ind correo2> <ind notifi xsi:type="xsd:string" xsi:nil="true"/> <ind\_proind xsi:type="xsd:string">-</ind proind> <num depar xsi:type="xsd:string">-</num depar> <num fax xsi:type="xsd:string">-</num fax> <num kilom xsi:type="xsd:string">-</num kilom> <num\_lote xsi:type="xsd:string">-</num\_lote> <num\_manza xsi:type="xsd:string">-</num\_manza> <num\_ruc xsi:type="xsd:string">20543751589</num\_ruc> <num telef1 xsi:type="xsd:string">4446134</num telef1>

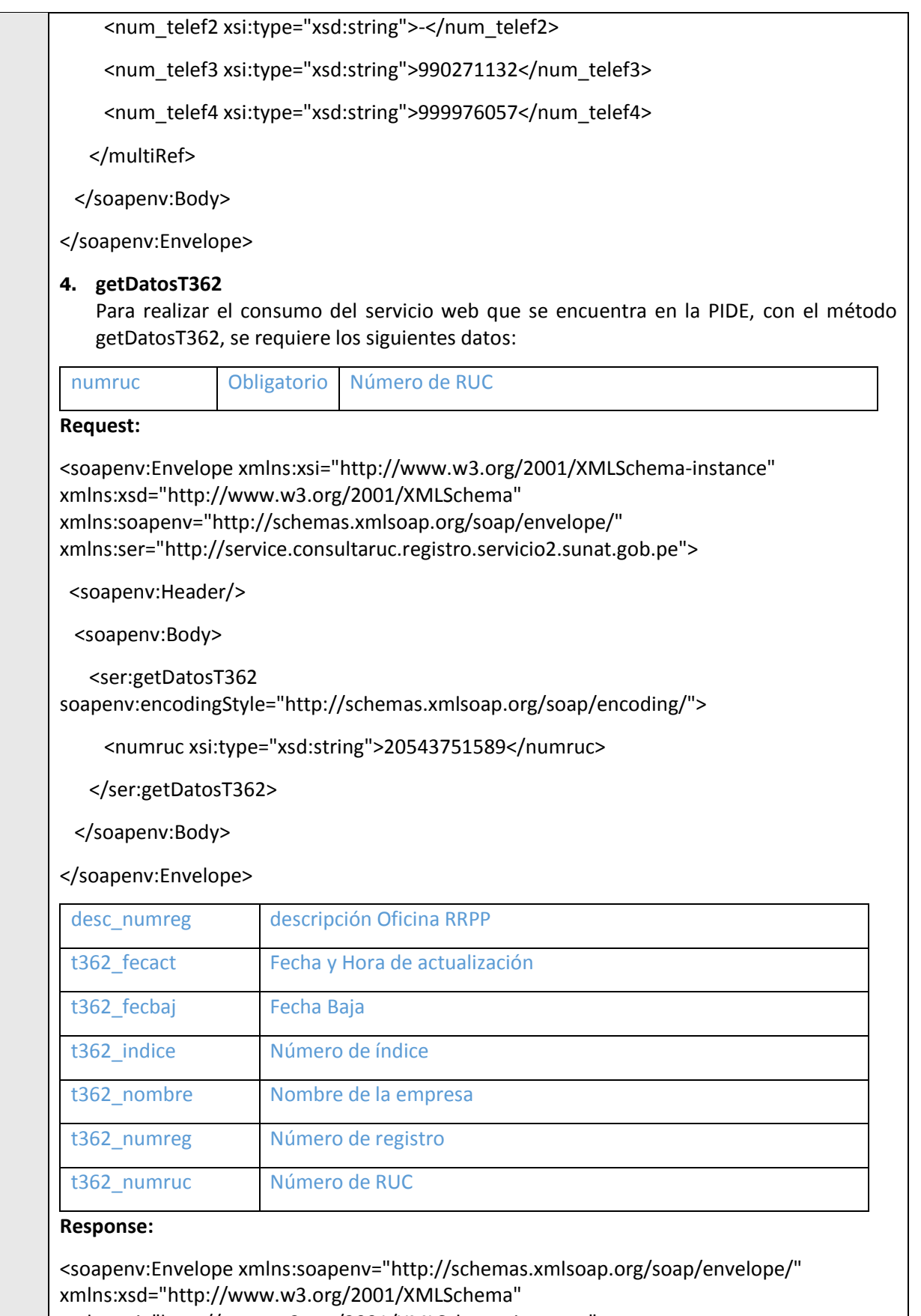

xmlns:xsi="http://www.w3.org/2001/XMLSchema-instance">

<soapenv:Body>

 <ns1:getDatosT362Response soapenv:encodingStyle="http://schemas.xmlsoap.org/soap/encoding/" xmlns:ns1="http://service.consultaruc.registro.servicio2.sunat.gob.pe">

 <getDatosT362Return soapenc:arrayType="xsd:anyType[0]" xsi:type="soapenc:Array" xmlns:soapenc="http://schemas.xmlsoap.org/soap/encoding/"/>

</ns1:getDatosT362Response>

</soapenv:Body>

</soapenv:Envelope>

#### **5. getDomicilioLegal**

Para realizar el consumo del servicio web que se encuentra en la PIDE, con el método getDomicilioLegal, se requiere los siguientes datos:

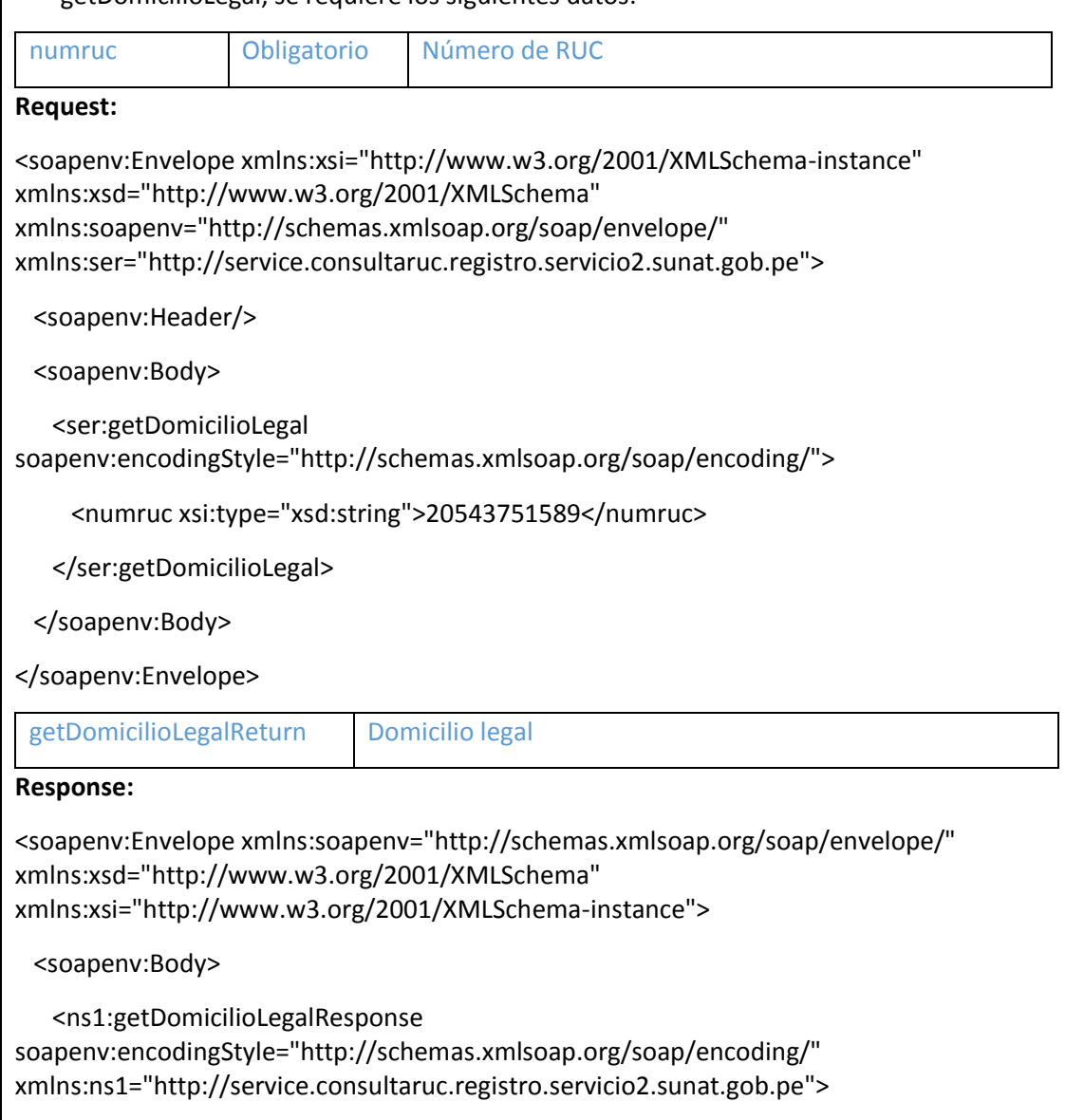

<getDomicilioLegalReturn xsi:type="xsd:string">AV. BUENOS AIRES NRO. 125 (PRIMERA

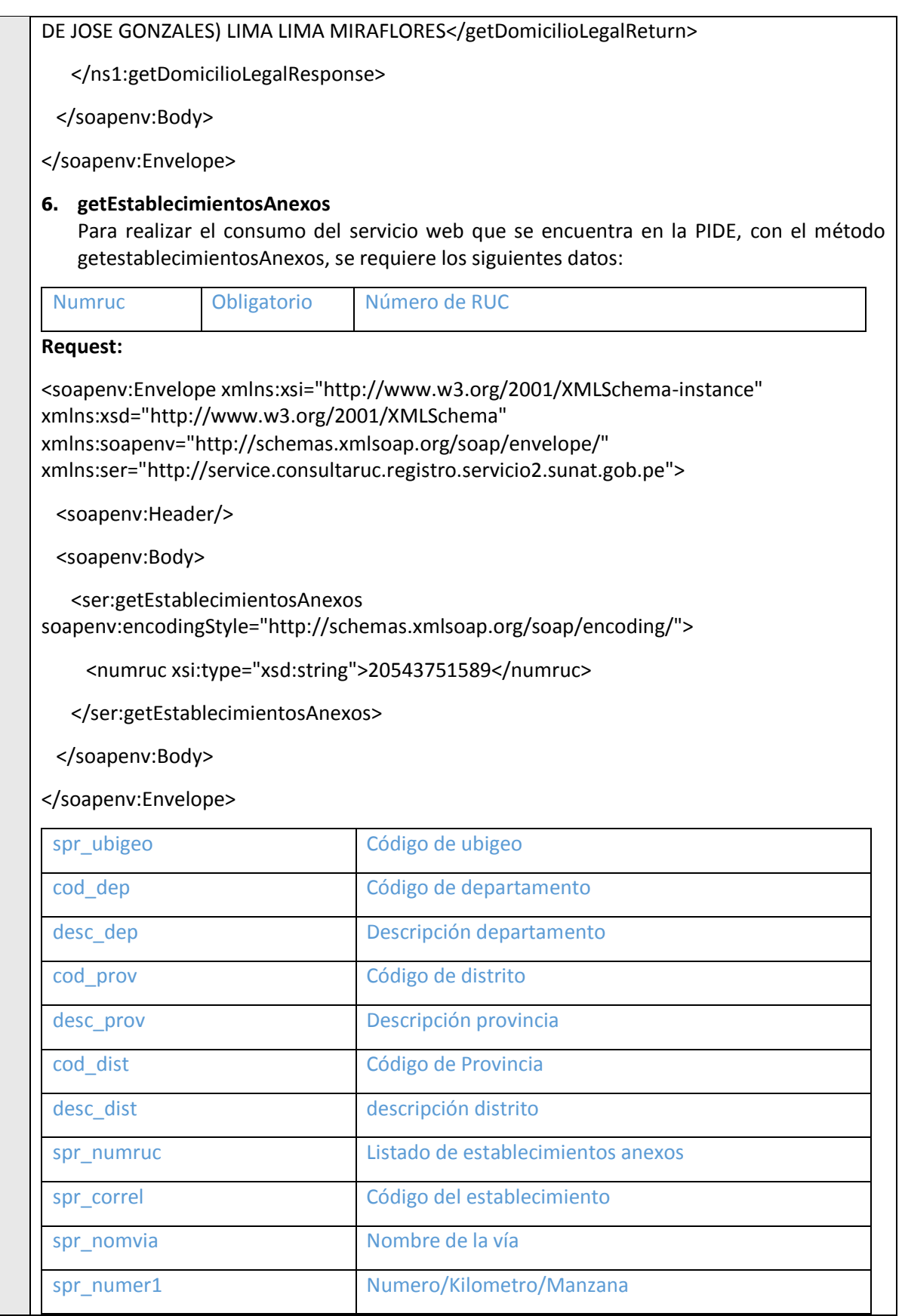

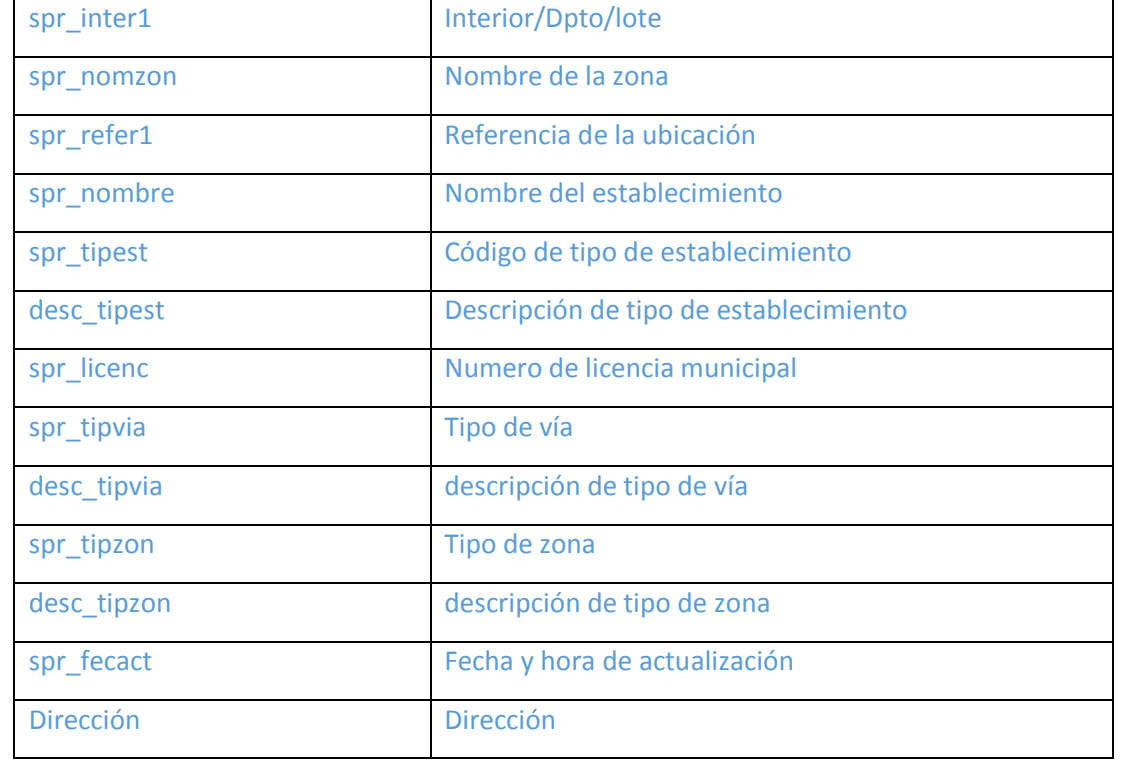

**Response:** <soapenv:Envelope

xmlns:soapenv="http://schemas.xmlsoap.org/soap/envelope/" xmlns:xsd="http://www.w3.org/2001/XMLSchema" xmlns:xsi="http://www.w3.org/2001/XMLSchema-instance">

 <soapenv:Body> <ns1:getEstablecimientosAnexosResponse soapenv:encodingStyle="http://schemas.xmlsoap.org/soap/encoding/" xmlns:ns1="http://service.consultaruc.registro.servicio2.sunat.gob.pe">

 <getEstablecimientosAnexosReturn soapenc:arrayType="xsd:anyType[0]" xsi:type="soapenc:Array" xmlns:soapenc="http://schemas.xmlsoap.org/soap/encoding/"/>

</ns1:getEstablecimientosAnexosResponse>

</soapenv:Body>

</soapenv:Envelope>

#### **7. getEstAnexosT1150**

Para realizar el consumo del servicio web que se encuentra en la PIDE, con el método getEstAnexosT1150, se requiere los siguientes datos:

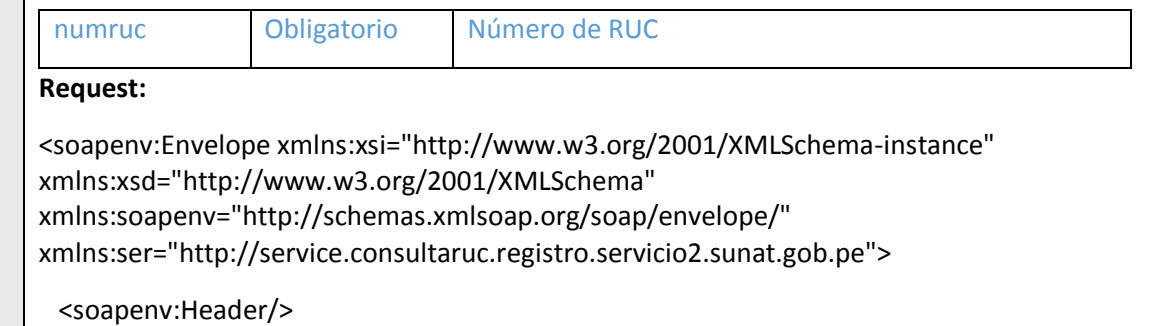

<soapenv:Body>

<ser:getEstAnexosT1150

soapenv:encodingStyle="http://schemas.xmlsoap.org/soap/encoding/">

<numruc xsi:type="xsd:string">20543751589</numruc>

</ser:getEstAnexosT1150>

</soapenv:Body>

</soapenv:Envelope>

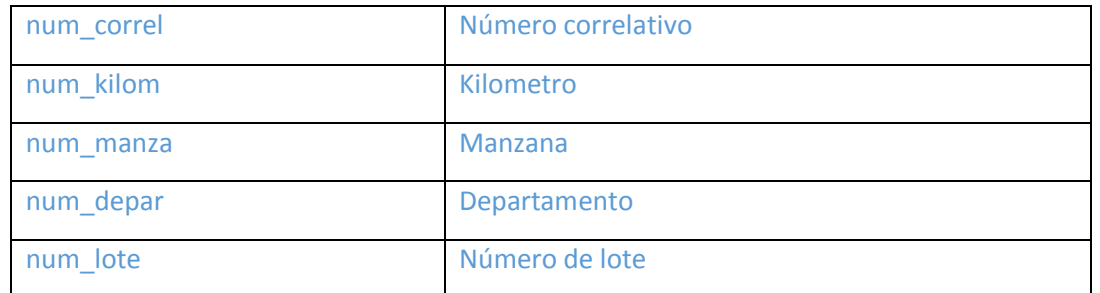

#### **Response:**

<soapenv:Envelope xmlns:soapenv="http://schemas.xmlsoap.org/soap/envelope/" xmlns:xsd="http://www.w3.org/2001/XMLSchema" xmlns:xsi="http://www.w3.org/2001/XMLSchema-instance">

<soapenv:Body>

 <ns1:getEstAnexosT1150Response soapenv:encodingStyle="http://schemas.xmlsoap.org/soap/encoding/" xmlns:ns1="http://service.consultaruc.registro.servicio2.sunat.gob.pe">

 <getEstAnexosT1150Return soapenc:arrayType="xsd:anyType[0]" xsi:type="soapenc:Array" xmlns:soapenc="http://schemas.xmlsoap.org/soap/encoding/"/>

</ns1:getEstAnexosT1150Response>

</soapenv:Body>

</soapenv:Envelope>

**8. getRepLegales**

Para realizar el consumo del servicio web que se encuentra en la PIDE, con el método getRepLegales, se requiere los siguientes datos:

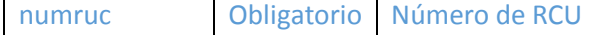

#### **Request:**

<soapenv:Envelope xmlns:xsi="http://www.w3.org/2001/XMLSchema-instance" xmlns:xsd="http://www.w3.org/2001/XMLSchema" xmlns:soapenv="http://schemas.xmlsoap.org/soap/envelope/" xmlns:ser="http://service.consultaruc.registro.servicio2.sunat.gob.pe"> <soapenv:Header/>

<soapenv:Body>

<ser:getRepLegales

soapenv:encodingStyle="http://schemas.xmlsoap.org/soap/encoding/">

<numruc xsi:type="xsd:string">20543751589</numruc>

</ser:getRepLegales>

</soapenv:Body>

</soapenv:Envelope>

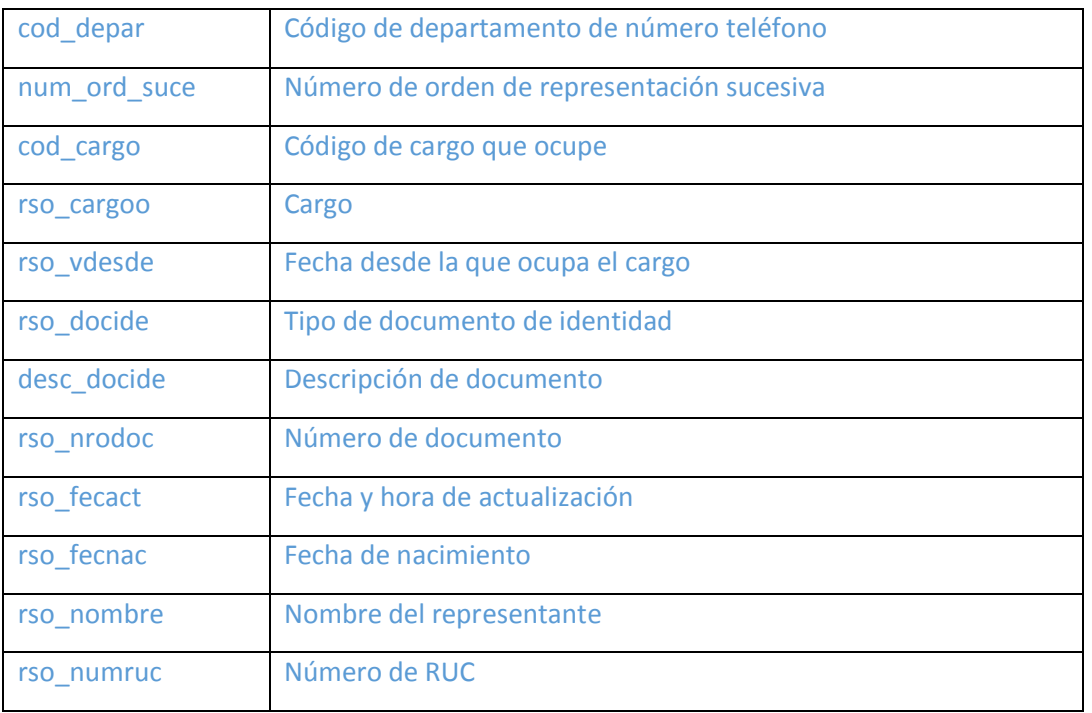

#### **Response:**

<soapenv:Envelope xmlns:soapenv="http://schemas.xmlsoap.org/soap/envelope/" xmlns:xsd="http://www.w3.org/2001/XMLSchema" xmlns:xsi="http://www.w3.org/2001/XMLSchema-instance">

<soapenv:Body>

 <ns1:getRepLegalesResponse soapenv:encodingStyle="http://schemas.xmlsoap.org/soap/encoding/" xmlns:ns1="http://service.consultaruc.registro.servicio2.sunat.gob.pe">

 <getRepLegalesReturn soapenc:arrayType="xsd:anyType[1]" xsi:type="soapenc:Array" xmlns:soapenc="http://schemas.xmlsoap.org/soap/encoding/">

<getRepLegalesReturn href="#id0"/>

</getRepLegalesReturn>

</ns1:getRepLegalesResponse>

<multiRef id="id0" soapenc:root="0"

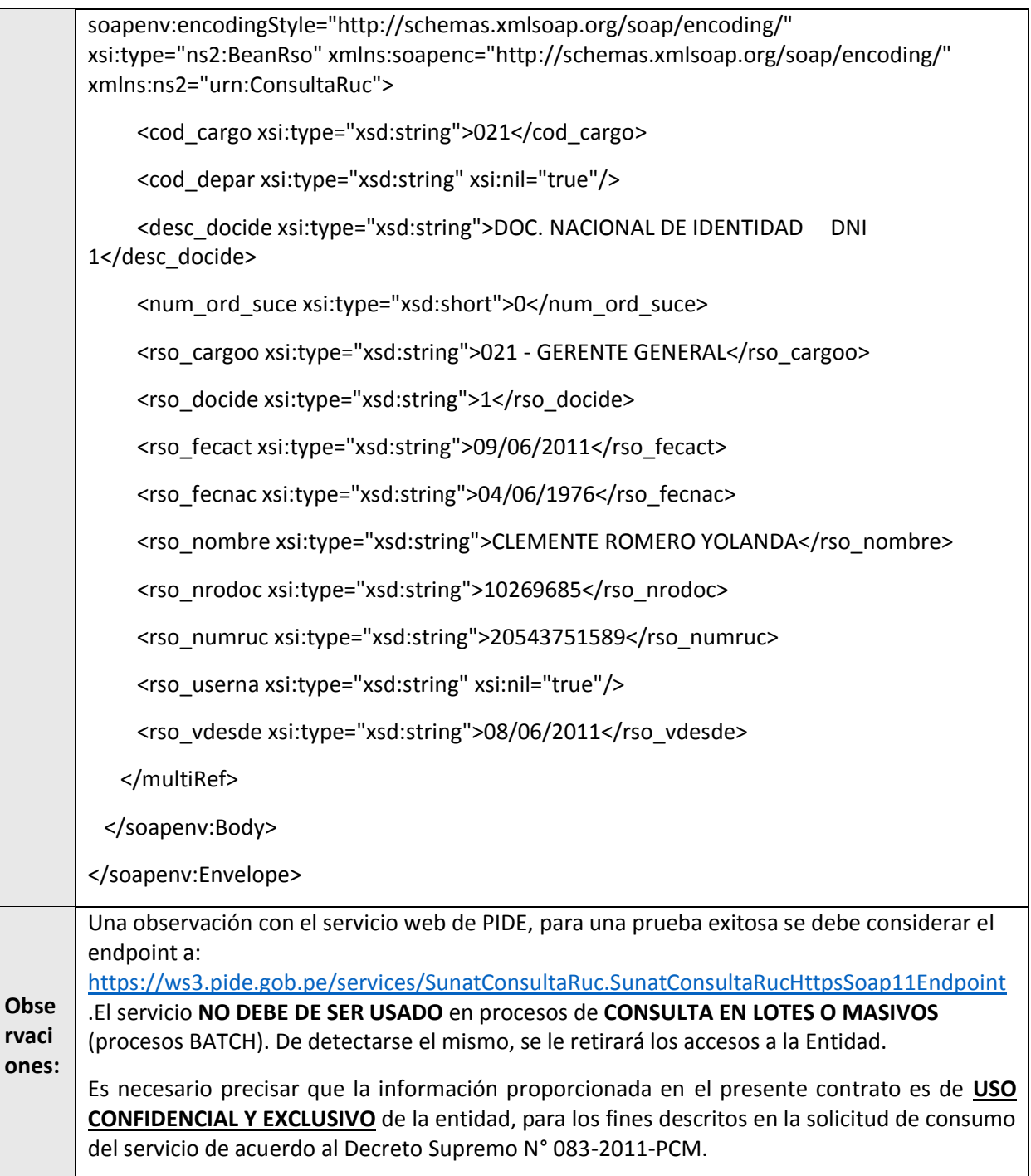